REPUBLIQUE ALGERIENNE DEMOCRATIQUE ET POPULAIRE Ministère de l'Enseignement Supérieur et de la Recherche Scientifique Ecole Nationale Polytechnique

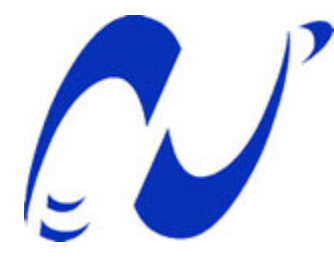

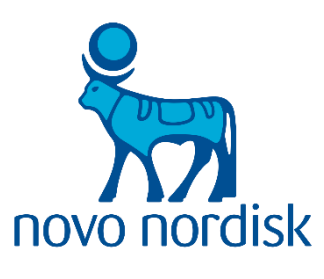

DEPARTEMENT : GENIE INDUSTRIEL

Mémoire de projet de fin d'études pour l'obtention du diplôme d'ingénieur d'état en **Management industriel**

**Projet d'implantation d'un système de gestion d'entrepôt Novo Nordisk Algérie**

**Application de la VAN et de l'AHP Floue**

Réalisé par : Mr. Abderrahmane CHENIKI Mr. Ali KIARED

Sous la direction de Mme Sabiha NAIT KACI Présenté et soutenu publiquement le (22/06/2016)

#### **Composition du jury :**

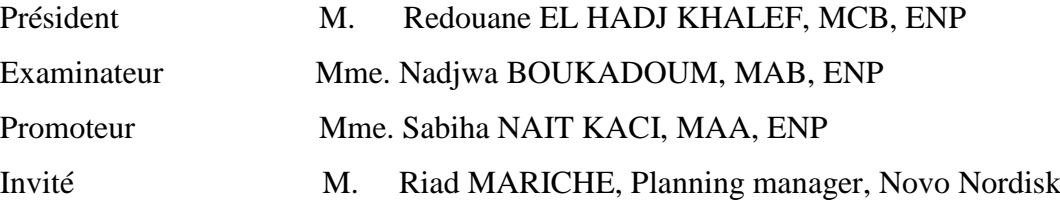

*ENP Promotion Juin 2016*

# **REMERCIEMENTS**

*Nos remerciements s'adressent en premier lieu à notre promotrice Mme Nait Kaci Sabiha, sans qui ce travail n'aurait pu aboutir. Nous la remercions pour les conseils qu'elle nous a prodigués et qui nous ont aidé à chaque stade de notre travail.*

*Nous adressons également, nos sincères remerciements à Monsieur Mariche Ryad, Manager du département supply planning de Novo Nordisk Algérie, son engagement et la confiance qu'il nous a accordée dès notre arrivée au sein de son équipe*

*Nous tenons à remercier aussi, l'ensemble de nos professeurs du Génie Indutriel, pour nous avoir éclairés durant ces dernières années.* 

*Nous remercions également, l'équipe Supply Chain de Novo Nordisk Algérie, pour nous avoir accueillis et intégrés au sein de leur grande famille.* 

*Nous tenons à remercier également les membres de nos familles, nos amis et tous ceux qui nous ont épaulé tout au long de ces années d'études.*

*A.CHENIKI* 

*&*

*A.KIARED*

Je dédie ce mémoire à

Mes chers parents, que nulle dédicace ne puisse témoigner de ma gratitude, pour leur patience inépuisable, leur encouragement et leur aide.

Ma sœur, et mon frère et mon oncle Youcef pour leur grand amour et leur soutien,

Mon très cher ami Philipe

Mes chers amis qui sans leur encouragement ces pages n'auraient jamais vu le jour

Et à toute ma famille et tous ceux que j'aime.

CHENIKI.A

À mon petit frère,  $\hat{\bm{\mathcal{C}}}$  ma mère mon héroïne, Et à la mémoire de mon père, « Wish You Were Here ».

KIARED.A

# **RÉSUMÉ ET MOTS CLÉS:**

**ملخص:**

هذا المشروع هو استجابة لتشخيص سلسلة اللوجستية "نوفو نورديسك الجزائر"، التي كان الهدف منها تحديد ومعرفة االختالالت في تسيير عمليات التوريد من خالل التدقيق الذي أجري وفقا للنموذج ASLOG.قمنا باقتراح حل شامل مكون من عدة محاور تحسين بما فيذلك تعظيم االستفادة من سعة التخزين، والقضاء على المهام غير ذات قيمة مضافة و التحكم في عمليات التخزين من خالل إنشاء نظام إدارة المستودعات. اوال بررنا اللجوء إلى النظام بدراسة مالية لألرباح بطريقة القيمة الحالية الصافية. ثم حددنا الخصائص الوظيفية للنظام. اقترحنا طريقة لمساعدة االدارة على أخذ القرار المتعلق باختيار الشركة المزودة بالنظامباستخدام عملية التحليل الهرمي.

كلمات مفتاحية: سلسلة اللوجستية, مستودع, عملية التحليل الهرمي

#### **Abstract:**

This project is in response to a diagnosis of supply chain Novo Nordisk Algeria, whose goal was to identify issues in some of the process targeted by the audit conducted in accordance with ASLOG referential. We proposed a comprehensive solution consisting of several areas of improvement including the optimization of the storage capacity, eliminating non-value added tasks and control of warehouse operations by setting up a WMS. We proceeded first to the cost justification of the WMS, including the NPV calculation. We subsequently identified the functionalities that the WMS should ensure. We also proposed a decision support tool to allow Novo Nordisk to classify Algeria bidders the Bid through Fuzzy AHP

Keywords: Warehouse, WMS, NPV, Fuzzy AHP

#### **Résumé :**

Ce projet vient en réponse à un diagnostic de la chaîne logistique de Novo Nordisk Algérie, dont le but était d'identifier les dysfonctionnements dans certains processus de la chaîne logistique, ciblés grâce à un audit logistique mené conformément au référentiel ASLOG. Nous avons ainsi proposé une solution globale composée de plusieurs axes d'amélioration notamment l'optimisation de la capacité de stockage, l'élimination des tâches sans valeur ajoutée et la maîtrise des opérations de l'entrepôt par la mise en place d'un système de gestion d'entrepôt (WMS). Nous avons procédé tout d'abord à la justification économique du WMS, notamment par le calcul de la VAN. Nous avons par la suite recensé toutes les fonctionnalités que devrait assurer le WMS que nous avons consignées dans un cahier des charges. Nous avons également proposé un outil d'aide à la décision pour permettre à Novo Nordisk Algérie de classer les soumissionnaires de l'Appel d'Offres, par le biais de la méthode AHP Floue.

Mots-clés : Entrepôt, WMS, VAN, AHP Floue.

# **TABLE DES MATIÈRES**

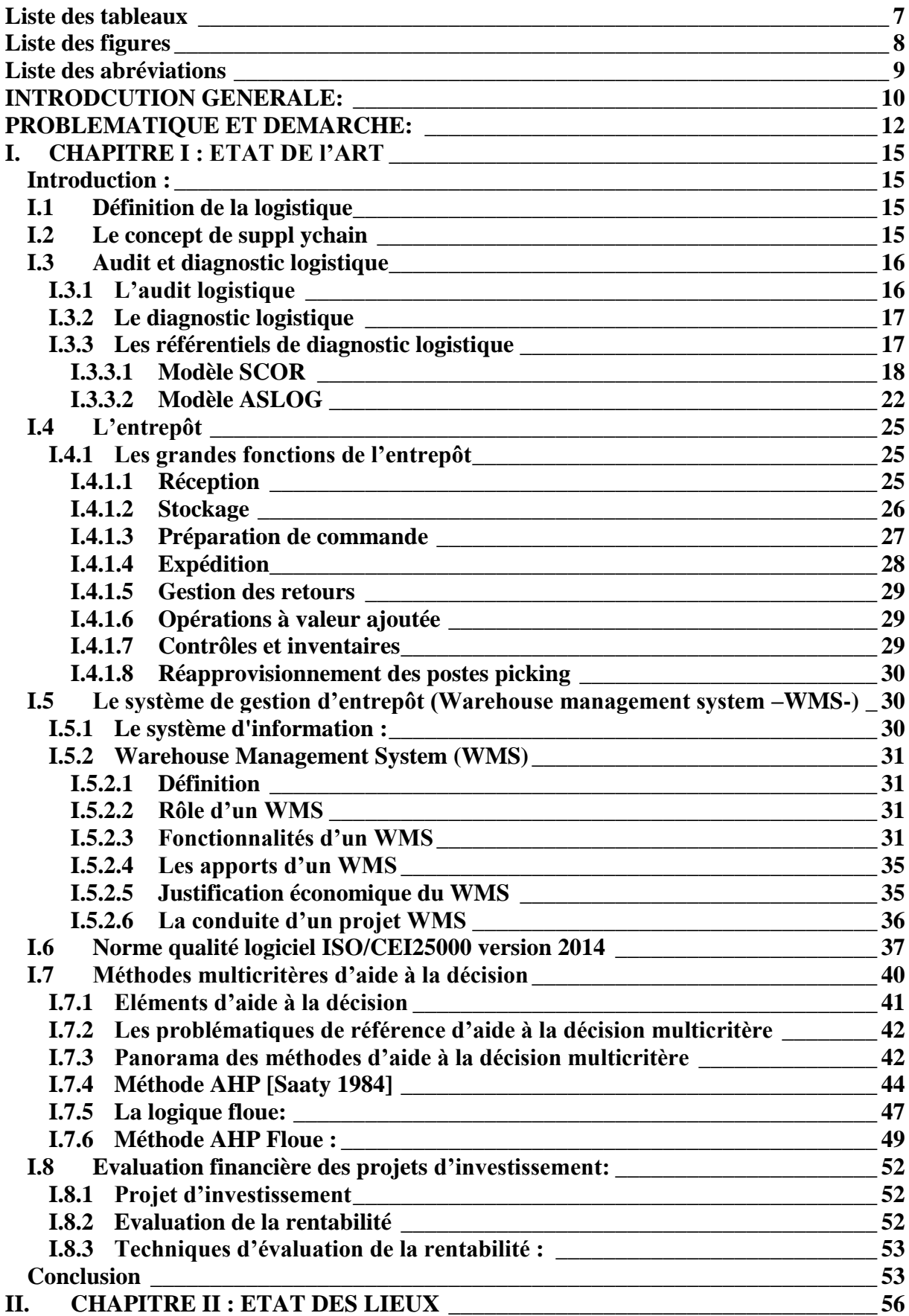

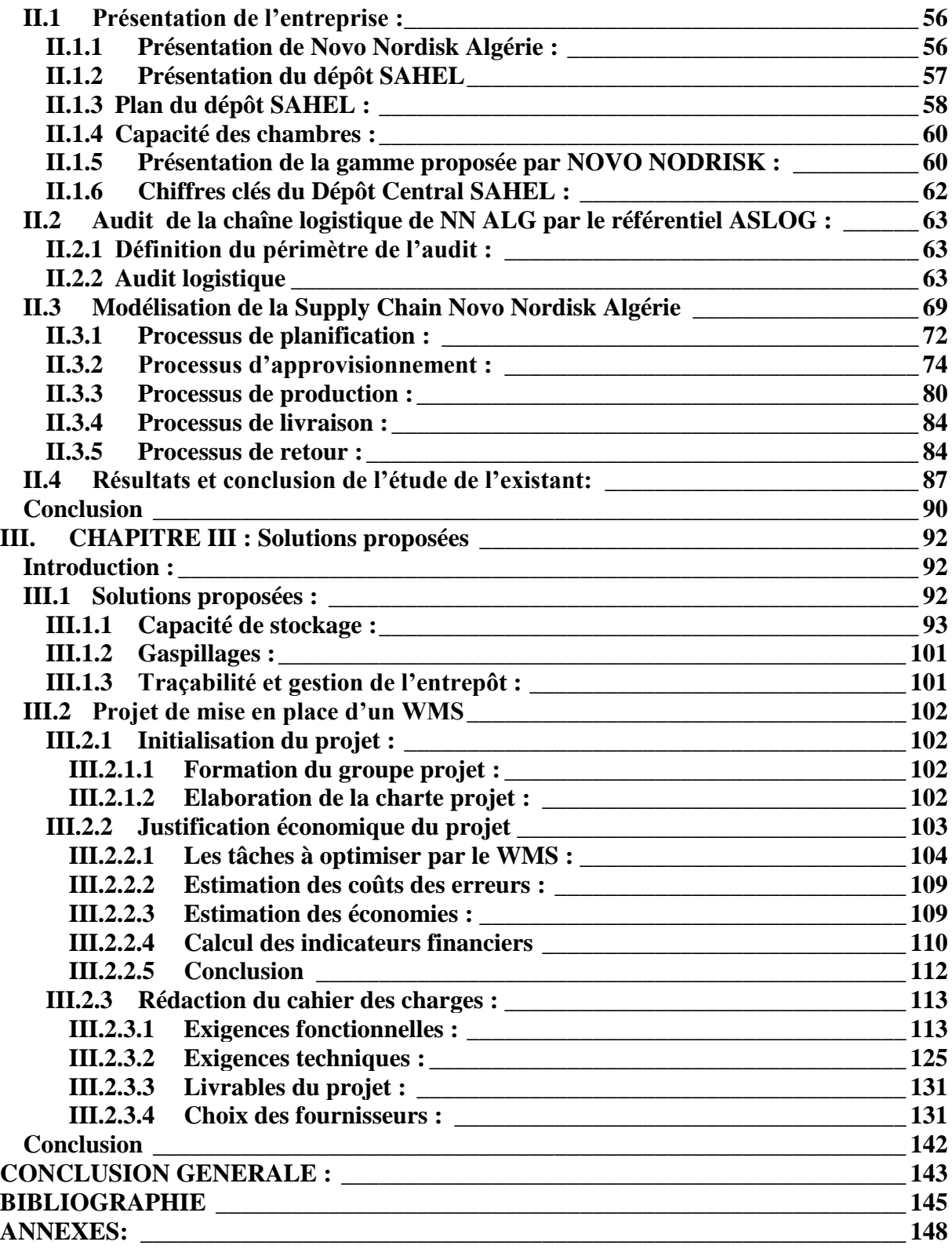

### Liste des tableaux

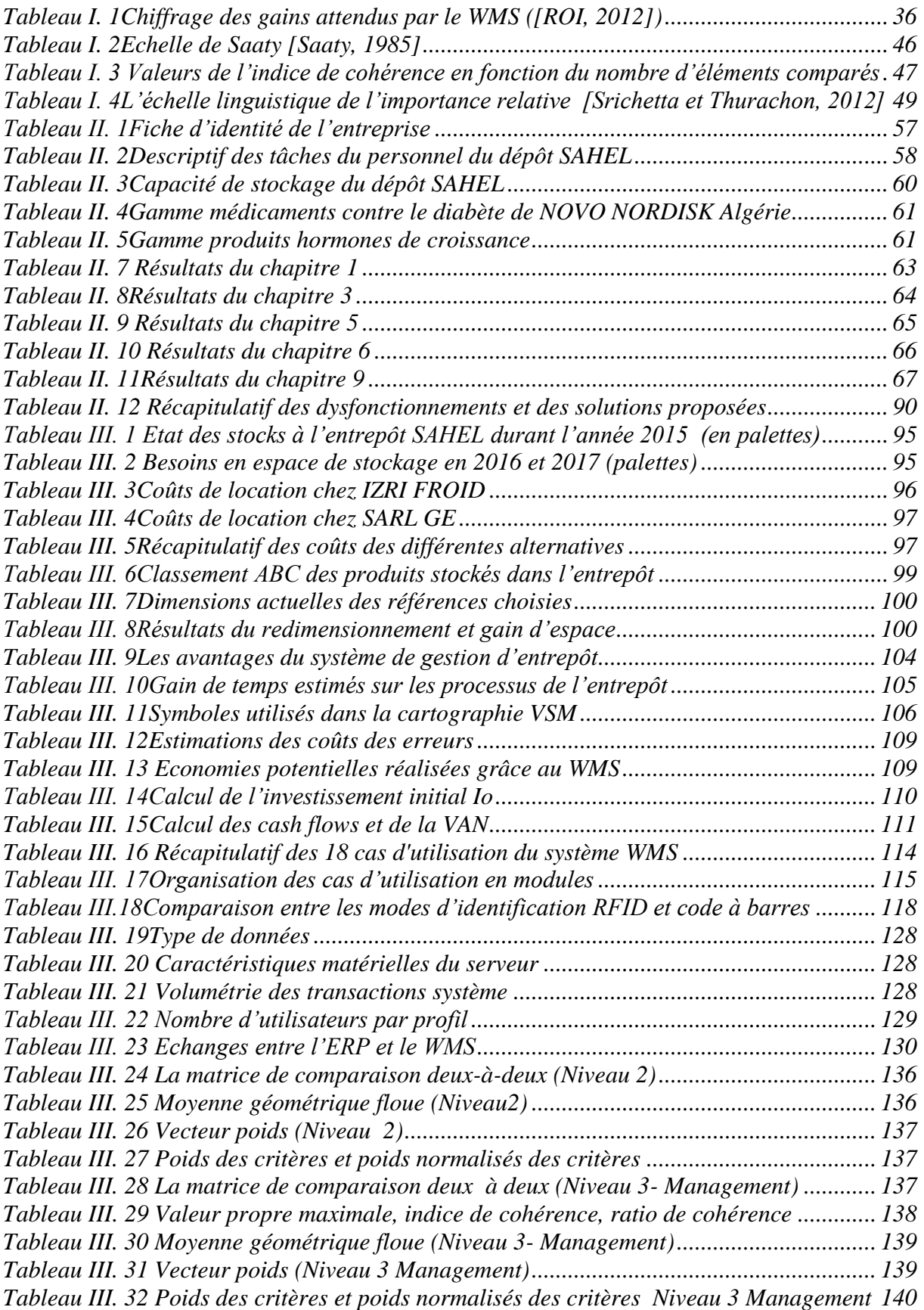

# Liste des figures

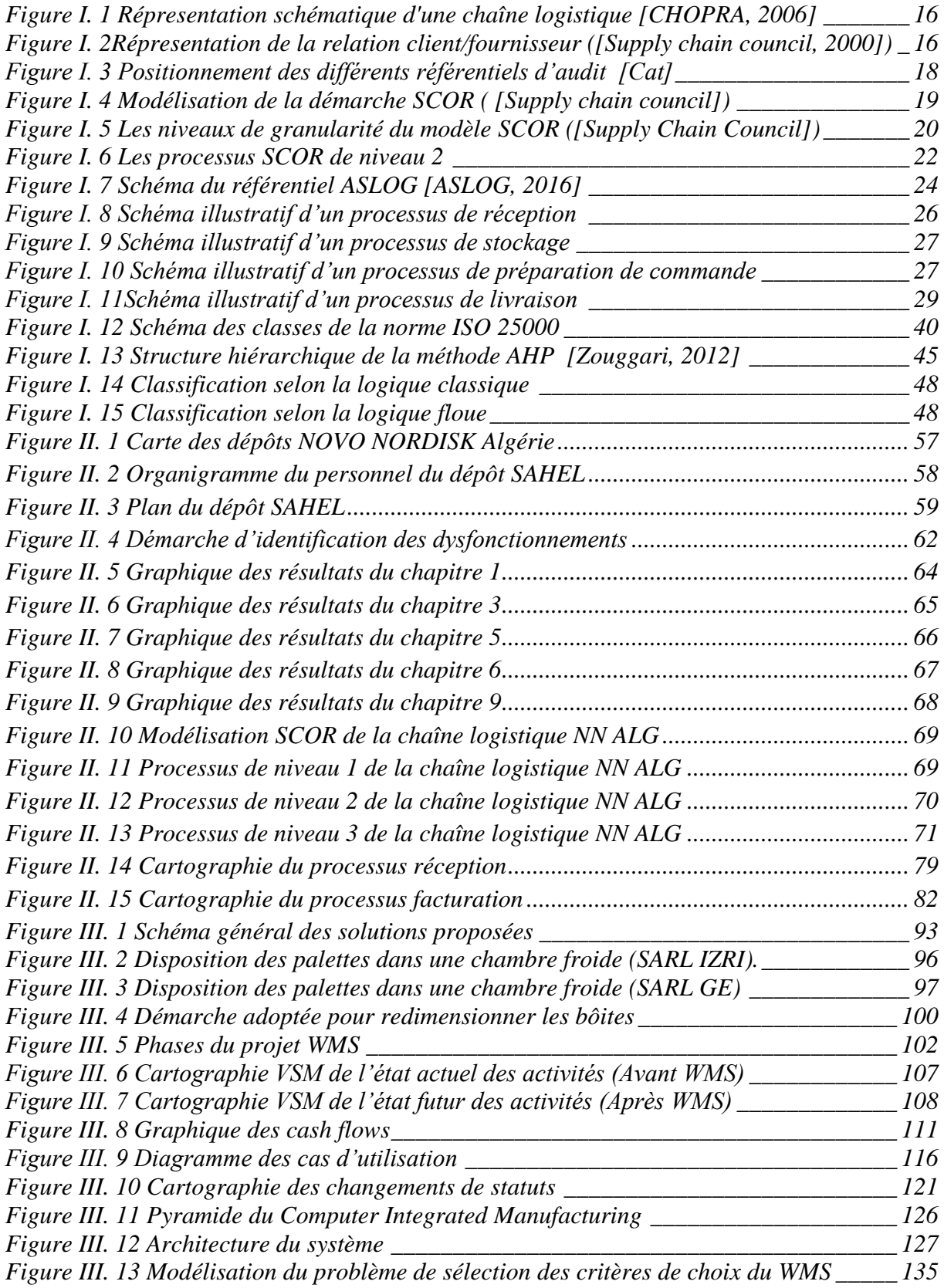

# Liste des abréviations

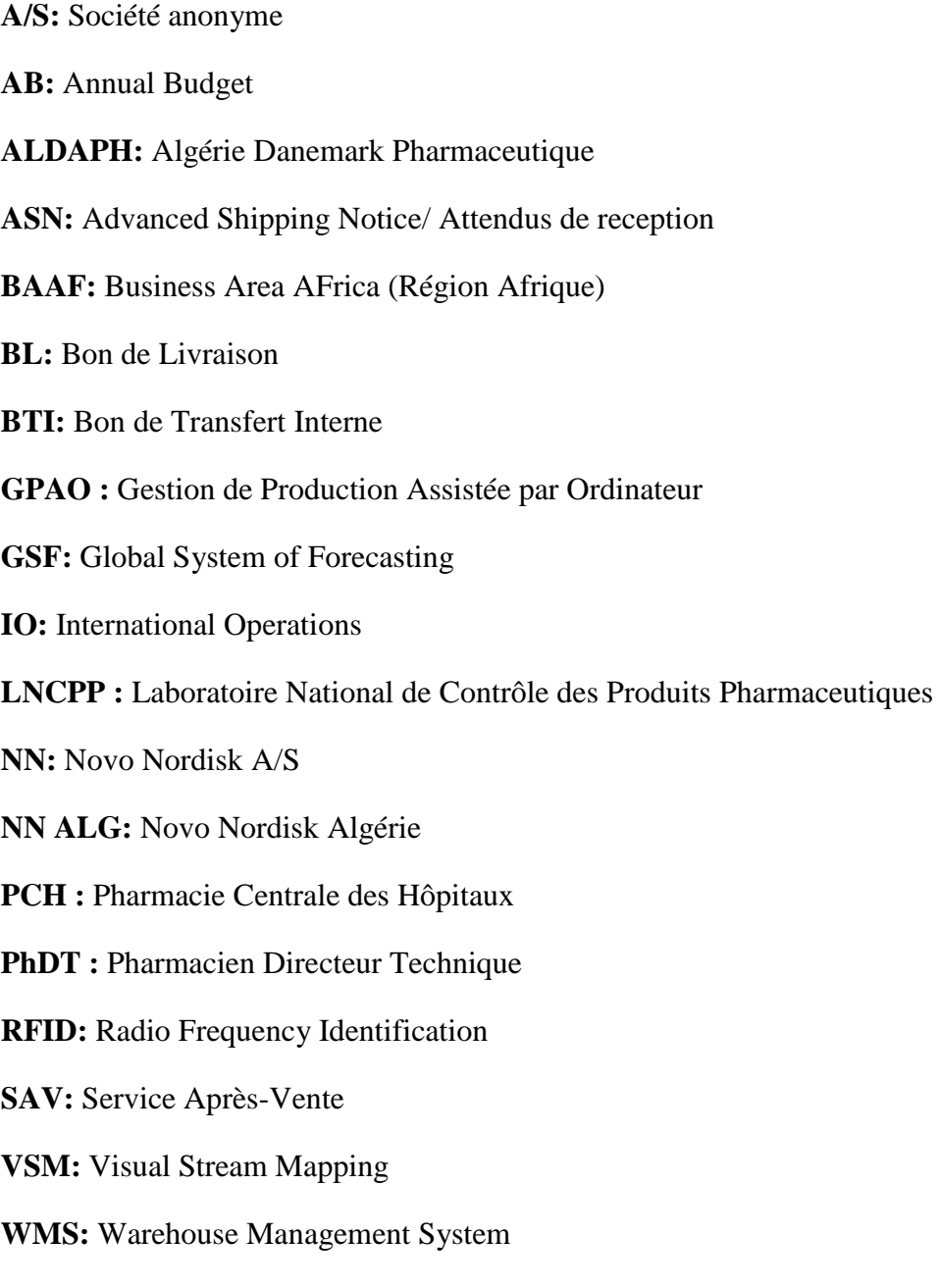

#### <span id="page-9-0"></span>**INTRODCUTION GENERALE:**

Dans un contexte économique instable et de plus en plus concurrentiel agité par la mondialisation et l'entrée de concurrents menaçants, les entreprises ont compris que l'optimisation des opérations internes n'est plus suffisante pour rester compétitives, et elles visent désormais l'optimisation de la chaîne logistique, tout en créant une relation privilégiée avec les fournisseurs, mais aussi avec les clients qui sont les partenaires clés de l'entreprise. Toutefois, cette tâche reste assez complexe en raison des nombreux paramètres et contraintes qui interviennent tout au long de l'acheminement du produit du 1<sup>er</sup> fournisseur, au dernier client.

Cette problématique d'optimisation de la chaîne logistique touche différentes industries et secteurs d'activité, notamment le secteur pharmaceutique qui se distingue des autres secteurs par les caractéristiques du produit.

Aujourd'hui, l'Algérie est l'un des marchés les plus attractifs du secteur pharmaceutique avec 1,73 Mds d'euros d'importation en 2015, et cela en raison de la préoccupation de l'Etat de la santé de ses citoyens, cet intérêt qui s'illustre par l'introduction de la carte CHIFA (qui donne aux citoyens une meilleure accessibilité aux produits pharmaceutiques), a entrainé une forte croissance du secteur et donc, une importante demande en médicaments.

Néanmoins, le marché reste risqué compte tenu de la réglementation stricte autour du médicament, notamment la réglementation des prix des médicaments qui impose aux entreprises pharmaceutiques un plafond de prix, les obligeant dans certains cas à vendre le produit à perte.

Face à ces contraintes, les entreprises pharmaceutiques n'hésitent pas à déployer tous les moyens pour gagner en réactivité et en souplesse à tous les niveaux de la chaîne logistique, notamment la distribution.

Acteur principal dans le marché du diabète dans le monde et en Algérie, Novo Nordisk Algérie, spécialisée dans l'importation, la production et la distribution des produits pharmaceutiques, a bien compris que pour maintenir sa place de leader, il fallait améliorer la maîtrise des processus dans tous les services de l'entreprise et plus généralement dans tous les maillons de sa Supply Chain.

C'est dans ce cadre-là que s'inscrit notre projet qui porte sur la la mise en place d'un système de gestion d'entrepôt « WMS » au sein du centre de distribution central de Novo

Nordisk Algérie. Pour ce faire, nous avons d'abord effectué un audit des différentes fonctions de la chaîne logistique de Novo Nordisk Algérie pour identifier les services souffrants et cibler les processus susceptibles de comporter des dysfonctionnements. Ensuite, nous avons diagnostiqué les processus concernés et visés par l'audit logistique, pour détecter les dysfonctionnements. Enfin nous avons proposé une solution globale, axée sur 3 catégories de dysfonctionnements touchant les différents niveaux et processus de la chaîne logistique.

Notre étude est structurée en 3 chapitres :

- 1. Le premier chapitre dédié à l'état de l'art, comporte les différents concepts utilisés dans l'étude, principalement des concepts liés à la chaîne logistique, l'entrepôt, le système d'information et le WMS ainsi que les différents référentiels d'audit logistique.
- 2. Le second chapitre intitulé « Etat des lieux », est divisé en 4 sous-chapitres :
	- a. Une présentation de l'entreprise et de ses activités.
	- b. Un audit de la chaîne logistique selon le référentiel ASLOG.
	- c. Un diagnostic détaillé des processus ciblés selon le modèle SCOR.
	- d. Une présentation des résultats du diagnostic en listant l'ensemble des dysfonctionnements et les solutions que nous préconisons.
- 3. Le troisième et dernier chapitre présente dans un premier lieu, les différentes solutions proposées pour pallier aux dysfonctionnements identifiés dans le chapitre précédent, ces solutions concernent l'optimisation de l'espace de stockage et le gain en maîtrise sur les opérations de l'entrepôt SAHEL. Ensuite, le chapitre comportera une présentation détaillée du projet de la mise en place d'un système de gestion d'entrepôt (WMS). Nous avons procédé tout d'abord à la justification économique du WMS, notamment par le calcul de la VAN. Nous avons par la suite recensé toutes les fonctionnalités que devrait assurer le WMS que nous avons consignées dans un cahier des charges. Nous avons également proposé un outil d'aide à la décision pour permettre à Novo Nordisk Algérie de classer les soumissionnaires de l'Appel d'Offres, par le biais de la méthode AHP Floue.

Enfin, notre travail est terminé par une conclusion générale et quelques perspectives pour compléter la présente étude.

## <span id="page-11-0"></span>PROBLEMATIQUE ET DEMARCHE:

Notre projet effectué au sein de Novo Nordisk Algérie concerne le dépôt central SAHEL, centre de distribution de l'entreprise, où sont stockés les produits finis Novo Nordisk, en provenance de l'usine locale située à Tizi-Ouzou, mais aussi les produits importés des usines Novo Nordisk partout dans le monde, et principalement la France qui est le fournisseur principal de l'Algérie. Le rôle de l'entrepôt est de réceptionner, stocker et livrer les différents produits de la gamme Novo Nordisk aux clients qui sont essentiellement des grossistes, ainsi que les autres dépôts régionaux Novo Nordisk.

La première problématique formulée par l'entreprise portait sur la mise en place d'un système de gestion d'entrepôt. Cette problématique résultant d'un constat des dirigeants autour des besoins immédiats qu'éprouve Novo Nordisk Algérie, en raison de l'accroissement de son activité et de l'augmentation des ventes prévues dans les prochaines années, mais aussi l'introduction de nouvelles références. L'évolution des ventes est présentée dans le tableau et le graphe suivant, le deuxième semestre de l'année 2016 a été complété par les prévisions de ventes :

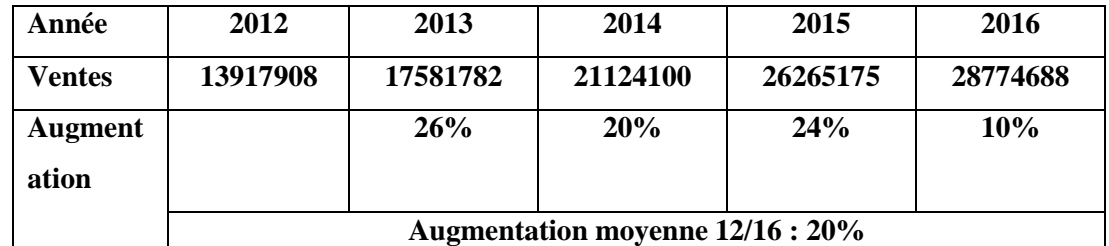

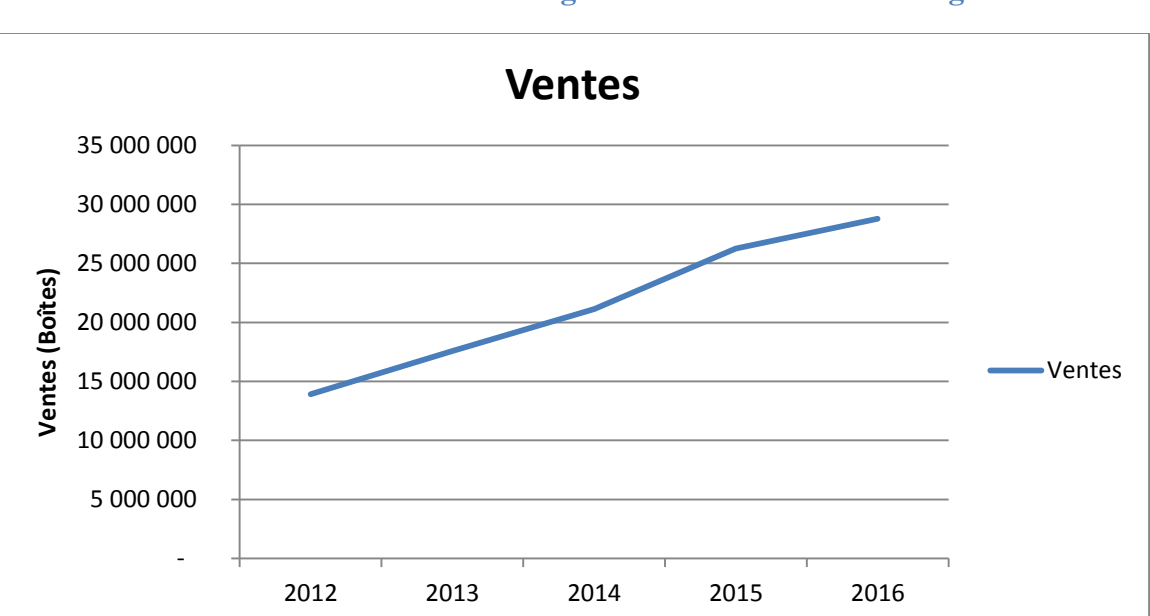

**Tableau 1 Evolution des ventes globales de Novo Nordisk Algérie**

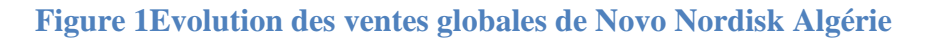

Pour mener à bien notre projet, nous avons décidé d'adopter la démarche suivante, déclinée en deux (02) phases principales :

- 1- Phase audit et diagnostic : Dans un premier temps, nous avons audité différents niveaux de la chaîne logistique de Novo Nordisk Algérie en nous basant sur le référentiel ASLOG, ensuite nous avons diagnostiqué les processus ciblés par l'audit par la méthode SCOR.
- 2- Phase de proposition de solutions : Cette phase qui constitue l'essence du projet, contient des propositions de solutions qui viendront corriger l'ensemble des dysfonctionnements détectés.

La figure suivante illustre la démarche que nous avons adoptée.

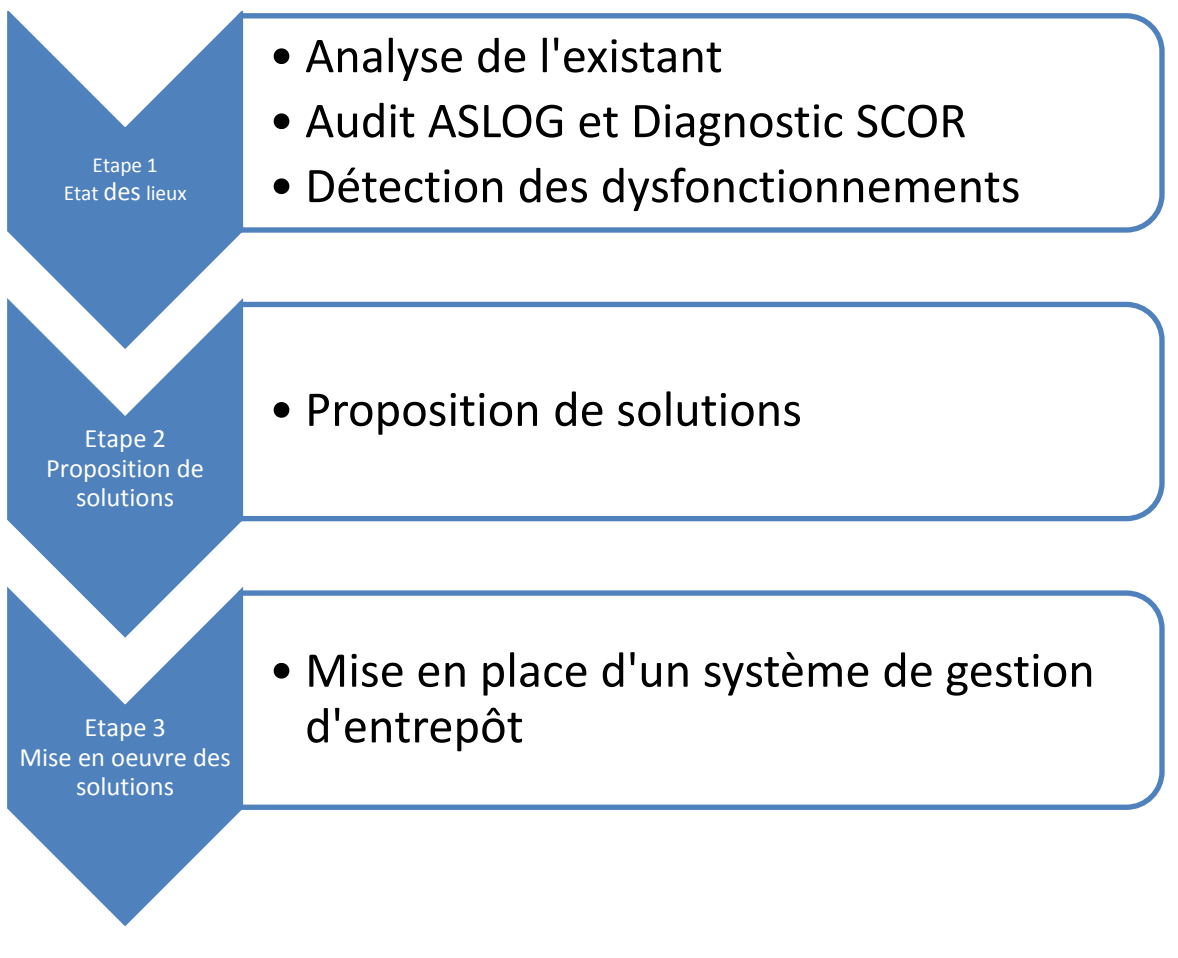

#### **Figure 2 Démarche suivie dans l'étude**

# **CHAPITRE I : ETAT DE L'ART**

### <span id="page-14-0"></span>**I. CHAPITRE I : ETAT DE l'ART**

#### **Introduction :**

<span id="page-14-1"></span>Ce chapitre est dédié à l'état de l'art, il comporte les définitions de base de la supplychain ainsi que les différents concepts étudiés, notamment l'entrepôt, le système de gestion d'entrepôt (WMS) et aussi les différents référentiels d'audit logistique.

#### <span id="page-14-2"></span>**I.1 Définition de la logistique**

Le terme logistique vient du mot grec « logistikos » qui signifie l'art du raisonnement et du calcul. La logistique trouve son origine dans le domaine militaire, elle est définie comme étant l'ensemble des opérations ayant pour but de permettre aux armées de vivre, de se déplacer, de combattre et d'assurer les évacuations et le traitement médical du personnel. Aujourd'hui, la logistique n'est pas que militaire, au contraire on la trouve dans tous les domaines.

Selon **[ROUX, 2012]** la logistique est un '' Ensemble de méthodes et de moyens relatifs à l'organisation d'un service, d'une entreprise, etc., et comprenant les manutentions, les transports, les conditionnements et parfois les approvisionnements''.

#### **La logistique industrielle :**

Ce concept a fait son apparition dans les livres de management à partir de 1977 quand le professeur Heskett **[Heskett, 1977]** le définit pour la première fois : « Ensemble des activités qui maîtrisent les flux de produits, la coordination des ressources et des débouchés, en réalisant un niveau de service donné, au moindre coût ».

La logistique est toujours constituée des fonctions de transport manutention et stockage mais dans les entreprises modernes, cette fonction s'étend à la fonction achat et approvisionnement en amont et la fonction commerciale et de distribution en aval.

#### <span id="page-14-3"></span>**I.2 Le concept de suppl ychain**

Le terme supplychain est le terme anglo-saxon pour désigner la chaîne d'approvisionnement. Selon **[APICS, 2016]**: « Une supplychain est un système d'organisation du personnel, des technologies, des activités, de l'information et des ressources, impliqués dans la production et la distribution des produits ou services à partir des fournisseurs des fournisseurs jusqu'aux clients de clients ».

Selon une autre définition donnée par **[CHOPRA, 2006]** : « Une supplychain est un réseau global utilisé à livrer des produits et services à partir de la matière première jusqu'au client final à travers un flux informationnel, physique et monétaire ».

La supplychain est constitué de 3 entités essentielles :

- a- **Fournisseur :**L'entité qui a pour rôle l'approvisionnement en matières premières ou services.
- b- **Producteur :**L'entité qui reçoit les composants et qui les transforme en produits en créant une valeur ajoutée.
- c- **Client :**L'entité consommatrice, elle consomme le flux physique et génère le flux monétaire.

La figure suivante illustre la représentation d'une chaîne logistique :

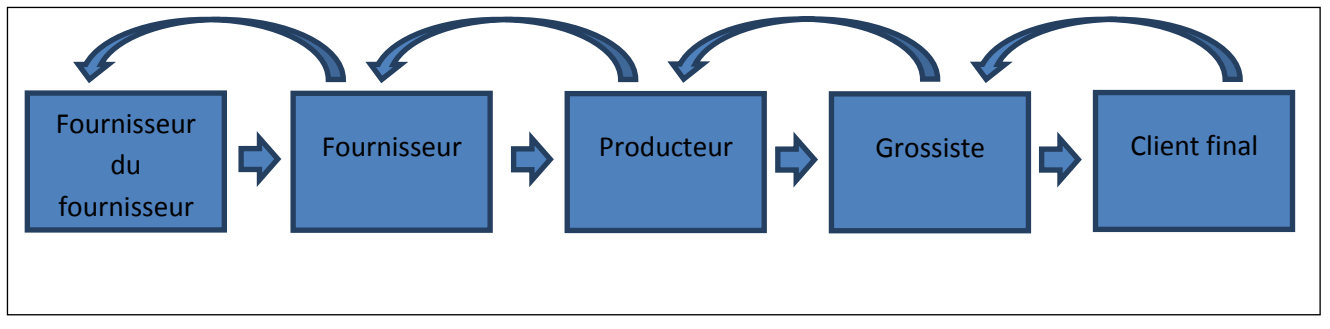

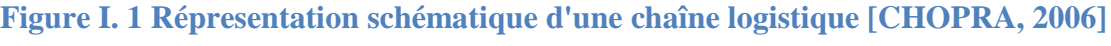

Pour venir compléter les définitions déjà énoncées, les professionnels du domaine**[Supply Chain Council, 2000]** ont apporté une nouvelle définition qui considère la supplychain comme un ensemble de relations entre clients et fournisseurs successifs intégrant pour chaque entité les opérations de planification, approvisionnement, production et distribution, comme représenté dans la figure suivante.

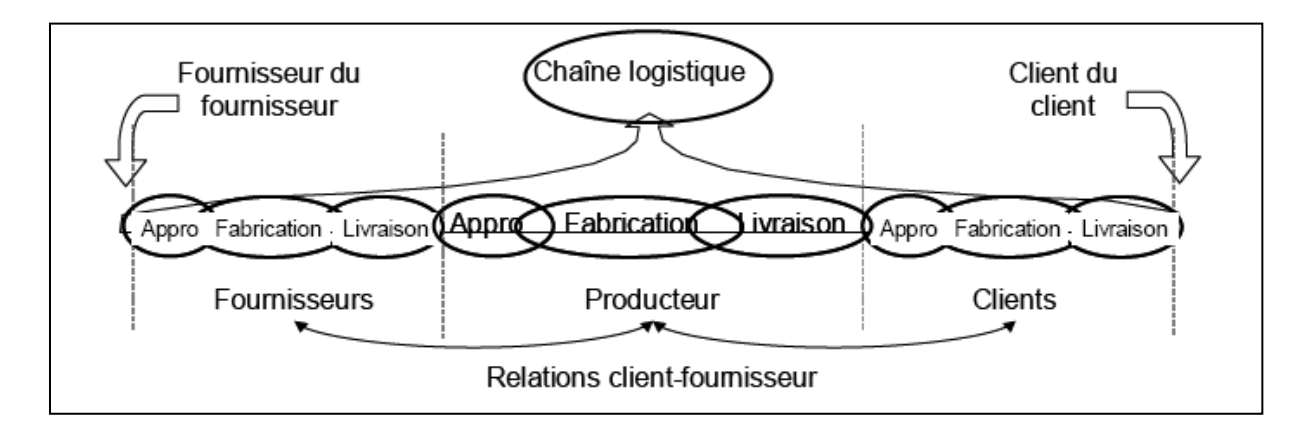

#### **Figure I. 2Répresentation de la relation client/fournisseur ([Supply chain council, 2000])**

#### <span id="page-15-2"></span><span id="page-15-1"></span><span id="page-15-0"></span>**I.3 Audit et diagnostic logistique I.3.1 L'audit logistique**

Selon **[Cat, 2016],** un audit est un processus méthodique, indépendant et documenté permettant d'obtenir des **preuves d'audit** et de les évaluer de manière objective pour

déterminer dans quelle mesure les **critères d'audit** sont satisfaits (NF EN ISO 19011, 2012). On entend par :

• **Critères d'audit :** L'ensemble des politiques, procédures ou exigences utilisées comme références par rapport auxquelles les preuves d'audit sont comparées.

• **Preuves d'audit :** enregistrements, énoncés de faits ou d'autres informations pertinentes et vérifiables par rapport aux critères d'audit.

#### **I.3.2 Le diagnostic logistique**

<span id="page-16-0"></span>Etymologiquement, diagnostic vient du grec *diagnosis***:** connaissance. A l'origine utilisé dans le domaine médical, ce terme signifie: «identification d'une maladie par ses symptômes». Plus généralement, on peut le définir comme « un jugement porté sur une situation, sur un état ».

Actuellement, la démarche du diagnostic est utilisée dans de nombreux domaines et notamment dans celui de la gestion des entreprises.

Le diagnostic est la description de l'état d'un organisme, d'un de ses secteurs ou d'une de ses activités, c'est un travail de recherches de causes à effets.

Le diagnostic logistique consiste à:

- Identifier les causes d'un mauvais fonctionnement
- Etablir un pronostic
- Proposer des solutions

#### **Différence entre audit et diagnostic :**

Un diagnostic logistique concerne un champ particulier de la logistique de l'entreprise et vise à traiter un dysfonctionnement d'organisation et à améliorer la performance de l'entreprise.

Un Audit est une démarche de contrôle global ou partiel visant à vérifier l'existence de procédures au niveau de différentes fonctions. L'audit ne regarde pas les performances atteintes ou non, il vérifie qu'il existe un processus et des règles d'organisation correctement formalisées.

#### **I.3.3 Les référentiels de diagnostic logistique**

<span id="page-16-1"></span>Un audit se base sur un référentiel, il est conçu pour mesurer la performance de l'entreprise, il concerne l'ensemble ou une partie du domaine logistique. La figure suivante présente le positionnement des différents référentiels d'audit :

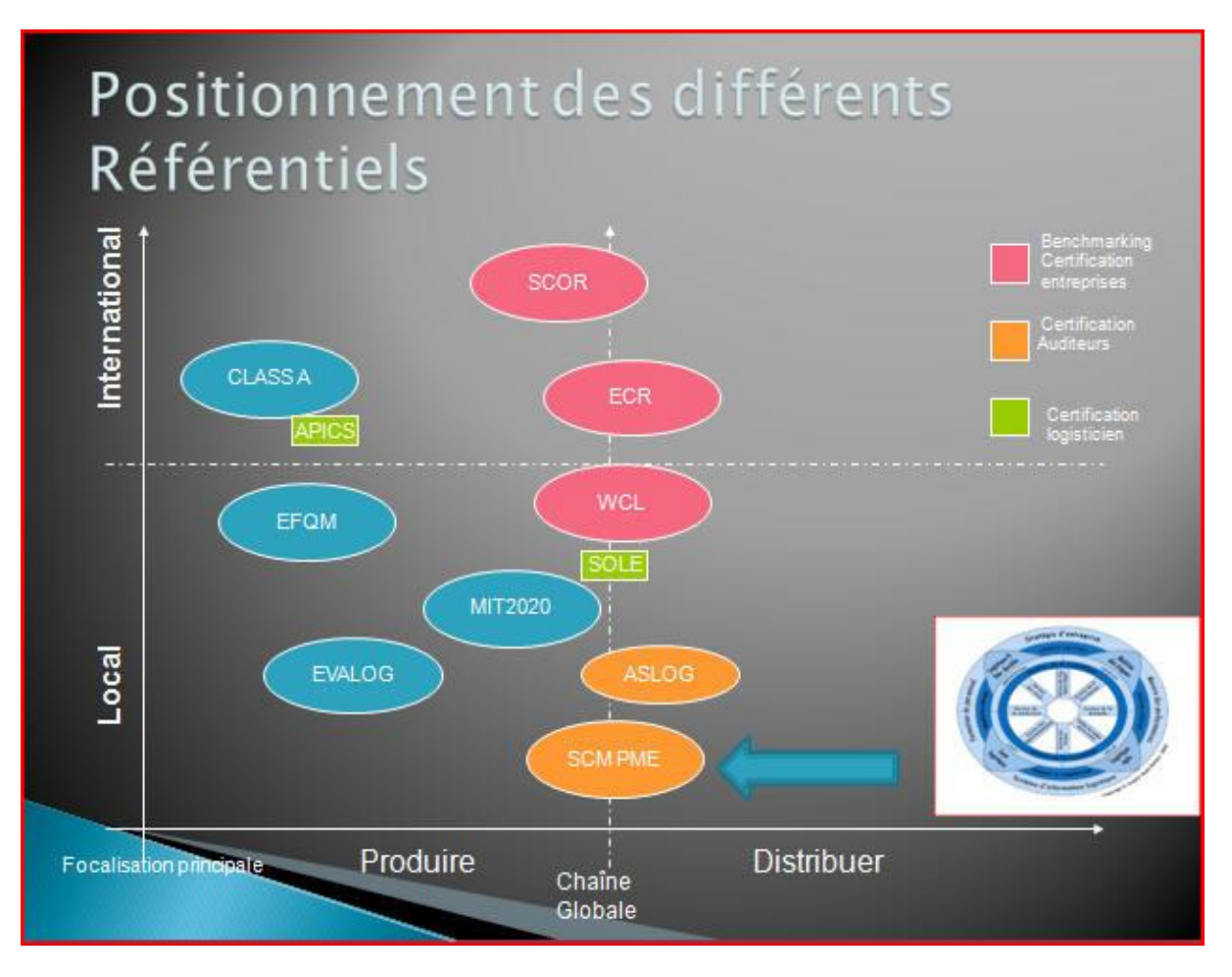

**Figure I. 3 Positionnement des différents référentiels d'audit [Cat, 2016]**

#### <span id="page-17-1"></span><span id="page-17-0"></span>**I.3.3.1 Modèle SCOR**

Le modèle SCOR a été développé en 1996 par le Supply Chain Council (SCC), organisation sans but lucratif regroupant à l'origine deux cabinets de conseil et 69 sociétés américaines. Le SCC compte désormais plus de 800 membres, dont des entreprises des plus performantes. Les membres de cette organisation ont mis en exergue qu'il n'existe pas de différence entre une entreprise industrielle et une entreprise délivrant des services : le point commun à tout modèle économique est le client. En effet, il n'existe pas de Supply Chain sans client. Basé sur ce postulat, le modèle SCOR sert, à ce jour, de référence à de multiples secteurs industriels et de services dans le monde (aéronautique, chimie, agroalimentaire, électronique, grande distribution, prestations logistiques…). En outre, de par sa structure complète, ce modèle est devenu un standard de fait sur le marché **[Cat, 2016].**

Le modèle SCOR part du principe que toute la supplychain peut être subdivisée en cinq macros processus (planification, approvisionnement, fabrication, livraison et gestion des retours), à partir desquels le modèle SCOR propose une démarche de type Top Down, faisant ressortir les liens entre la stratégie d'une organisation et la gestion individuelle et opérationnelle des entités.

La chaîne logistique visant à être intégrée, le même découpage sera appliqué aux processus des fournisseurs et des clients de l'entreprise. La performance des fournisseurs peut dépendre elle-même de ses propres fournisseurs; de même la chaîne logistique ne s'arrête pas au client quand celui-ci n'est pas le client final.

Le modèle SCOR s'étend en amont, aux sorties des processus des sous-traitants 'les fournisseurs des fournisseurs' et en aval, aux points d'entrée des processus des 'clients des clients'.

La modélisation de la démarche SCOR est représentée dans la Figure suivante:

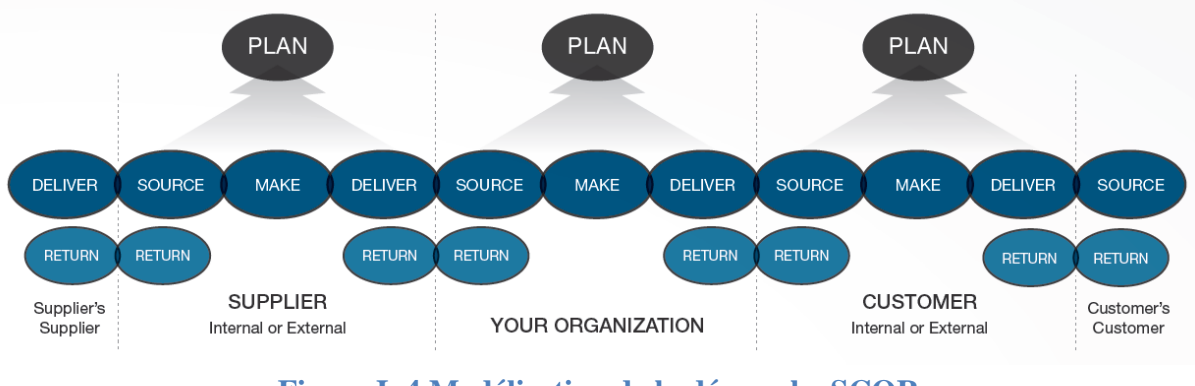

**Figure I. 4 Modélisation de la démarche SCOR ( [Supply chain council])**

<span id="page-18-0"></span>L'approche SCOR se décline en trois étapes :

- L'analyse, qui vise à décrire une chaîne logistique à l'aide d'une boîte à outils
- L'évaluation, qui propose des indicateurs de performance standards pour les chaînes logistiques permettant notamment de se comparer avec d'autres entreprises ;
- L'amélioration, qui exploite de bonnes pratiques préconisées par le modèle SCOR.

Nous allons exposer dans ce qui suit, la démarche SCOR ainsi que les quatre niveaux de granularité du modèle illustrés dans la Figure I.5

SCOR<sup>®</sup> Introduction

# **Supply-Chain Operations Reference-model (SCOR)**  $10.0$  – Processes  $[2/2]$

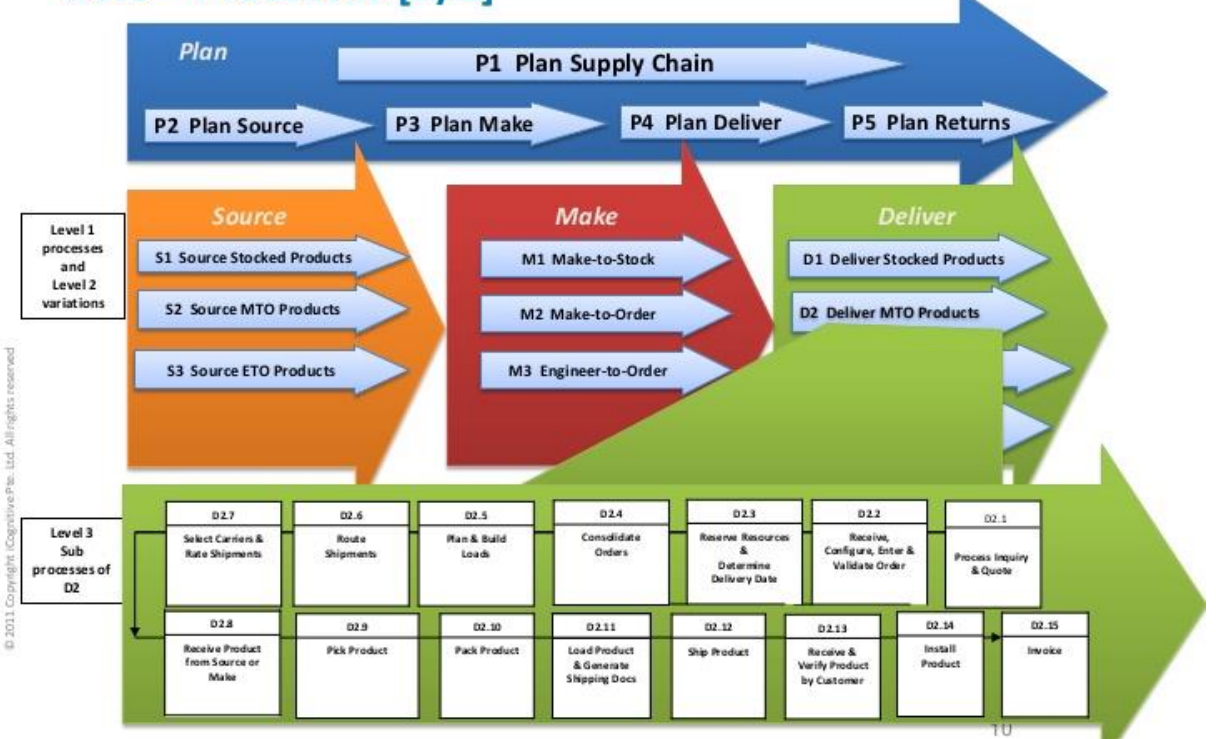

**Figure I. 5 Les niveaux de granularité du modèle SCOR ([Supply Chain Council])**

#### <span id="page-19-0"></span>**Niveau 1 :**

Le niveau 1 permet, sur la base des fonctions élémentaires (Planifier,Approvisionner,Fabriquer, Distribuer, Gérer les retours), de modéliser le périmètre de la chaîne logistique que l'on souhaite étudier.Il s'agit d'adopter une vision très macroscopique.

#### **a.** *Le processus planification (plan)*

Ici, il s'agit de planification, de gestion de la demande et des approvisionnements. Sous le vocable planification, le modèle regroupe l'agrégation de la demande, la détermination des besoins en matières et composants. Les décisions de « faire ou faire-faire », la planification de la capacité à long terme constituent les principales activités de ce niveau du modèle SCOR. Par ailleurs, la prévision des ventes à différents horizons joue un rôle essentiel dans ce processus. Selon la nature de ses activités et selon les modes de gestion des flux choisis, l'entreprise a des besoins différents de prévisions, mais aussi des sources d'informations différentes.

#### **b.** *Le processus Achats /Approvisionnements (Source)*

Ce processus correspond à l'approvisionnement : planification et suivi des commandes, réceptions, contrôles et mises à disposition des matières et composants nécessaires à la fabrication. Il inclut également des procédures qui sont spécifiquement constitutives de la fonction Achats : le *sourcing*des fournisseurs, l'homologation des fournisseurs ainsi que le suivi de leurs performances en termes de délai et qualité.

#### **c.** *Le processus fabrication (Make)*

La fabrication (ou production) englobe la fabrication, le contrôle et les activités de conditionnement, ainsi que la gestion des sites de production et des équipements (aménagement, entretien, qualité, capacité court terme, ordonnancement). Comme dans les deux processus, celui-ci est distingué par quatre types d'organisation : fabrication sur stock (Make-to-stock), assemblage à la commande (assemble-to-order), fabrication à la commande (Make-to-order) et conception et fabrication à la commande (Engineer-to-order).

#### **d.** *Le processus livraison (Deliver)*

Le processus de distribution se compose de la gestion des commandes, des entrepôts et des manutentions, des transports ainsi que des stocks de produits finis. Dans la gestion des commandes, il y a notamment le traitement des commandes, la sélection des transporteurs, etc. Dans la gestion de l'entreposage, citons les activités de picking ou préparation de commandes, contrôle, emballage, étiquetage, expédition, etc.

#### **e.** *Gestion des retours (Return)*

Constitue l'intégration de processus associé à tout type de retours de livraison de marchandises dans le cadre des activités après-vente. La « *reverse logistics*» ou rétro logistique inclut des activités telles que le reconditionnement et la réutilisation des composants, etc. Elle traite également des services après-vente (défauts de fonctionnement…), des rappels de produits par les constructeurs dus à des défauts, à des effets secondaires indésirables (médicaments, etc.).

Chacun de ces cinq processus est ensuite décrit sur 3 niveaux supplémentaires.

#### **Niveau 2** :

Le niveau 2 détaille, sur la base des catégories de processus prédéfinis au premier niveau, chacune des grandes composantes de la chaîne logistique (une déclinaison des processus de niveau 1 est effectuée). Le niveau 2 permet de préciser les processus et de simplifier leur compréhension .Ici aussi, le modèle SCOR propose des indicateurs de performance associés à chaque élément de la boîte à outils proposée.

Le processus de planification est scindé en différents sous-processus : la planification de la chaîne logistique, la planification de l'approvisionnement, la planification de la production, de la distribution ou encore de l'après-vente.

Le processus de fabrication est aussi distingué en trois types de stratégie logistique : fabrication sur stock, fabrication à la commande, et conception à la commande. Et c'est la même démarche pour les 3 autres macros processus.

La Figure I.6 représente les différents processus SCOR de niveau 2.

**Niveau 3 :**Décrit de façon plus détaillée chacun des processus définis au niveau 2. **Niveau 4 :**Ce niveau n'est pas, à proprement parler, partie prenante du modèle SCOR. Il s'agit ici de descendre au niveau des activités élémentaires (par essence, spécifiques à chaque entreprise) qui composent chacun des processus de la chaîne logistique.

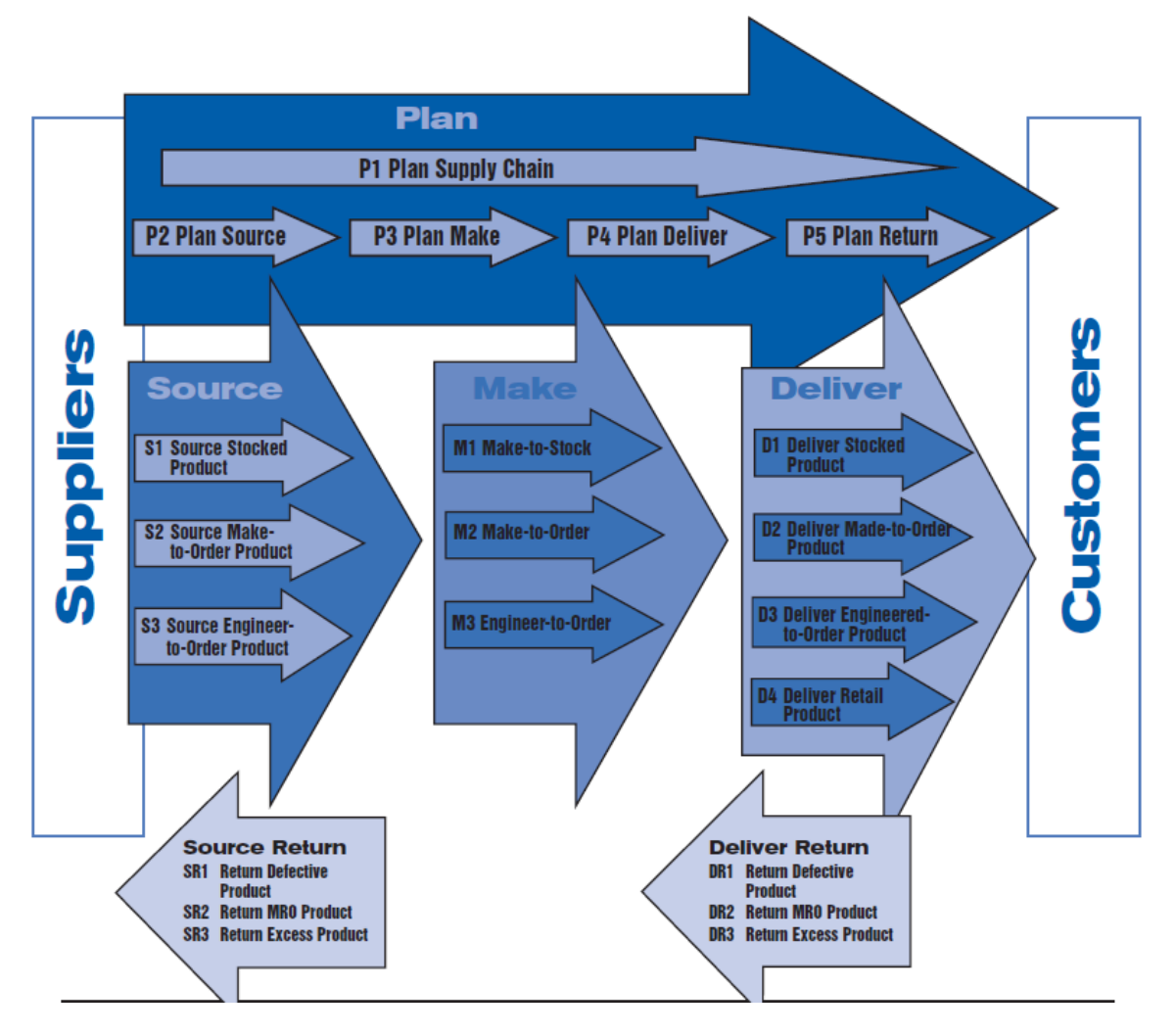

**Figure I. 6 Les processus SCOR de niveau 2**

#### <span id="page-21-1"></span><span id="page-21-0"></span>**I.3.3.2 Modèle ASLOG**

L'ASLOG a bâti un référentiel logistique en se basant sur celui mis au point par VOLVO dans les années 1990. Ce dernier a été "amélioré" et constitue à ce jour une base de référence intéressante pour juger de la pertinence d'un système logistique**[ASLOG, 2016].**

Le référentiel logistique de l'ASLOG a pour vocation d'aider les entreprises à améliorer leurs performances logistiques. C'est un catalogue de mesures et d'actions de progrès de l'entreprise qui reste toutefois seule juge des actions de progrès à déployer. C'est un outil transversal dont la promotion est assurée par l'ASLOG, en premier lieu au travers de deux jours d'initiation afin que chacun puisse en mesurer la richesse**[ASLOG, 2016].**

Le Référentiel de la performance logistique de l'ASLOG apporte une aide aux entreprises désireuses de bâtir une démarche d'amélioration continue, avec pour objectif prioritaire, celui d'atteindre le niveau d'excellence et de mettre en place les bonnes pratiques de la logistique.

La toute première version de ce Référentiel date de 1997. Il comptait alors 53 questions fortement orientées vers le cycle de vie des produits. Mais il ne prenait en compte qu'insuffisamment la problématique du flux aval. Des questions supplémentaires ont été ajoutées dès la seconde version (en l'an 2000). Le concept de la Supply Chain a été introduit en 2002, avec la 3ème version, celle-ci étant encore enrichie dans sa version 2005**[ASLOG, 2016].**

Le Référentiel de la performance logistique de l'ASLOG est un catalogue de mesures et d'actions de progrès.

Le référentiel logistique ASLOG comporte 140 questions orientées SupplyChain et réparties en 10 chapitres :

- 1. Management, Stratégie et Planification
- 2. Conception et Projets
- 3. Approvisionner
- 4. Produire
- 5. Déplacer
- 6. Stocker
- 7. Vendre
- 8. Retours et Après-vente
- 9. Indicateurs de pilotage
- 10. Progrès Permanent

La Fi[gure I. 7](#page-23-0) illustre le schéma du référentiel ASLOG.

#### **Démarche de l'audit :**

L'ASLOG définit 5 étapes principales pour la conduite d'un audit logistique selon son référentiel, les 5 étapes sont :

- 1- Définition du périmètre : Le référentiel ASLOG est un référentiel global, il convient à l'auditeur de bien choisir les chapitres qu'il devra aborder dans son audit.
- 2- Audit logistique : Cette étape consiste à mener l'audit en questionnant les différents acteurs et intervenants. La méthodologie de questionnement se résume à 3 points :
	- a. Préparer les questions et expliquer l'objectif
	- b. Cadrer la personne et noter les mots clés
	- c. Valider les propos
- 3- Plan de progrès : Ici l'auditeur peut proposer un plan de progrès en préconisant des solutions aux dysfonctionnements.
- 4- Accompagnement : Accompagner l'entreprise dans son plan de progrès
- 5- Impact sur la performance : Evaluer l'impact du plan de progrès sur la performance de l'entreprise.

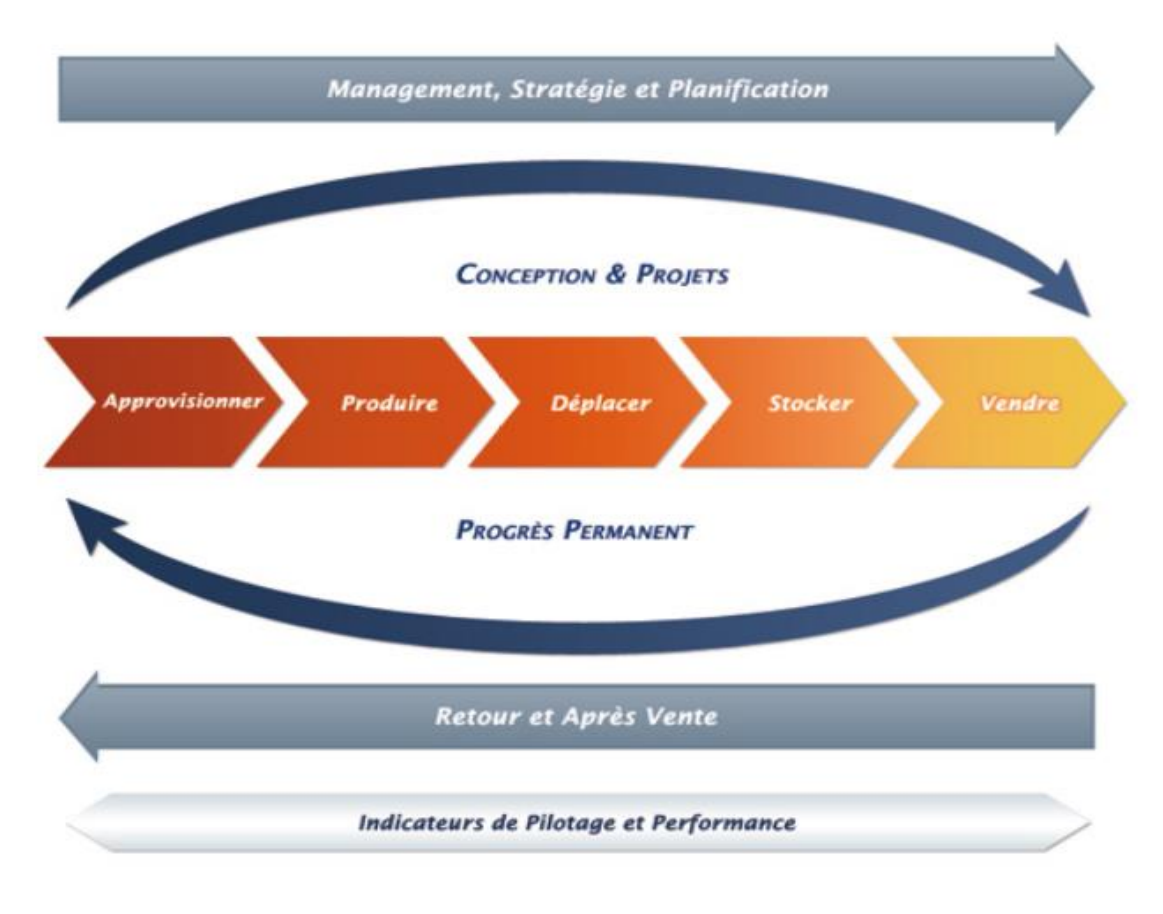

#### **Figure I. 7 Schéma du référentiel ASLOG [ASLOG, 2016]**

#### <span id="page-23-0"></span>**Principe de notation :**

Chaque question contient 3 niveaux de notation, Fondamentaux, Bonnes pratiques et Excellence.

#### **Evaluation générale de la performance :**

Pour évaluer la performance de la logistique, l'ASLOG a fourni une grille d'évaluation représentée dans la figure ci-dessous :

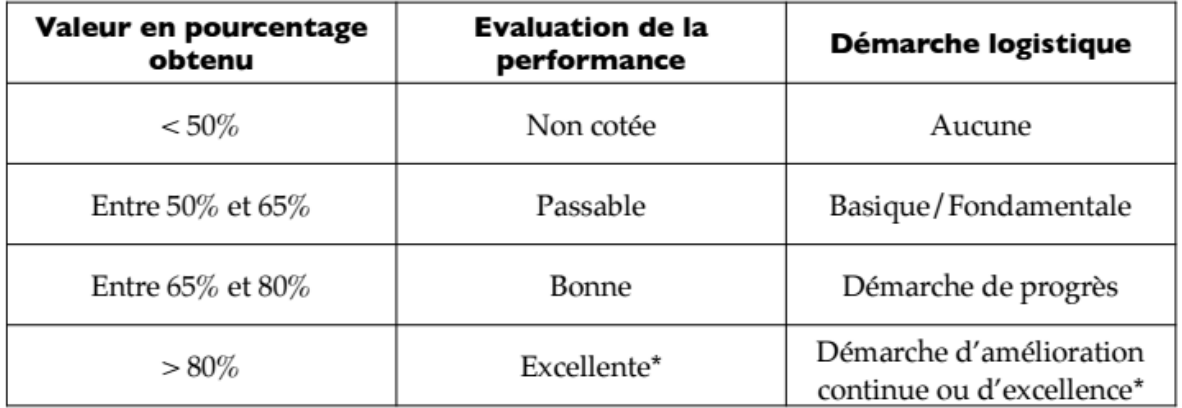

#### **Figure I. 8 Echelle d'évaluation de la performance de la logistiue ASLOG**

#### <span id="page-24-0"></span>**I.4 L'entrepôt**

L'entrepôt est le lieu où sont stockés les matières premières ou les produits semi finis ou finis. C'est ici que se dessinent les stratégies de stockage. Il s'agit d'un véritable levier de réduction des coûts et d'optimisation des cycles logistiques, qui permet de réguler les délais en cas de retard pris en aval de la chaîne de distribution. Celui-ci doit donc répondre à un certain nombre de normes et règlementations, comme le Code du travail, et des processus doivent être mis en place afin d'assurer quantité et qualité des livrables mais aussi respect des échéances de livraison. Un entrepôt exploité dans les règles est donc la base d'une logistique réussie **[Roux, 2010].**

Ainsi, chaque supplychain possède au moins un entrepôt et dans la majorité des cas, plusieurs maillons de la supplychain possèdent un entrepôt ou plusieurs.

L'entrepôt ou le magasin désigne le lieu où sont stockés les produits dans des buts précis :

- $\checkmark$  Spéculation : Prix attractifs de la matière première
- $\checkmark$  Utilisation différée dans la production : Peur de tomber en rupture de stock
- $\checkmark$  Consolidation de plusieurs produits avant l'expédition : Composants avec temps de productions différents
- $\checkmark$  Reconditionnement des produits : Repackaging et autres opérations.

#### **I.4.1 Les grandes fonctions de l'entrepôt**

<span id="page-24-1"></span>Les centres de distribution ont tous en commun les grandes fonctions de réception, de stockage (de durée variable), de préparation de commandes et d'expédition. Ces fonctions peuvent être réalisées de manières extrêmement différentes selon le produit et le type de flux.

- Réception
- Stockage
- Préparation de commande
- Expédition
- Gestion des retours
- Activités à valeur ajoutée
- Contrôle et inventaires
- <span id="page-24-2"></span>Réapprovisionnement des postes picking

#### **I.4.1.1 Réception**

La réception est l'acte par lequel le destinataire des marchandises prend possession de ces dernières au moment de leur livraison par le fournisseur ou un tiers désigné (transporteur). Elle est faite par un réceptionnaire. La remise de la marchandise par le transporteur est effectuée dans tous les cas contre signature par le client réceptionnaire d'un bon de livraison. En règle générale, elle matérialise le transfert de propriété et déclenche le paiement de la facture commerciale selon la convention d'achat passée avec le fournisseur. Le processus de réception est illustré dans la figure I.8.

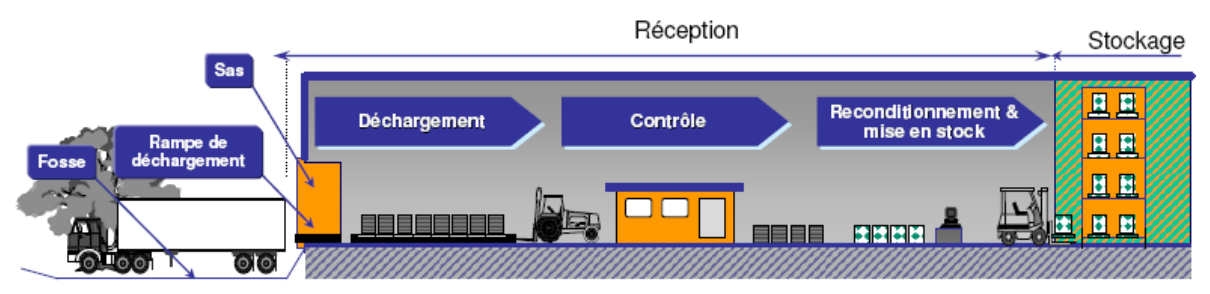

**Figure I. 9 Schéma illustratif d'un processus de réception**

<span id="page-25-1"></span>**Le contrôle des marchandises avant l'entrée en stock** : Le contrôle est une opération qui consiste à vérifier si les articles reçus sont conformes aux prescriptions émises dans la demande d'achat. Il s'applique sur l'emballage et son contenu. D'une manière générale, le contrôle des articles est à la fois qualitatif et quantitatif.

#### **A- Le contrôle quantitatif** :

On parle de contrôle quantitatif lorsque les vérifications sont basées sur le décompte des quantités. Selon les situations, les articles sont comptés un par un ou alors en masse. Mais dans ce dernier cas le magasinier peut avoir recours aux appareils de mesure. Lorsque l'article reçu est un article composé, le décompte des quantités se fait d'abord sur l'article lui- même, ensuite sur ses composants.

#### **B- Le contrôle qualitatif** :

Le contrôle qualitatif est un jugement porté sur la qualité de l'article reçu, c'est à dire sur son aptitude à satisfaire le besoin de son utilisateur. Il s'applique aussi bien sur l'emballage que sur le contenu de cet emballage. En principe, il est recommandé d'ouvrir tous les emballages (cartons, caisses, charges palettisées …) afin d'en vérifier le contenu. Les critères de vérification lors du contrôle qualitatif sont divers et diffèrent d'un article à un autre, comme les dimensions, l'emballage ou la référence du fabriquant.

#### **I.4.1.2 Stockage**

<span id="page-25-0"></span>L'appellation stockage de marchandise fait référence à toute action ou service de rangement ou de manutention de marchandises ou d'objets à court ou long terme, dans un lieu appelé entrepôt ou dépôt, ce dernier est en général bien aménagé et sécurisé et comportant plusieurs moyens pour le bon déroulement des opérations de manutention et de circulation (aération, installation électrique, rayonnage, etc.), tout en répondant à des normes bien déterminées.Le processus de stockage est illustré dans la [Figure I. 10](#page-26-1)

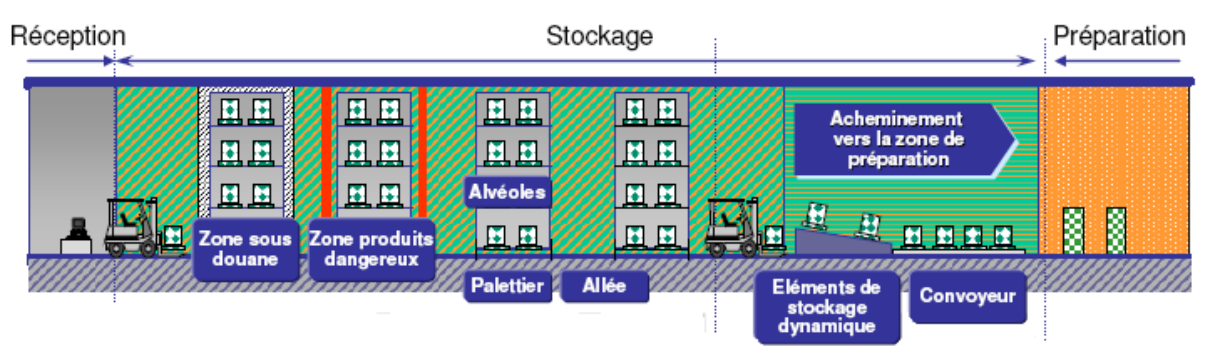

**Figure I. 10 Schéma illustratif d'un processus de stockage**

#### **I.4.1.3 Préparation de commande**

<span id="page-26-1"></span><span id="page-26-0"></span>Selon **[Roux, 2012],** l'activité la plus importante dans un centre de distribution ou entrepôt est sans aucun doute la préparation de commande. En effet, une étude faite par le Supply Chain magazine, a montré que cette opération consomme plus de la moitié des heures de travail dans un centre de distribution, et une analyse plus fine de cette tâche permet de constater que sur ces heures à préparer les commandes, les magasiniers passent 25% de ce temps à se déplacer pour apporter les références désirées.

La préparation de commande doit se faire selon un ordre de commande qui doit contenir toutes les informations nécessaires au magasinier pour identifier le produit et réduire les risques d'erreur. Le processus de préparation de commandes est illustré dans la figure I.10.

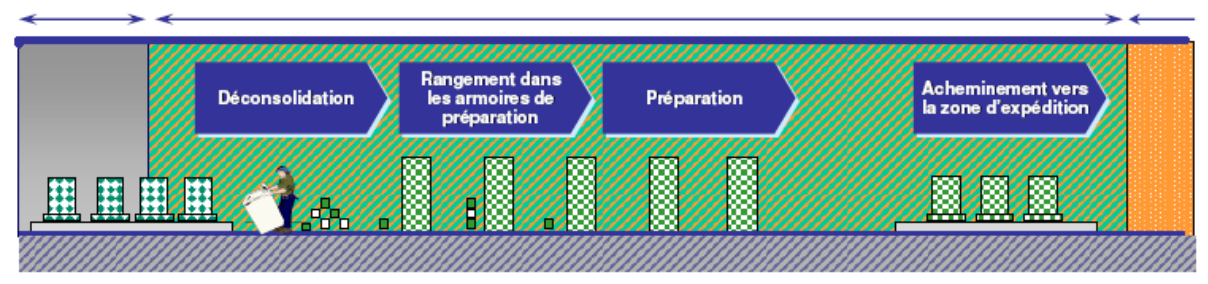

<span id="page-26-2"></span>**Figure I. 11 Schéma illustratif d'un processus de préparation de commande**

#### **Les méthodes de prélèvement :**

Les différentes méthodes de prélèvement décrites ci-dessous ne sont pas obligatoirement exclusives les unes des autres. Il est fréquent qu'elles soient utilisées de façon conjointe dans le même magasin. Le seul souci est de satisfaire les demandes dans les meilleurs délais possibles. En fonction des nombreux critères propres à chaque gestionnaire, on peut entreprendre :

o Le prélèvement par article. Les listes de prélèvement sont traitées au fur et à mesure qu'elles arrivent dans le magasin. Les articles sont par conséquent prélevés suivant l'ordre d'arrivée de la demande chez le préparateur ;

- o Le prélèvement de groupe. Sur la base de nombreuses commandes émises par les clients, le logiciel effectue une opération de groupage et trie les postes de commande par référence sur les listes de prélèvement. L'édition des listes est périodique. Le prélèvement effectué est alors suivi des opérations physiques de tri par commande et emballage ;
- o Le prélèvement par zone. Presque identique dans le principe au prélèvement par groupe, celui-ci a pour particularité le tri des postes de commande par emplacement de stockage dans les listes de prélèvement. Ce qui a l'avantage de permettre un gain de temps car les articles sont prélevés dans une même zone de stockage.

Selon **[Roux, 2012],** il y a 3 modes de préparation de commande :

- a- **Le mode Good to man :** Produit vers l'homme et qui signifie que c'est le produit qui se déplace vers l'homme, ce mode est réservé aux entrepôts automatisés où, les racks mobiles et autres automates, s'occupent d'apporter les références désirées vers le magasinier.
- b- **Le mode man to good :** Homme vers produit, et c'est le mode classique où le magasinier se déplace physiquement vers le produit et le ramène dans ses mains ou via un moyen de manutention (chariot élévateur, transpalette, …)
- c- **Le mode pick to light :** Dans les entrepôts développés, cette nouvelle technique de préparation de commande a fait son apparition. En effet, les racks de l'entrepôt sont dotés d'un indicateur lumineux qui permet d'indiquer aux magasiniers l'emplacement de la référence à prendre.

#### **I.4.1.4 Expédition**

<span id="page-27-0"></span>L'expédition de commande est l'un des processus logistiques de [l'entreposage.](https://fr.wikipedia.org/wiki/Entreposage) Elle correspond au point de transfert de propriété entre un [fournisseur](https://fr.wikipedia.org/wiki/Fournisseur) et un [client.](https://fr.wikipedia.org/wiki/Client_(%C3%A9conomie)) Elle constitue une étape de contrôle importante garantissant la conformité de la marchandise avant son entrée dans le processus de transport.

Les principales étapes du processus d'expédition sont :

- Consolidation des préparations
- Contrôles
- Emballage final
- Documentation
- Chargement
- Remise de la documentation de transport au chauffeur et signature.

Le processus de livraison est illustré dans la [Figure I. 12](#page-28-3).

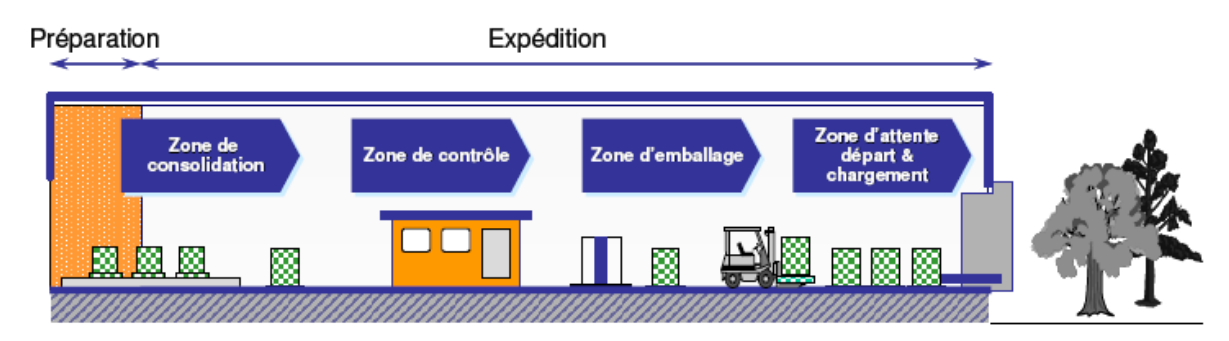

**Figure I. 12Schéma illustratif d'un processus de livraison**

**I.4.1.5 Gestion des retours**

<span id="page-28-3"></span><span id="page-28-0"></span>Le terme Reverse Logistics peut être traduit par logistique inverse ou logistique des retours. Cette discipline consiste à gérer et à optimiser les flux provenant du consommateur en direction du fabricant. Sa forme la plus connue est celle du Service Après-Vente mais elle tend à se développer vers le recyclage et plus particulièrement celui des déchets d'équipements électrique et électroniques. Le retour des produits défectueux, les surstocks ou les articles en fin de vie sont également des thèmes qui lui sont intimement liés.

#### **I.4.1.6 Opérations à valeur ajoutée**

<span id="page-28-1"></span>On désigne par opérations à valeur ajoutée (OVA) des opérations qui ne sont pas purement logistiques, mais qui sont quasiment des opérations de production. On demande souvent aux centres de distributions d'effectuer des travaux dans une démarche dite de spécialisation retardée. Cette spécialisation retardée permet non seulement de ne pas multiplier les références en stock mais aussi de réduire le volume d'une référence en stock.

Les OVA les plus souvent rencontrées sont :

- a- Le kitting : Le kitting est le regroupement de plusieurs références composantes pour constituer un kit composé particulier.
- b- Le co-packing : Cette opération est très proche du kitting sauf qu'elle a une vocation plus commerciale que fonctionnelle. On parle de co-packing lors d'une opération promotionnelle du genre deux pour le prix d'un.
- c- Le dé-kitting : Cette opération est nécessaire pour les produits qui ont subi un kitting et qui n'ont pas été tous vendus, il faut donc que les kits soient démontés et que les pièces et composants reviennent en stock.
- d- L'étiquetage : Les opérations d'étiquetage dans un centre de distribution peuvent être très diverses et différentes. Il peut s'agir d'habiller des boîtes de conserves ou la pose d'une étiquette sur une boîte de médicament, ou parfois faire les deux opérations sur la même boîte.

#### <span id="page-28-2"></span>**I.4.1.7 Contrôles et inventaires**

Le contrôle d'inventaire est une obligation légale selon laquelle chaque référence de l'entrepôt doit être comptée au moins une fois dans l'année. L'inventaire permet de corriger les écarts entre niveaux de stocks informatiques et réels et de valoriser comptablement les stocks.

Les types d'inventaire :

#### **Inventaire tournant**

Dans l'inventaire tournant, les références ne sont pas toutes comptées au même moment mais à tour de rôle, par exemple en fonction de leur situation géographique dans l'entrepôt

#### **Inventaire périodique**

Mise à jour réalisée à intervalles de temps réguliers des niveaux de stocks (par exemple annuellement).

#### **Inventaire permanent (ou inventaire informatique)**

Mise à jour permanente des niveaux de stock fondée sur la saisie en temps réel de tout mouvement d'une référence en stock. Divers problèmes (vol, casse, erreurs de saisie, etc.), expliquent les écarts qui subsistent entre les niveaux de stocks théoriques et réels.

#### **I.4.1.8 Réapprovisionnement des postes picking**

<span id="page-29-0"></span>Opération consistant à sortir les quantités du stock réserve pour réalimenter les stocks picking. Lors de la conception de l'entrepôt, si on a décidé de dédier une ou plusieurs zones à la préparation de commande, il est alors essentiel de parler de réapprovisionnement de ces postes. En effet, le but de dédier une zone est de diminuer les déplacements des magasiniers. Le magasinier est supposé trouver les références dont il a besoin à proximité de lui, si les postes tombent en rupture et qu'il doit aller au stock pour trouver les références, ces postes picking n'ont plus aucune utilité.

Le calcul de la fréquence de réapprovisionnement ainsi que la pose d'indicateurs pour déclencher le réapprovisionnement sont deux tâches critiques lors du dimensionnement des postes picking.

#### <span id="page-29-1"></span>**I.5 Le système de gestion d'entrepôt (Warehouse management system –WMS-)**

Les supply chains deviennent de plus en plus complexes, par conséquent, leur gestion est devenue très difficile sans le recours aux systèmes d'informations, notamment l'entrepôt qui peut créer des problèmes et constituer un goulot d'étranglement pour l'activité de l'entreprise. Dans un entrepôt, nous avons 4 types de flux, un flux physique de marchandise un flux de personnel, un flux d'informations et un flux financier, et c'est grâce au flux informationnel que la gestion des 3 autres flux peut être assurée efficacement.

#### <span id="page-29-2"></span>**I.5.1 Le système d'information :**

Le système d'informationest un ensemble organisé de ressources qui permet de collecter, stocker, traiter et distribuer de l'information. Il s'agit d'un système [sociotechnique](https://fr.wikipedia.org/wiki/Socio-technique) composé de deux sous-systèmes, l'un social et l'autre technique. Le sous-système social est composé de la [structure organisationnelle](https://fr.wikipedia.org/wiki/Structure_organisationnelle) et des personnes liées au SI.

Le sous-système technique est composé des technologies [\(hardware,](https://fr.wikipedia.org/wiki/Hardware) [software](https://fr.wikipedia.org/wiki/Logiciel) et équipements de [télécommunication\)](https://fr.wikipedia.org/wiki/T%C3%A9l%C3%A9communication) et des [processus](https://fr.wikipedia.org/wiki/Processus_(gestion_de_la_qualit%C3%A9)) concernés par le SI**[NISSG].**

#### <span id="page-30-0"></span>**I.5.2 Warehouse Management System (WMS)**

#### **I.5.2.1 Définition**

<span id="page-30-1"></span>WMS (Acronyme de Warehouse Management System) est le terme en anglais pour système de gestion d'entrepôt. La gestion des entrepôts (Warehouse Management) désigne de façon générale la commande, le contrôle et l'optimisation de systèmes de distribution et de stockages complexes. Outre les fonctions élémentaires de gestion des quantités, des emplacements de stockage, des moyens de transport et de la disposition, de nombreuses méthodes et des moyens de contrôle de l'état du système, ainsi que des choix en termes d'activité et d'optimisation de stratégie pour une meilleure performance font partie de ce type de système. La fonction d'un WMS consiste au pilotage et à l'optimisation des systèmes de stockage internes à l'entreprise.

#### **I.5.2.2 Rôle d'un WMS**

<span id="page-30-2"></span>Le rôle du WMS est de jouer le chef d'orchestre pour animer d'une façon harmonieuse et la plus efficace possible les hommes, les équipements et les marchandises à l'intérieur du centre de distribution. Mais cette activité interne doit être le plus parfaitement possible connectée ou synchronisée avec les opérations des maillons extérieurs de la supplychain : les fournisseurs, les clients et les transporteurs **[Roux, 2012].**

L'un des rôles les plus essentiels d'un WMS est de permettre l'accès en temps réel à toutes les informations disponibles qui concernent les marchandises présentes dans le dépôt. Le second rôle est d'effectuer des calculs d'optimisation qui ne pourraient être faits manuellement à défaut de temps ou de compétence.

#### **I.5.2.3 Fonctionnalités d'un WMS**

<span id="page-30-3"></span>Le recours à une gestion informatique de l'entrepôt a pour objectif d'apporter une meilleure connaissance en quantité et en qualité de l'activité du magasin et des stocks, d'éviter les erreurs de préparation, d'améliorer l'exploitation des moyens et des surfaces ou encore d'améliorer la traçabilité **[Roux, 2012].**

Le progiciel d'entrepôt doit fournir une parfaite connaissance du stock, améliorer la productivité de l'entrepôt, assurer la traçabilité avale des informations grâce au colisage et au suivi des lots, adapter les moyens au travail à réaliser, optimiser les coûts de transport, et de manière plus générale maîtriser le fonctionnement de l'entrepôt. Le progiciel de gestion d'entrepôt doit prendre en charge les informations concernant les entrées et les sorties de marchandises et doit permettre de contrôler toutes les opérations internes nécessaires à la gestion des flux.

Le WMS offre un support pour toutes les opérations de l'entrepôt et bien plus encore :

#### **I.5.2.3.1La fonction générale de gestion de l'entrepôt**

Cette fonction doit permettre à l'entrepôt de définir et de gérer les différentes activités qui s'y déroulent (stockage, mouvements et préparation).

Dans l'entrepôt, des emplacements sont définis de manière à pouvoir accueillir les palettes et colis. Divers paramètres permettent de gérer le stockage :

- Le dimensionnement de l'emplacement
- Le nombre de charges maximum admissible
- Les seuils de réapprovisionnement
- Les types d'unités logistiques acceptées
- Les poids maximum admissibles
- Les classes de produits admises (classes ABC)
- Les familles logistiques acceptées.

Chaque emplacement est identifié par un code à barres qui reprend ses caractéristiques. Ces emplacements peuvent être dédiés ou banalisés suivant les choix des gestionnaires de l'entrepôt. Les adresses banalisées donnent une meilleure place dans la zone considérée. Le réapprovisionnement se fait au fil du temps. Alors que la gestion en emplacement fixe est plus lourde à gérer et parfois trop rigide.

#### **I.5.2.3.2La fonction articles**

- Un article est défini par :
- Une référence
- Un libellé article
- La classe de rotation ABC
- Le type d'unités logistiques : permet de distinguer pour plusieurs produits les types de conditionnement : palettes, cartons, bacs…

La fonction article permet de connaître les données dynamiques :

- Les statistiques de préparation pour la détermination des classes ABC
- Les quantités en stock (totale, en-cours, en quarantaine)
- Les dates des dernières réceptions et des dernières préparations.

#### **I.5.2.3.3 La fonction gestion du stockage**

La fonction gestion du stockage est une fonction très riche qui comporte plusieurs étapes. L'entrée en stock s'effectue automatiquement au moment de la réception. Le mode de stockage doit être défini (masse, dynamique ou rack) ainsi que les fonctions logistiques dépendantes (gestion d'emplacements, le stockage par famille, optimisation…). Cette fonction assure en général, la gestion des inventaires et la gestion administrative des stocks. La gestion du stockage détermine :

Les articles en stock

- La quantité disponible
- Les modes de réapprovisionnement
- Le choix des dates de réapprovisionnement
- Le lancement des commandes

Pour assurer une gestion optimale des espaces de stockage, cette fonction permet d'affecter une adresse aux palettes à chaque demande de mouvements.

Ce calcul prend en compte :

- La disponibilité de l'emplacement
- La dimension et le poids de l'emplacement et de la palette
- Les unités logistiques acceptées dans cet emplacement
- Les familles logistiques

La fonction gestion du stockage permet également d'optimiser la gestion des mouvements, c'est-à-dire l'action consistant à déplacer une palette d'un emplacement vers un autre. Chaque mouvement est défini par une adresse de départ et une adresse d'arrivée.

#### **I.5.2.3.4La fonction réception**

C'est une fonction relativement standardisée qui se différencie plus à travers les modes de saisie des articles dans le système (manuel, codes à barres…) que par le traitement de l'information. Il existe des modules de gestion des attendus et des inattendus de réception ainsi qu'une fonction de retour des clients qui peut être utile dans le cadre de la gestion de produits en SAV.

Cette fonction permet donc de gérer la réception des marchandises à partir de fichiers importés. Ces fichiers sont produits par le système de gestion des achats ou le système de GPAO. Les caractéristiques des marchandises entrées et des commandes d'achat correspondantes (numéro de commande d'achat, numéro de ligne, références, quantités, lots…) sont consignées dans un fichier.

Ces fichiers peuvent être lus par la gestion des achats ou GPAO pour la mise à jour en temps réel des quantités disponibles dans l'entrepôt.

Dans le cas d'une réception incomplète, il faut prévoir un module laissant trace de la réception et permettant le suivi des reliquats par le service commercial.

#### **I.5.2.3.5La fonction préparation de commandes**

Cette fonction permet d'assurer la gestion des manquants ou encore des emplacements de stockage. Les fonctions de colisage et de palettisation sont aujourd'hui beaucoup plus développées car elles correspondent à un besoin croissant des entrepôts qui traitent un plus grand nombre de commandes de détail.

Les commandes peuvent être préparées de différentes manières pour le picking :

- Préparation pick and pack
- Préparation pickthen pack
- Préparation pick to light

Cette fonction permet de piloter l'ensemble des opérations aboutissant à l'expédition des marchandises :

- L'import ou la saisie des commandes
- Le colisage
- La constitution des vagues de préparation (expliquée dans le paragraphe suivant)
- Le suivi des commandes et des colis

Le calcul du colisage permet de déterminer le type, la taille, et le contenu des colis pour chaque commande à préparer. Cette fonction permet d'obtenir automatiquement des informations précises sur les colis, d'où un important gain de temps et une diminution du risque d'erreur.

La vague est un ensemble de commandes préparées en même temps. Pour constituer une vague, l'opérateur sélectionne les commandes qui la constituent dans la liste des commandes à préparer. Les commandes sont sélectionnées par rapport au :

- Poids
- Volume
- Transporteur
- Zone d'expédition
- Délai

Ensuite elle est mise en préparation, ce qui a pour effet de déterminer les palettes sur lesquelles seront effectuées les prélèvements, d'établir et d'ordonnancer des tournées de préparation, de lancer le réapprovisionnement des zones de prélèvement et d'éditer les documents de préparation (étiquettes, bons de livraison…).

Ces étiquettes doivent comporter :

- Les coordonnées du client final
- Les numéros des colis
- Le poids théorique
- Le nom du transporteur
- Le code à barres d'identification, etc.
	- o Les bons de livraison doivent comporter :
- Les coordonnées du client
- Le récapitulatif des commandes livrées
- Le récapitulatif des colis, etc.

Il est important de disposer d'un suivi et d'un contrôle des commandes. Les tableaux de bords sont des outils efficaces, car ils permettent de suivre et de contrôler le déroulement de la préparation rafale par rafale. Les informations y figurant sont :

- Le nombre total des colis par rafale
- Le taux d'avancement des colis (nombre de colis préparés / nombre de colis de la rafale)
- Le nombre total des commandes dans la rafale
- Le taux d'avancement des commandes
- Le volume et le poids préparés

La liste des colis et commandes non terminés.

Dans certains cas, les colis réceptionnés sont directement amenés vers les aires de préparation pour les orienter vers des commandes en attente d'expédition (cross docking).

#### **I.5.2.3.6 La fonction expédition**

La fonction expédition complète la fonction préparation de commandes. Elle permet de contrôler les marchandises avant l'expédition et leur affectation au camion. Elle travaille à partir des données des rafales. L'expédition comporte :

- L'identificateur d'expédition
- L'identificateur du camion associé
- La liste des commandes et des colis.

Le contrôle et l'affectation des colis peuvent s'effectuer par lecture du code à barres figurant sur chaque colis. Lorsqu'une expédition est validée:

- Les informations doivent être archivées
- Les documents de transport sont édités avec un bordereau d'expédition
- Une liste des commandes est expédiée pour facturation.

#### **I.5.2.3.7 La fonction synthèse et contrôle**

Cette fonction est l'outil du gestionnaire de l'entrepôt. Elle permet de définir et de suivre les indicateurs de marche de l'entrepôt et d'obtenir les statistiques de fonctionnement et des inventaires.

La synthèse permet d'obtenir le cumul des données comme le nombre de pièces, de lignes, le poids, le volume, aussi bien pour les entrées que pour les sorties, sans oublier le stockage.

Ces informations sont essentielles à la mise en place de tableaux de bord et d'outils de contrôle.

#### **I.5.2.4 Les apports d'un WMS**

<span id="page-34-0"></span>Les avantages d'un système de gestion d'entrepôt (*WMS*) peuvent être énormes.

- Parce que les données de l'entrepôt sont recueillies automatiquement et avec précision, la saisie manuelle des données devient inutile, ce qui élimine les erreurs et peut améliorer l'exactitude des données.
- En rationalisant le fonctionnement de l'entrepôt, les clients seront satisfaits par l'exécution rapide et précise des commandes, ce qui les fidélisera certainement.
- Des informations détaillées peuvent être suivies à la trace, comme pour la préparation de commande, le vignettage ou le stockage des produits reçus.
- Le personnel d'expédition peut être redirigé vers d'autres tâches, puisque le système de gestion d'entrepôt peut générer des bordereaux d'expédition, des lettres de transport et des étiquettes de contenu du carton avant que celui-ci ne soit emballé.

#### **I.5.2.5 Justification économique du WMS**

<span id="page-34-1"></span>Malgré les nombreux avantages apportés par le WMS, il est préférable d'évaluer les coûts du système et essayer au maximum de chiffrer les améliorations. C'est pour cela que de

nombreux chercheurs se sont penchés sur la question de justifier économiquement la mise en place d'un WMS, en tentant de proposer des méthodes pour chiffrer les gains, quels qu'ils soient.

Dans son étude, **[ROI, 2012]**a proposé de chiffrer les gains attendus par le WMS en identifiant un nombre de leviers avec un indicateur pour chaque levier. Ce dernier sera calculé ou estimé pour la situation actuelle et fixé au niveau visé pour l'état futur. Enfin, l'écart entre les deux situations sera chiffré par les acteurs concernés. Le tableau suivant illustre les leviers et indicateurs proposés :

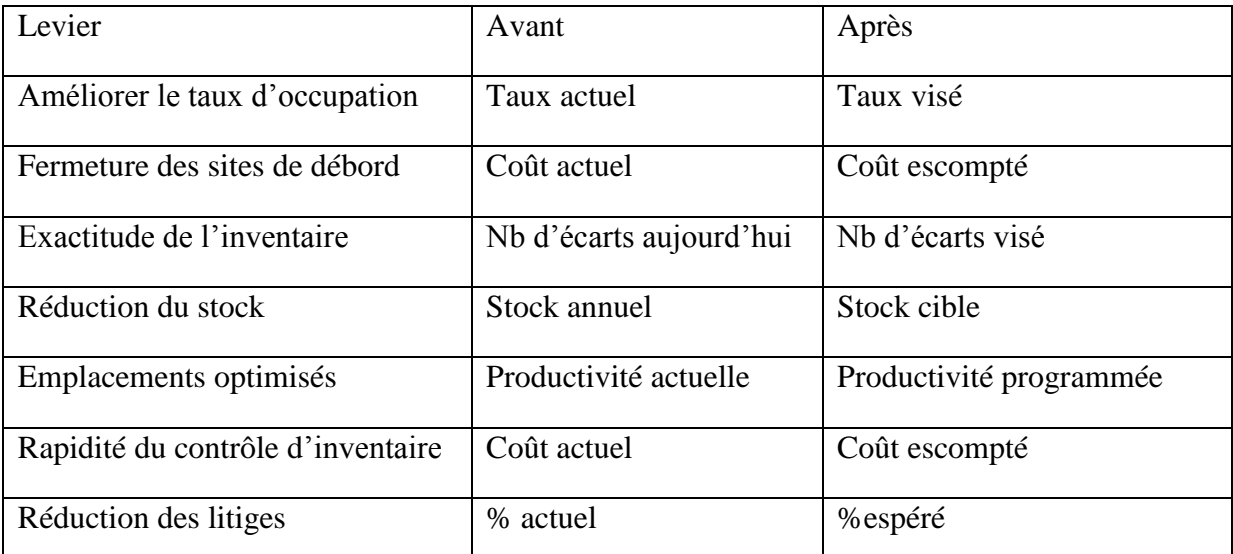

#### **Tableau I. 1Chiffrage des gains attendus par le WMS ([ROI, 2012])**

<span id="page-35-1"></span>Il est couramment admis par les professionnels de la logistique que pour l'installation d'un WMS, sans fonctionnalités complexes, dans un site n'en possédant pas déjà auparavant, le retour sur investissement est de l'ordre d'une année **[ROUX, 2008].**

#### <span id="page-35-0"></span>**I.5.2.6 La conduite d'un projet WMS**

L'acquisition d'un WMS représente un investissement assez lourd pour l'entreprise du point de vue des coûts mais aussi en termes de mise en place. En effet, l'installation d'un WMS touche plus ou moins tous les services de l'entreprise,les différentes phases du projet sont discutées dans ce qui suit :**[Roux, 2012]**

#### **1. Démarrage du projet WMS**

Le point de départ du projet WMS est une réunion de lancement pour déterminer les membres de l'équipe projet et se mettre d'accord sur les étapes, le calendrier de mise en œuvre, les objectifs du projet, ainsi que les formalités requises.

#### **2. Définition du besoin**
La définition du besoin commence par une analyse de la situation actuelle et est suivie par une analyse des points faibles. Les résultats de ces deux analyses sont utilisés comme base pour la création du concept-objectif.

# **3. Création de l'appel d'offre**

Le concept-objectif est formellement rédigé, en conformité avec toutes les normes applicables, les directives, les lois et les règlements internes. Les exigences relatives au futur WMS sont résumées à travers la définition des indicateurs clés de performance et la création de la spécification des exigences. Les spécifications des exigences définissent ce que la fonctionnalité du WMS doit fournir.

# **4. Sélection du fournisseur**

Le choix d'un fournisseur pour l'acquisition d'un système d'information est une étape critique du projet, car il conditionne la bonne conduite du projet et son aboutissement.

La norme ISO25000, détaillée en I.6, donne une liste exhaustive des critères à prendre en compte lors de l'acquisition d'un système d'information.

# **5. Démarrage de la collaboration**

Après la sélection d'un fournisseur, la phase suivante du projet est la phase de « Mise en œuvre du WMS », qui implique la création des spécifications fonctionnelles et la mise en œuvre du système. Les spécifications fonctionnelles précisent comment les exigences doivent être mises en œuvre. Elles sont la base pour toutes les tâches effectuées pendant la phase de mise en œuvre et font partie intégrante du contrat entre le client et l'entrepreneur.

### **6. Mise en marche du WMS**

Lors de cette étape, on va mettre pour la première fois le progiciel en route, le but est dans un premier temps de rôder le système et détecter les anomalies qui peuvent avoir lieu, mais aussi de rôder les utilisateurs à son utilisation. Généralement, la phase de formation commence en parallèle.

### **7. Finalisation : tests complémentaires**

Dans la phase finale du projet, la performance, l'acceptation et la disponibilité des tests sont utilisés pour contrôler la fonctionnalité décrite dans les spécifications des exigences et des fonctions, les temps de réponse ainsi que les pannes sont simulées, et les stratégies d'urgence sont examinées.

Le WMS entre en fonction quand toutes les fonctionnalités garanties ont été testées, quand les phases du projet ont atteint les objectifs, quand le rapport d'acceptation ne contient aucune erreur ou lacune et que les deux partenaires l'ont signé.

# **I.6 Norme qualité logiciel ISO/CEI25000 version 2014**

La norme ISO 25000, également appelée SQUARE (pour Software QUAlity Requirements and Evaluation, exigences et évaluation de la qualité du logiciel), définit et décrit une série de caractéristiques qualité d'un produit logiciel (caractéristiques internes et externes,

caractéristiques à l'utilisation) qui peuvent être utilisées pour spécifier les exigences fonctionnelles et non fonctionnelles des clients et des utilisateurs.

Chaque caractéristique est détaillée en sous-caractéristiques, et pour chacune d'elle, la norme propose une série de mesures à mettre en place pour évaluer la conformité du produit développé par rapport aux exigences formulées.

Cette norme comporte 8 ensembles d'attributs :

- 1- **Pertinence fonctionnelle :** Le logiciel fournit des fonctionnalités en adéquation avec les besoins exprimés et tacites quand il est utilisé sous certaines conditions :
	- Adéquation : Le logiciel fournit les fonctionnalités en adéquation avec les tâches et objectifs utilisateurs spécifiés.
	- Précision : Le logiciel fournit le résultat attendu avec la précision attendue.
	- Conformité : Conformité par rapport aux standards, conventions, lois,…
- 2- **Performance :** Le logiciel possède des performances appropriées, par rapport aux ressources utilisées, quand il est utilisé sous certaines conditions :
	- Comportement temporel : Le logiciel fournit une réponse en un temps convenable.
	- Utilisation des ressources : Le logiciel utilise une quantité convenable de ressources.
	- Conformité : Conformité par rapport aux standards, conventions,  $\text{lois}, \ldots$
- 3- **Compatibilité :** Deux composants logiciels peuvent échanger des informations et/ou effectuer leurs tâches, tout en partageant le même environnement matériel ou logiciel :
	- Remplaçable : Le logiciel peut être utilisé à la place d'un autre pour le même but dans le même environnement.
	- Coexistence : Le logiciel peut coexister avec d'autres logiciels indépendants dans un même environnement en partageant des ressources communes.
	- Interopérabilité : Le logiciel peut être utilisé en coopération avec d'autres logiciels.
	- Conformité : Conformité par rapport aux standards, conventions, lois, …
- 4- **Utilisabilité :** Le logiciel peut être compris, appris, utilisé et attirant pour l'utilisateur, quand il est utilisé sous certaines conditions :
	- Reconnaissance du caractère approprié : Le logiciel permet à l'utilisateur d'identifier facilement s'il est approprié.
	- Apprentissage : Le logiciel permet à l'utilisateur d'apprendre à l'utiliser.
	- Facilité d'utilisation : Le logiciel permet à l'utilisateur de l'utiliser et de le contrôler facilement.
	- Serviabilité : Le logiciel fournit de l'aide à l'utilisateur quand il en a besoin.
	- Attirance : Le logiciel est attirant pour l'utilisateur.
	- Accessibilité technique : Le logiciel peut être utilisé par les personnes ayant des handicaps.
	- Conformité : Conformité par rapport aux standards, conventions, lois,…
- 5- **Fiabilité :** Le logiciel conserve un niveau de performance spécifié quand il est utilisé sous certaines conditions :
	- Disponibilité : Le logiciel est opérationnel et disponible lorsqu'on en a besoin.
	- Tolérance aux fautes : Le logiciel conserve un niveau de performance spécifié en cas de problème logiciel ou d'interaction inattendue.
	- Potentiel de récupération : Le logiciel peut rétablir un niveau de performance spécifié et récupérer les données en cas de panne.
	- Conformité : Conformité par rapport aux standards, conventions, lois,…
- 6- **Sécurité :** Le logiciel est protégé contre les accès, utilisations, modifications, destructions, divulgations accidentels ou malicieux :
	- Confidentialité : Le logiciel fournit une protection contre la divulgation de données, accidentelle ou délibérée.
	- Intégrité : La précision et la complétude des « biens » sont préservées.
	- Non- rejet (non-repudiency) : On peut prouver que des actions et évènements ont eu lieu, afin de ne pas les rejeter plus tard.
	- Responsabilité (accountability) : Les actions d'une entité ne peuvent être tracées que jusqu'à l'entité.
	- Authenticité : On peut prouver que l'identité d'un sujet ou d'une ressource est bien celle déclarée.
	- Conformité : Conformité par rapport aux standards, conventions, lois, …
- 7- **Maintenabilité :** Le logiciel peut être modifié (corrections, améliorations, adaptations…) ou maintenu :
	- Modularité : Le logiciel est composé de composants le moins couplés possibles.
	- Réutilisabilité : Un « bien » peut être utilisé dans plus qu'un logiciel, ou à construire de nouveau biens.
	- Potentiel d'analyse : Le logiciel peut être diagnostiqué en cas de problème, et on sait ce qui a bugé.
	- Potentiel de changement : Le logiciel peut être modifié facilement.
	- Stabilité des modifications : Le logiciel évite les effets de bord.
	- Potentiel de test : Des versions « modifiées » du logiciel peuvent être validées.
	- Conformité : Conformité par rapport aux standards, conventions, lois, …
- 8- **Transférabilité** : Le logiciel peut être transféré d'un environnement à un autre :
	- Portabilité : Le logiciel peut être transféré d'un environnement matériel ou logiciel à un autre.
	- Potentiel d'adaptation : Le logiciel peut être adapté à d'autres environnements (écran, volumes de transactions, …).
	- Potentiel d'installation : Le logiciel peut être installé et désinstallé facilement.
	- Conformité : Conformité par rapport aux standards, conventions, lois, …

Tous les attributs sont illustrés dans le schéma ci-dessous :

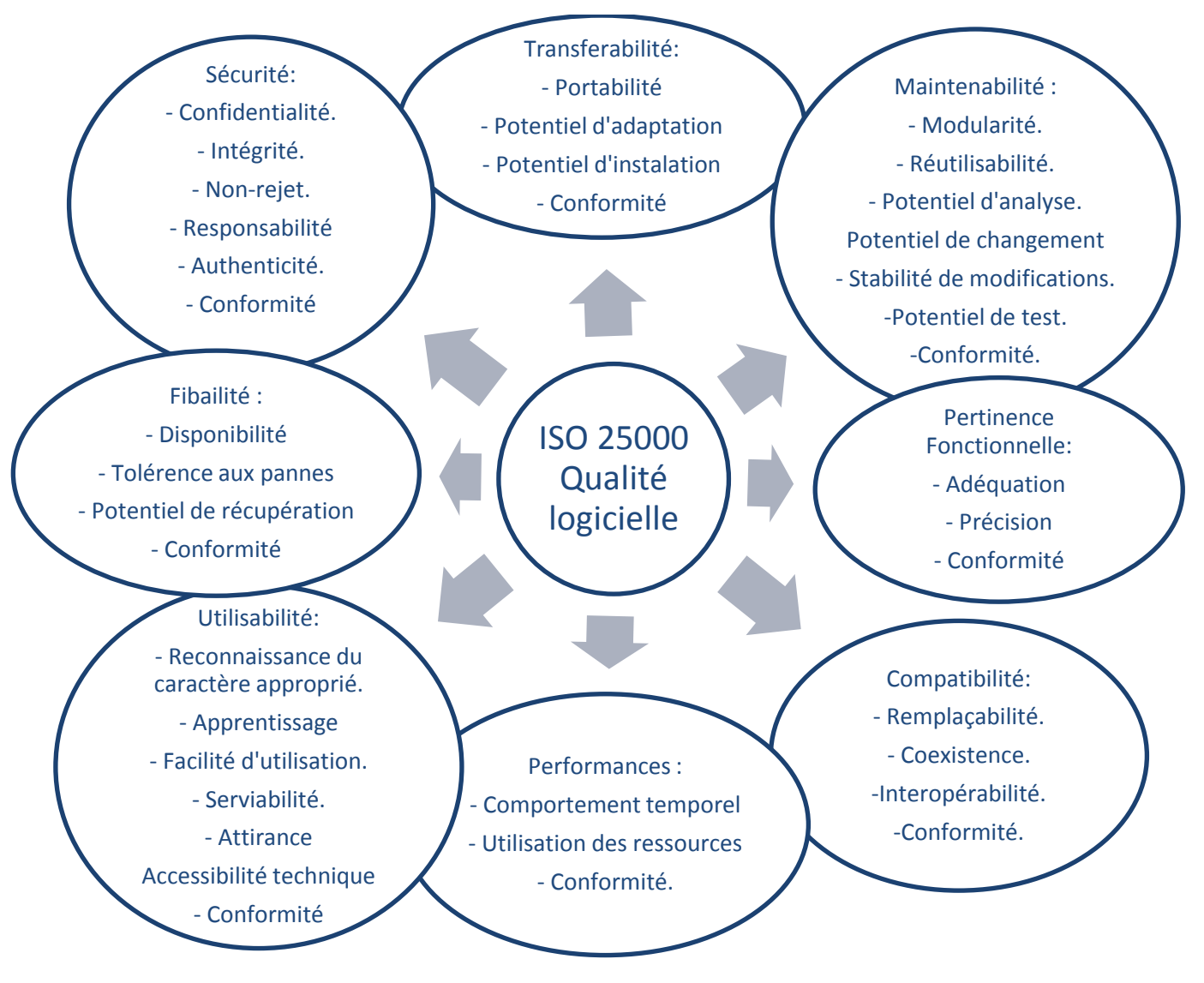

**Figure I. 13 Schéma des classes de la norme ISO 25000**

# **I.7 Méthodes multicritères d'aide à la décision**

Dans cette partie, nous allons définir l'aide multicritère à la décision (AMD) et les principales méthodes y afférentes en mettant l'accent sur la méthode AHP Floue « Fuzzy Analytical Hierarchy Process ».

« L'aide à la décision multicritère vise à fournir des outils qui permettront de progresser dans la résolution d'un problème de décision où plusieurs objectifs, souvent conflictuels, doivent être pris en compte. » **[Mousseau, 2005].**

L'objectif étant de trouver une solution à une question, cette solution doit être la plus adéquate pour ne pas dire la meilleure en tenant compte d'un certain nombre de critères.

# **I.7.1 Eléments d'aide à la décision**

# **A) Acteurs :**

Bernard ROY **[Roy, 1985]** définit un acteur du processus de décision comme suit : « Un individu, ou un groupe d'individus est acteur d'un processus de décision si, par son système de valeurs, que ce soit au premier degré du fait des intentions de cet individu ou groupe d'individus (intervenant), ou au second degré par la manière dont il fait intervenir ceux d'autres individus (agis), il influence directement ou indirectement la décision.

# - Intervenant :

C'est une personne qui cherche à influencer le décideur dans une des phases du processus, en raison de la nature de ses valeurs et donc en fonction de son système de préférences **[Maystre et al, 1994]**.

# - Agis :

Ils sont concernés par les conséquences de la décision. Ils interviennent indirectement dans le processus par l'image que d'autres acteurs se font de leurs valeurs et plus concrètement de leurs systèmes de préférences **[Maystre, 1994].**

# - Décideur :

Maystre, Pictet et Simos **[Maystre, 1994]** proposent une définition du décideur : « c'est la personne à qui s'adresse l'aide à la décision. Il occupe une position centrale dans le processus. L'identifier, c'est préciser les objectifs au service desquels il est normalement placé (même s'il s'agit souvent d'une entité un peu mythique). Il désigne en dernier ressort l'entité qui apprécie le « possible » et les finalités, exprime les préférences et est censé les faire prévaloir dans l'évolution du processus ».

- L'homme d'étude :

Celui qui prend en charge l'aide à la décision est généralement distinct du décideur.

L'homme d'étude est habituellement un expert ou un spécialiste (chercheur opérationnel, économiste, statisticien, financier, ingénieur, …) travaillant seul ou ayant la responsabilité d'une équipe. Le rôle de l'homme d'étude consiste, entre autres, à expliciter le modèle à exploiter en vue d'obtenir des éléments de réponses, à éclairer le décideur sur les conséquences de tel comportement en les lui rendant intelligibles, éventuellement en prescrivant une ou une série d'actions ou encore une méthodologie **[Roy, 1985].**

# **B) Alternatives ou actions**

Une action est la représentation d'une éventuelle contribution à la décision globale susceptible d'être envisagée et de servir de point d'application à l'aide à la décision **[Roy, 1985].**

Selon la nature du problème étudié, les actions peuvent être présentées de diverses manières : projets d'investissement, sites d'implantation d'une usine, choix d'un fournisseur, etc.

L'homme d'étude définit l'ensemble des actions potentielles que le décideur peut envisager. Cet ensemble est désigné par  $A = \{a_1, a_2, ..., a_i, ..., a_n\}$ , où ai sont les actions potentielles **[Maystre, 1994].**

# **C) Critères :**

Un critère est une expression qualitative ou quantitative de points de vue, objectifs, aptitudes ou contraintes relatives au contexte réel, permettant de juger des personnes, des objets ou des événements. Pour qu'une expression puisse devenir un critère, elle doit être utile pour le problème considéré et fiable **[Maystre, 1994].**

Cet ensemble est désigné par  $C = \{c_1, c_2, ..., c_i, ..., c_n\}.$ 

# **Poids des critères :**

Il est possible qu'un critère soit plus important qu'un autre. C'est une réalité dont il faut tenir compte dans le processus d'aide à la décision. Cette importance est souvent exprimée par un coefficient de pondération.

# **I.7.2 Les problématiques de référence d'aide à la décision multicritère**

Une fois les éléments de l'AMD sont bien définis, c'est au chargé d'étude de situer son problème.

Dans son livre « Méthodologie Multicritère d'Aide à la Décision », Bernard Roy **[Roy, 1985]**  a proposé quatre problématiques décisionnelles de référence :

- **La problématique de choix P.α**: elle consiste à choisir un sous-ensemble d'actions aussi retreint que possible en vue d'un choix final d'une seule action, ce sousensemble contenant les meilleures actions ou à défaut, des actions satisfaisantes.
- **La problématique du tri P.β** : elle consiste à trier les actions d'après des normes ou à élaborer une procédure d'affectation. Le résultat du tri est une affectation de chaque action à une catégorie, les catégories étant définies apriori.
- **La problématique de rangement P.γ** : elle consiste à ranger les actions selon un ordre de préférence décroissante.
- **La problématique de description P.** $\delta$  : son objectif est d'éclairer la décision par une description, dans un langage approprié, des actions et de leurs conséquences.

### **I.7.3 Panorama des méthodes d'aide à la décision multicritère**

Afin de faciliter le processus de prise de décision, plusieurs méthodes ont été mises à disposition des décideurs, ces méthodes sont classées en trois catégories [Hammami, 2003] :

# **a- Les méthodes élémentaires :**

Ce sont des méthodes faciles à utiliser, fréquemment utilisées, souvent mises en pratique lorsqu'on est confronté à un problème multicritère. Généralement, on procède comme suit : associer un poids P<sub>ci</sub>pour chaque critère (ce poids représente l'importance relative des critères), puis donner une note pour chaque couple action/critère  $N_{ci}$ 

La note totale est  $N_t = \sum_{i=1}^n Pci * Nc i$ 

Parmi les méthodes élémentaires rencontrées dans la littérature, on trouve :la méthode catégorique, la méthode conjonctive, la méthode disjonctive, la méthode lexicographique, la méthode Cost-Ratio, la méthode du maxmin, etc.

# **b- Les méthodes d'optimisation mathématique**

Ces méthodes sont les plus utilisées dans le domaine de la recherche scientifique. Le problème est souvent formalisé sous la forme d'une ou de plusieurs fonctions objectifs et d'un ensemble de contraintes à respecter. Les modèles obtenus peuvent être linéaires, linéaires avec variables entières, linéaires mixtes, quadratiques, non linéaires… et ce, en fonction du problème à formaliser. Les méthodes d'optimisation mathématique sont souvent exploitées en deux étapes :

- Étape de modélisation : elle consiste à formaliser le problème étudié en un modèle d'optimisation.
- Étape de résolution : elle consiste à résoudre le modèle proposé.

Parmi les méthodes d'optimisation mathématiques rencontrées dans la littérature, on peut citer : Goal Porgramming, Compromide Programing, la méthode du Critère Global, Contraint Method, etc.

# **c- Les méthodes multicritères d'aide à la décision**

Les méthodes de programmation mathématique permettent de traiter un problème de sélection avec contraintes, en d'autres termes, un problème de sélection où les solutions ne sont pas connues à priori. En revanche, les méthodes multicritères d'aide à la décision supposent que les solutions sont connues à priori. La méthode de choix de la meilleure solution est conditionnée par la façon avec laquelle le décideur exprime ses préférences, en d'autres termes ces méthodes acceptent l'indifférence au contraire des méthodes élémentaires.

Parmi les méthodes multicritères d'aide à la décision, on distingue :

- Méthodes de l'approche du critère unique de synthèse
- Méthodes de l'approche de sur-classement de synthèse
- Méthodes interactives.

Parmi les méthodes les plus citées dans la littérature de la première classe des méthodes d'aide à la décision multicritère, on trouve : AHP, TOPSIS, MAVT, MAUT, SMART, UTA, etc.

### **I.7.4 Méthode AHP [Saaty 1984]**

Proposée par Saaty en 1980 (Saaty, 1980), la méthode AHP est simple dans son principe et dans son application. Cette simplicité explique le nombre important de travaux scientifiques où la méthode AHP a été utilisée avec succès. Elle procède par combinaisons deux à deux des éléments de chaque niveau hiérarchique par rapport aux éléments du niveau supérieur.

La méthode AHP est utilisée avec succès dans de nombreux domaines, dont celui de la décision multicritères. La méthode commence par la définition de l'objectif principal à atteindre ou la décision à prendre, à partir de là, elle décompose cet objectif en une structure hiérarchique de critères et de sous critères d'évaluation. Dans le dernier niveau hiérarchique nous retrouvons les candidats à évaluer (les alternatives). Parmi les avantages de la méthode AHP, nous pouvons citer sa capacité de structurer un problème complexe, elle permet la comparaison des éléments (alternatives, critères et sous critères) et est facile à implémenter.

### **Points forts de la méthode AHP** :

Les raisons de la popularité de la méthode AHP sont :

- Structure hiérarchique : tri des éléments d'un problème dans différents niveaux et dans des groupes à caractéristiques similaires ;
- Interdépendance : permet de considérer l'interdépendance des éléments d'un problème sans insister sur le raisonnement linéaire (les éléments de chaque niveau de la structure hiérarchique sont dépendants) ;
- Consistance : permet de garder une consistance logique des jugements utilisés pour déterminer les priorités ;
- Synthèse : permet d'obtenir une appréciation générale de la désirabilité de chaque alternative ;
- Identification des priorités : permet de considérer la priorité relative de chaque critère pour ainsi obtenir la meilleure alternative selon l'objectif identifié.

### **Etapes de la méthode AHP**

Nous allons développer dans cette section les différentes étapes de la méthode AHP.

### **Etape 1 :** Décomposer le problème en une structure hiérarchique.

Il s'agit de définir une arborescence hiérarchique des critères, des sous critères et des alternatives. Chaque élément de cette hiérarchie doit être défini.

- Définir l'objectif (*niveau 0*).
- Définir les critères de décision ou de jugement (*niveau 1*).
- Le dernier niveau de la hiérarchie comprendra les différentes alternatives, choisies au préalable (*niveau 2*).

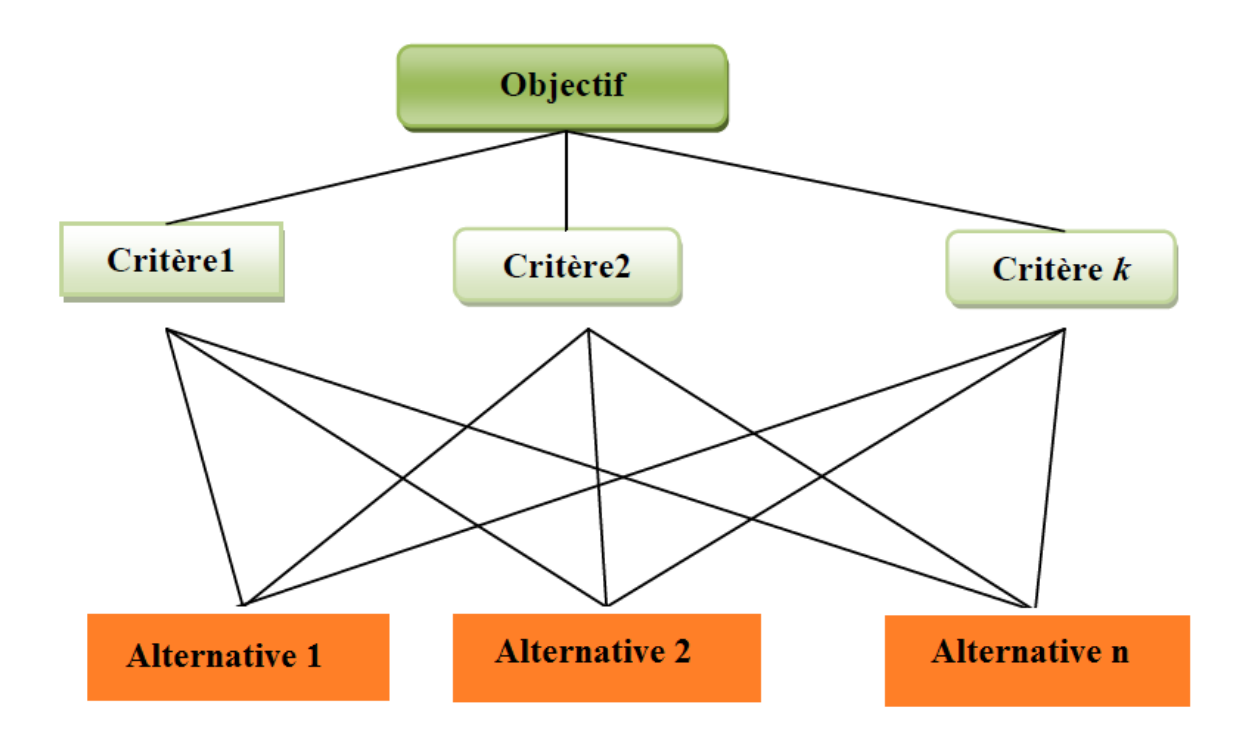

# **Figure I. 14 Structure hiérarchique de la méthode AHP [Zouggari, 2012]**

**Etape 2 :** Effectuer les combinaisons binaires niveau par niveau :

Comparer l'importance relative, en utilisant l'échelle de Saaty (voir [Tableau I. 2Echelle de](#page-45-0) Saaty [Saaty, 1985]

- De tous les éléments appartenant à un même niveau de la hiérarchie deux par deux, par rapport à l'élément du niveau supérieur.
- Les matrices de comparaison ainsi obtenues auront la propriété suivante
	- $A=aij$
- Degréd'importance Définition Explication 1 Importance égale des deux éléments Deux éléments contribuent autant à la propriété 3 Faiblement plus important L'expérience et l'appréciation personnelles favorisent légèrement un élément à un autre 5 Fortement plus important L'expérience et l'appréciation personnelles favorisent fortement un élément à un autre.
- aii=1 et a*ji*=1/ a*ij*.

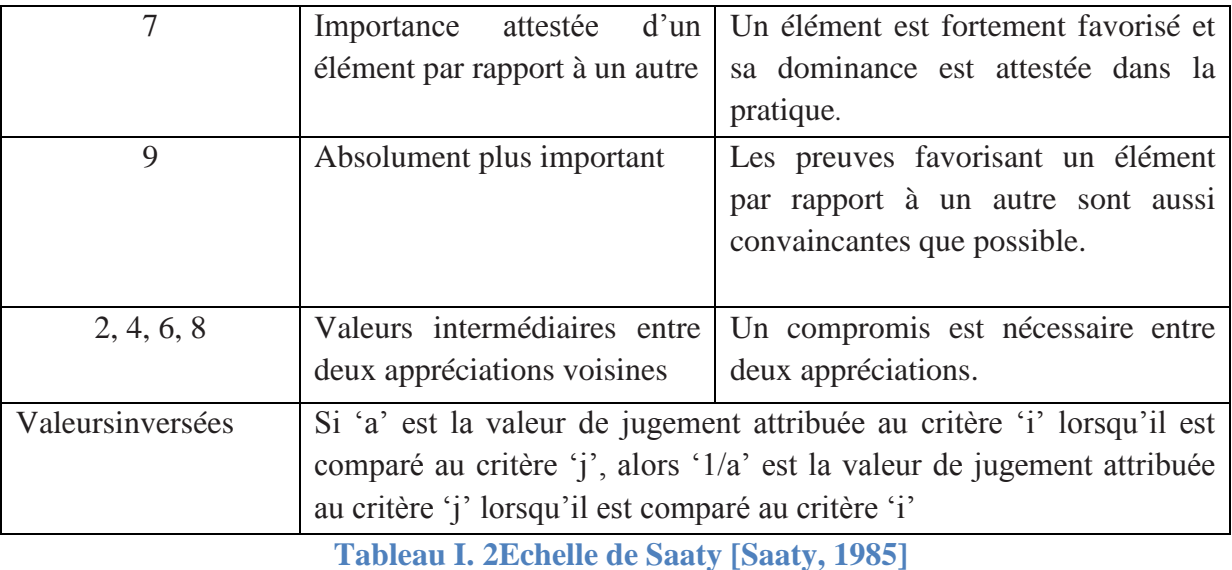

<span id="page-45-0"></span>Etape 3 : Déterminer les priorités :

- Calculer l'importance relative de chacun des éléments de la hiérarchie à partir des évaluations obtenues à l'étape 2 ;
- La détermination des priorités des éléments de chaque matrice se fait par la résolution du problème de vecteur propre ;

1. L'importance relative des différents critères est exprimée par les valeurs du vecteur normalisé ;

2. Plus cette valeur est grande, plus le critère correspondant est important.

**Etape 4 :** Synthétiser les priorités :

 Une fois que les priorités pour tous les critères figurant dans la hiérarchie ont été déterminées, le poids de chaque alternative est calculé et un classement des alternatives est réalisé.

# **Indice et ratio de cohérence :**

La cohérence des résultats doit également être vérifiée. Pour chacune des matrices de jugement A, on doit calculer un indice de cohérence. Pour une matrice donnée, on retient sa valeur propre maximale λmax. L'indice de cohérence CI (Consistency Index) d'une matrice k×k est :

$$
CI = \frac{\lambda_{max} - k}{k - 1}
$$

Le ratio de cohérence CR (Consistency Ratio) est ensuite calculé en utilisant la formule  $CR = \frac{CI}{R}$  $\frac{c}{R}$ ; où RI (Random Index) est un indice aléatoire obtenu par un grand nombre de simulations et dont les valeurs sont données dans le tableau suivant :

| TZ.<br>V                              | <u>ب</u>           |      | <b>پ</b>    |                                             |              | л.   |      | $\sqrt{ }$<br>ΙV | $\mathbf{r}$ |
|---------------------------------------|--------------------|------|-------------|---------------------------------------------|--------------|------|------|------------------|--------------|
| D.<br>K1                              | $\epsilon$<br>U.JO | 0.90 | <b>1.12</b> | $\prime$<br>$\overline{1}$ . $\overline{2}$ | 1.J <i>L</i> | 1.41 | 1.45 | 40<br><b>A</b>   |              |
| . <i>.</i><br>.<br>___<br>$\sim$<br>. |                    |      |             |                                             |              |      |      |                  |              |

**Tableau I. 3 Valeurs de l'indice de cohérence en fonction du nombre d'éléments comparés** 

Le ratio de cohérence peut être interprété comme la probabilité que la matrice soit complétée aléatoirement. La cohérence globale d'appréciation est évaluée au moyen de ce ratio de cohérence CR. Selon Saaty (1984), la valeur de ce dernier doit être au plus égale à 10%, on dit alors que la matrice de jugement A est cohérente. Dans le cas où cette valeur dépasse 10%, les appréciations peuvent exiger certaines révisions.

# **I.7.5 La logique floue:**

La notation d'ensembles flous a été introduite pour la première fois par Zadeh (1965) afin de représenter mathématiquement l'imprécision relative à certaines classes d'objets. Un ensemble flou est un ensemble de valeurs qui appartiennent à une certaine classe avec une certaine certitude **[Zadeh, 1965].**

La logique floue permet de faire le lien entre modélisation numérique et modélisation symbolique. Ce qui a permis des développements industriels spectaculaires à partir d'algorithmes très simples assurant la transformation des connaissances symboliques en entités numériques et inversement. De plus, la théorie des ensembles flous a également donné naissance à un traitement original de l'incertitude fondé sur l'idée d'ordre. Cette idée d'ordre permet de formaliser le traitement de l'ignorance partielle et de l'inconsistance dans les systèmes d'informations avancés. Les ensembles flous ont eu également un impact sur les techniques de classification automatique et ont contribué à un certain renouvellement des approches existantes de l'aide à la décision.

### **Variables linguistiques :**

Pour bien mettre en évidence le principe fondamental de la logique floue, nous présentons dans cette section, un exemple explicatif. Nous classons la taille des personnes en trois catégories : "petit", "entre les deux " et "grand". Selon la [Figure I. 15](#page-47-0) et la [Figure I. 16](#page-47-1), la classification des personnes en trois catégories est bien claire mais différente.

En effet, par rapport à la logique classique, toutes les personnes avec une taille de moins de 1.50m sont considérées comme "petit" et celles de 1.70m appartiennent à la catégorie des grands. Le passage du petit au grand se fait progressivement et par cas. Les figures suivantes illustrent cette classification selon la logique ''classique'' et la logique ''floue''

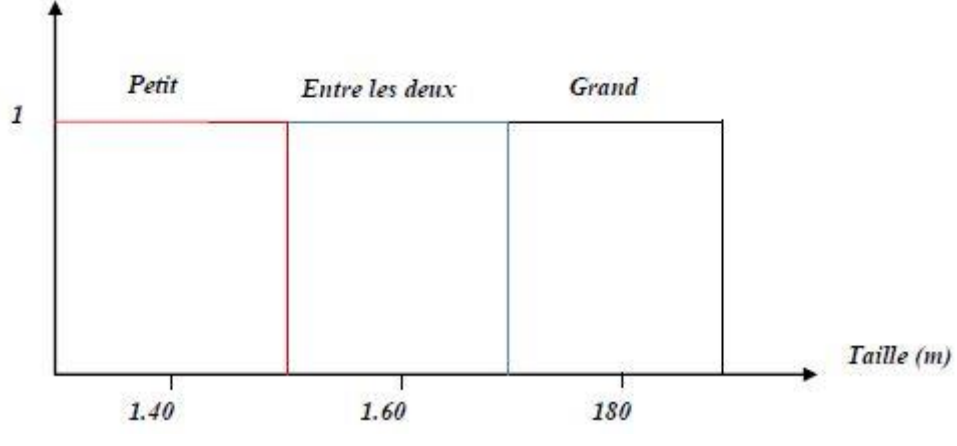

**Figure I. 15 Classification selon la logique classique**

<span id="page-47-0"></span>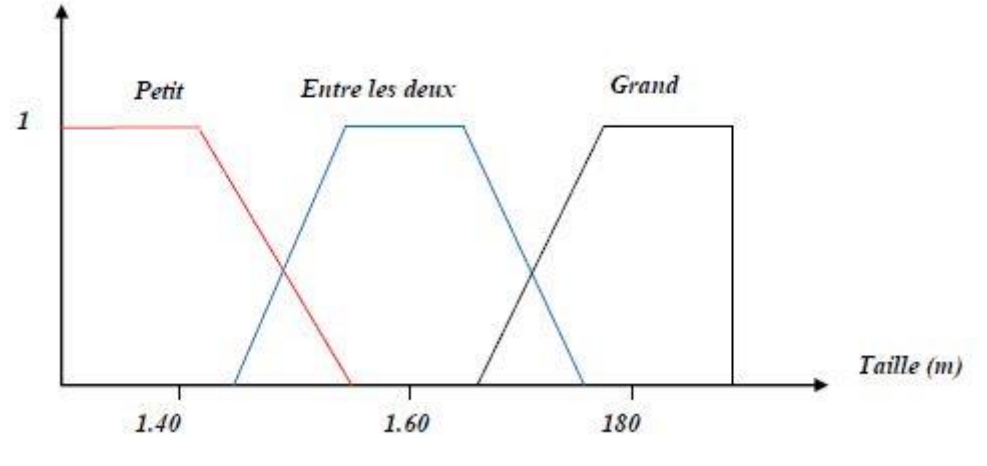

**Figure I. 16 Classification selon la logique floue**

<span id="page-47-1"></span>Cependant, en utilisant la logique floue, la fonction d'appartenance *f* permet de tenir compte du fait qu'une personne de 1.45 m est considérée comme petite avec une probabilité *f* =0.7, et comme étant entre les deux avec une probabilité *f* =0.3.

Pour décrire une certaine situation, nous utilisons souvent des expressions floues comme : *rapide* ; *grand* ; *beaucoup* ; *petit* ; *chaud* ; etc. Chaque variable linguistique a besoin d'une définition. Pour cela, la fonction d'appartenance *f* est définie et permet d'associer à chaque variable *x* (la taille d'une personne) une valeur entre 0 et 1 représentant le degré d'appartenance de *x* aux variables linguistiques. D'après l'exemple, si *x*=1.40m alors *f(x)*=1 pour la variable linguistique 'petit'. De même, si *x*= 1.45m, alors *f(x)* peut prendre les valeurs 0.7 pour la valeur linguistique 'petit' et 0.3 pour la valeur linguistique 'entre les deux'.

### **Transformation d'une variable linguistique en variable floue triangulaire :**

En théorie des ensembles flous triangulaires, à chaque variable linguistique correspond un Triplet $\tilde{d}=(l, m, u)$  où *l, m* et *u* sont des nombres réels le plus souvent. Ces nombres flous triangulaires seront utilisés par la suite dans des nombreux travaux y compris l'AHP floue.

# **I.7.6 Méthode AHP Floue :**

La méthode AHP classique est inadéquate lorsqu'il s'agit d'évaluer la subjectivité et l'imprécision des décideurs. Généralement, la décision n'est jamais binaire et les jugements verbaux sont « flous » **[Saaty, 1984]**. Pour remédier à ce problème, Saaty a développé une nouvelle méthodologie, l'AHP Floue (ou Fuzzy AHP en anglais). FAHP prend en compte le flou des jugements et représente le score non pas par un nombre entre 1 et 9, mais par un vecteur à trois paramètres appelé «Nombre flou triangulaire » (en anglais : Triangular Fuzzy Number) dans le tableau de comparaison deux-à-deux  $\tilde{d}=(l,m,u)$ .

Dans la littérature, on retrouve plusieurs échelles linguistiques utilisées dans différents domaines, cependant le choix de ces échelles n'affecte pas la résolution du problème, le résultat reste le même. L'échelle présentée dans le tableau ci-dessous est celle que nous adopterons dans le présent travail car selon notre revue de littérature, c'est la plus communément utilisée dans les recherches récentes (après 2012). Il s'agit de l'échelle linguistique floue de Srichetta et Thurachon **[Srichetta et Thurachon, 2012].**

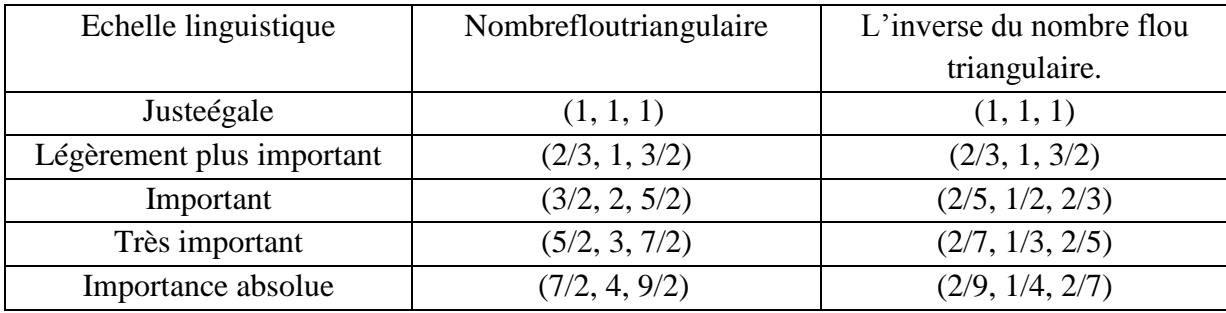

**Tableau I. 4L'échelle linguistique de l'importance relative [Srichetta et Thurachon, 2012]**

Sur ces nombres flous triangulaires, on définit les opérations suivantes :

L'addition : $\widetilde{d_1} + \widetilde{d_2} = (l_1 + l_2; m_1 + m_2; u_1 + u_2)$ 

La multiplication :  $\widetilde{d_1} \times \widetilde{d_2} = (l_1 \times l_2 ; m_1 \times m_2 ; u_1 \times u_2)$ 

L'inverse (le vecteur réciproque) :  $\tilde{d}^{-1} = (l; m; u) = (\frac{1}{2})$  $\frac{1}{u}$ ;  $\frac{1}{n}$  $\frac{1}{m}$ ;  $\frac{1}{l}$  $\frac{1}{l}$ 

# **Etapes de l'AHP Floue :**

Il est à noter que les étapes que nous décrivons ci-dessous et par là même les formules de calculs associées ne sont pas ''standard''. En effet, et selon les recherches bibliographiques que nous avons effectuées, les chercheurs utilisent des fonctions d'appartenance floues et des méthodes de defuzzification différentes. Celles que nous présentons ci-dessous sont inspirées des travaux d'Ayhan**[Ayhan, 2013]** qui a utilisé comme références les travaux de Buckley **[Buckley, 1985]**et de Chang **[Chang, , 1996].**

**Etape 1 :** Construction de la matrice de comparaison deux-à-deux floue, sur la base d'un questionnaire qui sera proposé pour chaque porteur de décision :

L'échelle linguistique de l'importance relative est utilisé pour construire la matrice floue  $\widetilde{A^k} = \{ \widetilde{d_{ij}^k} \}$  présentée dans l'Eq.1 de n critères ou alternatives et par le k-ème décideur.

$$
\widetilde{A}^{k} = \begin{bmatrix} \widetilde{d}_{11}^{k} & \widetilde{d}_{12}^{k} & \dots & \widetilde{d}_{1n}^{k} \\ \widetilde{d}_{21}^{k} & \dots & \dots & \widetilde{d}_{2n}^{k} \\ \dots & \dots & \dots & \dots \\ \widetilde{d}_{n1}^{k} & \widetilde{d}_{n2}^{k} & \dots & \widetilde{d}_{nn}^{k} \end{bmatrix}
$$
 Eq.1

Où :

 $\widetilde{d_{ij}^k} = (l_{ij}^k; m_{ij}^k; u_{ij}^k)$ sont les vecteurs triangulaires flous (TFN)

**Etape 2 :** Dans le cas où plusieurs décideurs répondent au questionnaire, pour obtenir la matrice finale on calcule la moyenne pour chaque valeur de la matrice, comme le montre l'Eq. 2 :

$$
\widetilde{d}_y = \frac{\sum_{k=1}^K \widetilde{d}_y^k}{K} \qquad \qquad \text{Eq.2}
$$

Où :

k est le k-ième décideur.

 $\widetilde{d_{ij}^k}$  est la valeur de préférence entre le i-ème et le j-ème critère attribué par le k-ème décideur.

**Etape 3 :** Une fois la moyenne est calculée pour chaque valeur, on obtient la matrice suivante, Eq.3 :

$$
\tilde{A} = \begin{bmatrix} \tilde{d}_{11} & \cdots & \tilde{d}_{1n} \\ \vdots & \ddots & \vdots \\ \tilde{d}_{n1} & \cdots & \tilde{d}_{nn} \end{bmatrix}
$$
 Eq.3

**Etape 4 :** Cette matrice des vecteurs  $\widetilde{d_{ij}}$  est ensuite agrégée en utilisant la méthode « the fuzzy geometric mean » de Buckley **[Buckley, 1985],** comme l'indique l'Eq. 4.

$$
\widetilde{r_i} = \left(\prod_{j=1}^n \widetilde{d}_{ij}\right)^{1/n}, \quad i=1, 2, ..., n \quad \text{Eq.4}
$$

Le  $\tilde{r}_i$  est toujours un vecteur à trois paramètres.

**Etape 5 :** Le poids flou de chaque critère est calculé en utilisant l'Eq. 5, et en combinant les 3 sous-étapes suivantes :

**Etape 5a :** Trouver le vecteur  $\tilde{r}_i$  pour chaque critère i.

**Etape 5b :** Calculer la somme de tous les vecteurs  $\tilde{r}_i$  et trouver l'inverse de ces derniers.

**Etape 5c :** Pour calculer le vecteur poids  $\widetilde{w_i}$ de chaque critère i, on multiplie  $\widetilde{r_i}$  par le vecteur somme inverse.

$$
\widetilde{w_i} = \widetilde{r_i} \times (\widetilde{r_1} + \widetilde{r_2} + \widetilde{r_3} + \dots + \widetilde{r_n})^{-1} \quad \text{Eq. 5}
$$

$$
\widetilde{w_i} = (lw_i; mw_i; uw_i)
$$

**Etape 6** :  $\widetilde{W}_1$  est toujours un vecteur, et donc un nombre flou, il faut enlever le flou (defuzzification) par la méthode du centre de gravité proposée par Chang **[Chang, 1996]**, en appliquant l'Eq. 6.

 $M_i = \frac{lw_i + mw_i + uw_i}{2}$  $rac{m_l + a m_l}{3}$  Eq.6

**Etape 7 :** Mi est un score non-flou, mais il faut le normaliser en utilisant l'équation Eq. 7

$$
N_i = \frac{M_i}{\sum_{i=1}^n M_i}
$$
 Eq. 7

Ces 7 étapes sont utilisées pour trouver les poids normalisés des critères, mais aussi les poids des alternatives selon chaque critère. Et en multipliant le poids de chaque alternative relative au critère par le poids des critères on obtient le score final. Les alternatives sont ainsi classées par ordre décroissant de leurs scores respectifs.

#### **L'indice de cohérence dans l'AHP floue**

Dans ses travaux, Buckley **[Buckley, 1985]**a démontré le théorème suivant :

Soit la matrice de comparaison  $\tilde{A} = [\tilde{d}_{ij}]$  où  $\tilde{d}_{ij} = (l_{ij}; m_{ij}; u_{ij})$  et soit un  $a_{ij}$  tels que :  $l_{ij} < a_{ij} < u_{ij}$ ,  $\forall ij$ . Si A=[a<sub>ij</sub>] est cohérente alors  $\tilde{A}$  est cohérente aussi. Dans le cas des vecteurs triangulaire flous  $\tilde{d}_{ij}$ , il suffit de prendre le paramètre  $m_{ij}$  du vecteur  $\widetilde{d}_{11}$  qui satisfait les conditions du théorème, et construire une matrice A=[m<sub>ij</sub>] puis calculer son indice de cohérence. Si la matrice A est cohérente alors, selon Buckley,  $\tilde{A}$  est aussi cohérente.

# **I.8 Evaluation financière des projets d'investissement:**

Dans cette partie, nous allons présenter les principaux concepts et notions à connaître concernant les projets d'investissement.

### **I.8.1 Projet d'investissement**

Un investissement est un engagement de fonds destiné à acquérir des actifs de différentes formes (corporelles, incorporelles, industrielles, financières, etc.), dans le but d'en tirer un revenu futur satisfaisant, il représente une décision irréversible, porteuse de risque engageant l'entreprise sur une longue période.

Un projet d'investissement selon **[Houdayer, 2006]** peut être défini de deux manières :

- Sous l'aspect financier, il représente l'acquisition d'un ensemble d'immobilisations, permettant de réaliser ou de développer une activité.
- Sous l'aspect commun, il s'agit d'une dépense immédiate dont on attend des avantages futurs.

### **I.8.2 Evaluation de la rentabilité**

Pour être capable de se prononcer sur l'utilité de lancer un projet d'investissement, il est nécessaire d'évaluer sa rentabilité prévisionnelle. Cette évaluation consiste à comparer entre les moyens mis en œuvre et les flux de trésorerie dégagés par le projet. D'un point de vue financier, un projet d'investissement est caractérisé par une **dépense initiale**, des **rentrées de fonds anticipées**, échelonnées sur toute **la durée de vie de l'investissement.**

 **La dépense d'investissement :** Elle comprend l'ensemble des coûts supportés pour la réalisation de l'investissement. Il convient de dénombrer les éléments constitutifs de la dépense d'investissement d'une manière exhaustive. Elle comprend :

- Le prix d'acquisition des immobilisations corporelles, incorporelles, et financières.

- Les frais accessoires (frais de transport, de douane, de manutention, etc.) - Les frais de formation du personnel, de recherche, etc.

- **La durée de vie de l'investissement :**C'est la période durant laquelle le projet génère des flux de trésorerie. La rentabilité d'un projet d'investissement doit être évaluée sur sa durée de vie économique.
- **Les cashflows, ou solde des flux de trésorerie :** L'un des aspects fondamentaux de l'étude d'un projet d'investissement est l'estimation des cash flows engendrés chaque année par l'exploitation du projet. Le cash flow est la différence entre les recettes et les dépenses induites par le projet.

### $\mathcal{C}ashflow = \mathcal{R}ecttes$  induites par l'investissement − Dépenses induites par l'investissement

 **L'actualisation :** L'actualisation permet de comparer des flux de trésorerie apparus à des moments différents, les calculs de rentabilité doivent prendre en compte les intérêts que l'entreprise encaissera ou paiera.

### **I.8.3 Techniques d'évaluation de la rentabilité :**

Il existe plusieurs catégories de techniques :

- **i. Les techniques traditionnelles :** Ces méthodes n'utilisent pas la notion d'actualisation, c'est une comparaison simple entre des flux de dépenses et des flux de recettes. Parmi ces méthodes, il y a :
	- **1. Le taux de rendement comptable**
	- **2. Le délai de récupération**
- **ii. Les techniques fondées sur l'actualisation :** Les principales méthodes de cette catégorie sont :
	- **1. La valeur actuelle nette (VAN) :** Le critère de la VAN consiste à faire la différence entre la somme des cash flows actualisés générés par le projet et la dépense d'investissement initiale. Si la VAN est positive, le projet sera considéré rentable. À l'opposé, le projet sera considéré non rentable si la VAN est négative.

 $VAN = \sum_{i=1}^{n} CF_i - I_0$ Où n est la durée de vue économique de l'investissement.

**2. Le taux de rendement interne :**C'est le taux d'actualisation pour lequel il y a équivalence entre le capital investi et l'ensemble des cash flows générés. Autrement dit, c'est le taux qui annule la VAN.

$$
I_{0=\frac{CF_1}{(1+t)^1}+\frac{CF_2}{(1+t)^2}+\cdots+\frac{CF_n}{(1+t)^n}}
$$

Pour décider s'il doit se lancer dans le projet ou non, l'investisseur doit comparer le TRI calculé et le taux de rejet choisi. Il acceptera si le TRI est supérieur au taux choisi et vice versa.

**3. Indice de profitabilité actualisé I<sup>p</sup> :** Appelé également taux d'enrichissement relatif (TER) est le rapport entre la valeur actuelle des flux de trésorerie espérés et la valeur actuelle du montant investi. L'indice de profitabilité mesure la productivité de l'investissement par le montant investi au-delà du

taux minimum requis. Indice de profitabilité =  $\sum_{i=1}^n \frac{CF_i}{F_i}$  $\sum_{i=1}^{n} \frac{CF_i}{(1+t)^i}$  $\frac{1}{I_0} = 1 + \frac{VAN}{I_0}$  $\frac{\overline{AN}}{I_0}$ .

Il sert aussi à comparer entre différents projets d'investissement et à sélectionner celui qui maximise la création de valeur par le montant investi.

### **Conclusion**

A travers ce chapitre, nous avons présenté toutes les concepts qui nous serviront à mener à bien notre partie pratique, notamment les référentiels d'audit logistique, les grandes fonctions de l'entrepôt et aussi le système de gestion d'entrepôt, son rôle, ses fonctionnalités et ses apports.

Nous nous sommes intéressés par la suite aux méthodes d'aide à la décision multicritère, nous avons présenté la méthode AHP Floue, nous l'avons définie, présenté ses sept étapes afin de l'appliquer à un cas réel dans le chapitre III.

Enfin, nous avons présenté les techniques d'évaluation de la rentabilité de projet du point de vue financier ainsi que les principes de calcul de chaque méthode, qui seront utilisés dans le chapitre III.

# **Chapitre II : Etat des lieux**

# **II. CHAPITRE II : ETAT DES LIEUX**

# **Introduction:**

Dans ce chapitre, nous allons d'abord présenter l'entreprise dans laquelle nous avons effectué notre stage, à savoir Novo Nordisk Algérie, suivi par une étude de l'existant dans laquelle nous avons procédé à un audit selon le référentiel ASLOG et à un diagnostic selon le modèle SCOR. Ceci nous a permis d'identifier un certain nombre de dysfonctionnements auxquels nous tenterons de pallier à travers des propositions de solutions.

# **II.1 Présentation de l'entreprise : II.1.1 Présentation de Novo Nordisk Algérie :**

NOVO NORDISK Algérie est une entreprise privée Danoise, elle est présente en Algérie depuis 1994 via son entité légale ALDAPH (Algérie Danemark Pharmaceutiques), elle emploie plus de 450 employés et est le leader mondial en termes de diabète, hémophilie et hormones de croissance. En Algérie elle détient 60% des parts de marché face à Lily Diabète et Sanofi. En 2015, le chiffre d'affaires a atteint 200 millions d'euros, en sachant que les produits importés représentent 95% du chiffre.

NOVO NORDISK Algérie est spécialisée dans la production, l'importation, la production et la distribution de médicaments, elle dispose de 5 sites principaux qui sont :

- 1. Siège social à Hydra Alger.
- 2. Dépôt central SAHEL Alger.
- 3. Dépôt régional Constantine.
- 4. Dépôt régional Oran.
- 5. Usine de production de Metformine à Tizi-Ouzou.

La Figure II.1 illustre les différents sites de NN ALG.

NN ALG travaille avec plusieurs catégories de clients qui sont :

- 1- Les pharmacies « privées »
- 2- Les pharmacies « étatiques » ENDIMED
- 3- La pharmacie centrale des hôpitaux ou PCH (1 seul client et point de livraison)
- 4- Les grossistes
- 5- Les hôpitaux (Recherches cliniques)

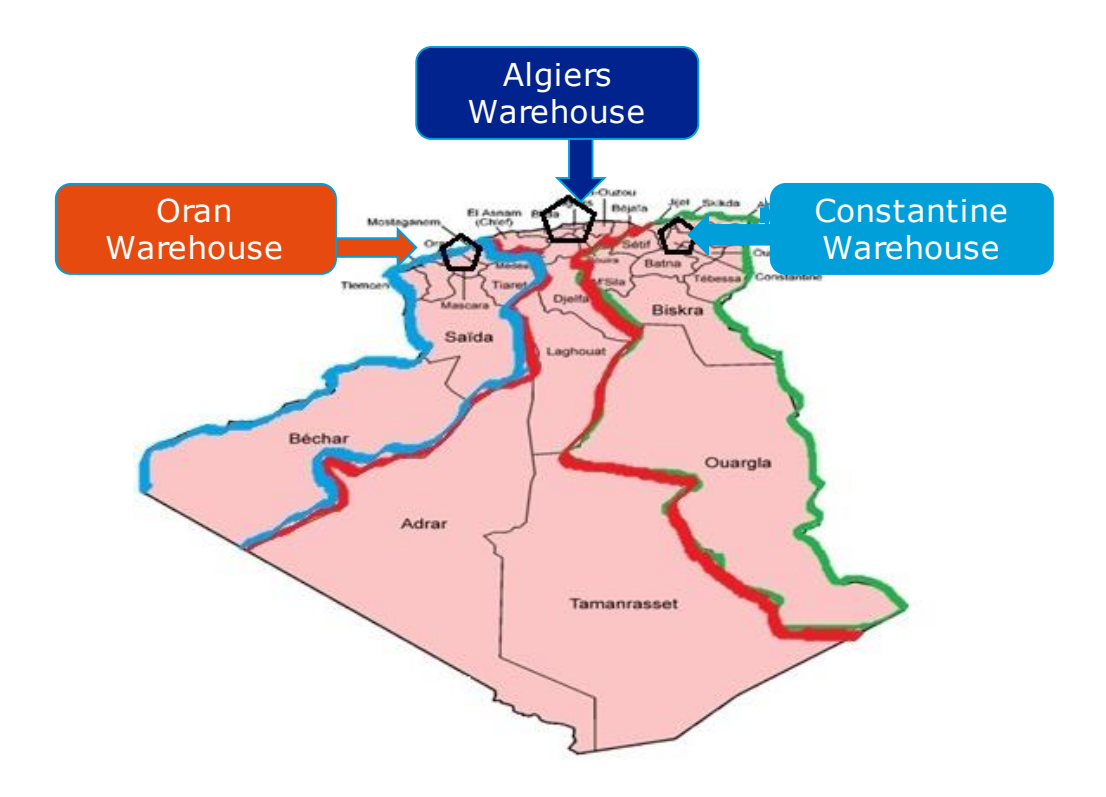

# **Figure II. 1 Carte des dépôts NOVO NORDISK Algérie**

Le Tableau II.1 représente une fiche d'identité de l'entreprise.

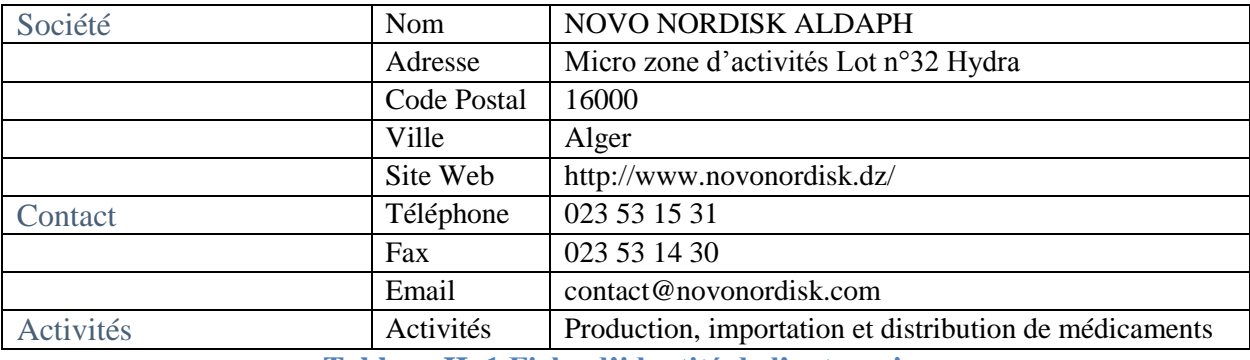

**Tableau II. 1 Fiche d'identité de l'entreprise**

# **II.1.2 Présentation du dépôt SAHEL**

Le dépôt central SAHEL est situé à Staoueli, ayant un accès facile à la rocade sud d'Alger.

Le dépôt comporte :

- $\bullet$  12 chambres froides d'une capacité totale de 6850 m<sup>3</sup>, 3 quais de chargement/déchargement.
- 2 chariots élévateurs (en interne).
- 1 chariot élévateur (en externe).
- L'effectif total est de 38 personnes.

Le dépôt est organisé en 5 départements comme présenté dans la figure qui suit :

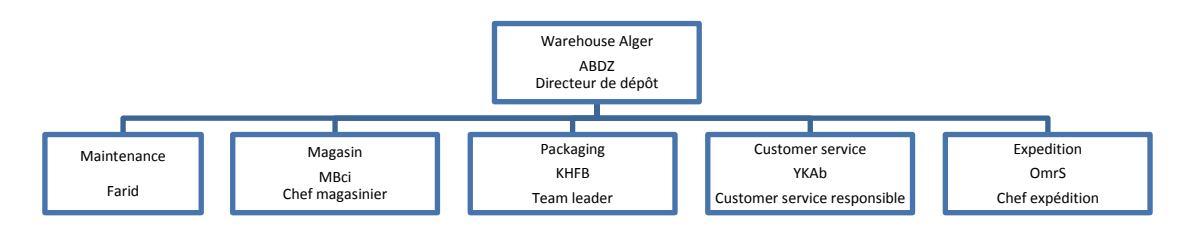

# **Figure II. 2 Organigramme du personnel du dépôt SAHEL**

Le tableau suivant décrit les tâches des différents départements de l'entrepôt ainsi que la taille de l'effectif y travaillant.

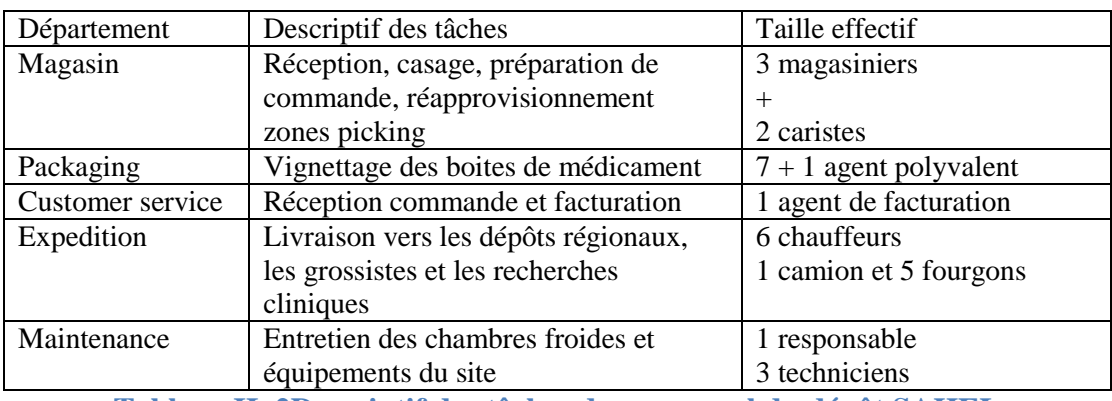

**Tableau II. 2Descriptif des tâches du personnel du dépôt SAHEL**

Il est à noter qu'Alger représente la région principale en termes de chiffre d'affaire avec seulement un tiers des clients.

# **II.1.3 Plan du dépôt SAHEL :**

La [Figure II. 3](#page-58-0) représente le plan de l'entrepôt SAHEL, nous avons 4 zones principales :

- Zone des bureaux : Elle est composée de 5 bureaux et une salle de réunion réservés aux employés de Novo Nordisk
- Zone chambre froides : L'entrepôt est organisé en 12 chambres froides de différentes capacités, dont 10 chambres louées par Novo Nordisk
- Zone repackaging : Cette zone a été aménagée par le département vignettage, servant d'atelier de repackaging
- Zone de réception : La zone de réception se trouve à proximité des quais de chargement/déchargement.

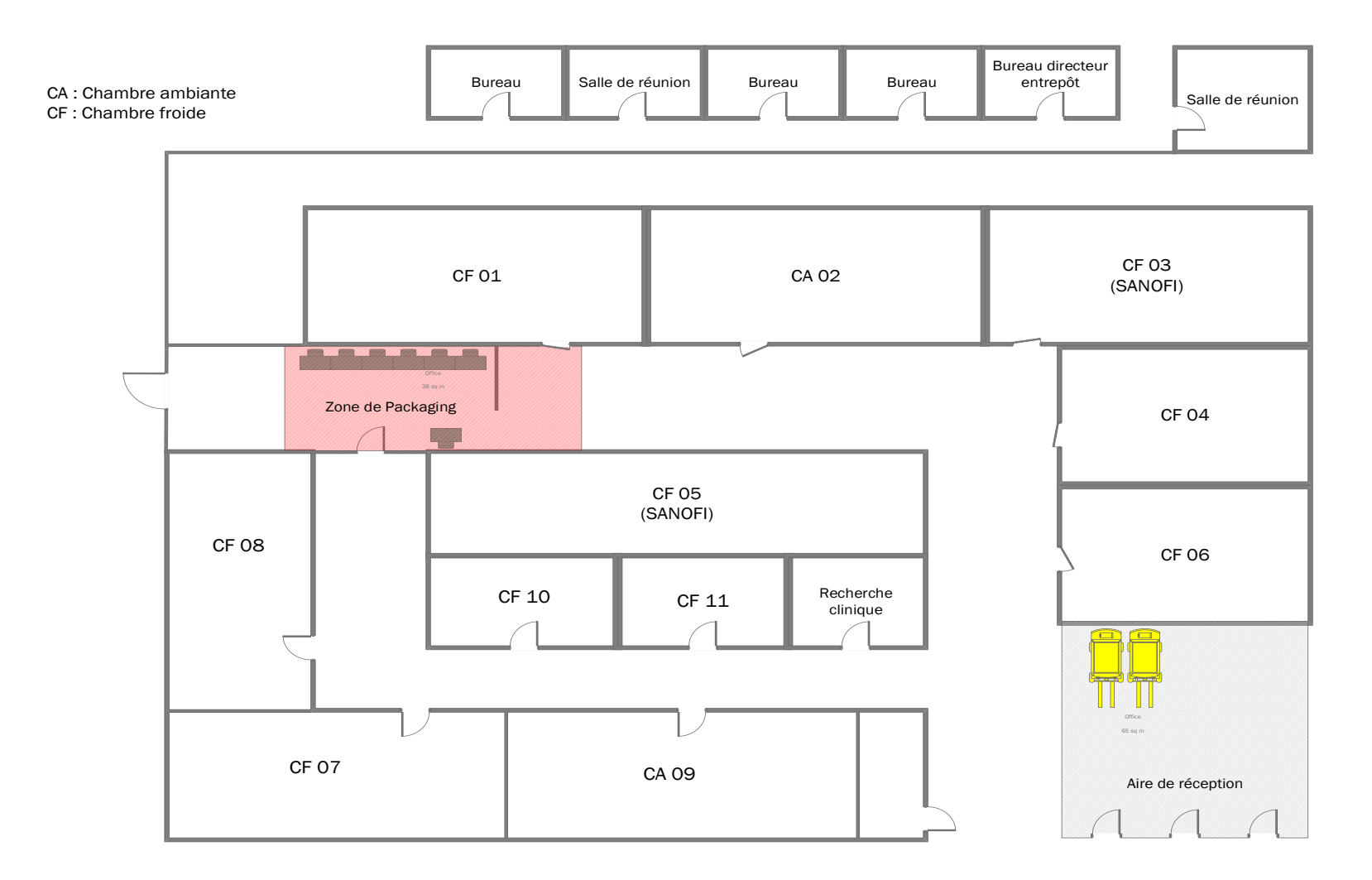

<span id="page-58-0"></span>**Figure II. 3 Plan du dépôt SAHEL**

# **II.1.4 Capacité des chambres :**

La capacité de stockage de l'entrepôt est de  $6850 \text{ m}^3$ , soit 1160 emplacements de palettesau total, comme représenté dans le tableau suivant :

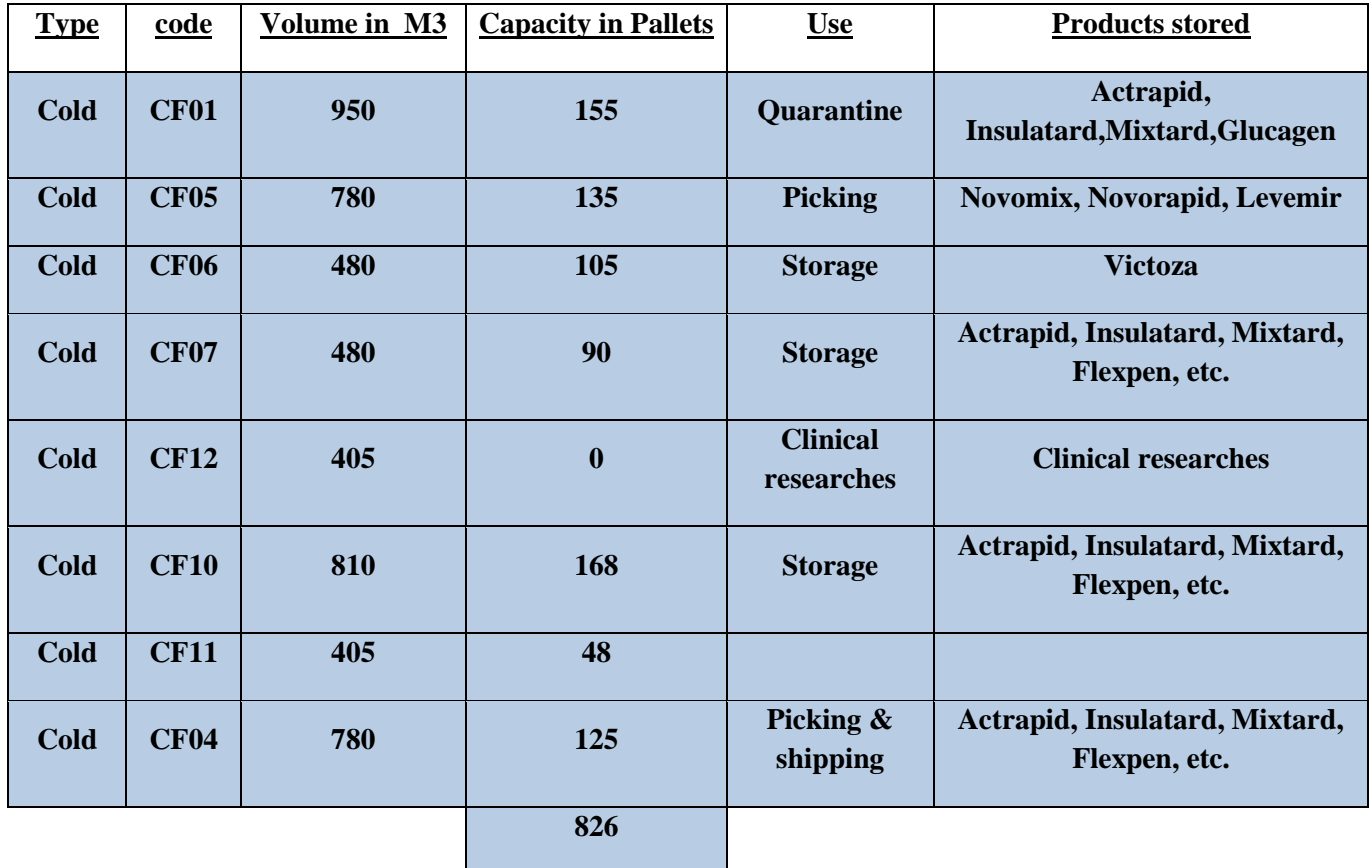

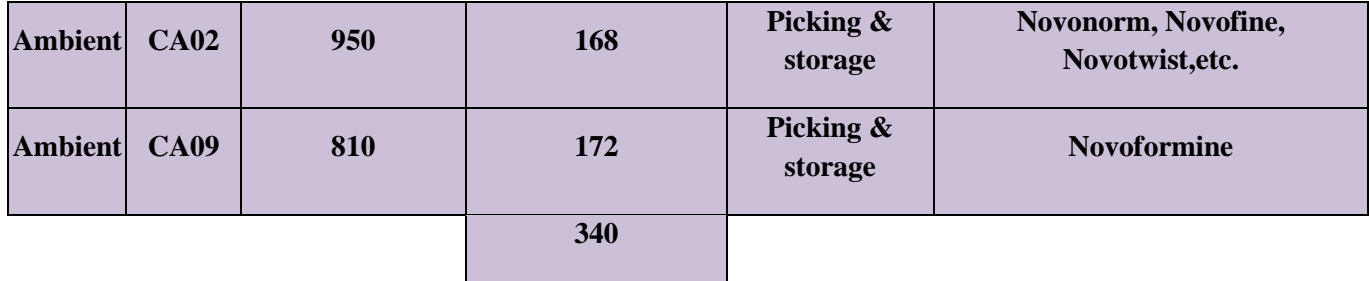

**Tableau II. 3Capacité de stockage du dépôt SAHEL**

### **II.1.5 Présentation de la gamme proposée par NOVO NODRISK :**

Les produits de NNALG peuvent être classés comme suit :

**a- Pour le diabète :** Elle dispose d'une large gamme d'insuline, humaine et moderne, les produits les plus populaires sont présentés dans le Tableau II.4.

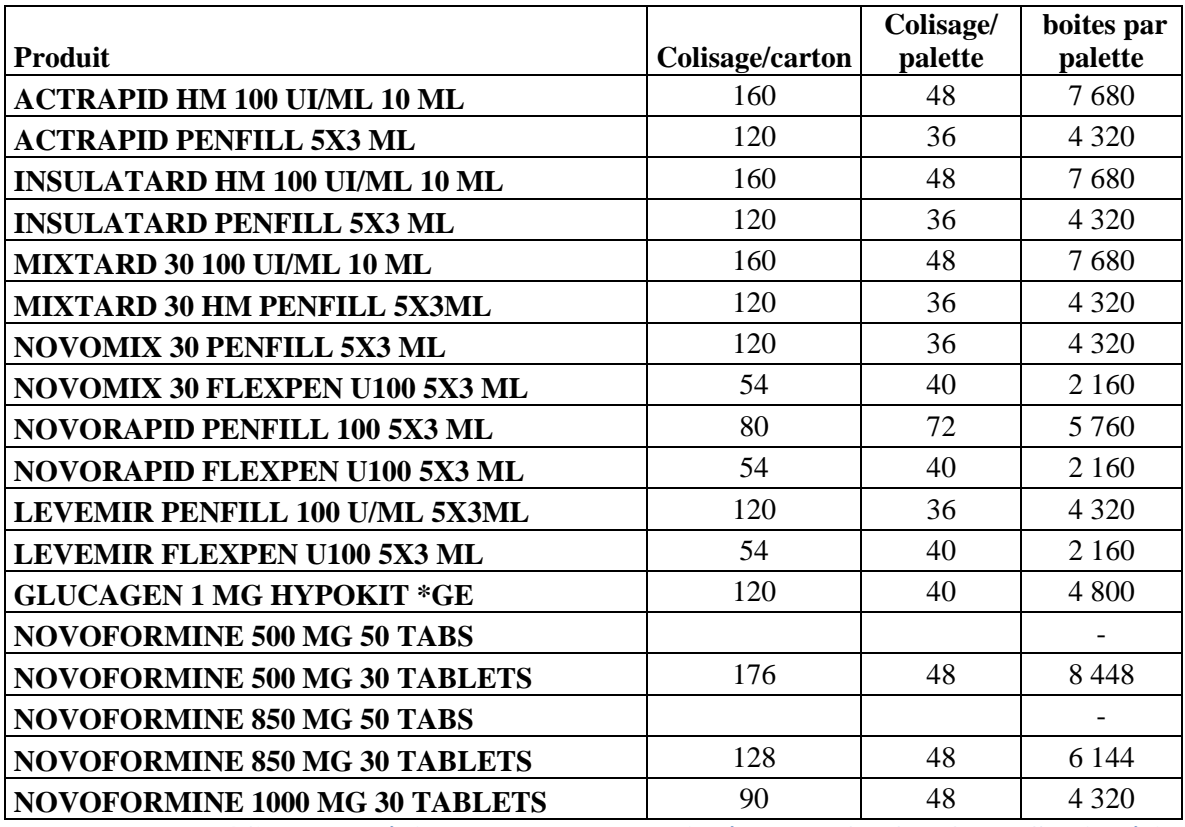

**Tableau II. 4Gamme médicaments contre le diabète de NOVO NORDISK Algérie**

### **b- Pour l'hémophilie :**

NN ALG ne dispose que d'un seul produit, à savoir le Novoseven. Cette maladie est très rare ne touchant que 50 personnes en Algérie, de ce fait il est très cher, et l'entreprise travaille uniquement avec la PCH. Il ne transite pas par l'entrepôt SAHEL, car il est directement livré à la PCH.

### **c- Les hormones de croissance :**

Ce produit est l'un des produits phares de Novo Nordisk (voir Tableau II.5), il est administré sous ordonnance aux personnes souffrant d'une malformation ou d'un retard de croissance.

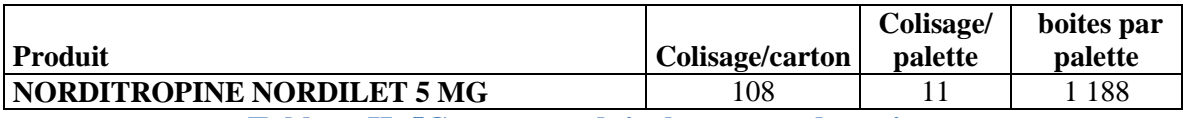

**Tableau II. 5Gamme produits hormones de croissance**

# **d- Hormone de régulation de glycémie :**

Victoza est un produit qui a fait son entrée sur le marché algérien en 2012, sa demande reste très faible pour des raisons réglementaires, liées au remboursement de la caisse des assurances.

Il est à noter que l'Algérie participe à un programme de recherches sur le diabète, par conséquent elle importe de nouveaux produits pour faire des tests cliniques.

# **II.1.6 Chiffres clés du Dépôt Central SAHEL :**

Durant l'année 2015, NNALG a enregistré les opérations suivantes :

- 3800 commandes satisfaites.
- 550 expéditions effectuées.
- <sup>120</sup> expéditions vers les dépôts régionaux.
- 4 millions de boites vignettées.

Dans ce qui suit, nous allons présenter en détail la démarche d'identification des dysfonctionnements qui est basée sur 2 étapes essentielles : l'audit logistique ASLOG et le diagnostic SCOR.

La figure ci-dessous illustre la démarche adoptée.

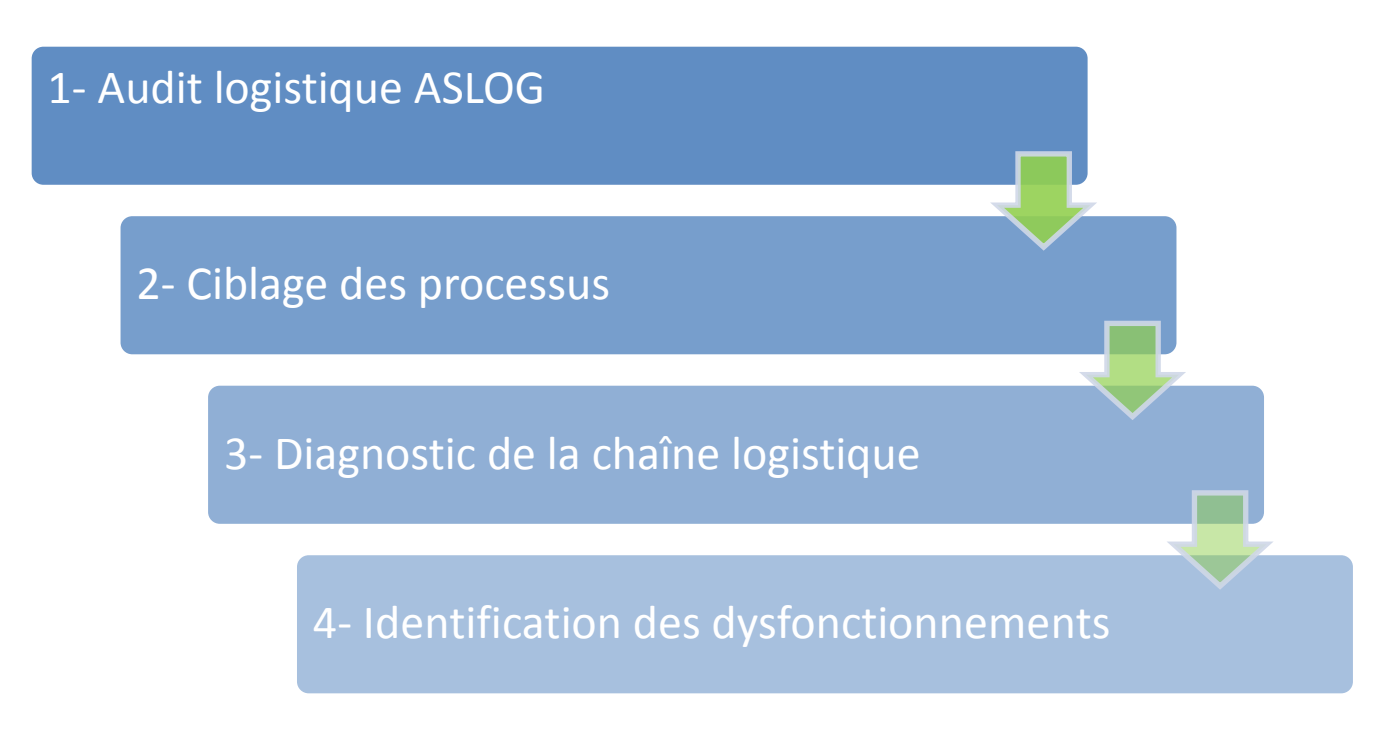

**Figure II. 4 Démarche d'identification des dysfonctionnements**

# **II.2 Audit de la chaîne logistique de NN ALG par le référentiel ASLOG :**

# **II.2.1 Définition du périmètre de l'audit :**

Afin d'évaluer les performances logistiques de NN ALG, nous avons effectué un audit logistique selon le référentiel ASLOG Version 2008.Grâce à cet audit, nous avons mieux cerné les activités de l'entreprise dans le domaine logistique et les processus connexes. Dans un premier temps, nous avons défini le périmètre de l'audit en choisissant les chapitres à aborder, ensuite nous avons établi des entretiens avec les personnes concernées. Ces entretiens comprenant des questions ouvertes et orientées dans le but d'évaluer la performance logistique. Pour que les réponses soient assez pertinentes, nous avons exigé des intervenants d'appuyer leurs réponses par des exemples concrets.

Nous avons choisi les chapitres les plus adaptés au périmètre de notre étude, les chapitres retenus sont :

Chapitre 1 : Management, stratégie et planification

Chapitre3 : Logistique d'approvisionnement

Chapitre 5 : Logistique de transport

Chapitre6 : Le stockage

Chapitre9 : Les indicateurs de pilotage

# **II.2.2 Audit logistique**

### **Chapitre 1:**

Les résultats du chapitre 1 sont présentés dans le tableau et figure suivants :

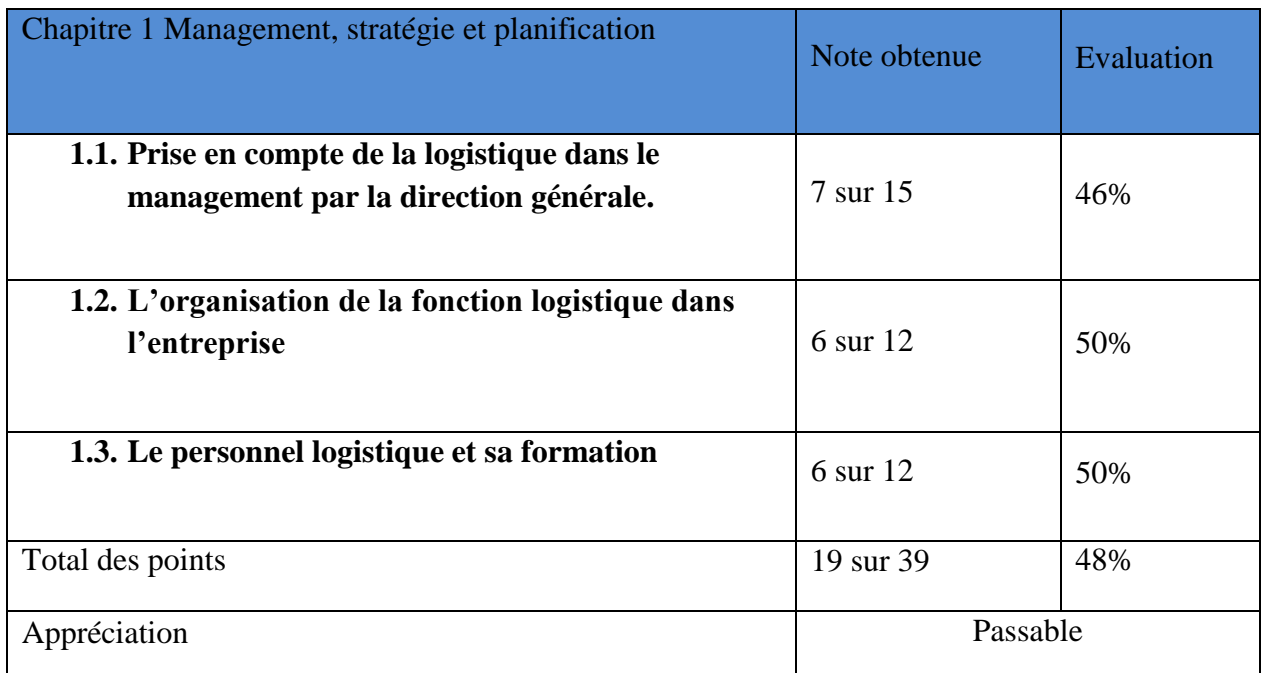

**Tableau II. 6 Résultats du chapitre 1**

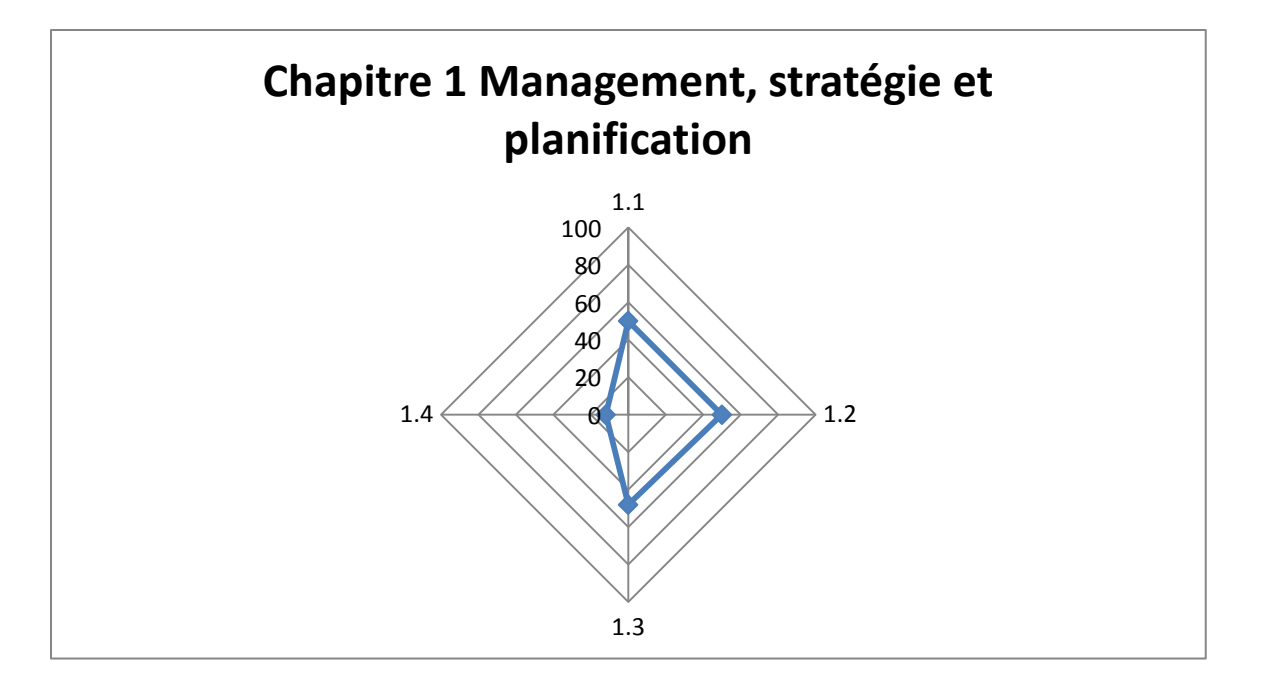

# **Figure II. 5 Graphique des résultats du chapitre 1**

L'entreprise a obtenu une moyenne de 48%, une note inférieure à la moyenne qui lui vaut la mention passable. La fonction logistique n'est pas assez prise en compte par le management. En effet, pour une entreprise d'importation, production et distribution de médicament, c'est la fonction commerciale qui domine, et les décisions commerciales impactent énormément le travail de la supply chain et la logistique.

Le service supply chain entant qu'organisation a besoin d'un service méthodes logistiques afin d'améliorer les opérations en continu, les actions de progrès émanent des opérateurs euxmêmes et ne sont ni diffusées ni validées par les membres de la supply chain. En plus de cela, le personnel est en manque de formations sur les techniques nouvelles ou sur l'utilisation des outils basiques ou même la langue anglaise qui sert à communiquer avec l'entreprise mère.

# **Chapitre 3 :**

Les résultats du chapitre 3 sont présentés dans le tableau et figure suivants :

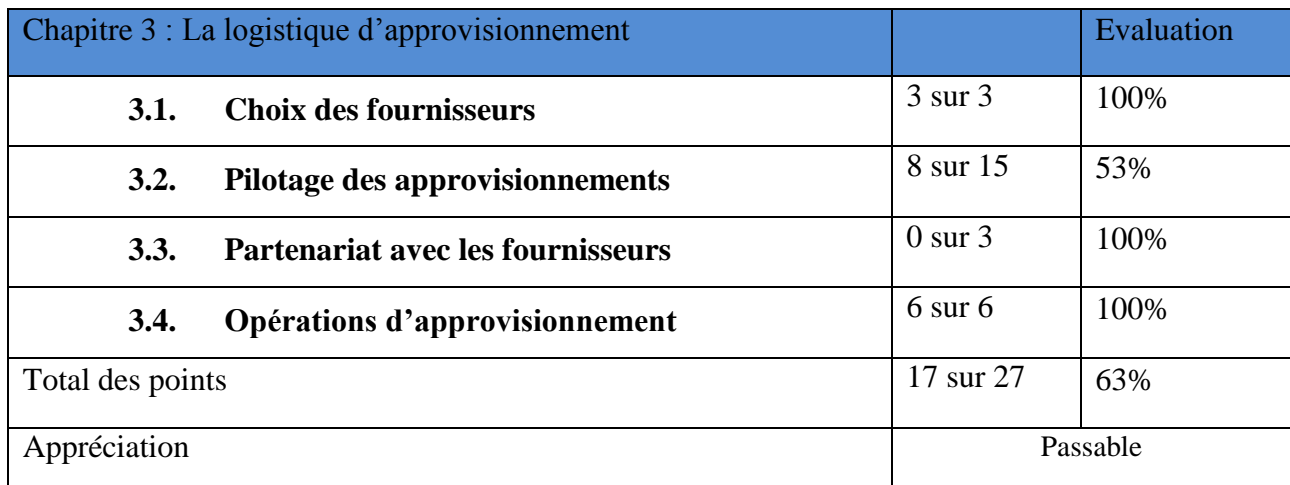

### **Tableau II. 7Résultats du chapitre 3**

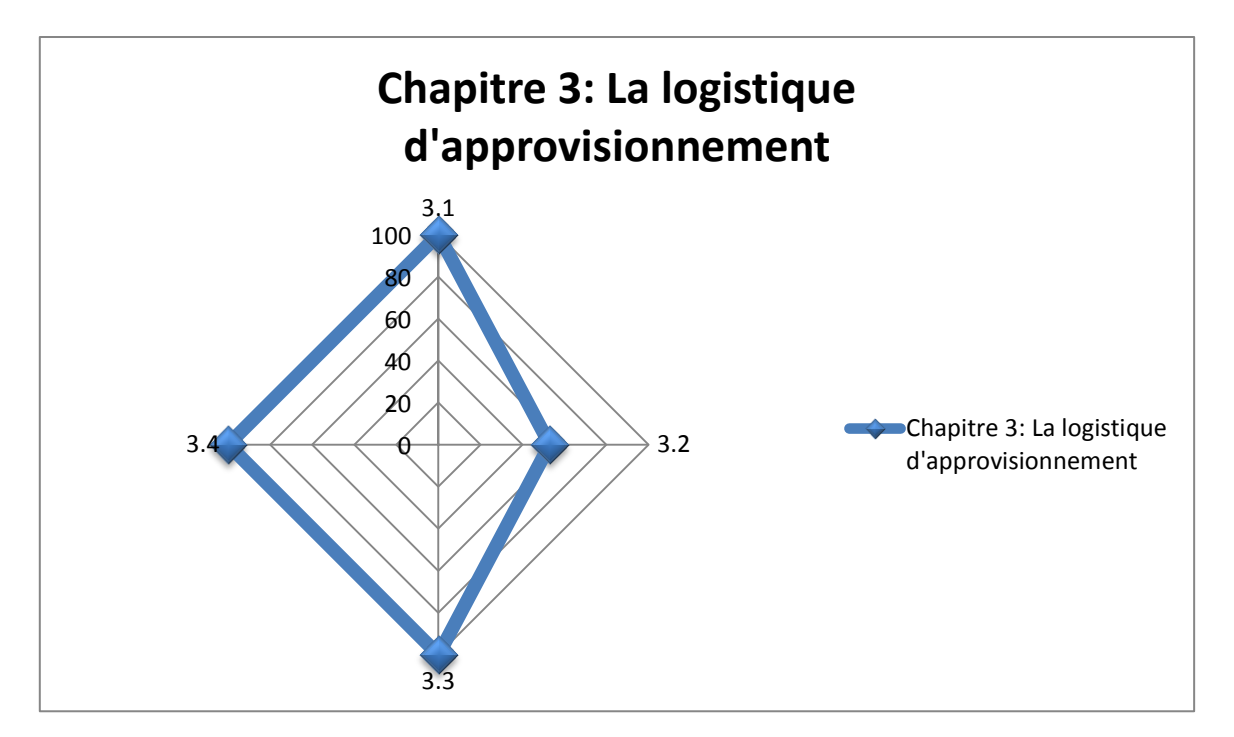

**Figure II. 6 Graphique des résultats du chapitre 3**

La logistique d'approvisionnement malgré une note de 63% est assez stable. En effet, la liste des fournisseurs est assez restreinte ce qui a permis de développer une relation de confiance avec eux. Cette relation est caractérisée par une collaboration totale entre les deux parties ce qui inclut le partage des prévisions de vente et un processus d'approvisionnement bien formalisé. Le seul point qui fait défaut dans cette partie est l'excès de confiance accordé au fournisseur il faudrait revoir les processus et s'assurer de la fiabilité des fournisseurs en termes de délais, de qualité et d'adaptation aux situations exceptionnelles.

Avec une note de 67%, la logistique d'approvisionnement obtient la mention Passable.

**Chapitre 5 :**

Les résultats du chapitre 5 sont présentés dans le tableau et figure suivants :

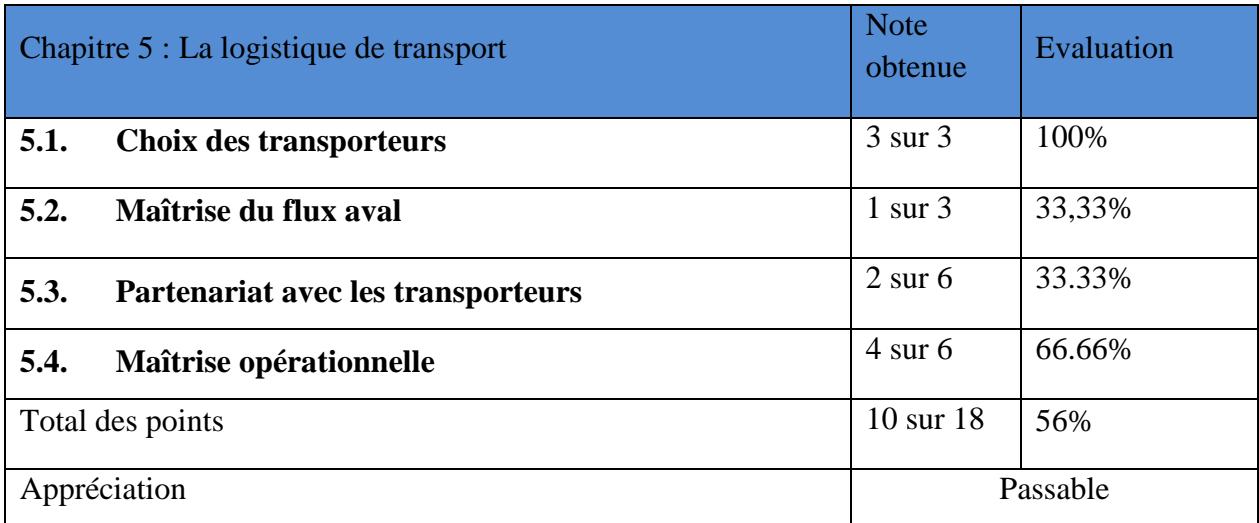

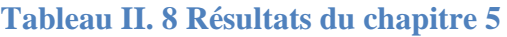

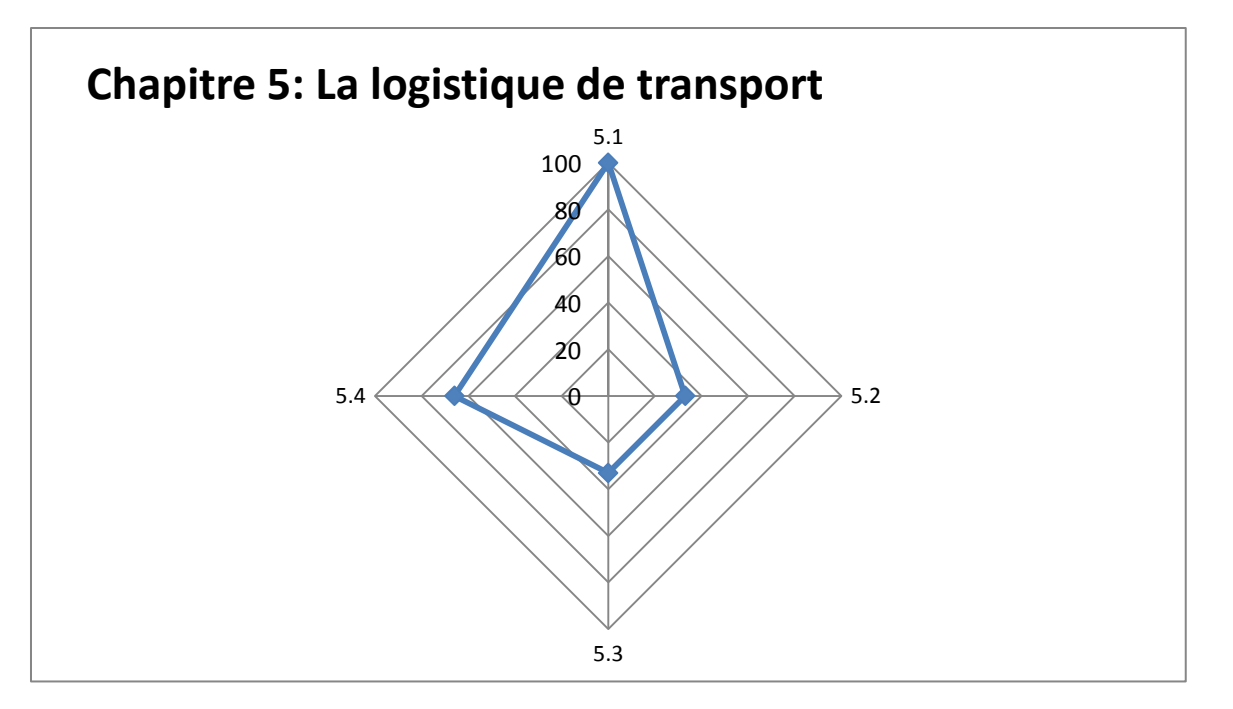

**Figure II. 7 Graphique des résultats du chapitre 5**

Les produits pharmaceutiques étant des produits sensibles, NNALG a sa propre flotte qui répond aux besoins actuels. Malgré cela, l'entreprise trouve des difficultés à maitriser le flux aval compte tenu des exigences de certains clients (en particulier les gros clients) et du fait qu'elle soit dominée par le service commercial. En dépit de la mise en place d'un département expédition, ce dernier n'a pas encore acquis la maturité nécessaire pour gérer au mieux l'activité.

**Chapitre 6 :**

Les résultats du chapitre 6 sont présentés dans le tableau et figure suivants :

|                  | Chapitre 6 Le stockage                              | <b>Note</b><br>obtenue | Evaluatio<br>$\mathbf n$ |  |
|------------------|-----------------------------------------------------|------------------------|--------------------------|--|
| 6.1.             | Implantation des plateformes, entrepôts et magasins | $1 \text{ sur } 6$     | 16%                      |  |
| 6.2.             | <b>Gestion des stocks</b>                           | $5 \text{ sur } 9$     | 55%                      |  |
| 6.3.             | Activité et aléas                                   | $2 \text{ sur } 9$     | 22%                      |  |
| 6.4.             | <b>Personnel</b>                                    | 1 sur 3                | 33%                      |  |
| 6.5.             | <b>Moyens</b>                                       | $2 \text{ sur } 3$     | 66%                      |  |
| Total des points |                                                     | 11 sur 30              | 36%                      |  |
| Appréciation     |                                                     | Médiocre               |                          |  |

**Tableau II. 9 Résultats du chapitre 6**

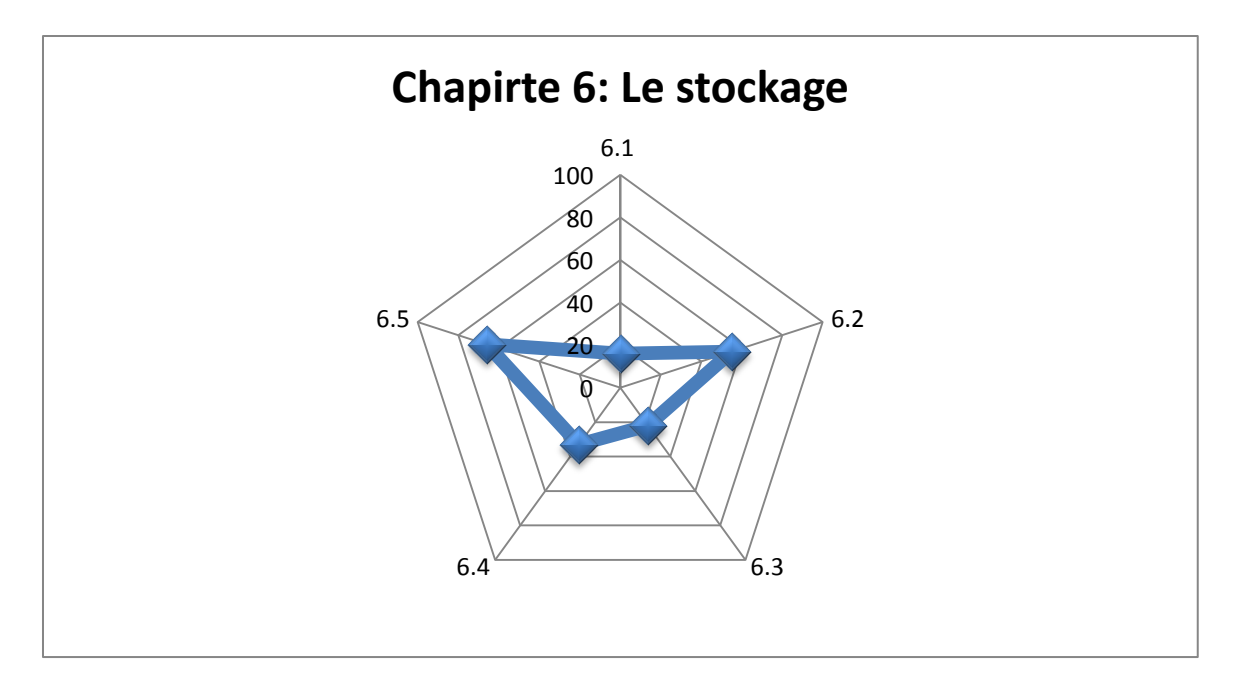

**Figure II. 8 Graphique des résultats du chapitre 6**

Le chapitre 6 qui concerne le stockage a obtenu une note très faible, soit 36%, ce qui dénote de l'immensité des problèmes rencontrés. En effet l'entrepôt actuel étant loué, il n'est pas adapté à l'activité de Novo Nordisk. Le fait d'avoir plusieurs chambres froides de capacités différentes et insuffisantes, contraignant à laisser des allées dans chaque chambre froide pour la circulation du personnel et des moyens de manutention, fait perdre énormément de place.

Quant à la gestion de stock, elle est décentralisée car le gestionnaire des stocks se trouve sur un autre site (le siège social de l'entreprise) et ne constate donc pas les différents mouvements de stocks. Les entrées et sorties de stocks se font en communiquant par e-mails.

Même si le personnel est formé aux tâches administratives, il fait fréquemment des erreurs et cela à cause de la lourdeur des tâches dues à la mauvaise conception des activités.

# **Chapitre 9 :**

Les résultats du chapitre 9 sont présentés dans le tableau et figure suivants :

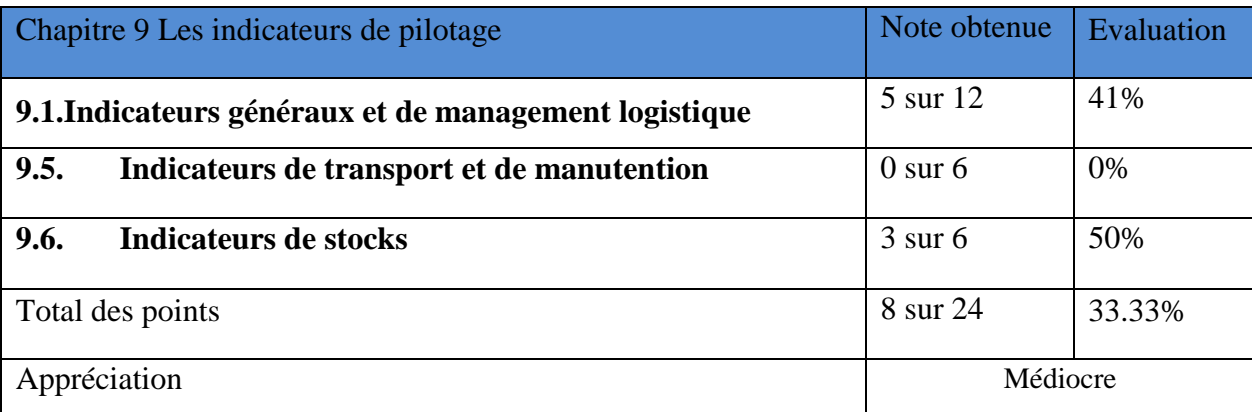

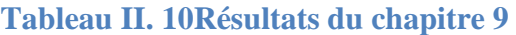

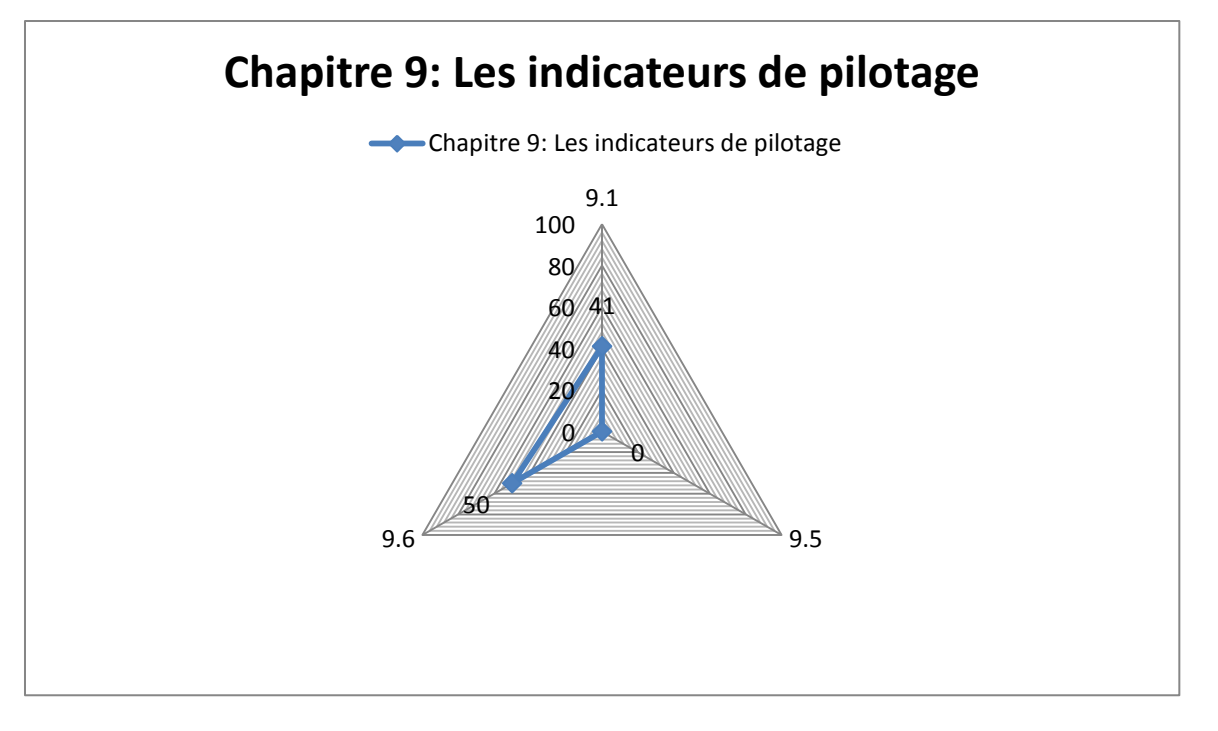

### **Figure II. 9 Graphique des résultats du chapitre 9**

Le service supply chain possède des indicateurs de performance qu'il calcule, l'inconvénient est que les sources de données sont multiples et le traitement est fait sur des fichiers Excel, et plusieurs personnes ont accès à ces fichiers. De plus, certains indicateurs sont complètement erronés, par exemple le taux de satisfaction des commandes, qui est toujours égal à 100% alors qu'en réalité il est calculé à partir des commandes satisfaites uniquement vu que les commandes non satisfaites ne sont pas du tout enregistrées. D'autres indicateurs par contre sont bien formalisés, mais il est quasiment impossible de les calculer par manque d'information comme les indicateurs des activités de l'entrepôt.

Comme le montre le Tableau II.11, le transport et la manutention ne sont pas ''monitorés'', avec un score de 0 sur 6. Le fait de ne pas avoir d'informations sur les activités ne permet pas de calculer des ratios de productivité et de bien gérer les effectifs.

Les stocks constituent la plus grande immobilisation de capital, ces stocks sont suivis en permanence grâce au système d'information qui permet d'avoir en temps réel non pas l'état des stocks (stocks physiques) mais l'état des stocks non vendus, ce qui sous-entend que les stocks peuvent être vendus sans pour autant avoir été livrés. Les indicateurs de stocks mis en place sont assez logiques, mais ne sont pas revus ou actualisés.

### **Conclusion de l'audit :**

Suite à l'audit logistique mené sur les chapitres sélectionnés, nous avons pu remarquer que le chapitre 1- Management, stratégie et planification, le chapitre 6 –Stockage- et le chapitre 9 – Indicateurs de pilotage- ont obtenu une note assez médiocre, ce qui nous permet de dire avec certitude que ces deux domaines dans l'entreprise comportent des dysfonctionnements certains.

# **II.3 Modélisation de la Supply Chain Novo Nordisk Algérie**

Dans cette partie, nous allons décrire et analyser les différents processus de la chaîne logistique NN ALG, selon le modèle SCOR. Ceci nous permettra de mieux cerner les dysfonctionnements en identifiant les différents intervenants dans les processus, les entrées et sorties et les indicateurs de suivi.

Le schéma ci-dessous (Figure II.10) positionne NNALG dans la chaîne logistique. Les figures II.11, II.12 et II.13 représentent respectivement les modélisations de niveau 1,2 et 3 de l'activité de l'entreprise.

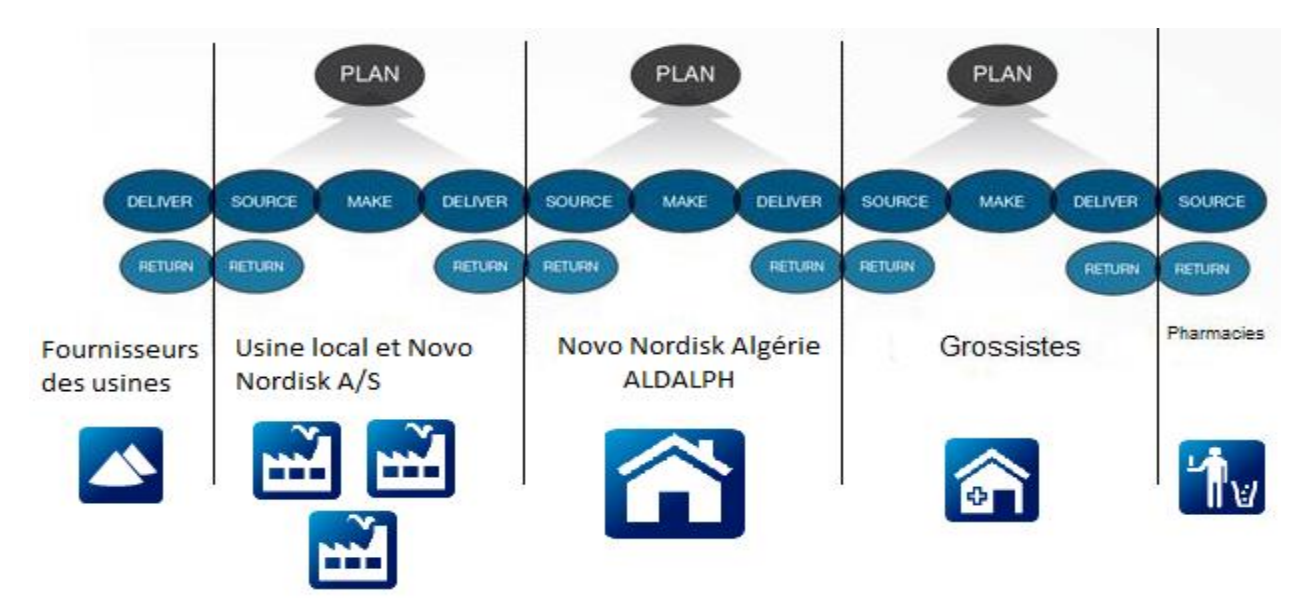

**Figure II. 10 Modélisation SCOR de la chaîne logistique NN ALG**

Niveau 1 (Stratégique) :

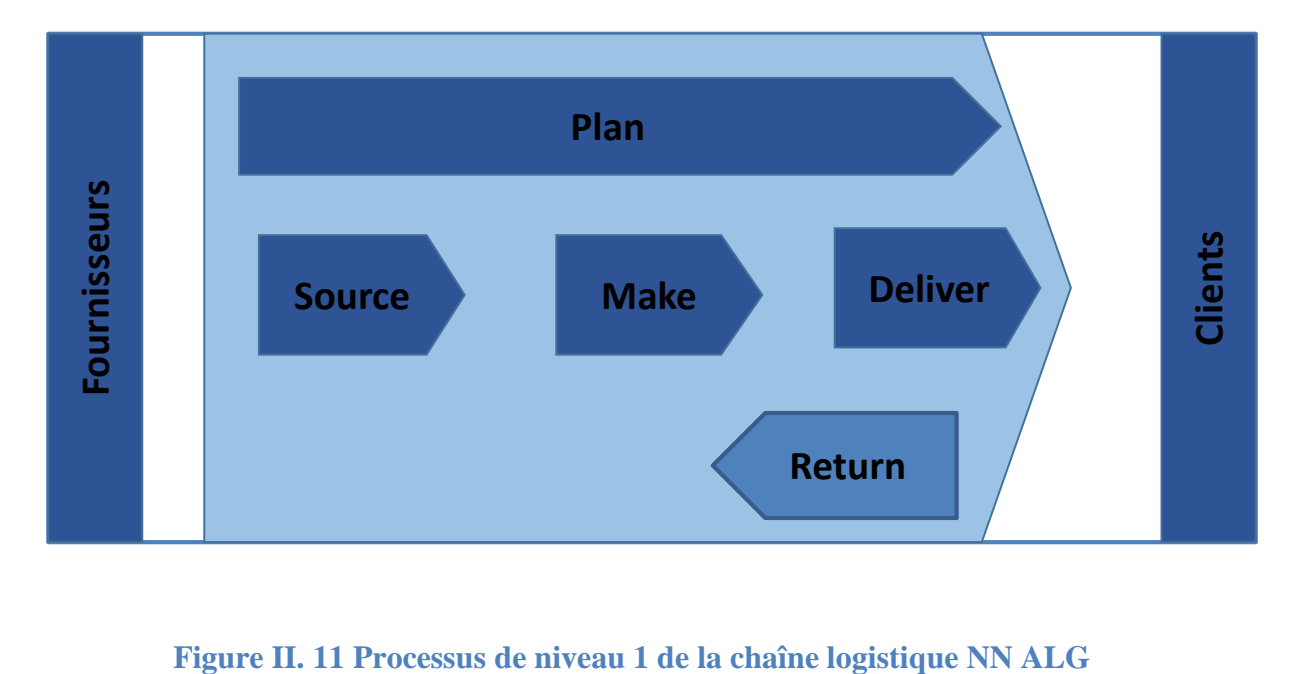

# Niveau 2 : (Tactique) :

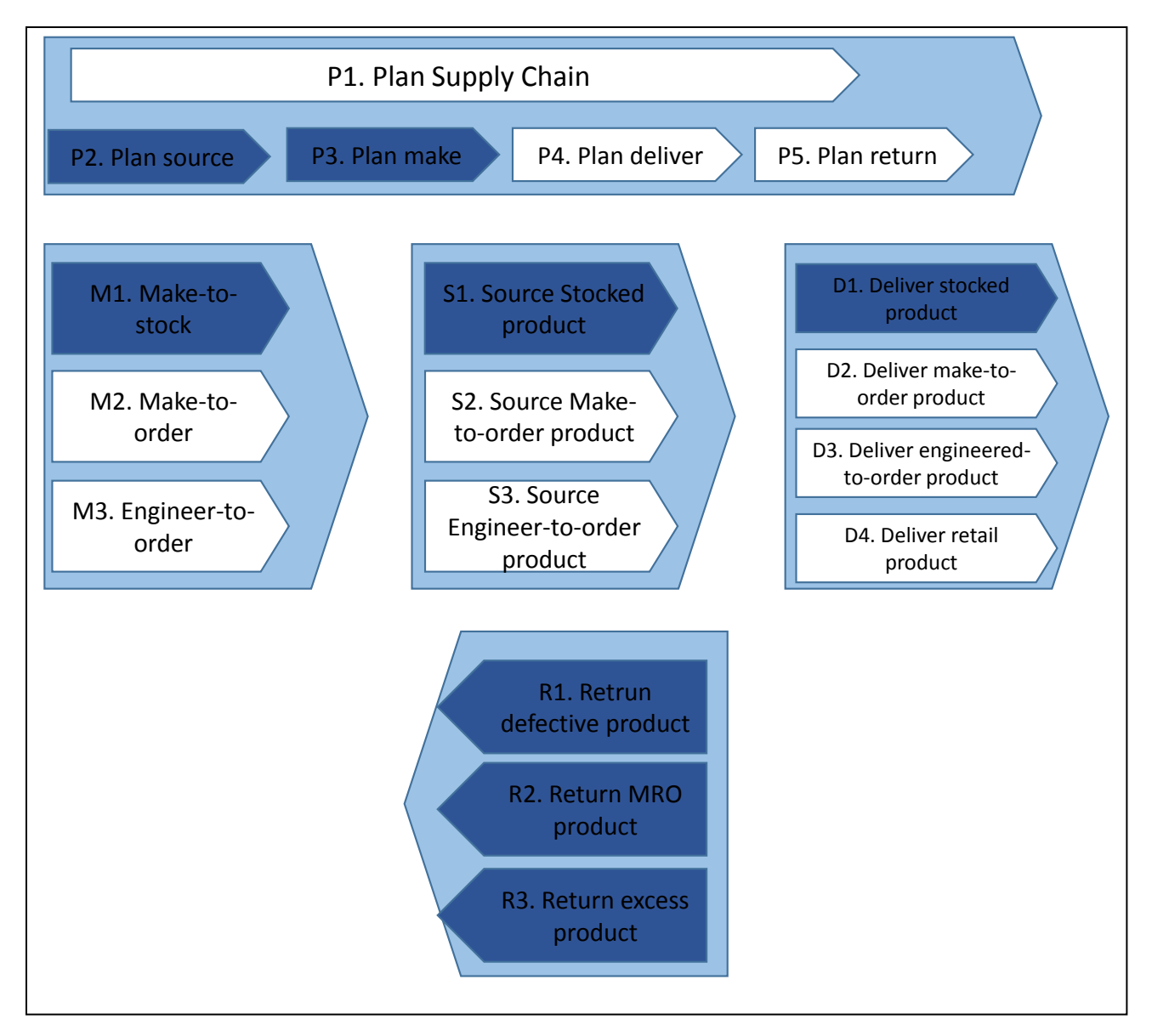

**Figure II. 12 Processus de niveau 2 de la chaîne logistique NN ALG**

# Niveau 3 : (Opérationnel)

Nous avons dénombré les différents processus présentés dans la figure ci-dessous :

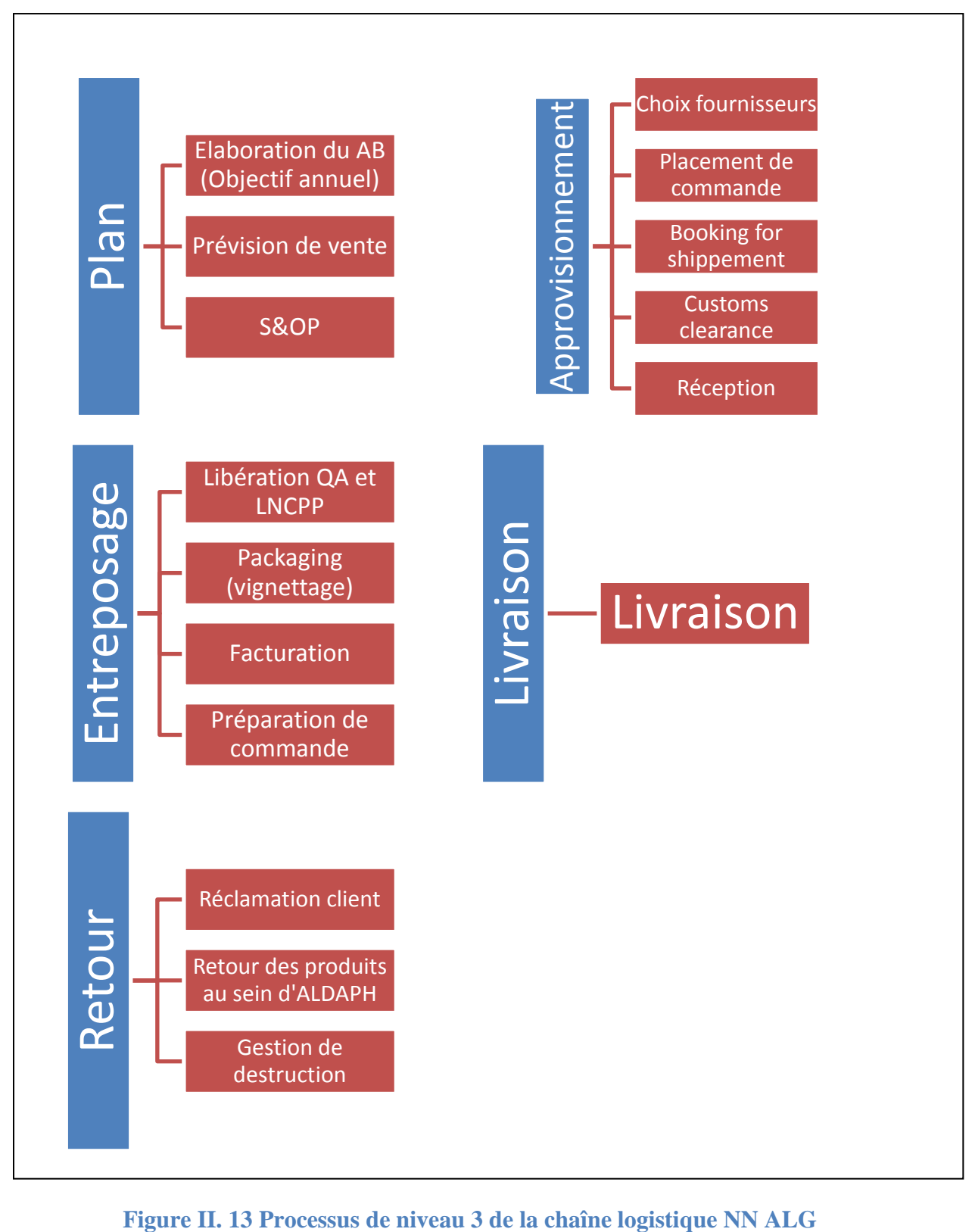

# **II.3.1 Processus de planification :**

# **1. Elaboration de l'AB (Objectif annuel) :**

**Acteurs concernés :** La direction générale de l'ALDAPH et Novo Nordsik A/S

# **Inputs :**

- Les ventes de l'année (N-1)
- Croissance du marché

**Outputs :** Un objectif annuel qui est décliné en 4 objectifs trimestriels.

**Indicateurs de suivi :** le taux de réalisation de l'objectif = Vente/objectif

# **Déroulement :**

Chaque année au mois de décembre, la maison mère Novo Nordisk définit les objectifs en termes de chiffre d'affaires global pour chaque région de l'entreprise. Ensuite chaque région va définir les objectifs de chaque filiale (correspondant à 1 pays) qui dépend d'elle.

À ce stade, une phase de négociation commence entre les deux parties (Direction de la région et Direction de la filiale), pour modifier les objectifs s'ils sont jugés trop optimistes.

Une fois les objectifs par filiale définis, la filiale élabore à son tour les objectifs par produit, en se basant sur l'historique du produit et le taux de croissance estimé.

# **Commentaire :**

L'année 2015 était exceptionnelle, les délégués commerciaux ont reçu l'ordre de booster les ventes pour aider la région BAAF et IO à atteindre l'objectif, même si l'Algérie avait atteint ses objectifs bien avant, en septembre 2015. Les ventes en fin d'année ne reflétaient donc pas la demande réelle.Il faut toujours prendre en considération ce genre de situations avant d'imposer des objectifs surréalistes, chose qui n'a pas été faite.

Les grossistes étaient en surstock dû à l'approvisionnement en fin d'année, résultat : le taux de remplissage de l'objectif du  $1<sup>er</sup>$  trimestre avoisinait les 20%.

### **2. Prévisions des ventes :**

**Acteurs concernés** : Commercial Effectiveness. **Input :**

- Les ventes de l'année (N-1).
- Croissance du marché.

**Output :** Prévisions théoriques implémentées dans le système global de prévision. **Indicateur de suivi :**Forecast accuracy

> 1. Forecast Accuracy mensuel : même si l'indicateur est mensuel, la formule mathématique prend en compte les deux derniers mois :
$$
For ecast Accuracy(m) = \left(1 - \frac{\sum_{j=m-2}^{m} |Forecast(j) - Realis\acute{e}(j)|}{\sum_{j=m-2}^{m} Forecast(j)}\right) * 100
$$

m : étant le mois actuel.

- 2. Forecast Accuracy trimestriel.
- 3. Forecast Accuracy annuel.

#### **Déroulement :**

Pour prévoir les ventes de chaque mois de l'année N, le business analyste multiplie l'historique des ventes des mois de l'année N-1 par la tendance, cette dernière est définie comme la croissance du marché. L'outil utilisé est MS Excel. Il fait cette opération pour chaque produit. Généralement, les prévisions théoriques coïncident avec l'objectif annuel (AB). De l'historique, on remarque clairement un pic de la demande à la fin de chaque trimestre. Ensuite ces prévisions théoriques sont implémentées dans le GSF (Global Sales Forecast) de Novo Nordisk monde au début de l'année pour donner une visibilité aux usines. Durant les meetings S&OP, les prévisions théoriques seront ajustées avec l'intervention des départements Marketing, Commercial, Logistique et Finance. Il est important de souligner que le service Planning élabore le plan d'approvisionnement au début de l'année en se basant sur les prévisions théoriques.

#### **Commentaire :**

- La méthode de calcul des prévisions est rudimentaire. Aucun modèle statistique (AR, MA, ARMA, ARIMA, SARIMA) n'est utilisé, ni logiciel de prévision. Aucun test de saisonnalité n'est effectué.

- De plus, on n'utilise pas tout l'historique des ventes, seulement l'année N-1, ce qui rend les prévisions biaisées. Certaines années sont exceptionnelles, donc leurs données sont aberrantes, elles ne reflètent pas réellement la demande, le fait d'utiliser une seule année augmente le risque d'erreur.

- L'indicateur Forecast Accuracy mensuel ne donne pas une précision sur la fiabilité des prévisions du mois m, car il sera toujours biaisé par les mois m-1 et m-2.

- Nous avons remarqué que l'indicateur Forecast Accuracy était nettement inférieur à 50%, ce qui pose un énorme problème pour la logistique. Au dépôt, certains produits sont en rupture de stock, alors que d'autres sont en surstock.

#### **3. Sales & Operations Procedures (S&OP) : Acteurs concernés :**

- o Service Marketing
- o Service Supply Chain
- o Service commercial

**Inputs :** Fichier des prévisions de vente, actions commerciales. **Outputs** : Prévisions ajustées et approvisionnement revisité.

#### **Indicateur de suivi :**Forecast Accuracy

## **Déroulement :**

Chaque début de mois, se tient une réunion S&OP présidée par le business analyste qui est responsable d'établir les prévisions. Le but de ces réunions est de :

- Revoir le forecast accuracy du trimestre passé : NN monde possède une plateforme commune pour centraliser les prévisions de chaque acteur de sa supply chain et pouvoir donc être plus efficiente. Elle a fixé un taux de 96% pour le forecast accuracy. Un faible taux se répercute sur l'ensemble de la Supply Chain NN d'où l'importance d'améliorer ses prévisions. Lors de la réunion et en cas de mauvais résultats, les acteurs vont discuter des causes afin de les éviter dans le futur.
- Informer l'ensemble des participants quant aux actions que chacun compte entreprendre : Lors de la réunion S&OP chaque service doit informer les autres pour qu'ils puissent réagir efficacement, par exemple si le service commercial compte mener une action commerciale et accorder des ristournes en espérant doubler ses ventes, le service supplychain devrait en être informé afin de s'approvisionner pour pouvoir satisfaire ce besoin qui va doubler.
- Ajuster et corriger les prévisions de vente : Chaque réunion S&OP est une occasion de modifier une dernière fois les prévisions des mois à venir, en fonction des différentes décisions de chaque département mais aussi des contraintes éventuelles.

**Commentaire :** Processus bien formalisé.

#### **II.3.2 Processus d'approvisionnement :**

**4. Choix de fournisseur (usines Novo Nordisk) : Acteurs concernés** : Planning officer, Planner des usines

#### **Inputs :**

- Liste des usines de production Novo Nordisk A/S.
- Liste des pays autorisés à l'importation.
- Liste des produits fabriqués dans chaque usine.
- Lead time pour la réception.
- Coûts logistiques pour chaque usine.

**Outputs :** Fournisseur sélectionné pour chaque produit

**Indicateurs de suivi :** Taux de satisfaction des commandes.

#### **Déroulement :**

Pour commander un produit donné, le planner doit spécifier la provenance des produits désirés. Le planner fait face à deux situations :

- Situation n°1 : Les références ne sont produites que dans une seule usine. Ici le planner n'a pas le choix, il est obligé de placer ses commandes dans l'unique usine.
- Situation n°2 : Les références sont produites dans plusieurs usines. Ici le planner va choisir une usine en se basant sur des critères comme les coûts logistiques ou bien avec les usines avec qui il entretient une bonne relation (celles qui peuvent tolérer un changement de dernière minute ou faire des concessions).

#### **Commentaire :**

Le planificateur ne calcule pas l'écart de coûts engendrés (coûts de transport) par le choix d'une usine par rapport à l'autre. La relation entre planificateurs est une relation de confiance, démunie de toute objectivité professionnelle.

#### **5. Placement de commande :**

**Acteurs concernés :** Planning officer

#### **Indicateur de suivi** :

- o Couverture de stock
- o Temps de cycle

#### **Inputs :**

- o Les prévisions de ventes
- o Réunion S&OP
- o Etat des stocks

**Outputs :** Commande placée sur système.

#### **Déroulement :**

Le système SAP permet aux planners de placer leurs commandes dans les usines désirées, ces commandes ne doivent pas trop dépasser les prévisions de vente, sinon la commande sera rejetée ou bien produite avec un délai supérieur à celui d'une commande normale (planifiée).

La procédure chez NNALG est de placer les commandes de chaque mois de l'année prochaine en début d'année.

Pour passer une commande, le planner a 2 transactions sur SAP qui lui permettent de placer sa commande :

La transaction ME21N : Cette transaction permet au planner de créer une commande d'achat, et pouvoir suivre les produits depuis la confirmation de la mise en production jusqu'à la vente à travers une liste de statuts(12 Mise en production, 22 Prête à expédier, 30 Entrée en stock).

La transaction VA01 : Dans certaines situations et pour des raisons comptables, le planner utilise la transaction VA01. En effet, utiliser la transaction ME21N dans ce cas-là générerait une écriture comptable avec des montants et coûts autres que ceux réellement constatés, et ces montants-là sont fixes d'où le recours à une astuce pour contourner cette contrainte-là.

C'est une commande spécifique destinée à la distribution directe, une fois la marchandise reçue à Alger, ni le planificateur ni le gestionnaire n'aura la visibilité sur les produits reçus. Exemple : Une commande d'échantillons de nouveaux produits pour une campagne marketing.

#### **Commentaire :**

Le placement de commande actuel, en une fois en début d'année, arrange bien les usines Novo Nordisk car cela leur donne de la visibilité sur les besoins de l'Algérie, en revanche cette méthode pose quelques problèmes. En effet, lorsqu'une commande passe au statut 12 (commande planifiée pour être produite), les usines Novo Nordisk A/S commencent à préparer la production même si c'est la commande du mois de Décembre de l'année prochaine. Le fait de passer au statut 12, les usines allouent de la matière première (Principe actif), cette matière a évidemment une durée de vie et donc une date d'expiration, et le fait de produire la commande de Décembre avec un principe actif de janvier, consomme en quelque sorte une année de vie du produit, ce qui d'un côté met la pression pour les commerciaux pour écouler les produits, mais aussi sur le service supplychain qui va devoir gérer un lot de produit qui ne peuvent être vendus à cause de la date limite de vente (Shelflife en anglais) .

Un dernier dysfonctionnement concerne les commandes passées via la transaction VA01, les produits deviennent invisibles une fois reçus, mais ils sont physiquement présents au dépôt. Ceci peut engendrer des problèmes car les planners peuvent les oublier et donc surestimer la capacité restante en emplacements libres du dépôt.

#### **6. Booking for Shipment :**

**Acteurs concernés :** Planning officer

**Inputs :** Liste des commandes en statut 22 (Prête pour l'expédition)

**Outputs :** Réservation d'un vol pour l'expédition

#### **Déroulement :**

Le Planning officer suit l'évolution de l'état des commandes sur système pour voir si cette marchandise est prête à être livrée ou pas encore. Dès qu'elle passe en statut 22 (Statut prête à expédier), il envoie un e-mail au service des expéditions au Danemark pour demander l'expédition des produits de la commande à une date précise, le planner peut aussi bien envoyer plusieurs commandes en une fois. Le département expédition va ensuite confirmer les dates, les retarder un peu ou regrouper des commandes selon la situation. Cette phase est caractérisée par une communication intensive entre les 2 opérateurs.

Une fois la réservation faite, on procède à la pré-domiciliation de la facture pour pouvoir établir le BEP (Bon d'Enlèvement Provisoire) qui sert à faire sortir la marchandise de l'aéroport en attendant son dédouanement vu que la compagnie aérienne qu'utilise le transporteur ne dispose pas de chambre froide au niveau de l'aéroport international d'Alger.

**Commentaire :** Processus bien formalisé.

## **7. Customs clearance**

#### **Acteurs concernés :** Responsable dédouanement

**Inputs :** Facture d'achat

**Outputs :** Déclaration douanière D10, Calcul du prix

#### **Déroulement :**

Une fois que le responsable dédouanement reçoit l'ensemble des documents nécessaires (les documents arrivent 1 à 2 jours après la réception des produits), il entame la procédure de dédouanement qui se termine par l'obtention du D10, qui correspond à une déclaration douanière de mise à la consommation d'une marchandise importée.

Suite à l'obtention de ce document, le responsable calcule le prix du produit importé qui sera imprimé sur les vignettes.

Cette procédure peut se faire entre 2 jours et une semaine, et dans certains cas où le produit est très demandé et en rupture de stock, la pression des grossistes fait en sorte de dédouaner la marchandise plus rapidement.

**Commentaire :** Processus complexe ne relevant pas du domaine logistique.

#### **8. Réception :**

**Acteurs concernés :** Magasiniers, chef magasinier, caristes.

#### **Inputs :** Produits.

**Outputs :** Produits étiquetés et placés en quarantaine.

#### **Déroulement :**

#### **a- L'amont :**

L'équipe des magasiniers reçoit une copie de la facture douane de la part du responsable de dédouanement.

La facture douane est un document qui contient :

- Le numéro de lot.
- La taille du lot (nombre de palettes, de colis par palette et nombre de boites par colis).
- La désignation du produit (chaque lot est un seul type de produit).
- La date de réception.
- La date de fabrication et de péremption
- Le numéro d'expédition.
- Le code à barres de chaque colis.

Grâce à ce document, le chef magasinier cherche des emplacements vides pour anticiper le stockage. Il cherche l'emplacement physiquement car il n'a pas de visibilité sur l'entrepôt.

Il imprime aussi des étiquettes au format A5 pour identifier chaque palette, car l'étiquette qui vient avec la palette n'est pas très lisible et ne lie pas la puce de température à sa palette, cette étiquette contient les informations suivantes :

- Numéro de palette.
- Numéro de puce ThermoTracker.
- Numéro de lot.
- Désignation de produit.
- Date de péremption.
- Date de réception.

Outre le fait de lier la puce à la palette, cette étiquette aide les magasiniers à localiser les palettes même placées en hauteur grâce à la grande taille des caractères.

#### **b- La réception :**

Si plusieurs lots sont réceptionnés, on regroupe les produits reçus par lot. Après contrôle visuel des palettes, on procède à la collecte des ThermoTracker, un opérateur doit écrire sur la puce de suivi de température (puce TT) :

- L'heure et la date de réception.
- Numéro de lot.

Puis les palettes sont libellées avec une étiquette « Quarantaine » en jaune, les étiquettes au format A5 sont collées sur chaque palette. On vérifie si les lots réceptionnés correspondent à la quantité et le lot sur la facture douane. Après on prélève d'une palette un certain nombre de boites servant d'échantillon pour le contrôle du LNCPP (Laboratoire National du Contrôle des Produits Pharmaceutiques).

## **c- Post-réception :**

Le chef magasinier notifie le responsable de stock via un e-mail, pour qu'il puisse les faire entrer au système SAP, ce dernier soustrait les échantillons prélevés pour LNCPP et met le lot en statut 3000 (Quarantaine).

**Commentaires :** Le processus réception comporte plusieurs dysfonctionnements et peut être amélioré. La [Figure II. 14](#page-78-0) représente la cartographie du processus réception.

Tout d'abord en amont de la réception physique, les magasiniers reçoivent quelques jours à l'avance les documents qui concernent la réception, ce qui permet aux magasiniers et au chef du dépôt d'avoir une visibilité sur les arrivées, cette pratique pourrait être améliorée.

Ensuite, nous avons les traitements et écritures manuelles. En effet, lors de la réception des produits, les magasiniers écrivent des informations relatives à la réception sur les puces de température mais aussi sur des étiquettes pour lier la palette à la puce de température, ces traitements peuvent générer et génèrent des conflits avec d'autres services (surtout le service qualité) qui doivent revérifier ces informations une fois encore.

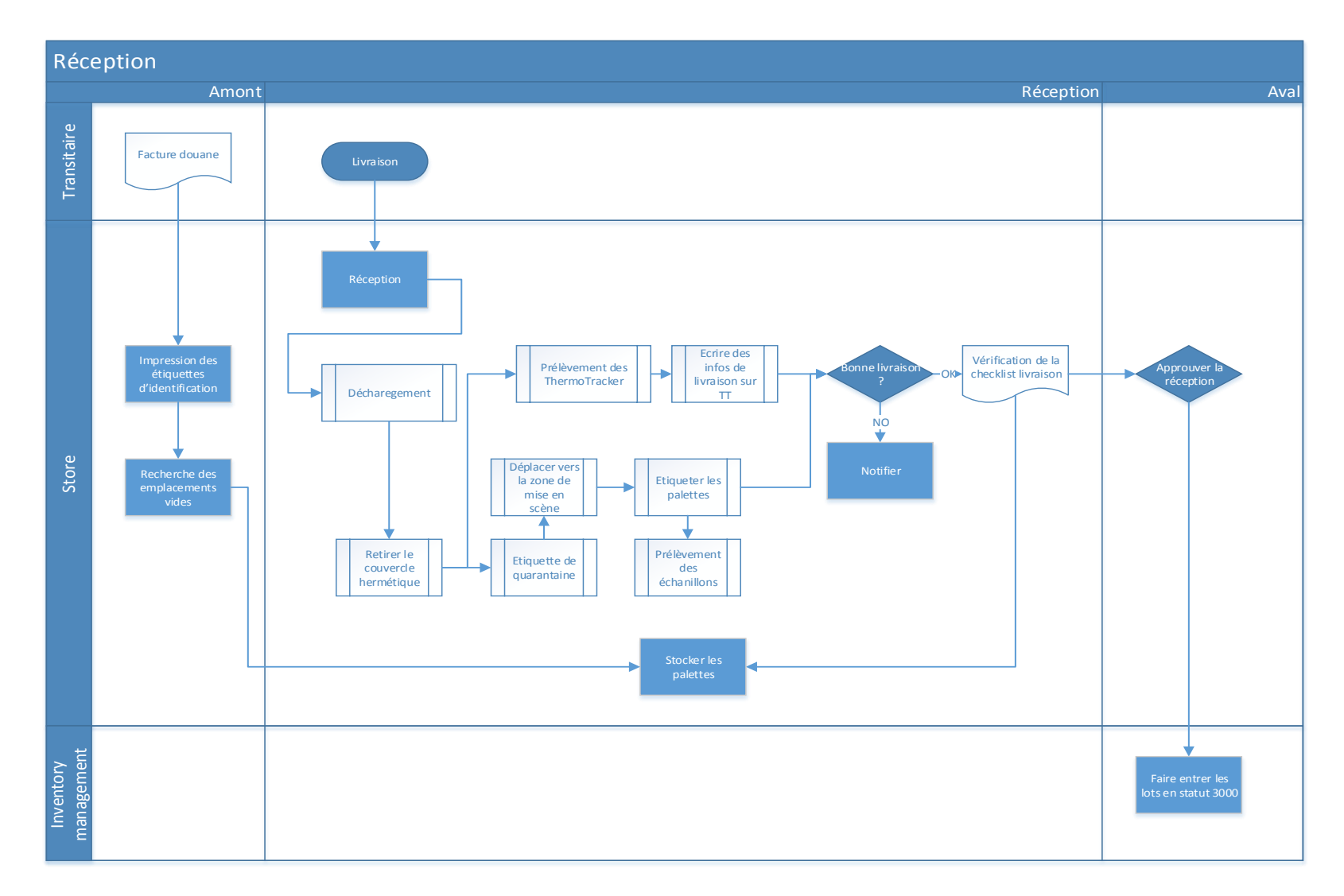

<span id="page-78-0"></span>**Figure II. 14 Cartographie du processus réception**

# **9. Libération Quality Assurance & LNCPP:**

**Acteurs concernés** : Service qualité, LNCPP

**Inputs :** échantillons, puces TT, dossier de lot.

**Outputs :** Libération ou blocage de lot.

## **Déroulement :**

Après réception des produits importés uniquement, les magasiniers prélèvent un échantillon selon un plan d'échantillonnage élaboré par le service qualité. Ces boites d'échantillon seront ensuite envoyées par le biais du service des affaires réglementaires. En même temps, on envoie les puces de température prélevées à la réception au service qualité.

La procédure d'approbation de lot de la part du LNCPP dure en moyenne 2 semaines, elle peut néanmoins être accélérée pour des raisons exceptionnelles (rupture de stock). À l'issue de cette procédure, le lot est ou bien libéré donc jugé conforme à la mise en consommation ou bien rejeté et donc contraint à être détruit. Dans le cas où le lot est libéré, le gestionnaire de stock place les produits en statut 3006 (Produit libéré par LNCPP).

Le service qualité vérifie les puces de température pour détecter une éventuelle déviation de température qui serait synonyme d'avarie.

**Commentaire :** Le processus qui prend normalement 2 à 3 semaines peut être accéléré à 2 jours en cas de rupture de stock trop longue sur le marché.

## **II.3.3 Processus de production :**

#### **10. Packaging (vignettage) :**

**Acteurs concernés** : Chef d'équipe packaging

**Inputs :** Produits non vignettés, D10.

**Outputs :** Produits vignettés, dossier de lot.

#### **Déroulement :**

**a) Pré vignettage :** Le responsable dédouanement retire une déclaration douanière « D10 », ceci lui permet de commander les vignettes et notifier le chef d'équipe packaging, ce dernier élabore un planning de vignettage sur Excel.

**b) Vignettage :** L'opérateur cherche le lot qui doit être vignetté, le fait sortir. Chaque colis est ouvert, les boites sont vignettées, les colis sont refermés, le vignettage se fait manuellement. On note la durée de vignettage et la température sur un dossier de lot destiné au service qualité. Une fois la palette reconstituée, elle est stockée dans un emplacement hors chambre quarantaine.

Le dossier de lot : Document servant à contrôler le bon déroulement du vignettage.

Remarque : Le Nordilet est transporté dans une palette qui contient des poches de glace, pour maintenir la chaine de froid. À la réception, les poches de glace sont retirées et durant le vignettage les colis sont regroupés en palettes complètes pour gagner en espace de stockage.

**c) Post vignettage :** Le dossier de lot est ensuite envoyé au service qualité qui approuve le bon déroulement du processus. Le lot est alors mis en Statut 3004.

**Commentaire :**Le plan de vignettage élaboré par le responsable, ne prend pas en compte les prévisions de ventes, et donc cause des retards dans la libération des produits pour la vente.

**11. Facturation : Acteurs concernés :** Costumer Service, commercial (délégués commerciaux).

**Inputs :** Commande client

**Outputs :** Facture, bon de livraison

#### **Déroulement :**

Les différents clients de NOVO NORDISK passent leurs commandes (eux-mêmes ou via leur délégué) via différents canaux :

- Téléphone/ Fax
- E-mail.
- Déplacement du transporteur au dépôt avec un bon de commande.

Ces commandes sont ensuite saisies manuellement sur SAP. L'agent de facturation édite alors un Bon de Livraison. Ce bon servira au magasinier pour vérifier si les quantités requises sont physiquement présentes. Une fois la vérification terminée, l'information remonte au Customer Service qui va décider selon deux cas :

- 1- Pas d'écarts : L'agent de facturation édite la facture finale.
- 2- Quantités manquantes : L'agent de facturation consulte les clients pour confirmer les commandes puis édite la facture finale.

Cas particulier :Pour les transferts internes, les agents de facturation doivent réserver les quantités à transférer pour ne pas risquer de les vendre.

**Commentaire :** Lors des périodes de haute activité, les membres du service facturation se retrouvent à ressaisir sur SAP entre 200 et 300 commandes, chaque commande contenant plusieurs lignes, ils se heurtent à une tâche très lourde. En plus, SAP est un progiciel de facturation et non de saisie des commandes, lors de la facturation, on perd une partie de la demande. L'agent de facturation ne peut pas facturer plus que ce qu'il y a en stock, donc si jamais la commande du client est supérieure au stock, l'agent contacte le client pour régler ce problème. Le fait de ne pas noter la demande réelle fausse sans aucun doute les prévisions. De plus, vu l'état actuel des choses,un taux de satisfaction de 100% est affiché, alors qu'en réalité il est nettement inférieur.

La figure ci-dessous représente la cartographie du processus facturation :

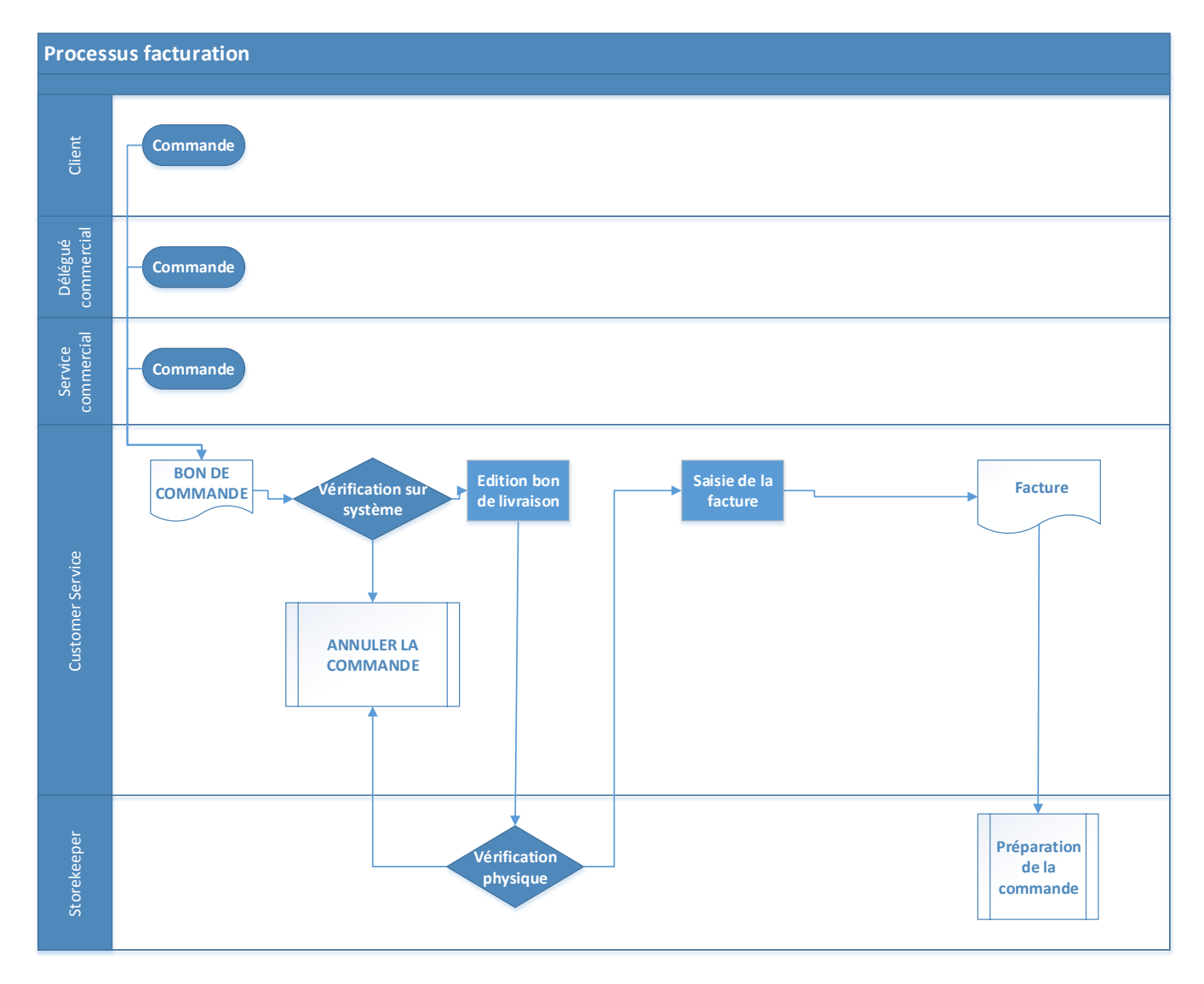

**Figure II. 15 Cartographie du processus facturation**

#### **12. Préparation de commande :**

**Acteurs concernés :** magasinier préparateur et magasinier contrôleur.

**Inputs :** Bon de livraison

**Outputs :** commande préparée

#### **Déroulement :**

Les commandes clients sont envoyées aux magasiniers. L'envoi se fait ou bien par commande individuelle ou bien par ensemble de commandes.Avant de finaliser la facture, le préparateur va vérifier si les quantités sont réellement en stock (dans le cas où les quantités restantes sont faibles).

La préparation se fait ou bien la veille ou bien le jour même. Il y a 2 principaux types de commandes (mises à part les recherches cliniques) :

Les commandes clients externes :

Une facture est éditée, le client vient récupérer sa marchandise lui-même, ou bien est livrée au moyen des fourgons de NOVO NORDISK.

Les commandes clients internes :

Ce sont les transferts vers les dépôts régionaux de NOVO NORDISK, on édite un BTI (Bon de Transfert Interne). .

Le préparateur procède au prélèvement des articles conformément à la commande sans réelle indication sur l'emplacement des produits (il le fait de mémoire). La tournée est construite par le préparateur lui-même en se basant sur la sensibilité des produits à la température et les distances parcourues. Sur le bon de livraison/facture, la quantité est mentionnée en unité de boite, le préparateur doit convertir l'unité de boite en unité de colis à l'aide d'une calculatrice, le risque d'erreur est important lors de la conversion.

Une fois la commande préparée, elle est emmenée sur le quai de déchargement ou dans une chambre froide en attendant d'être livrée.Un magasinier contrôleur, contrôle si la préparation est conforme à la commande et la valide, il refait le même calcul de conversion (boites en colis).

#### **Commentaire :**

Le magasinier doit effectuer des conversions d'unité pour pouvoir prélever les produits, ce qui constitue un risque d'erreur mais aussi une perte de temps, car il doit faire cela avec une calculatrice et pour toutes les commandes et toutes les lignes, une tâche purement inutile.

Comme ils n'ont aucun moyen de connaître l'emplacement des lots dans les chambres, les magasiniers n'ont aucune indication sur l'emplacement du lot d'où ils doivent prélever la commande, ils doivent se baser sur leur mémoire. La recherche des lots dans le dépôt constitue une perte de temps et en plus elle génère des déplacements inutiles.

Lorsqu'une commande est très importante, les magasiniers font des réarrangements pour regrouper la commande entière pour ne pas risquer de la perdre ou d'en prendre quelques unités, cette tâche consomme beaucoup de temps étant donné la taille de la commande (des dizaines de palettes).

Lorsque la commande contient plusieurs produits sans pour autant être constituée de palettes complètes, le magasinier fait une tournée, cette tournée n'étant pas optimale en termes de distance et de temps, le magasinier se fatigue, et réduit significativement sa productivité.

Une dernière remarque concerne le moment pour préparer la commande, certains clients viennent sans prévenir et exigent une préparation rapide de la commande, ce qui met la pression sur l'équipe car il n'y a pas une liste de priorité des commandes.

#### **II.3.4 Processus de livraison :**

#### **13. Livraison :**

**Acteurs concernés** : Magasiniers, Chef expédition, Chauffeur, Client.

**Inputs :** Commande préparée.

**Outputs** : Commande livrée.

#### **Déroulement :**

Chez NNALG nous avons 2 principaux types de livraisons :

o Livraison vers client : NNALG offre à ses client la possibilité de se faire livrer aux moyens de NNALG, pour ce genre de livraison le client envoie au Service Expédition la date désirée de livraison, le chef expédition notifie les magasiniers pour préparer la commande à temps. Une fois la commande préparée, on imprime un bon de transport ainsi qu'un ordre de mission signé par le chauffeur. Le chauffeur peut alors charger sa marchandise en la vérifiant.

Une fois la marchandise livrée, le chauffeur doit remettre l'accusé de réception.

o Livraison interne : Disposant de 2 dépôts régionaux, NNALG doit les livrer régulièrement afin de les réapprovisionner.

Le chef expédition, édite le « bon de transport » et des étiquettes d'expédition à coller sur les palettes à transporter en utilisant le logiciel MS WORD.

#### **Commentaire :**

Les expéditions ne sont pas optimisées, cette fonction n'est qu'une fonction d'exécution qui affecte des commandes préparées à des chauffeurs, sans regroupements des commandes ou autres.

#### **II.3.5 Processus de retour :**

#### **14. Réclamation client (principalement pour les vignettes) :**

## **Acteurs concernés :**

- Responsable grossistes
- Quality Assurance
- Département pharmacovigilance

**Inputs :** Formulaire de réclamation

**Outputs :** Résultat d'investigation documenté.

#### **Déroulement :**

Le responsable des grossistes réceptionne les réclamations, les transmet aux acteurs concernés, à savoir le département pharmacovigilance et le département Quality Assurance dans les 48h lorsque ces dernières concernent une réclamation relative aux vignettes.

Renseignement du formulaire de réclamation :

Toute réclamation doit être renseignée dans un logbook et documentée dans le formulaire de réclamation qui doit être complété à cet effet. Dès que les éléments concernant une réclamation sont reçus, la partie « Information générale » est complétée par le responsable clientèle grossistes. Les échantillons faisant l'objet de la réclamation doivent être récupérés afin de faire le constat et une photo du produit doit être annexée à la réclamation. Les échantillons et/ou photos d'échantillons doivent être transmis au département pharmacovigilance dans les 48h.

Les tentatives de récupération des échantillons doivent être documentées.

- **Investigation et analyse :** Dans le cas où des investigations sont envoyées aux acteurs concernés par le département pharmacovigilance, ces dernières devront être réalisées et documentées en respectant les délais.
- **Cas de produit sans vignettes :** Lorsque la cause est imputable au processus de vignettage, une investigation sur le vignettage du lot concerné sera documentée.
- **Résultats et conclusion :** Le résultat de l'investigation sera documenté dans le formulaire de la réclamation par le responsable du processus qui a été jugé coupable, et envoyé au département Pharmacovigilance.

La clôture et la conclusion de la réclamation sont rédigées et signées par le responsable du dépôt.

**Commentaire :** Processus bien formalisé.

**15. Retour des produits périmés: Acteurs concernés :** 

- Client.
- Customer Service.
- Chef Magasinier.
- Responsable livraison.

**Inputs :** Produits périmés d'un client.

**Outputs :**Entrée en stock des produits.

#### **Déroulement :**

Le client informe le Customer Service par écrit où il mentionne les quantités et les produits périmés à retourner avec leur facture d'achat conformément au contrat commercial.

Le service client vérifie l'exactitude des informations par rapport aux factures de vente. Après vérification, il transmet le dossier (écrit du client+ copies des factures) au Chef Magasinier.

Le chef magasinier établit un bulletin de retour client qui sera transmis au responsable de l'entrepôt pour accord.

Le responsable livraison programme la récupération des produits par les Chauffeurs Livreurs dans le cas où l'entreprise s'occupe de la récupération de ces derniers.

Le client vise le bulletin de retour lors de l'enlèvement.

Le chef magasinier fait le constat des produits périmés retournés en visant le bulletin retour client qui sera transmis au responsable de Customer Service. Il prépare une demande d'établissement d'une facture d'avoir et la transmet au chef de l'entrepôt pour validation.

Le Customer Service établit une facture d'avoir (Note de Crédit) sur la base du bulletin de retour client, ce qui introduit automatiquement une entrée en stock des produits périmés retournés sur système.

**Commentaire :** Processus bien formalisé.

#### **16. Gestion des destructions des produits :**

**Acteurs concernés :** 

- Custom Clearance.
- Magasinier.
- Pharmacien Directeur Technique Régional.
- Chef Magasinier.
- Stock Controller.

**Inputs :** Produits périmés, avariés, cassés et/ou nonconformes.

**Outputs :** Produit détruits et remboursés par la compagnie d'assurance

#### **Déroulement :**

Ce processus concerne les produits déclarés périmés, avariés, cassés et/ou nonconformes au niveau des dépôts de la société. Aussi, sont concernés par ce processus, les produits Novo Nordisk A/S déclarés cassés et/ou avariés pendant leur acheminement depuis Novo Nordisk A/S Danemark vers le Dépôt central et du Dépôt central vers les Dépôts régionaux.

Les actions à effectuer sont organisées par acteur concerné :

Responsable dédouanement :

o Déclaration sinistre : Il procède à une déclaration de sinistre auprès de la compagnie d'assurance pour remboursement en cas de manque, avarie ou casse par rapport à la facture lors de la réception des produits au niveau de la douane.

o Archivage :Ensuite, il procède à l'archivage de la déclaration de sinistre conformément aux exigences.

o Identification des produits :Il identifie les produits périmés, cassés, avariés et/ou non conformes et s'assure de les placer dans un espace dédié spécifiquement à cet effet (Chambre froide) et disposant d'une fermeture à clé. Les produits sont identifiés par une étiquette rouge portant la mention « Périmé, cassés, avariés ou nonconformes ».

Pharmacien Directeur Technique Régional (PhDT) :

o Constat des produits : Il fait le constat des produits périmés, cassés, avariés et/ou non conformes et cosignera avec le directeur de l'entrepôt l'état partiel des produits objet du constat. L'état partiel doit être établi à la fin de chaque mois.

Chef Magasinier Centre

o Inventaire :Il effectue l'inventaire physique des produits périmés, cassés, avariés et/ou nonconformes lors de leur réception des dépôts régionaux, et l'inventaire doit être approuvé par le chef magasinier centre, le PhDT National et le chef de l'entrepôt.

Gestionnaire des stocks :

o Détermination des écarts :Procède à une opération d'épuration des stocks théoriques des produits périmés, cassés, avariés et/ou nonconformes à la fin de chaque mois de l'année sur le Logiciel SAP.

Etablit un état Consolidé et valorisé recensant les quantités physiques et théoriques des produits déclarés périmés, cassés, avariés et/ou non conformes des trois dépôts.

Un document doit être validé par le PhDT National, le service client et le département supplychain. Une copie de ce document est envoyée au chef comptable afin de procéder aux déclarations fiscales réglementaires.

**Commentaire :** Processus bien formalisé.

#### **II.4 Résultats et conclusion de l'étude de l'existant:**

Suite à l'audit et à l'étude détaillée des processus, nous avons constaté plusieurs problèmes et dysfonctionnements. Nous avons regroupé ces dysfonctionnements en 3 catégories.

#### **1- Capacité de stockage :**

Nous avons constaté qu'il y avait un gros problème de capacité de stockage, qui résulte de la combinaison de plusieurs dysfonctionnements :

• La domination du service commercial : Chez Novo Nordisk Algérie, l'indicateur le plus important aux yeux de tous les dirigeants, même la Directrice du

département supply chain est le chiffre d'affaires, ceci donne aux commerciaux le plein pouvoir sur l'entreprise, et oblige tous les autres départements à s'aligner.

Les pratiques commerciales qui posent problèmes sont :

- $\checkmark$  Les ristournes trimestrielles :  $\hat{A}$  l'approche de chaque fin de trimestre, Novo Nordisk offre à ses clients des ristournes si ces derniers atteignent un objectif donné en termes de volume de vente. Cette pratique qui se fait chaque année, afin d'atteindre l'objectif de l'entreprise fixé par l'entreprise mère, a altéré le comportement des clients, qui maintenant, attendent la fin des trimestres pour bénéficier des ristournes. Sur le plan logistique, cela donne une forte demande qu'il faudra satisfaire, en sachant que les produits séjournent au moins 1 mois dans l'entrepôt (depuis la réception jusqu'à la libération), chaque fin de trimestre, le dépôt se trouve chargé à saturation.
- $\checkmark$  Le stockage des produits vendus : Toujours dans le but d'atteindre les objectifs annuels, le service commercial pousse les clients à acheter plus en permettant à ces derniers de stocker gratuitement leurs produits achetés dans l'entrepôt de Novo Nordisk, cette durée de stockage atteint jusqu'à 5 mois. Vu la taille des commandes, le dépôt se voit privé d'une bonne partie de l'espace disponible.

 L'inadéquation de l'organisation de l'entrepôt : L'entrepôt SAHEL est organisé en plusieurs chambres froides, ce qui fait perdre à l'entreprise un espace précieux, vu qu'on doit laisser assez d'espace dans la chambre pour la circulation et les manœuvres du personnel et des moyens de manutention.

 Stockage des produits : L'entrepôt SAHEL ne disposant pas d'un système d'adressage qui permet de stocker les produits efficacement, le personnel est contraint de recourir à l'adressage fixe, qui a pour inconvénient principal, le surdimensionnement des zones par référence, qui contiendront la majeure partie du temps beaucoup d'emplacements vides.

**2- Gaspillages :** Le personnel du dépôt gaspille les efforts et le temps et donc perd en productivité à cause d'un certain nombre de tâches, classées comme suit :

**a. Traitements inutiles :** Les magasiniers sont tenus chaque jour remplir 2 registres « Logbook » :

 Le logbook des chambres : en l'absence d'un système d'information, les magasiniers doivent noter les différents mouvements de produits dans l'entrepôt. Ce document est propre à chaque chambre, et les magasiniers notent quel lot de quel produit est sorti ou entré dans la chambre et avec quelle quantité et à quelle la date.En sachant qu'il y a 10 chambres dans l'entrepôt, les 3 magasiniers perdent beaucoup de temps à remplir ces documents. Le temps perdu est estimé entre 20 et 30 minutes les jours de basse activité et peut parfois atteindre 1h les jours d'activité dense.

 Le logbook de température et d'humidité : chaque matin, un magasinier doit se déplacer dans l'entrepôt et noter les températures et humidités relatives minimales et maximales enregistrées dans chaque chambre. En sachant que l'entrepôt possède un système de monitoring de température qui permet d'avoir les températures et humidités toutes les 15 minutes pour les 2 années écoulées, il s'agit là d'une autre perte de temps, estimée à 15mn chaque jour.

#### **b. Mouvements inutiles :**

L'entreprise travaille avec des grossistes, ceci implique que les quantités commandées sont importantes surtout pour les gros clients. Comme les magasiniers n'ont pas de moyen de réserver physiquement la marchandise dans le dépôt, ils sont obligés de déplacer la commande du client entièrement dans une zone de l'entrepôt pour être sûr qu'elle ne sera pas utilisée à d'autres fins et éviter ainsi les erreurs.Cette tâche génère un travail supplémentaire pour les magasiniers surtout en période de haute activité. Cela peut prendre entre 2 et 4 heures pour la commande d'un seul gros client.

#### **c. Stockage inutile** :

En plus du problème de capacité de stockage déjà abordé, le stockage inutile de quelques références constitue un énorme gaspillage d'espace surtout quand c'est une référence qui doit être stockée dans des conditions spécifiques.C'est le cas du NovoFormine, une référence produite à l'usine Novo Nordisk de Tizi-ouzou. L'usine dispose d'assez d'espace pour stocker les produits, en plus le délai de livraison est de 1 journée, et parfois il peut être raccourci au jour même. Ce produit étant un produit de grande consommation, les clients commandent de grosses quantités, alors il n'y a aucun intérêt de garder ce produit en stock. De plus,le NovoFormine est un produit qui doit être stocké à température ambiante et donc si cette référence est entreposée dans le dépôt, elle va condamner une chambre entière, car on ne pourra pas y stocker d'autres références (hormis celles présentes en petites quantités). Actuellement, le NovoFormine occupe une chambre qui peut accueillir 172 palettes.

#### **d. Déplacements inutiles :**

L'entrepôt SAHEL ne dispose pas d'un système informatique permettant de savoir quels sont les emplacements libres dans les différentes chambres, tout ce qu'on peut savoir est le nombre total d'emplacements libres sans pour autant savoir où sont ces emplacements.

Pour obtenir cette donnée, le chef de l'entrepôt se déplace dans chaque chambre avant la réception pour calculer le nombre d'emplacements vide. Il perd parfois jusqu'à 3h pour calculer tous les emplacements libres du dépôt. Cette tâche prend beaucoup de temps notamment durant les périodes de surcharge où elle doit se faire chaque jour.

## **3- Traçabilité et gestion de l'entrepôt :**

La troisième catégorie de dysfonctionnement concerne l'information dans la gestion de l'entrepôt. Un problème de traçabilité des produits a été identifié, une difficulté d'accès à l'information, mais aussi la consommation d'une grande quantité de temps dans des tâches

relatives à l'enregistrement des mouvements des produits et des tâches effectuées manuellement.

En effet, la traçabilité des produits se fait par lot, alors que pour un produit aussi sensible que le médicament, elle devrait être par palette, voire par colis ou mieux encore par boîte, car en cas d'alerte qualité en relation avec une seule palette, l'entreprise serait obligée de rappeler le lot entier. Aussi, la mesure de la performance est très réduite, que ce soit la performance des opérateurs ou la performance des processus ou même les indicateurs de stocks (taux de rotation, taux de remplissage, etc.). Dans l'état actuel, il est impossible de faire ces calculs vu l'indisponibilité des données.

Le tableau suivant récapitule les dysfonctionnements relevés et les solutions que nous préconisons pour pallier à ces derniers.

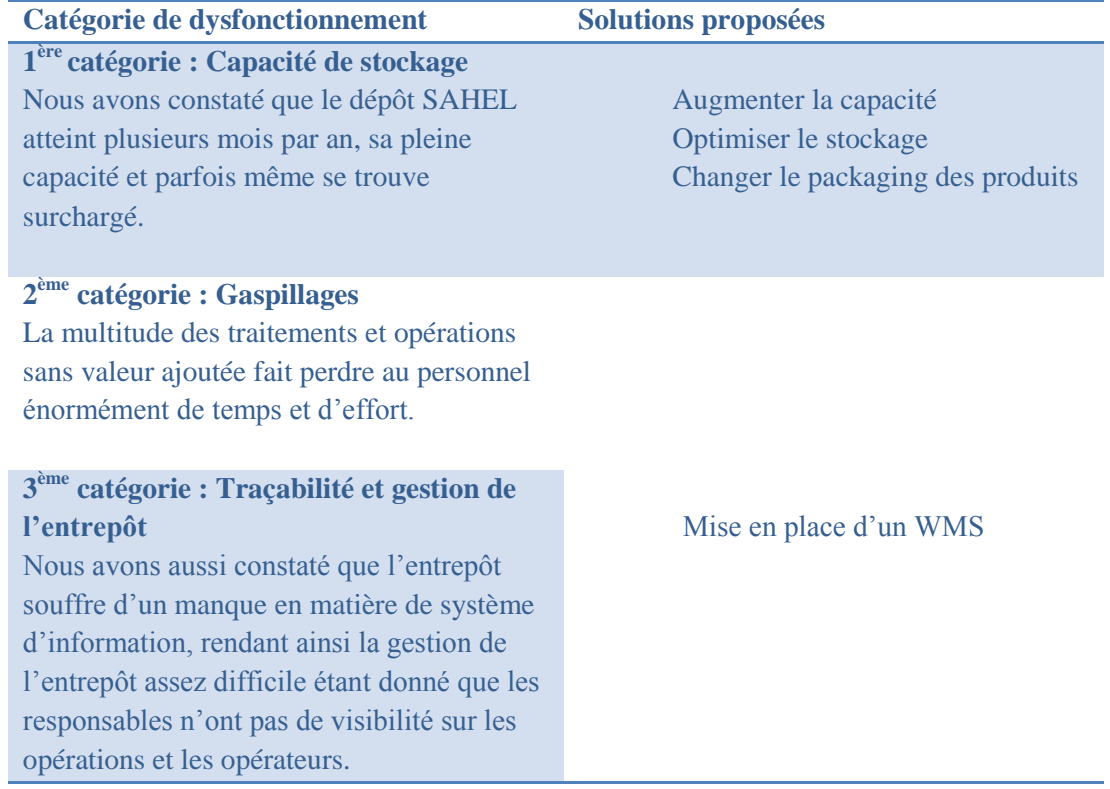

**Tableau II. 11 Récapitulatif des dysfonctionnements et des solutions proposées**

#### **Conclusion**

Ce chapitre a permis de présenter notre diagnostic de la chaîne logistique de Novo Nordisk Algérie. Nous avons commencé le chapitre par la présentation de l'entreprise, son secteur d'activité et l'entrepôt SAHEL. Puis, nous avons mené un audit logistique suivant le référentiel ASLOG. Ce dernier nous a permis de détecter les processus présentant des dysfonctionnements. Nous avons ainsi modélisé 16 processus au niveau 4 selon le modèle SCOR. Cette modélisation a facilité la connaissance du fonctionnement des processus cibles et d'identifier les dysfonctionnements. Nous présenterons dans le chapitre suivant les solutions que nous préconisons.

# **CHAPITRE III : Solutions proposées**

# **III. CHAPITRE III : Solutions proposées**

## **Introduction :**

Ce chapitre va aborder dans un premier temps, les différentes solutions proposées pour pallier aux différents problèmes constatés avec l'organisation actuelle des choses. Ensuite, le chapitre traitera du projet de mise en place d'un système de gestion d'entrepôt.

## **III.1 Solutions proposées :**

Nous avons soumis à la Direction du département Supply Chain, une liste de solutions aux différents dysfonctionnements constatés. Nous avons démontré les gains potentiels (en termes de gain de temps, gain de productivité, et gain de maîtrise), qui seraient réalisés via leur mise en place, en explicitant la démarche à suivre pour la mise en place des solutions. Nous avons proposé trois (03) catégories de solutions :

- a. Capacité de stockage : Nous avons procédé au calcul de la surface optimale pour répondre aux besoins de l'entreprise sur les 3 années à venir, ainsi qu'à la mise en place d'un système d'adressage visant à optimiser la capacité de stockage.
- b. Gaspillages : Après avoir identifié plusieurs catégories de gaspillages (effort, temps, etc.) par le biais du diagnostic, nous avons proposé plusieurs fonctionnalités faisant partie intégrante d'un WMS pour réduire ou éliminer les gaspillages constatés.
- c. Traçabilité et gestion d'entrepôt : Nous avons étudié les besoins en matière de système d'information nécessaires à un fonctionnement optimal de l'entrepôt. Ceci nous a conduits à la rédaction d'un cahier de charges d'un WMS qui répond aux besoins spécifiques de Novo Nordisk Algérie.

Les différentes solutions proposées sont résumées dans le schéma suivant :

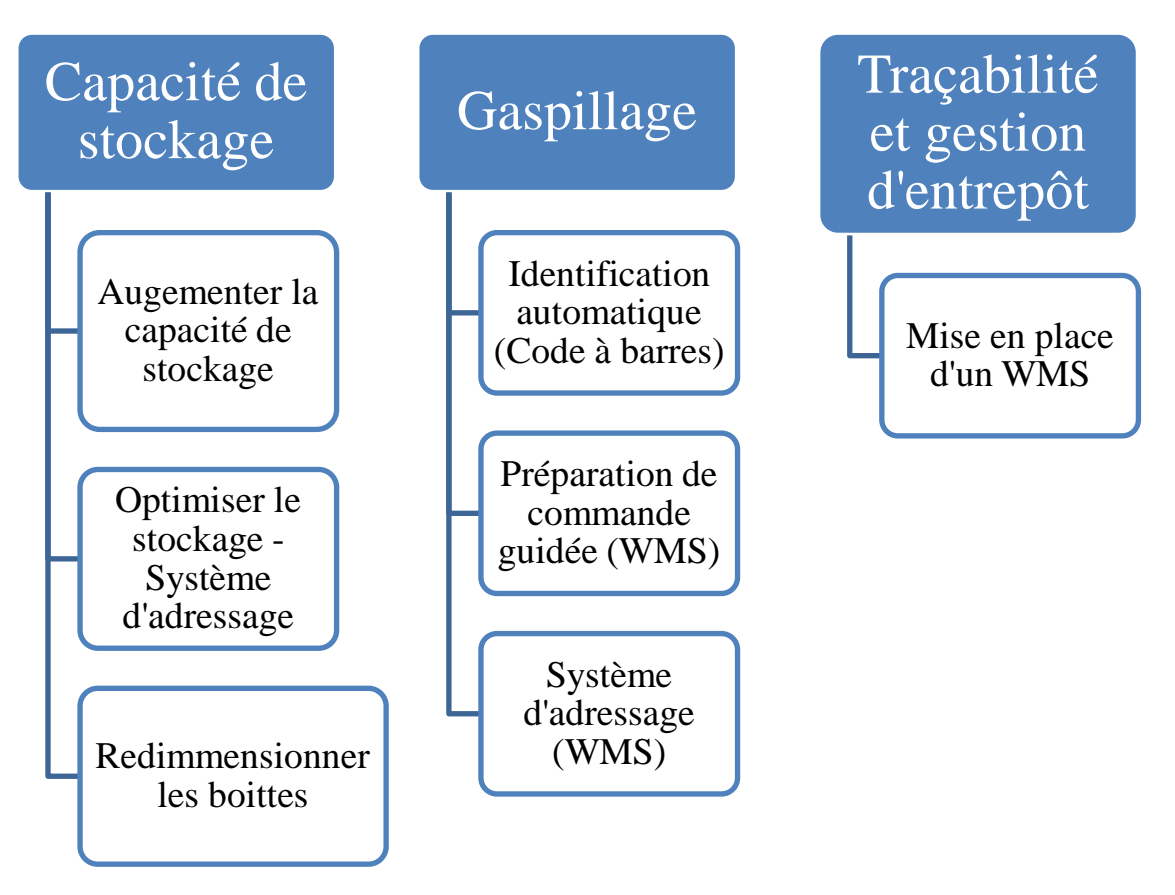

**Figure III. 1Schéma général des solutions proposées**

# **III.1.1 Capacité de stockage :**

Suite à l'audit logistique effectué au sein de l'entreprise, nous avons constaté qu'il y avait un sérieux problème de capacité de stockage qui mettait le personnel du dépôt à rude épreuve mais aussi qui pouvait engendrer d'énormes pertes si jamais les produits venaient à rester longtemps en dehors des chambres froides. Les solutions que nous préconisons pour faire face à ce problème de taille consistent en l'augmentation de la capacité de stockage, l'optimisation de stockage à l'aide d'un système d'adressage et enfin le redimensionnement des boîtes.

## **a- Augmenter la capacité de stockage :**

Pour augmenter les capacités de stockage, deux solutions se présentent à NNALG, soit via la location d'un autre entrepôt ou bien en construisant une extension (ou un nouvel entrepôt). Pour dimensionner le nouvel espace, il faut préalablement répondre aux questions suivantes :

Quelle est l'unité de stockage qui sera utilisée ?

Quelles sont les dimensions de cet espace ?

Concernant l'unité de stockage, le choix se porte naturellement sur la palette et ce, pour les raisons suivantes ;

- $\checkmark$  La gestion des flux se fait par palette
- $\checkmark$  La nature des clients (grossistes) fait de la palette la meilleure unité
- $\checkmark$  Le stockage se fait par palette et donc reflète mieux l'espace de stockage nécessaire.

Afin de calculer l'espace nécessaire, nous devons d'abord recueillir les données concernant l'activité et son évolution.

- **1- La volumétrie du stock :** Au dépôt SAHEL, nous avons 3 familles logistiques :
	- o Les produits à stocker sous froid : Ce sont des produits qui doivent être stockés dans des chambres froides à une température comprise entre 2° et 6°
	- o Les produits à stocker à température ambiante : Les conditions de stockage de ces produits nécessitent une température ambiante entre 17° et 25°
	- o Les appareils : Ces appareils peuvent être stockés dans des chambres ambiantes.
- **2- Les saisonnalités :** Les stocks disponibles sont sujets à plusieurs types de variations expliquées ou inexpliquées. Dans notre cas, nous avons constaté 2 variations principales :

Variation annuelle : Chaque année, l'Etat valide un programme d'importation pour chaque entreprise pharmaceutique. Avant la validation de ce programme, aucun produit ne peut être importé. Dans le passé, l'état a validé le programme en retard (mois de mars), et depuis l'entreprise prend des précautions et importe tout ou quasiment tout le programme d'importation même si en réalité elle n'en a pas besoin. En fin d'année, le dépôt est donc chargé à saturation et plus encore.

Variation trimestrielle : Souhaitant attirer plus de clients, Novo Nordisk Algérie accorde à ses clients des ristournes trimestrielles. En raison de ces ristournes, et pour satisfaire la demande du marché, le dépôt connaît des pics trimestriels.

## **3- Evolution de l'activité sur les cinq années à venir :**

Le taux d'évolution de l'activité est un paramètre à prendre en compte, il définit la croissance prévue du marché, de la demande et des objectifs de vente.

La croissance de l'activité n'est pas synonyme de croissance des stocks mais dans notre cas, les produits doivent rester en stock au moins un mois, ce qui correspond à la période d'approbation de lot par le LNCPP.

Ces paramètres sont minutieusement calculés chaque année par l'entreprise mère, nous les avons donc pris tels quels, sans nous questionner sur leur fiabilité notamment en raison du fait qu'ils servent à définir les objectifs et budgets annuels.

Le taux d'évolution de l'activité est estimé à 17% pour 2016 et à 16% pour 2017.Vu l'absence de données supplémentaires nous restreindrons nos calculs aux 2 prochaines années.

## **4- Contraintes supplémentaires :**

Comme évoqué précédemment, le service commercial autorise les clients à stocker leurs produits gratuitement au dépôt SAHEL. Ne pouvant agir sur ce dysfonctionnement, il sera considéré comme contrainte. Le tableau ci-dessous illustre l'état des stocks dans le système mais aussi l'état des stocks réels.

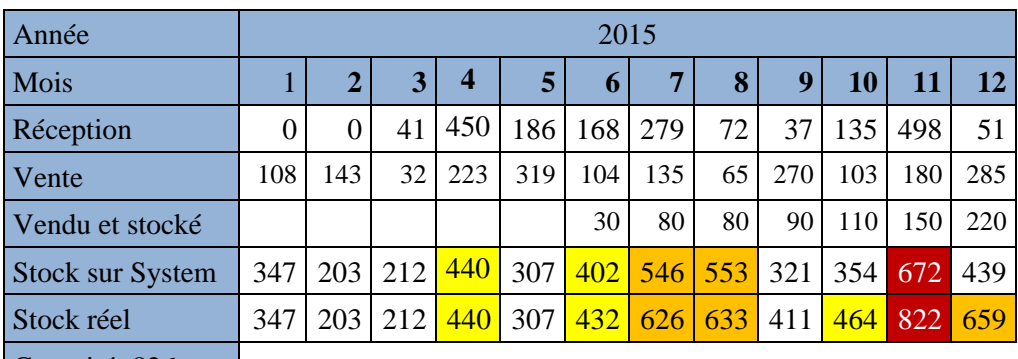

Capacité=826

**Tableau III. 1 Etat des stocks à l'entrepôt SAHEL durant l'année 2015 (en palettes)**

Après réunion avec les responsables et tenant compte des données recueillies nous avons estimé les besoins en espace de stockage pour les 2 prochaines années voir Tableau III.2). L'unité utilisée est la palette.

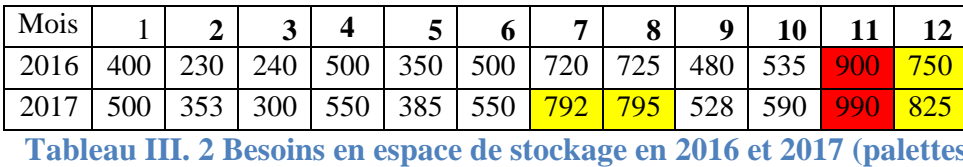

Les cases en rouge désignent les mois où le dépôt est surchargé ou presque saturé, la capacité actuelle du dépôt ne sera pas suffisante pour accueillir ces quantités.

D'après **[Roux, 2008]** et **[Ramaa, 2012],**il faudrait prévoir 15% d'espace supplémentaire qui servira d'espace de secours en cas de pics de demande, mais aussi un espace nécessaire au réarrangement des produits. Pour ces raisons, nous avons revu l'estimation de l'espace nécessaire :

L'espace retenu est de **1050**emplacements de palette

La capacité actuelle étant de 826 emplacements de palette, et l'espace retenu étant de 1050 emplacements de palette, l'espace supplémentaire à prévoir est de 224 emplacements.

## **Evaluation du coût :**

L'entreprise s'est engagée actuellement avec le propriétaire de l'entrepôt dans un contrat de 5 années pour garder la même capacité de stockage. De plus, les dirigeants de l'entreprise n'ont pas l'intention d'investir dans un entrepôt propre à l'entreprise.

Nous avons alors 2 options :

1. Location d'un espace supplémentaire au SAHEL : Le dépôt dispose d'un espace supplémentaire sous forme de plusieurs chambres froides aménagées de la même manière que les chambres déjà louées.Les 2 chambres les plus petites pouvant ont une capacité totale de 340 palettes, soit 116 emplacements supplémentaires que la capacité additionnelle estimée.Le coût mensuel de location de ces 2 chambres s'élève à : 2 050 000 DZD.

2. Location d'un espace hors SAHEL : Tous les entrepôts présents sur Alger sont disposés en plusieurs petites chambres froides. Seuls 2 entrepôts disposent d'assez d'espace pour accueillir les 224 emplacements de palette. Les détails les concernant sont présentés ci-dessous :

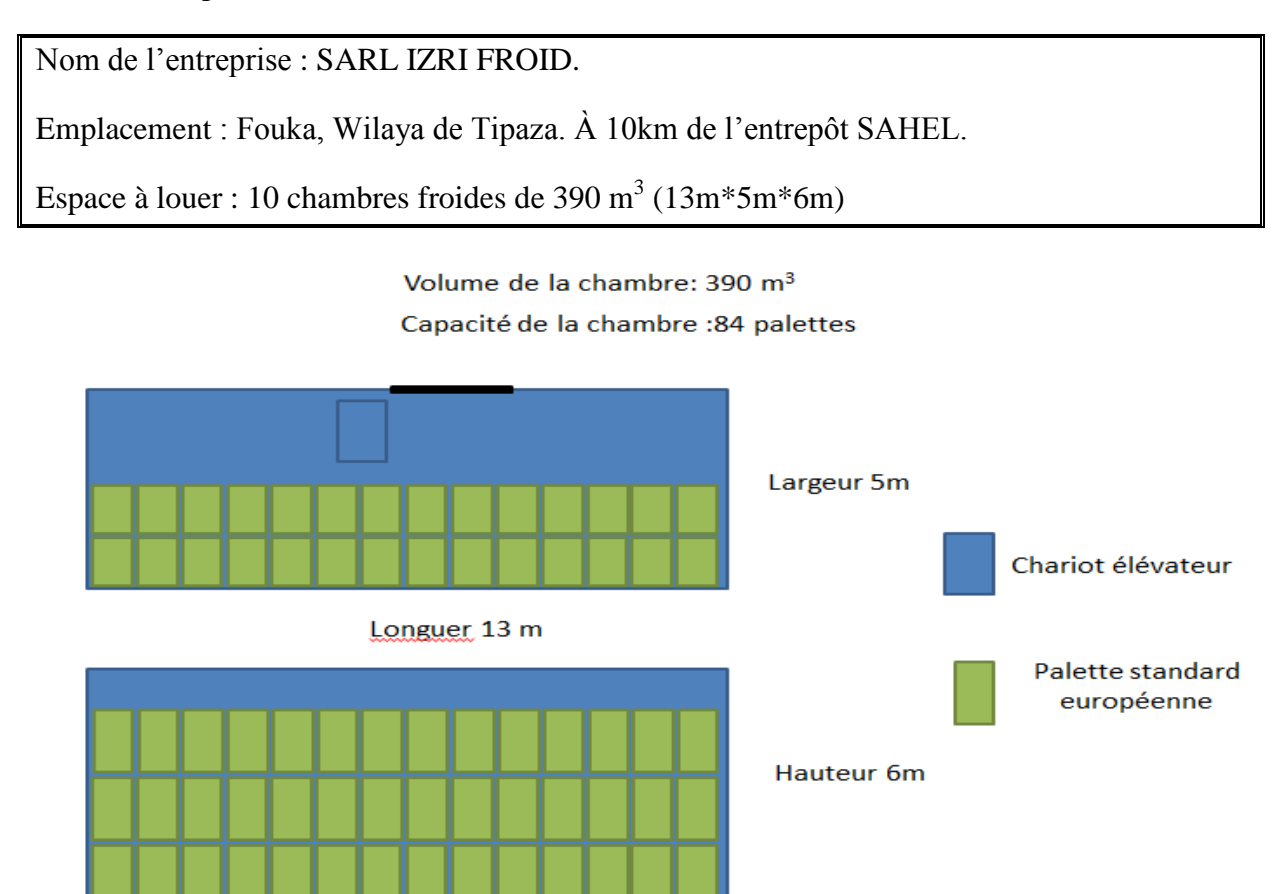

#### **SARLIZRI FROID**

#### **Figure III. 2Disposition des palettes dans une chambre froide (SARL IZRI).**

Avec une capacité de 84 emplacements de palettes par chambre, on aura besoin de 3 chambres. Le calcul des coûts est illustré dans le tableau suivant :

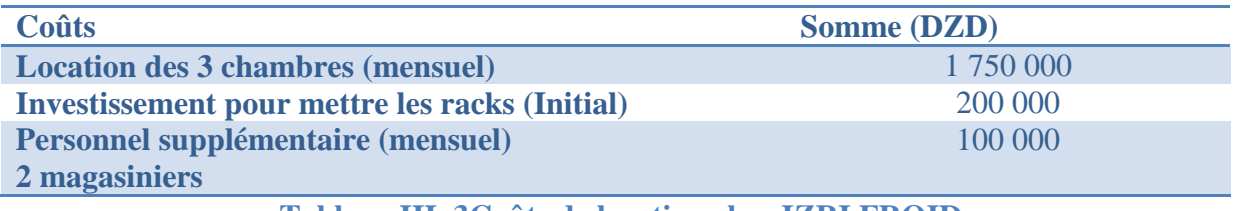

**Tableau III. 3Coûts de location chez IZRI FROID**

Nom de l'entreprise : GENERAL EQUIPEMENT SARL GE.

Emplacement : Baraki, Wiliaya d'Alger. À 30km de l'entrepôt SAHEL.

Espace à louer : 4 chambres de  $600 \text{ m}^3(10\text{m}^*\text{10m}^*\text{6m})$ 

Volume de la chambre: 600 m<sup>3</sup>

Capacité de la chambre : 150 palettes

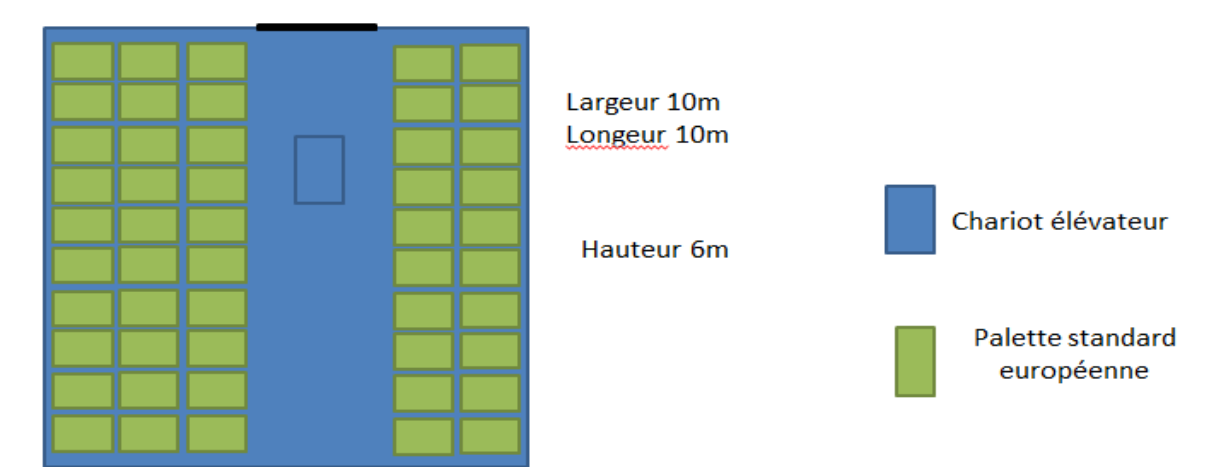

#### **SARL GE**

#### **Figure III. 3Disposition des palettes dans une chambre froide (SARL GE)**

Avec une capacité de 150 palettes par chambre, nous aurons besoin de 2 chambres.

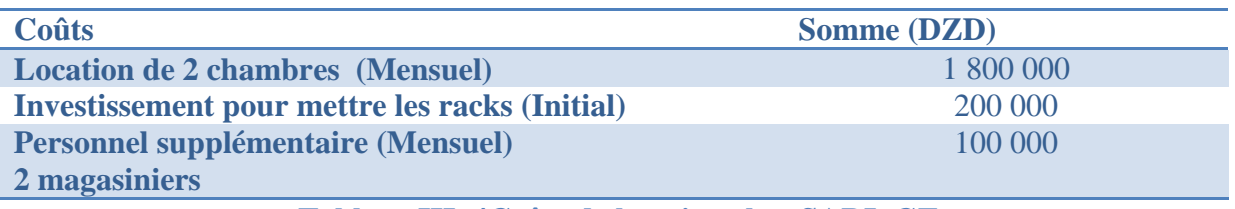

**Tableau III. 4Coûts de location chez SARL GE**

Le tableau ci-dessous, résume les coûts initiaux et mensuels pour chacune des 3 alternatives ;

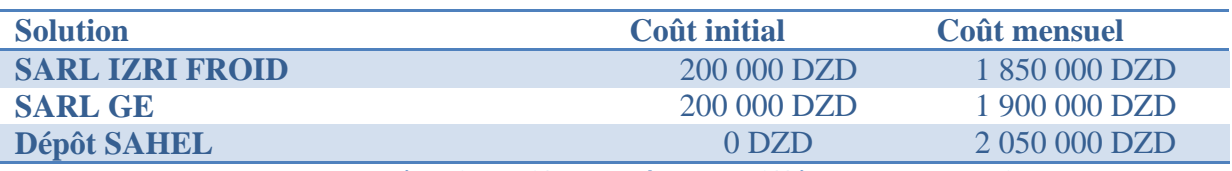

**Tableau III. 5Récapitulatif des coûts des différentes alternatives**

Cette étude n'est qu'une étude préliminaire pour l'augmentation de l'espace de stockage, elle vise à identifier les différentes options dont dispose l'entreprise. Aussi, elle permet d'avoir une idée sur l'ordre de grandeur de l'investissement. Par conséquent nous nous abstiendrons de nous prononcer sur la question, et laissons les dirigeants de l'entreprise prendre la décision.

## **b- Optimiser le stockage (Système d'adressage) :**

Le fait d'affecter une adresse à une référence peut sembler être une tâche facile et évidente mais hélas, la perte d'espace due à la non-optimalité de l'adressage proposé est souvent très importante. Au dépôt SAHEL, il n'existe même pas de système d'adressage en mode déclaratif.

Généralement, il existe 2 principaux modes d'adressage :

#### **i- Adressage permanent ou fixe :**

Cette façon de procéder est la plus ancienne, elle consiste à affecter une adresse permanente à une référence donnée. Ce mode présente l'avantage de ne pas avoir besoin d'un outil informatique, les adresses sont distribuées en fonction du numéro d'article, les petits numéros se situant en début du magasin et les grands au fond. Ainsi, les préparateurs ayant quelque peu d'ancienneté mémoriseront les emplacements des références à fort taux de rotation. Ce modelà, s'il présente l'avantage d'être facile à mettre en place et peu d'investissement, présente de nombreux inconvénients :

- **Surdimensionnement :** Chaque adresse doit être dimensionnée de telle manière à accueillir le stock maximal de la référence, c'est-à-dire quand elle vient juste d'être approvisionnée. L'adresse affectée à cette référence sera la plupart du temps à moitié vide. On voit bien la perte d'espace causée par ce mode d'adressage.
- **Pas d'optimisation d'espace :** Comme l'adressage est fixe, il est difficile de mettre en place des règles d'optimisation.

#### **ii- Adressage banalisé :**

Ce mode d'adressage consiste à affecter en temps réel, la meilleure adresse disponible à un produit. On voit bien que ce mode d'adressage peut améliorer sensiblement le taux d'occupation du site. De plus, de nombreux auteurs **[ROUX, 2008], [Ramaa, 2012]**  affirment que la mise en place d'un WMS permet de réaliser un gain d'espace de l'ordre de 20%, car les références ne sont pas à leur stock maximal simultanément.

#### Critères à retenir :

C'est la multiplicité des données à traiter pour assurer une gestion efficace des emplacements qui rend l'outil informatique si utile. Parmi les critères à retenir nous pouvons citer :

- Le taux de rotation
- L'ergonomie
- L'accessibilité
- Le statut
- Les conditions de stockage

Compte tenu de la nature de l'industrie et de l'activité, nous préconisons l'utilisation du mode banalisé. En effet, compte tenu de la politique d'approvisionnement de NNALG, le mode fixe ne serait pas adapté car les quantités sont variables, notamment pour certains produits qui sont très lents à écouler (certaines références sont réceptionnées 2 fois par an seulement avec des quantités importantes).

#### **c- Redimensionner les boîtes :**

Nous avons constaté que le volume qu'occupe une boîte de médicament est nettement supérieur au volume requis. Sur certaines références, la boîte est à moitié vide. Ce surdimensionnement mène à une perte d'espace de stockage vu que la même quantité prend plus d'espace. Le problème de dimensionnement de packaging est sujet à plusieurs études afin d'optimiser l'espace et réaliser des économies sur l'emballage. Dans le cas présent, nous allons redimensionner quelques références seulement, ces dernières seront choisies de la manière suivante :

- Tout d'abord, nous allons convertir les volumes annuels qui ont transité par le dépôt en palettes, cette unité de mesure étant la plus significative pour notre étude car elle reflète le mieux l'espace de stockage occupé par toutes les références.
- Nous ne prendrons pas en compte les différentes références de NovoFormine, car ce produit étant produit en Algérie il n'est pas stocké en masse dans le dépôt.
- Nous allons prendre les produits qui constituent 80% des volumes stockés dans le dépôt –classement ABC-.

Le classement ABC nous a menés au résultat suivant :

4 références représentent 83% du volume annuel stocké dans le dépôt, les 4 références sont celles surlignées en rouge dans le tableau ci-dessous :

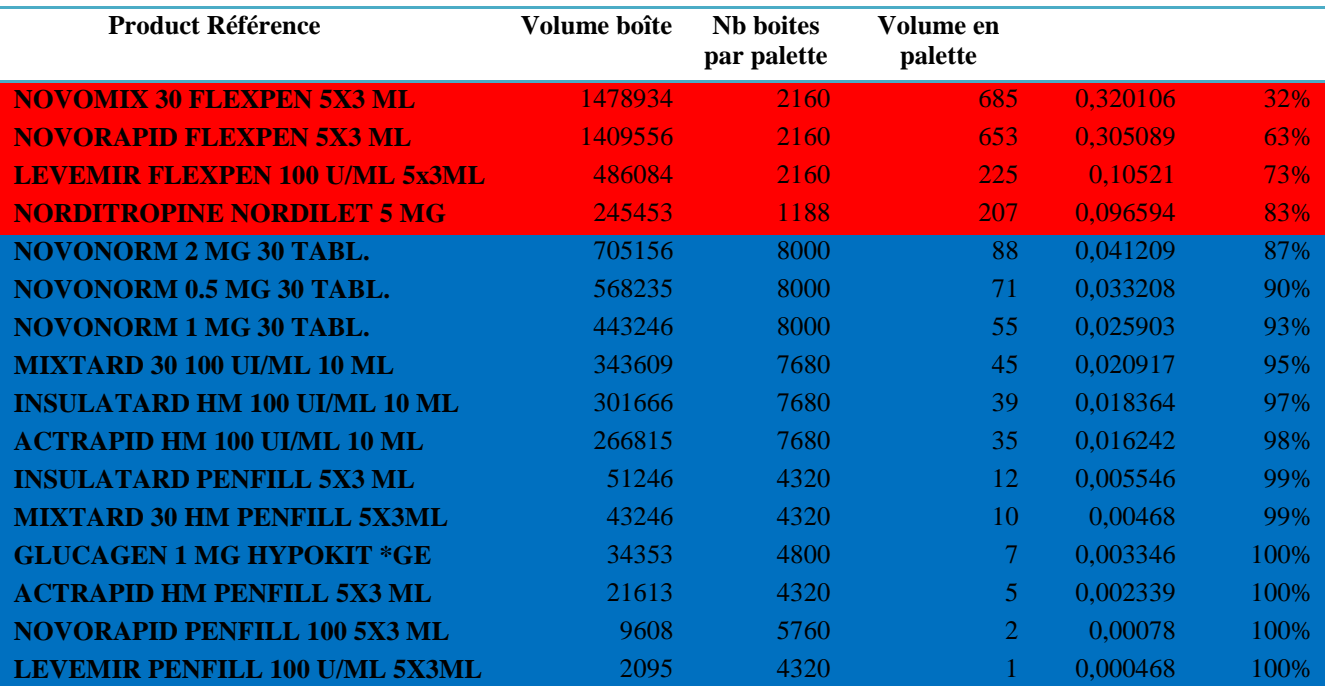

**Tableau III. 6Classement ABC des produits stockés dans l'entrepôt**

Les dimensions des boîtes des 4 références choisies sont résumées dans le tableau ci-après :

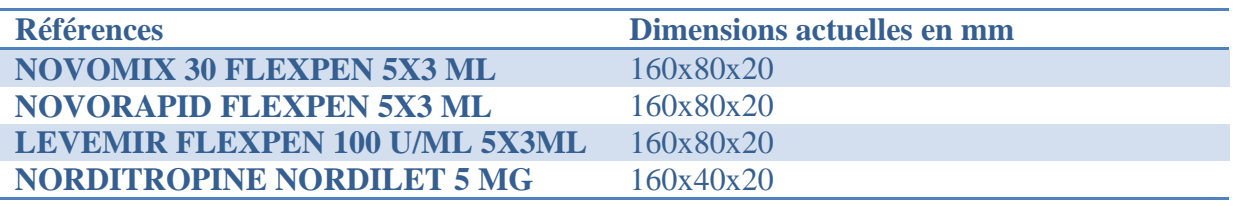

**Tableau III. 7Dimensions actuelles des références choisies**

Les nouvelles dimensions des produits devront respecter 2 contraintes principales :

- Les nouvelles dimensions ne devront pas affecter l'opération de vignettage
- La nouvelle boîte devra conserver les mêmes dimensions de la palette

La démarche adoptée pour trouver les dimensions est illustrée dans la figure ci-dessous :

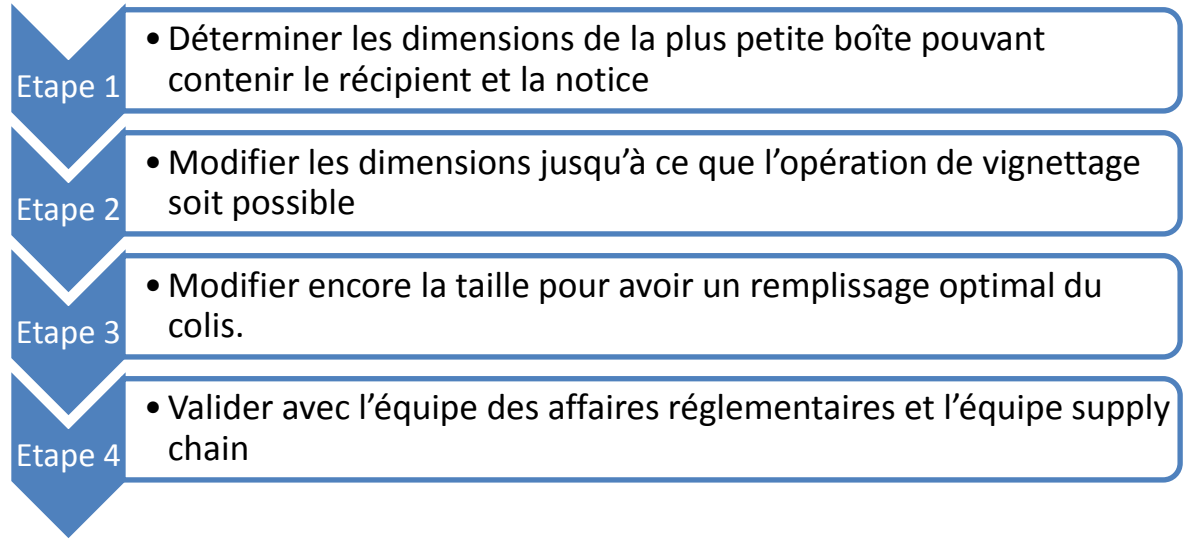

## **Figure III. 4 Démarche adoptée pour redimensionner les bôites**

Les dimensions retenues pour chaque boîte sont :

- 1- NOVOMIX 30 FLEXPEN 5X3 ML : 160mmx60mmx20mm
- 2- NOVORAPID FLEXPEN 5X3 ML : 160mmx60mmx20mm
- 3- LEVEMIR FLEXPEN 100 U/ML 5X3ML: 160mmx60mmx20mm
- 4- NORDITROPINE NORDILET 5 MG : N'a pu être modifié
- 5- Nous allons terminer par calculer l'écart entre l'espace occupé par les anciennes boîtes et l'espace occupé par les nouvelles boîtes (voir Tableau III.8).

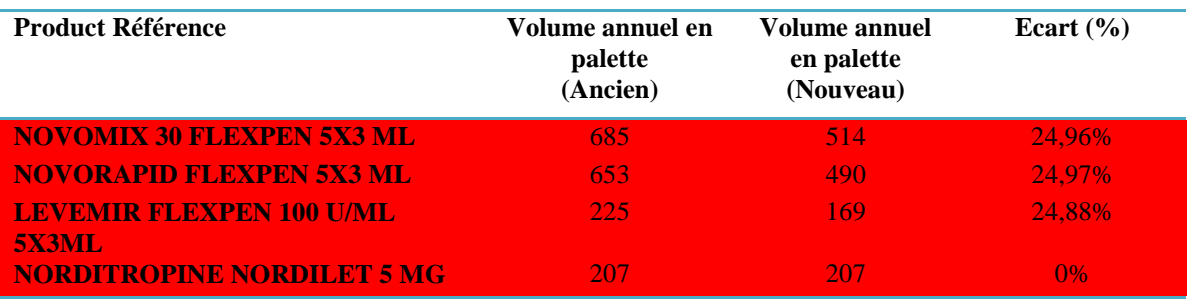

**Tableau III. 8Résultats du redimensionnement et gain d'espace**

Au total, cette solution réduira l'espace occupé par la même quantité de produit de 388 palettes, soit un gain de 16%.

# **III.1.2 Gaspillages : a- Identification automatique :**

La solution proposée pour éliminer ces traitements inutiles est le recours à l'utilisation de la technologie des codes à barres. En effet, en identifiant chaque palette via son code à barre et en effectuant les différentes opérations (réception, préparation de commande, …) via des terminaux portables ou lecteurs de code à barre, les différents mouvements seront enregistrés dans un système associé et cela évitera aux magasiniers de perdre leur temps à remplir les carnets de suivi.

Quant au logbook température, il devra être tout simplement remplacé par l'archivage des données de température fournies par l'appareil de monitoring des chambres via l'importation des données sur ordinateur. En effet, l'appareil de monitoring disposant d'un port série, on pourra le brancher directement (via un câble série) au serveur de stockage, pour y enregistrer les données de température.

## **b- Préparation de commande guidée :**

En optant pour une solution WMS, qui inclura la fonctionnalité de préparation de commande guidée, les magasiniers ne pourront prélever que les références indiquées sur leurs terminaux mobiles, réduisant ainsi fortement le risque d'erreur. La solution relative à l'implémentation du WMS est expliquée en détails dans la solution relative à la gestion de l'entrepôt.

## **c- Système d'adressage :**

Les déplacements inutiles peuvent être évités grâce à un système qui mémorise les entrées et sorties de chaque chambre et pourra donc renseigner sur le nombre d'emplacements libres dans chaque chambre. Un tel système peut être indépendant ou faire partie intégrante d'une solution WMS complète.

## **III.1.3 Traçabilité et gestion de l'entrepôt :**

Nous proposons l'acquisition d'une solution WMS pour la gestion de l'entrepôt. L'objectif sera de mettre en place un système informatisé pour la gestion et le suivi des mouvements de stocks en temps réel. Il permet de réduire les traitements et écritures manuels, grâce à la sa compatibilité avec la technologie code à barres. Il permet aussi d'optimiser les délais de traitement des flux entrants et sortants de l'entrepôt.

## **III.2 Projet de mise en place d'un WMS**

Parmi les propositions soumises à l'entreprise, le projet WMS a été retenu par la Direction. Cette partie aborde les différentes phases de conduite du projet d'implémentation du WMS en reprenant les éléments les plus importants.

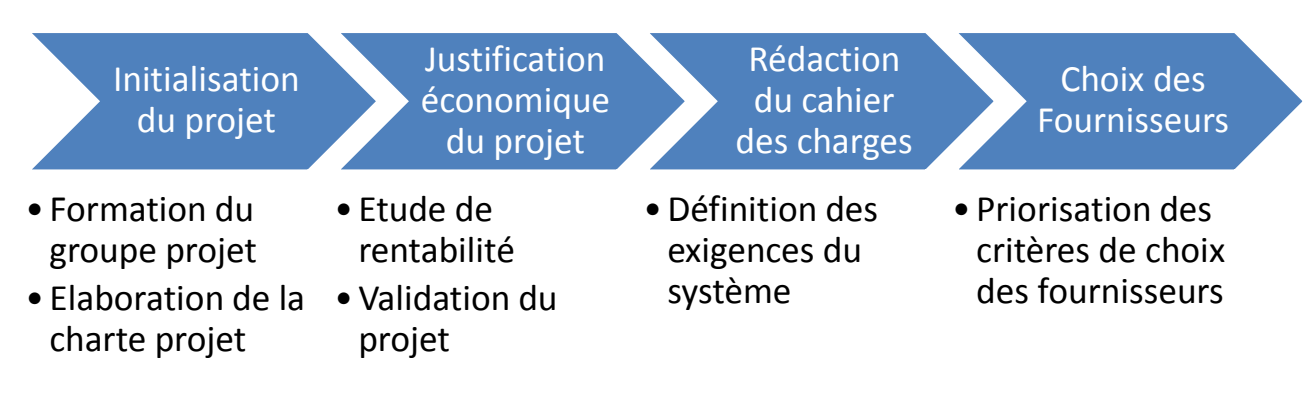

## **Figure III. 5 Phases du projet WMS**

#### **III.2.1 Initialisation du projet :**

Pour mener le projet à terme, et afin d'éviter au maximum les éventuelles complications, un minimum d'organisation et planification s'impose. Cette phase contient 2 étapes :

#### **III.2.1.1 Formation du groupe projet :**

Le choix des membres du groupe projet est crucial pour la suite du projet. En effet, un mauvais choix de l'équipe pourrait retarder le projet, le bloquer ou même l'arrêter. Le choix des membres de l'équipe s'est basé sur 3 critères :

- La motivation pour la réussite du projet
- L'apport technique et scientifique
- L'autorité décisionnelle

Le groupe projet ainsi formé est constitué de 5 membres :

- La Directrice du département Supply Chain
- Le Responsable du service planification
- Le Directeur de l'entrepôt SAHEL
- 2 Stagiaires en Génie-Industriel, en l'occurrence nous-mêmes.

## **III.2.1.2 Elaboration de la charte projet :**

Afin de mieux cerner le projet et de définir son périmètre, nous avons commencé par l'élaboration de la charte projet (voir Annexe 4) qui définit :

- o L'objectif du projet
- o La portée du projet
- o Les membres de l'équipe projet
- o Les responsabilités des membres

o Les livrables du projet.

#### **III.2.2 Justification économique du projet**

Un système de gestion d'entrepôt engendre généralement un changement dans tout le fonctionnement et la performance de l'entrepôt, en permettant aux managers de maitriser l'inventaire, d'avoir des informations plus précises et de réduire les coûts opérationnels. Certains managers présument que les bénéfices d'un WMS à moyen et long termes ne couvrent pas ses coûts d'acquisition. Malgré les nombreux avantages reconnus du WMS, les dirigeants insistent à voir des avantages chiffrés comme le retour sur investissement. Dans cette partie, nous justifierons le projet d'implantation du WMS.

Calculer le retour sur investissement et montrer la rentabilité du projet est la première étape de l'implantation d'un WMS. Les bénéfices potentiels et les économies dus à l'implantation d'un WMS peuvent être très significatifs. Le retour sur investissement est unique pour chaque entreprise, il est basé sur les bénéfices tirés entre l'état actuel et futur des opérations. Dans ce qui suit, nous allons souligner les apports du WMS dans un entrepôt (voir [Tableau III. 9Les](#page-103-0) avantages du [système de gestion d'entrepôt](#page-103-0)

).

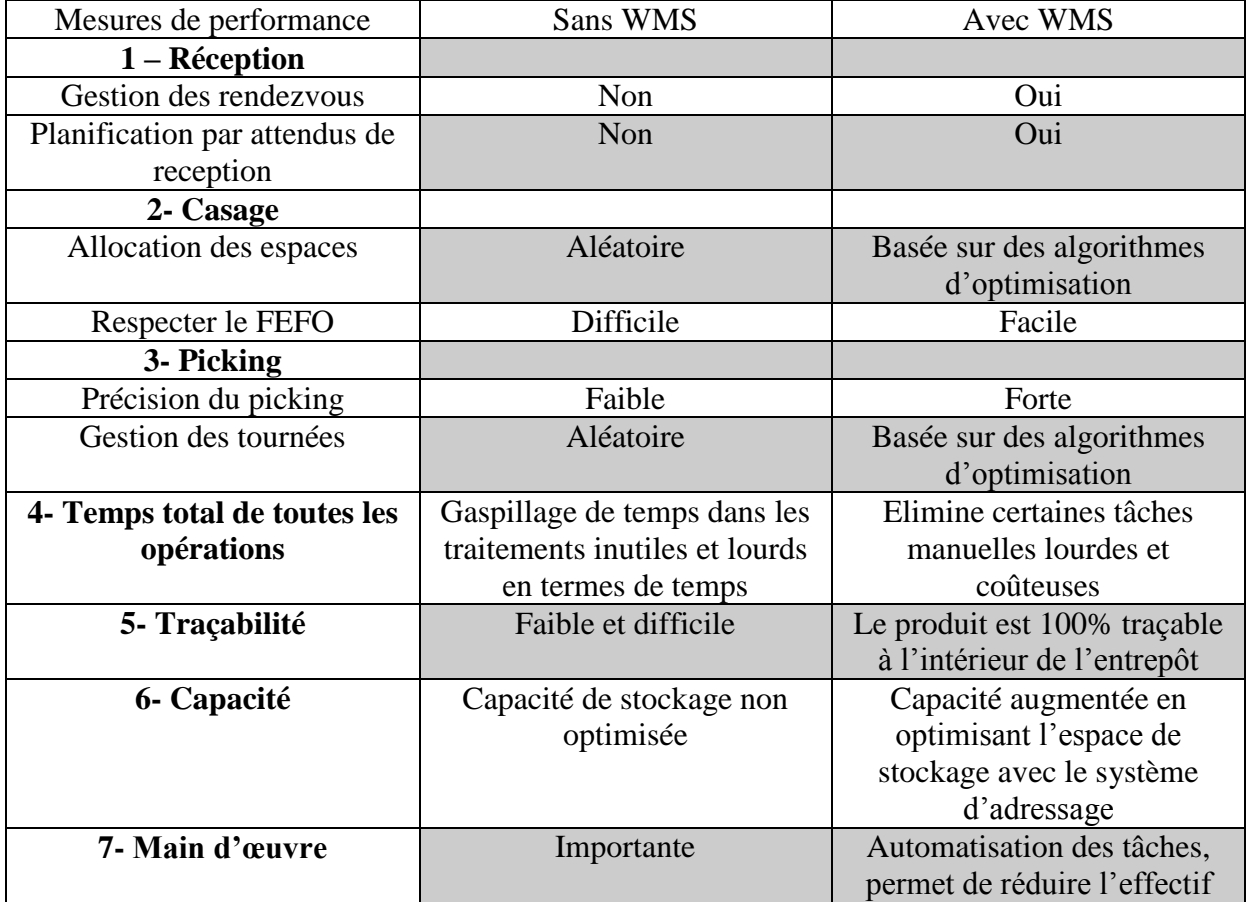

#### **Les avantages d'un système de gestion d'entrepôt (WMS) :**

## **Tableau III. 9Les avantages du système de gestion d'entrepôt**

<span id="page-103-0"></span>Nous allons à présent quantifier les apports du WMS et les classer en 3 catégories : les tâches qui seront optimisées en termes de temps, les erreurs et leurs coûts cachés qui seront éliminés et les économies réalisées.

## **III.2.2.1 Les tâches à optimiser par le WMS :**

La démarche que nous avons adoptée consiste à identifier les tâches lourdes et coûteuses qui se font manuellement, et qui seront éliminées ou optimisées par leur automatisation. Nous avons effectué des entretiens avec les opérateurs et ils nous ont dévoilé les durées de ces tâches, c'est sur cette base que nous avons estimé le temps à gagner par an (une année correspond à 53 semaines de 5 jours ouvrables). L'objectif est de quantifier ces apports intangibles pour les utiliser dans le calcul de la VAN et prouver la rentabilité du projet. Parmi les tâches à optimiser par le WMS, nous citons :

#### - **Recherches d'emplacements :**

Selon l'historique des réceptions de 2015, en moyenne, l'entrepôt reçoit 13 lots par mois. Pour chacune de ces réceptions, le chef de l'entrepôt se déplace une ou deux journées auparavant pour calculer les emplacements libres dans chaque chambre, cette tâche qui paraît très simple prend énormément de temps jusqu'à 4h pour la moitié des réceptions et au moins 1h pour les autres. Nous avons estimé le nombre de fois où le chef a effectué cette tâche à 90 fois par an. Donc, la moitié avec un temps perdu de 4h et les autres avec un temps d'une heure, soit au total :  $45*4+45*1=125h/an$ .

#### - **Déplacement sans valeur ajoutée :**

Parmi les déplacements jugés inutiles, nous avonsrecensé : les déplacements pour dégager de l'espace pour les attendus afin de garder les palettes du même lot ensemble, les déplacements de certaines commandes importantes des clients etles déplacements à la zone picking. Après le suivi et le calcul de la durée de ces tâches, elles ont été estimées à 1h/jour, soit 264h/an. Une fois le WMS installé, les palettes seront parfaitement identifiables dans l'entrepôt, cependant les opérateurs estiment qu'il reste toujours quelques déplacements à faire qui leur couteraient 2h/mois, soit 24h/an.

#### - **Remplissage des log-books :**

Chaque déplacement d'une palette ou colis d'une chambre à l'autre doit être cité dans un logbook, cette procédure est exigée par le département qualité pour des raisons de traçabilité. Vu l'activité importante de l'entrepôt et le déplacement récurent des palettes, cette tâche peut prendre 2 heures/jour, ce qui fait 48h/mois et 576h/an.

#### - **Préparation de commande :**

La préparation de commande prend beaucoup de temps, car le magasinier n'a aucune visibilité sur les emplacements des lots, de plus le chemin de sa tournée n'est pas optimisé. La durée de la préparation a été estimée à 20 minutes, multipliée par 330 commandes par mois et par 12 mois, le résultat est de 800h/an. Nous avons simulé une autre préparation de commande avec l'aide du WMS, et ceci en faisant une réception normale et puis une réception avec indication des emplacements, nous avons remarqué un gain de temps de 50%.

#### - **Conversion de l'unité de prélèvement :**

Chaque mois, le Costumer Service réalise environs 300 factures. Pour faciliter la préparation de commande, les boites sont converties en colis manuellement et avec la calculatrice. La conversion d'une seule commande peut prendre 2 minutes/facture. Ce qui fait une durée de 10h/mois, soit 120h/an. Cette tâche sera éliminée car le WMS éditera un bon de livraison en boites et en colis.

#### - **Calcul des indicateurs de performance :**

Le directeur du dépôt ne disposant pas de beaucoup de données concernant les activités de son entrepôt, ne calcule les indicateurs de performance que rarement et en cas de besoin pour le reporting vers les supérieurs. Cette tâche qui consiste à traiter des fichiers Excel très volumineux, prend 2h au directeur de l'entrepôt chaque mois, soit 24h/an.

 Remarque : Pour convertir le gain de temps en monnaie, nous avons pris le salaire mensuel moyen des magasiniers, soit 50 000 DA et l'avons divisé sur le nombre d'heures de travail en un mois, soit 176 h :

Salaire mensuel (50 000DZD) **/** Nombre d'heures par mois (176 h) = 284DA/h

Le tableau suivant récapitule les gains de temps en heures par an sur les processus de l'entrepôt.

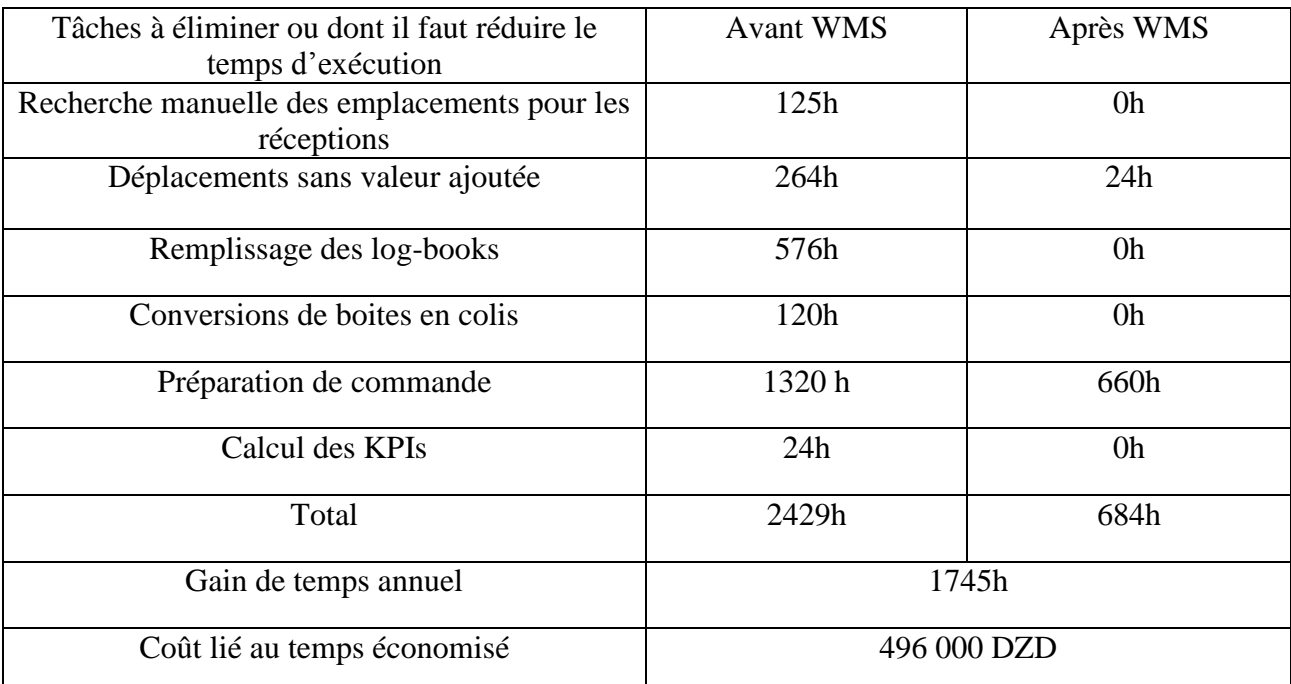

**Tableau III. 10Gain de temps estimés sur les processus de l'entrepôt**

Pour mieux illustrer cette partie, nous avons eu recours à la cartographie VSM état actuel et état futur. Le Tableau III. 11Symboles **[utilisés dans la cartographie VSM](#page-105-0)**

illustre les différents symboles utilisés et leur signification.

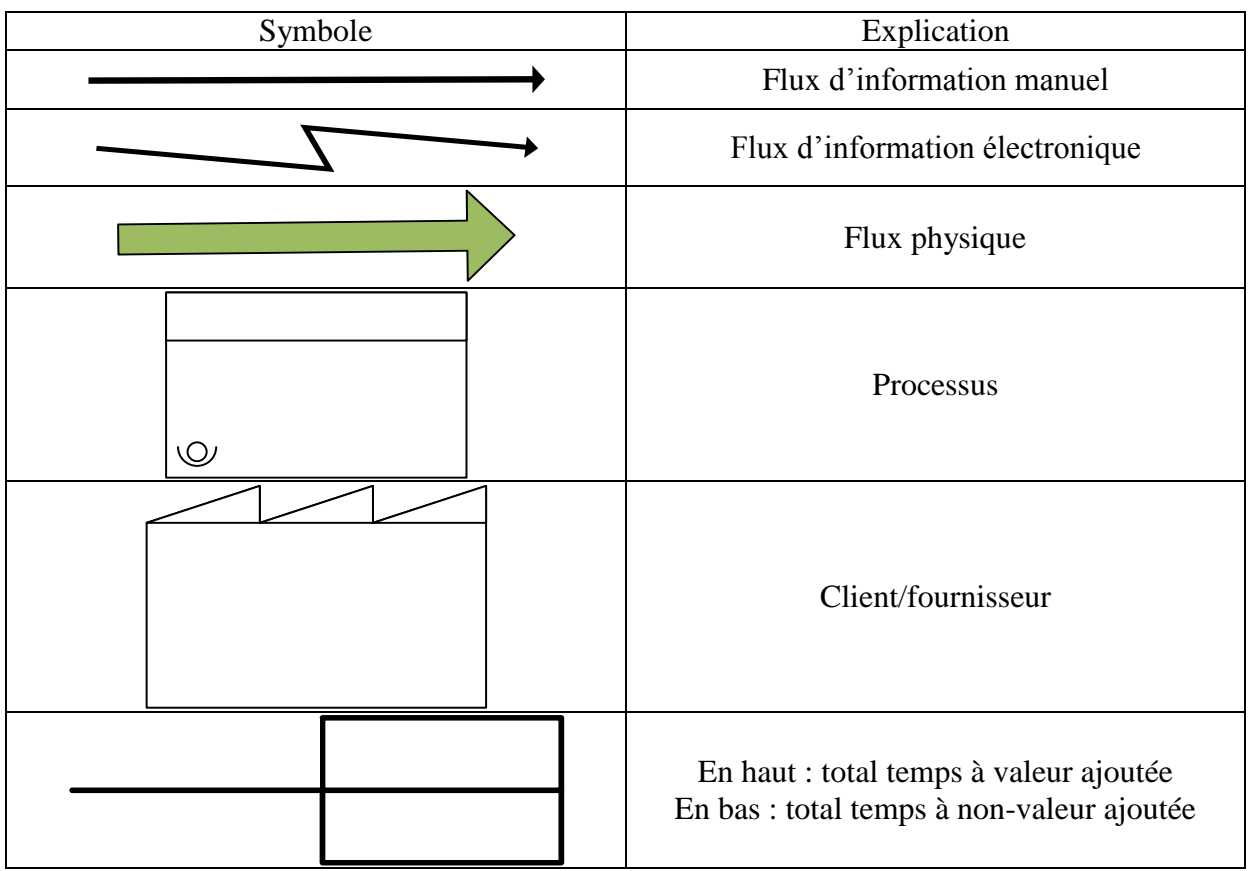

**Tableau III. 11Symboles utilisés dans la cartographie VSM**

<span id="page-105-0"></span>La [Figure III. 6](#page-106-0) et la [Figure III. 7](#page-107-0) représentent respectivement les cartographies VSM état actuel et état futur. Nous remarquons bien que la nouvelle configuration comporte moins d'activités, comme la recherche d'emplacements et le remplissage des logbooks qui sont des tâches sans valeur ajoutée.

<span id="page-106-0"></span>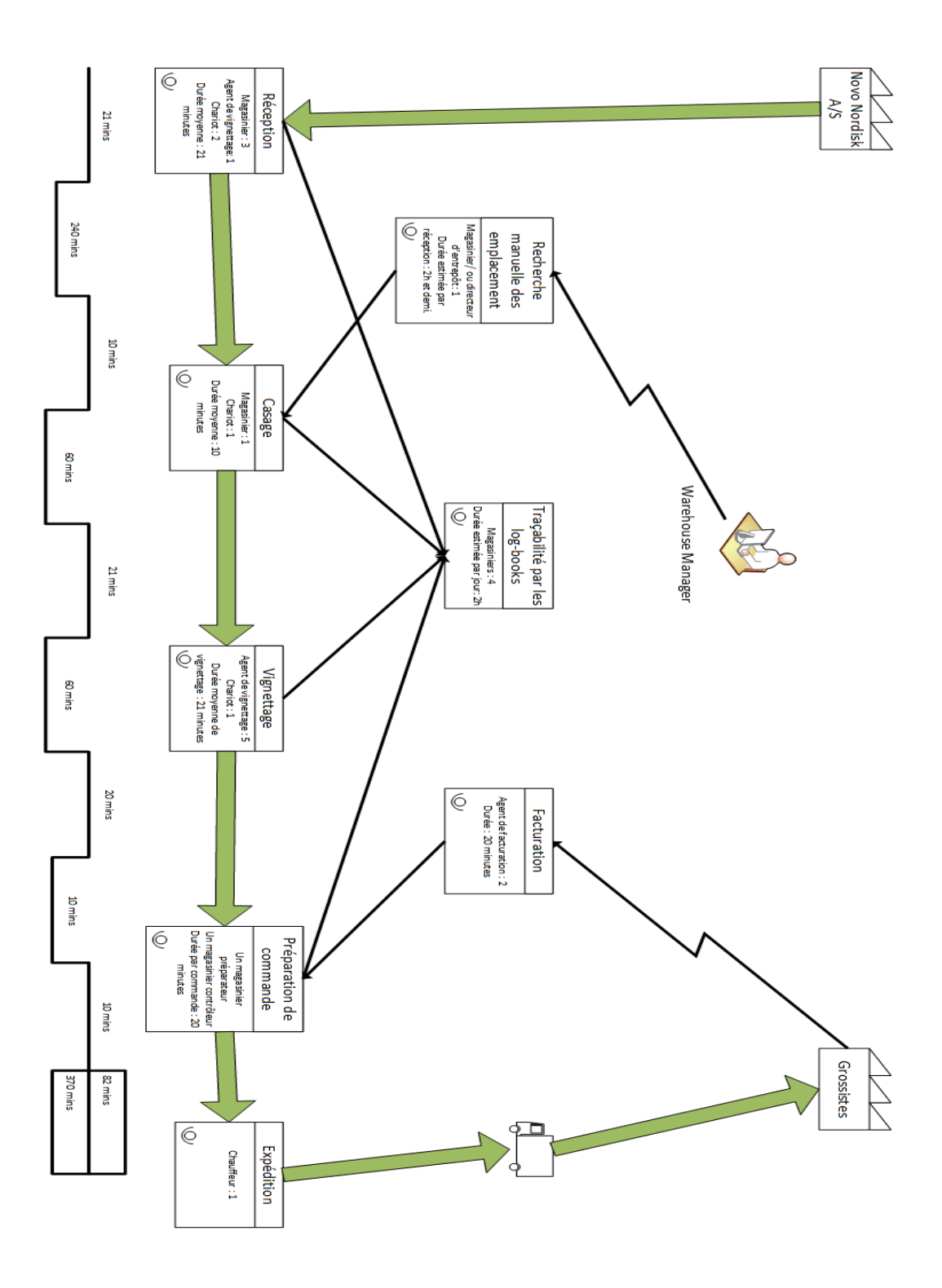

**Figure III. 6Cartographie VSM de l'état actuel des activités (Avant WMS)**

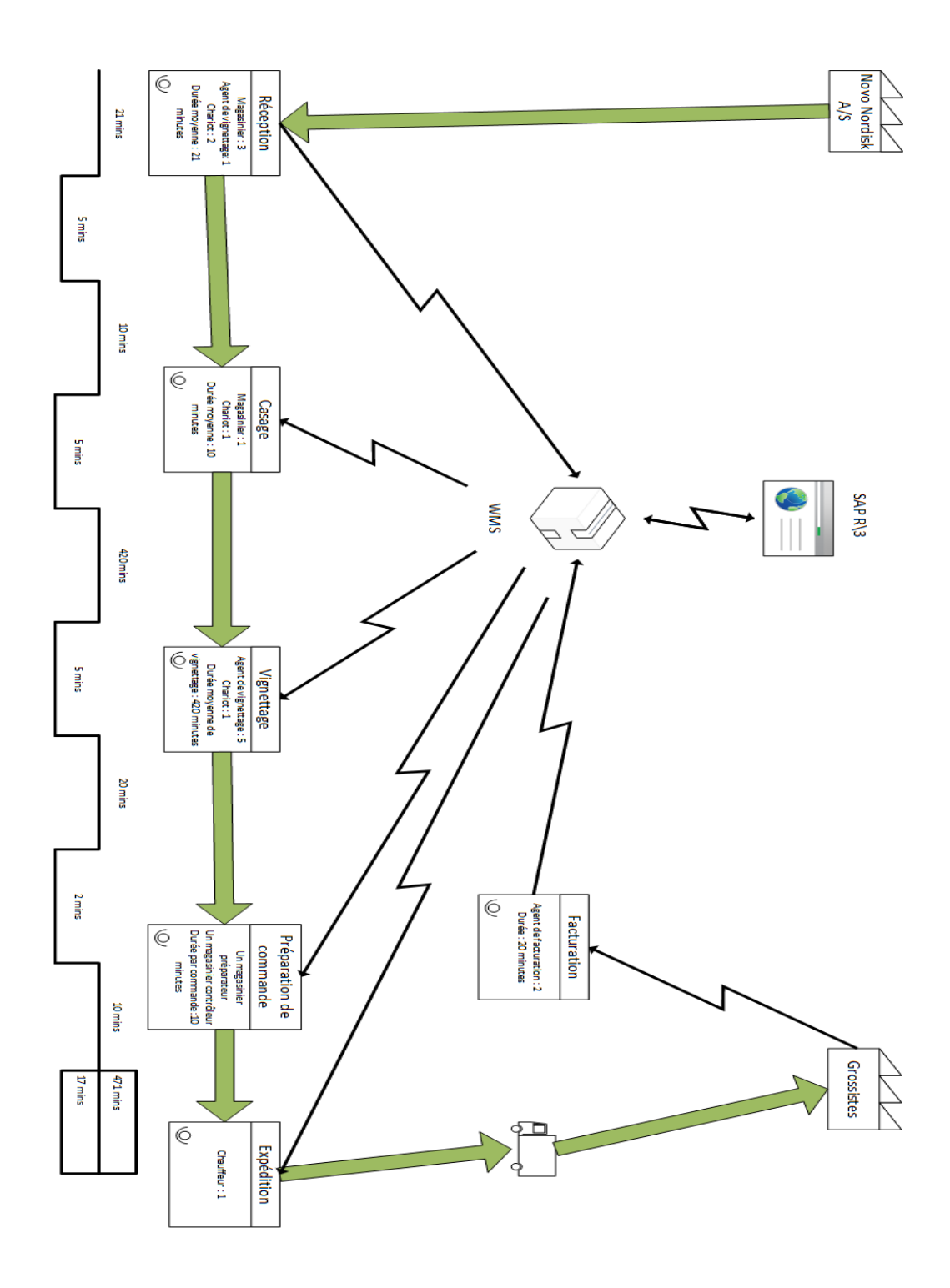

<span id="page-107-0"></span>**Figure III. 7Cartographie VSM de l'état futur des activités (Après WMS)**
### **III.2.2.2 Estimation des coûts des erreurs :**

Après plusieurs entretiens avec le Directeur de l'entrepôt, nous avons pu faire ressortir les différents risques d'erreurs et les coûts y afférents en se basant sur son expérience. Les résultats sont repris dans le tableau ci-dessous :

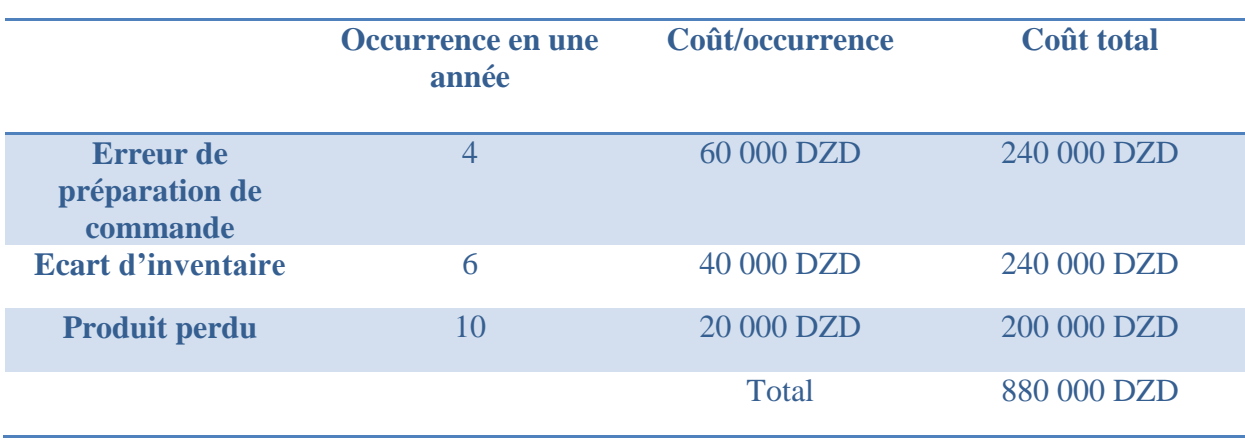

**Tableau III. 12Estimations des coûts des erreurs**

### **III.2.2.3 Estimation des économies :**

Nous nous sommes référés aux travaux de**[ROUX, 2008]** et **[Ramaa, 2012]** pour estimer les économies réalisées après la mise en place d'un WMS. Selon ces auteurs, les principaux gains tangibles réalisés grâce à la mise en place d'un WMS sont le gain d'espace engendré par l'adressage optimisé estimé entre 15 et 30% ainsi que la réduction de la main d'œuvre qui est de l'ordre de 40%.

En ce qui concerne l'espace de stockage, nous avons pris une estimation pessimiste, ne disposant pas d'un moyen précis pour estimer le gain d'espace.

Pour la réduction de la main d'œuvre, nous avons pris 20% vu la taille réduite de l'effectif. Actuellement les magasiniers sont au nombre de 4, en sachant qu'un  $5<sup>eme</sup>$  a récemment quitté l'entreprise. Donc, au lieu de licencier du personnel, le WMS évitera le recrutement de nouveaux magasiniers.

Les résultats des économies potentielles sont résumés dans le tableau suivant :

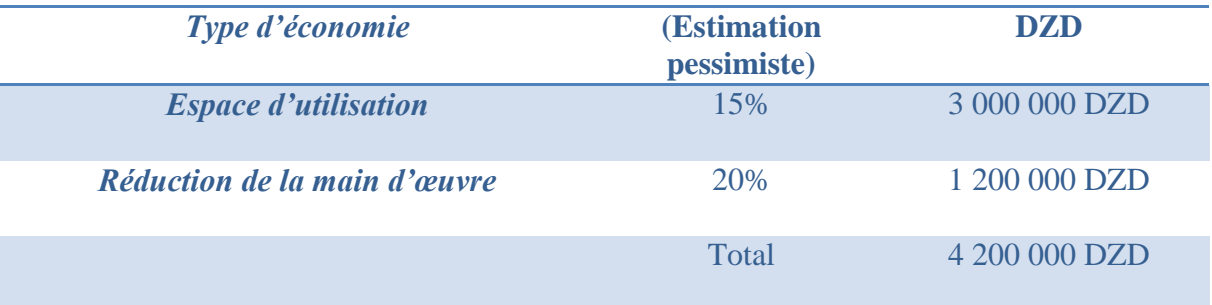

**Tableau III. 13 Economies potentielles réalisées grâce au WMS**

### **Estimation des cash flows**

• Recettes ·

Les recettes liées au projet représentent notamment :

- o Le gain en temps converti en argent.
- o L'élimination des coûts des erreurs.
- o Les économies.

1 ère année : 6 130 000 DZD. Pour la première année, nous avons pris en compte tous les coûts calculés, même les coûts cachés, soit 4 200 000 + 880 000 + 496 000 = 6 130 000 DZD

2<sup>ème</sup> et 3<sup>ème</sup> année : 4 700 000 DZD. Pour cette période, nous n'avons pris en considération que les coûts qui vont réellement être ressentis, et qui sont le coût de location d'un espace supplémentaire, et le coût de recrutement d'un magasinier supplémentaire.

4<sup>ème</sup> et 5<sup>ème</sup> année : 1 200 000 DZD. Pour cette dernière année, nous n'avons gardé que les coûts de recrutement du personnel.

# **Les dépenses**

Dépenses dues à l'acquisition du progiciel :

- L'investissement initial : ce dernier comprend les coûts liés à l'acquisition du WMS en lui-même, l'achat du matériel informatique qui va supporter la solution, mais aussi le coût des consultants et le coût de la formation. Ces derniers sont représentés dans le tableau ci-dessous. L'investissement initial représente 7 900 000 DZD.
- Le coût de la maintenance annuelle est estimé à 200 000 DA.

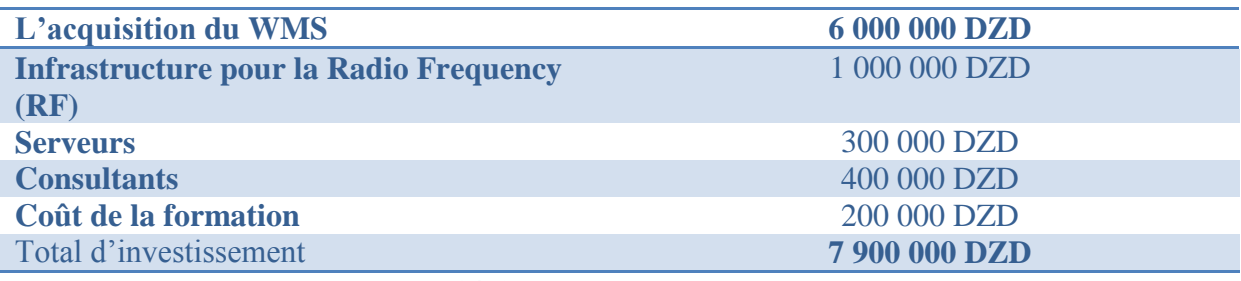

**Tableau III. 14Calcul de l'investissement initial Io**

# **III.2.2.4 Calcul des indicateurs financiers**

### **Calcul de la VAN**

Pour pouvoir calculer la VAN du projet, il faut déterminer au préalable certains paramètres, en plus de l'investissement initial et des cash flows espérés :

1/ la durée économique du projet : l'acquisition d'un système de gestion d'entrepôt est un investissement stratégique à long terme qui dure, selon plusieurs références que nous avons consultées (**[ROI, 2012]** et **[Ramaa, 2012]**) 10 années. Vu l'indisponibilité des données liées à l'activité, nous nous sommes limités dans nos calculs à une période de 5 années.

2/ le taux d'actualisation : Après concertation avec l'équipe projet, nous avons considéré un taux d'actualisation de 10%. Il s'agit là du taux utilisé par NN ALG pour ses différents projets d'investissement.

Nous pouvons procéder à présent au calcul de la VAN selon la formule suivante :

$$
VAN = \sum_{i=1}^{n} \frac{Cashflow_i}{(1 + taux\ d'actualisation)^i} - I_0
$$

**Année** *Dépenses*  $(1 + taux)^i$ **Recettes**  $(1 + taux)^i$  $\overline{Cashflow_i}$  $(1 + t)^i$  $\overline{i}$   $\rightarrow$ **Cashflow**  $(1 + t)^{i}$  $\overline{n}$  $i=1$ − I<sub>0</sub> **0** -7 800 000 -7 800 000 -7 800 000 -7 800 000 -7 800 000 -7 800 000 -7 800 000 -7 800 000 -7 800 000 -7 800 000 -7 800 000 -7 800 000 -7 800 000 -7 800 000 -7 800 000 -7 800 000 -7 800 000 -7 800 000 -7 800 000 -7 800 00 **1** -200 000 5 576 000 5 376 000 -2 424 000 **2** -181 818 3 471 074 3 289 256 865 256 **3** -165 289 3 155 522 2 990 233 3 855 489 **4** -150 263 819 616 669 353 4 524 842 **5** - 136 603 745 106 608 503 5 133 345

Le détail des calculs est donné dans le tableau et figure suivants :

**Tableau III. 15Calcul des cash flows et de la VAN**

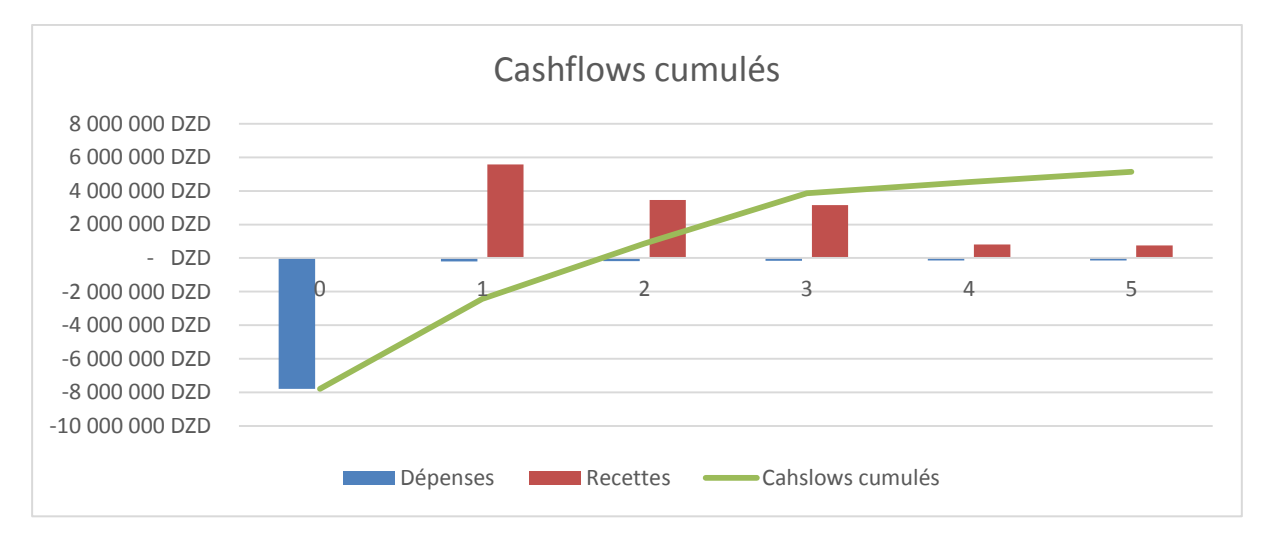

# **Figure III. 8Graphique des cashflows**

La VAN représente la somme des cash flows actualisés moins l'investissement initial, soit  $VAN = 5 133 345 DZD$ 

# **Calcul du délai de récupération**

Le délai de récupération d étant le moment où les cash flows cumulés deviennent nuls, d'après le graphe :

Délai de récupération  $= 1.73$  année  $= 1$  année et 9 mois

### **Calcul de l'indice de profitabilité**

Indice de profitabilité = 
$$
1 + \frac{VAN}{I_0} = 1 + \frac{5\ 133\ 345}{7\ 800\ 000} = 1.66 > 1
$$

#### **III.2.2.5 Conclusion**

Nous remarquons qu'en dépit du fait d'avoir été très stricte et pessimiste en quantifiantles apports du WMS, la VAN est positive, doncle projet est rentable. Avec un délai de récupération d'une année et neuf mois, ce qui correspond à l'ordre de grandeur donné par [ROUX, 2012], la période de retour sur investissement est raisonnable. Suite à la présentation des résultats aux dirigeants de l'entreprise, le projet WMS a été validé et s'est vu attribué un budget initial de 8 000 000 DZD. Aussi, plusieurs réunions ont été planifiées pour le suivi de l'avancement du projet.

# **III.2.3 Rédaction du cahier des charges :**

Dans cette partie, nous allons expliquer la démarche suivie pour rédiger le cahier des charges, en explicitant les différentes rubriques qui le composent.

L'objectif du cahier des charges est de décrire de la manière la plus précise et la plus neutre possible, les besoins qui devront être couverts par le WMS projeté. Selon **[ROUX, 2008]**  100% des projets WMS qui ont été menés sans rédaction de cahier des charges ont échoué.

La définition du besoin est une phase critique de la rédaction du cahier des charges. En effet, c'est elle qui permettra aux développeurs de bien comprendre tout ce dont l'utilisateur a besoin.

Pour cela nous avons procédé de la manière suivante :

- $\checkmark$  Revue des processus : Nous avons analysé les processus existants, notre but était de placer le WMS dans une organisation qui fonctionne selon les bonnes pratiques.
- $\checkmark$  Ateliers avec les opérateurs : Les opérateurs étant les mieux placés pour parler de leur travail mais aussi des problèmes rencontrés lors de l'exécution de leurs tâches.
- $\checkmark$  Définition des fonctionnalités : Lors de cette étape nous avons sélectionné les différentes fonctionnalités que devra comporter le WMS.
- $\checkmark$  Validation : Une fois les fonctionnalités définies, nous les avons validées avec les responsables.

# **III.2.3.1 Exigences fonctionnelles :**

### **III.2.3.1.1 Cas d'utilisation :**

Les entretiens conduits avec les différents membres nous ont permis d'identifier les différents cas d'utilisation du système de gestion d'entrepôt.

Un cas d'utilisation modélise un service rendu par le système. Il exprime les interactions acteurs/système et apporte une valeur ajoutée « notable » à l'acteur concerné.

### **Les acteurs du système :**

- Administrateur du système
- Directeur de l'entrepôt
- Chef magasinier
- Chef expédition
- Chef repackaging
- Magasiniers

# **Les cas d'utilisation :**

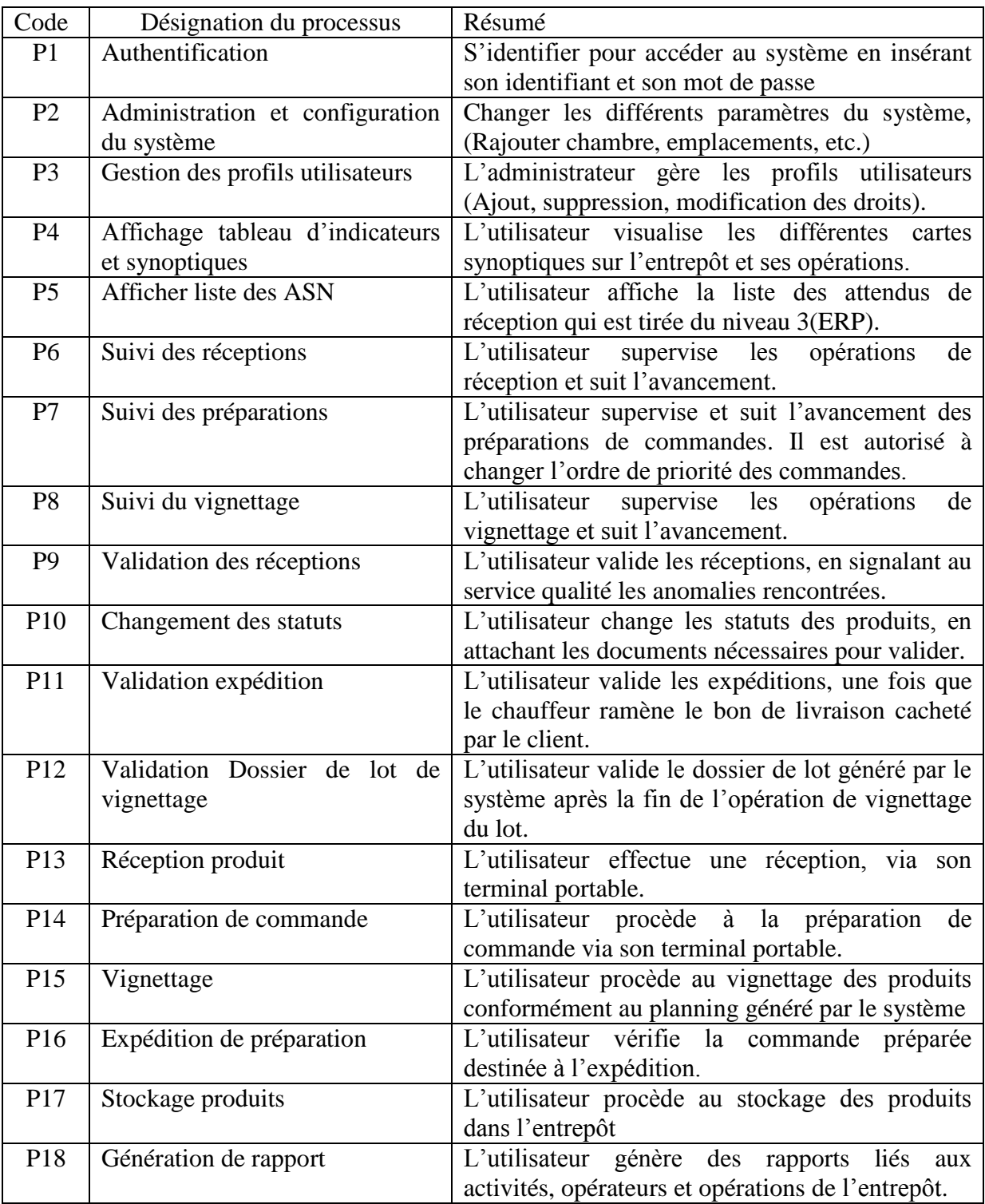

Nous avons recensé 18 cas d'utilisation comme présenté dans le tableau suivant :

**Tableau III. 16 Récapitulatif des 18 cas d'utilisation du système WMS**

Pour mieux gérer les accès, nous avons divisé les cas d'utilisation en 3 classes (voir [Tableau III. 17Organisation des](#page-114-0) cas d'utilisation en modules

).

- Module d'administration du système
- Module de contrôle des opérations
- Module de gestion des opérations

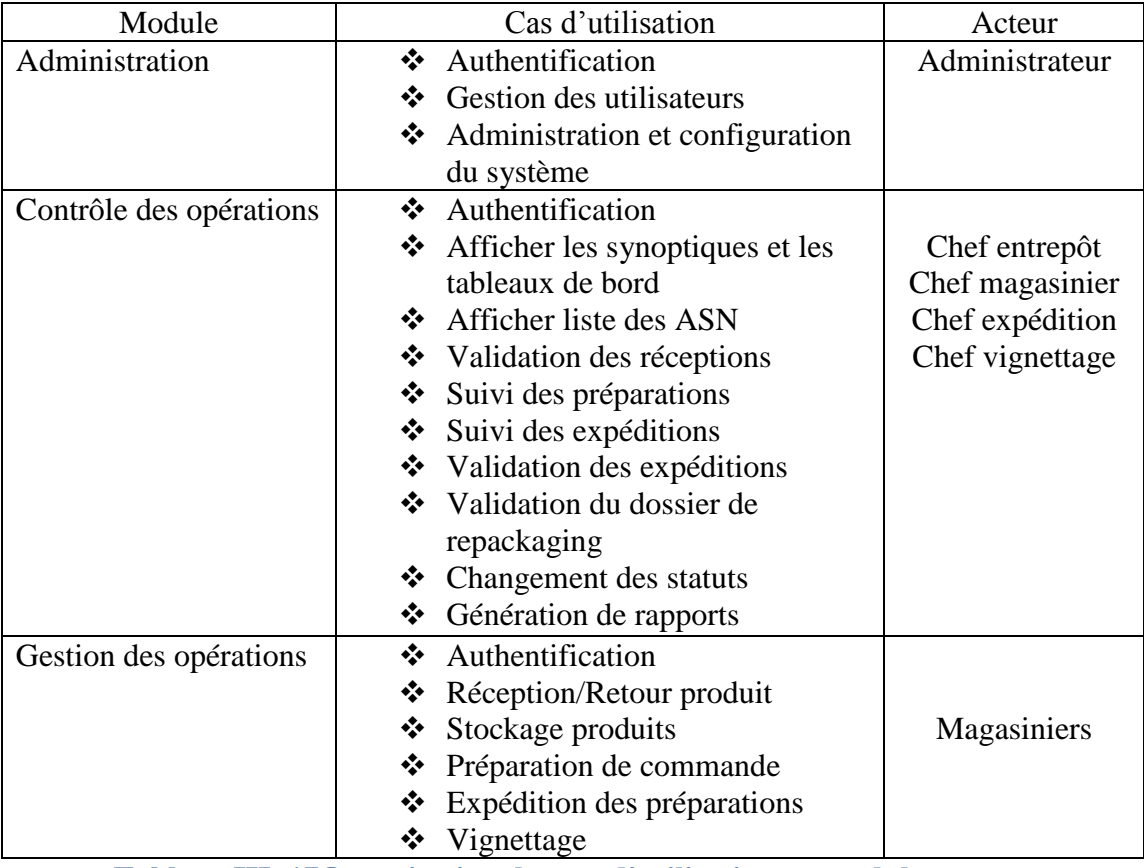

**Tableau III. 17Organisation des cas d'utilisation en modules**

<span id="page-114-0"></span>Le schéma ci-dessous représente le diagramme des cas d'utilisation :

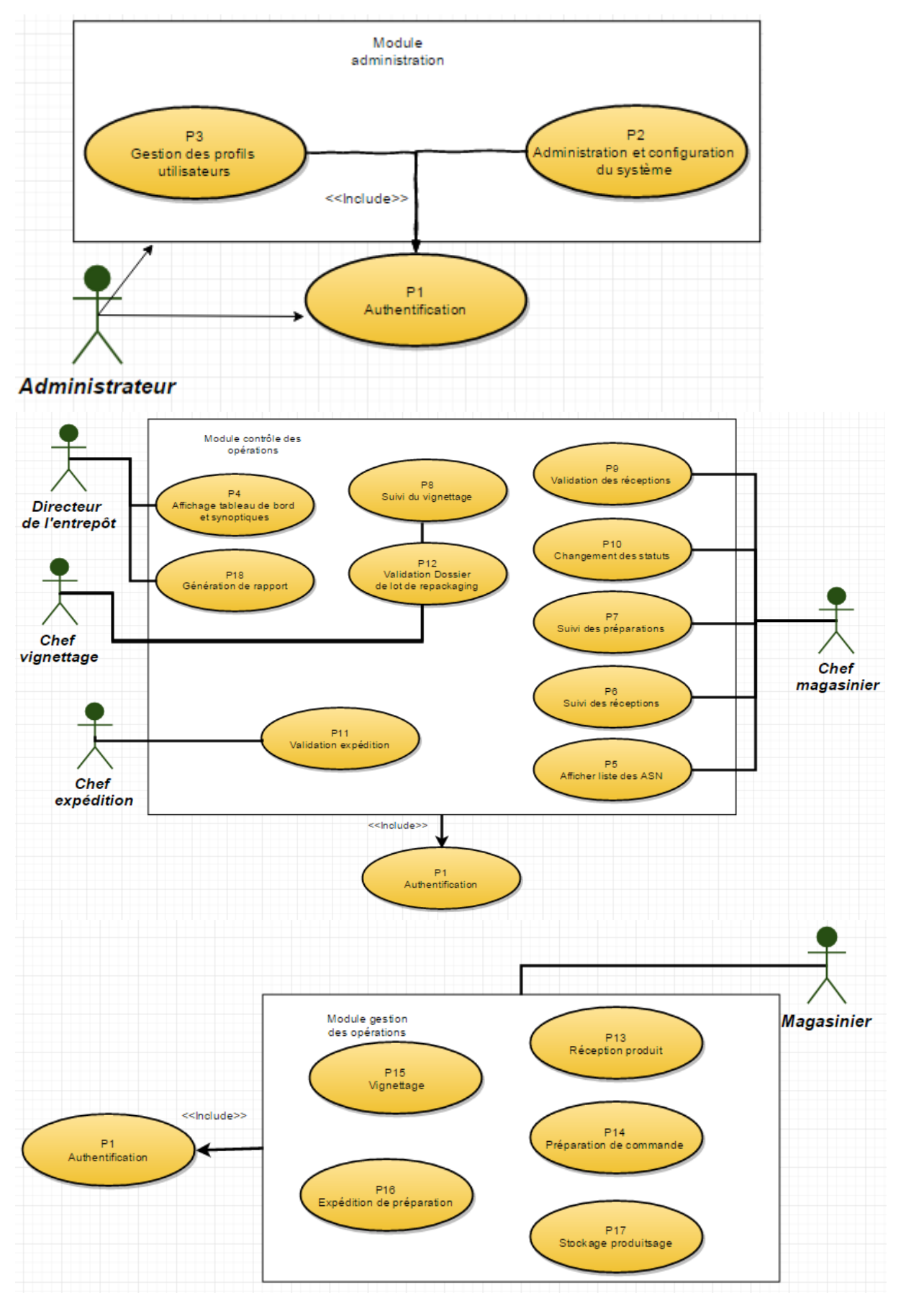

**Figure III. 9Diagramme des cas d'utilisation**

# **III.2.3.1.2 Les fonctionnalités :**

Pour éviter le risque d'oublier des fonctionnalités, nous nous sommes inspirés de la grille des besoins du livre « Optimisez votre plateforme logistique » de Michel Roux **[Roux, 2012]**, cette grille regroupe une liste exhaustive des fonctionnalités qu'offrent les WMS modernes.

- **1- La gestion des données techniques :** Le WMS a besoin pour son fonctionnement de plusieurs bases de données et données
	- o **Les articles :** La base de données des articles et références englobe toutes les données nécessaires à l'identification d'une référence donnée. On parle du code produit, désignation du produit, poids, dimensions de la boîte le colisage, la classe de rotation, etc.
	- o **Les familles logistiques :** Les différentes familles logistiques ont des traitements différents d'où l'intérêt d'avoir une base de données qui renseigne sur la famille logistique des références.
	- o **La configuration de l'entrepôt** : Pour assurer une gestion efficace de l'entrepôt il est nécessaire de bien paramétrer la configuration de l'entrepôt, avec les différents codes d'emplacements, les allées et les zones.
- **2- L'identification automatique :** Pour suivre efficacement les produits qui sont en main il y a 2 familles d'identification automatique :
	- Les codes à barres
	- Les étiquettes électroniques ou puce RFID

La méthode que nous avons retenue est l'identification par code à barres, le [Tableau III.18](#page-117-0) illustre une comparaison entre les 2 modes d'identification. En effet, la technologie code à barres n'est même pas présente dans le dépôt, il serait plus judicieux de commencer par une technologie assez facile avec possibilité d'évolution dans le futur vers le RFID.

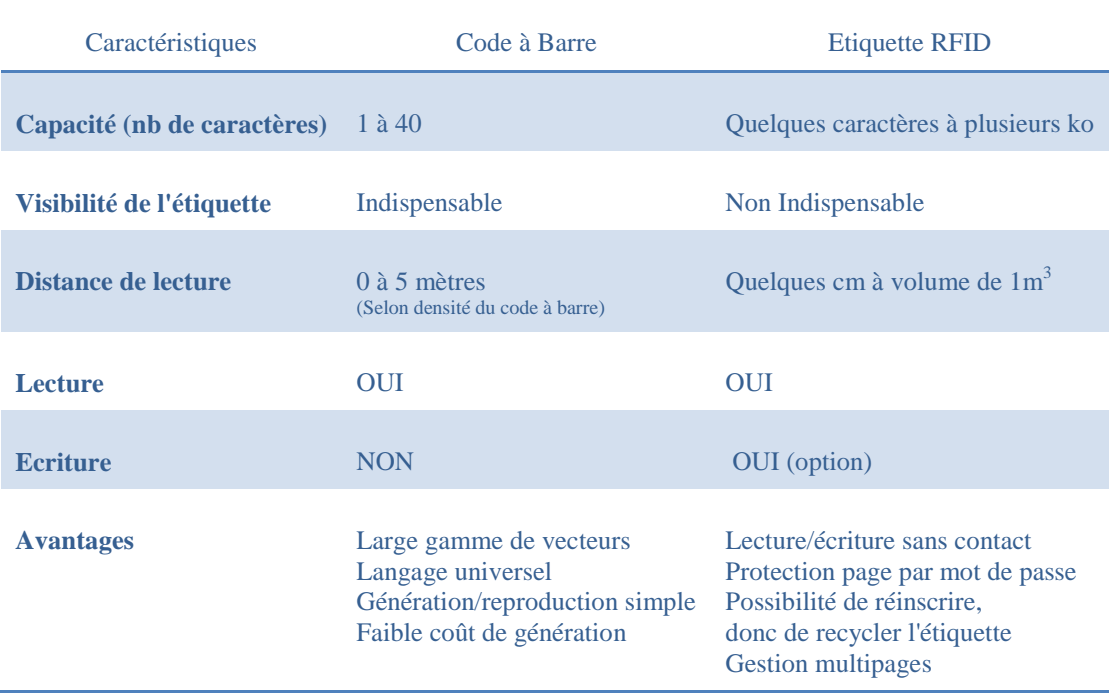

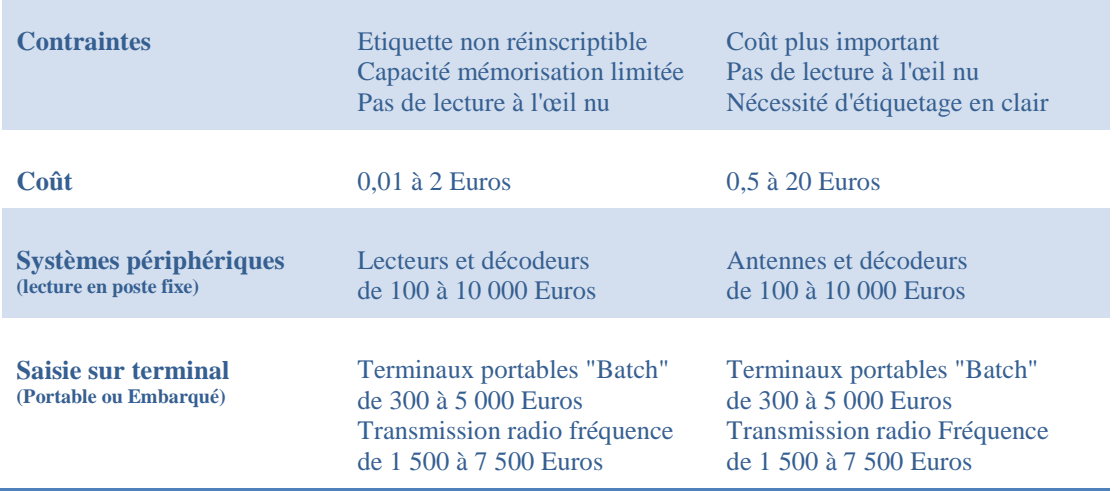

#### <span id="page-117-0"></span>**Tableau III.18Comparaison entre les modes d'identification RFID et code à barres**

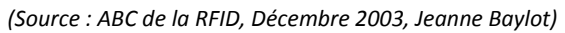

Le recours à cette identification automatique est utile dans les nombreuses opérations de l'entrepôt :

- Enregistrement et contrôle des réceptions
- Vérification de la complétude d'une préparation

L'utilisation des codes à barres permettra de :

- Limiter les traitements manuels et par conséquent les risques d'erreur
- Mettre à jour les données en temps réel
- Garantir un contrôle de toutes les opérations de manutention

### **3- La gestion des emplacements et des mouvements :**

### o **Gestion des emplacements :**

Cette fonctionnalité est l'équivalent du système d'adressage proposé comme solution. En effet, elle permet de gérer les adresses et les règles de stockage tout en permettant de les modifier en fonction des flux et leur évolution. Cette fonctionnalité fournit aussi un outil d'analyse des taux de remplissage par chambre, des taux de rotation, des taux d'occupation, des taux d'immobilisation, …

L'état des gisements : Avec cette sous-fonctionnalité le WMS tiendra à jour l'état des emplacements, libres, occupés, interdits d'accès ou bien gelés (pour des opérations de maintenance par exemple).

Pour pouvoir optimiser les trajets, on doit paramétrer les différents chemins qui existent entre les zones.

### o **Gestion des mouvements internes :**

Il y a plusieurs types de mouvements que le WMS devra gérer :

Les mouvements interzones : Ces mouvements concernent les changements de statuts, sortie de quarantaine, mise en quarantaine, libération de lot, vignettage, etc. Cette fonctionnalité permet de mieux gérer les changements des statuts.

 Les mouvements intersites : En plus du dépôt SAHEL, l'entreprise dispose de 2 autres entrepôts à Oran et à Constantine, mais aussi l'entrepôt de l'usine à Tizi-Ouzou. Actuellement, la procédure pour faire un transfert interne met en jeu plusieurs acteurs et nécessite beaucoup de traitements et d'opérations. Avec cette fonctionnalité, un transfert sera très facile à initier, à valider et aussi à suivre.

 Les réaménagements de stock : L'évolution de l'activité, les changements des classes de rotation ou même l'introduction d'un nouveau produit peut imposer des réarrangements de stock pour un stockage optimal, ceci permettra de bien gérer ces réarrangements.

### **4- La traçabilité :**

La traçabilité a une importance capitale, surtout dans un secteur aussi réglementé et aussi sensible que le secteur du médicament et l'industrie pharmaceutique en général. La traçabilité est l'aptitude à retrouver l'historique, l'utilisation ou encore la localisation d'une entité au moyen d'identification enregistrée.

Cette fonctionnalité aura pour fin de mémoriser les données relatives aux maillons amont et aval de la supply chain. En cas de problème, on peut remonter facilement au client final et ceci en affinant la gestion par lot à la gestion par palette, par colis voire par boîte.

Les informations qu'on devra garder sont le N° de lot, l'emplacement, la durée de séjour, le parcours et les différents transferts.

### **5- La saisie des litiges** :

Même si on voulait maîtriser les processus à 100% il y aura toujours un espace pour les erreurs et les incidents inattendus. Pour garder une trace des litiges, le système devra automatiser la saisie des réclamations pour avarie, ou à cause d'un retour, et la réclamation sera automatiquement envoyée au service qualité ou autre.

#### **6- La gestion des entrées :**

Dans l'entrepôt, il y a 2 principales entrées de produits, les réceptions et les retours de produits.

- **a. La gestion des réceptions :** Cette fonctionnalité permettra aux magasiniers de gérer efficacement les réceptions. Ce module regroupe plusieurs sousfonctionnalités :
	- **Réception des ASN (Advanced Shipping Notice) :** Pour l'anticipation des opérations de réception, le WMS devra être en mesure de recevoir les ASN ou attendus de réception en français. Ce document en format

papier ou électronique contient toutes les informations nécessaires à la réception.

Les informations les plus importantes que l'ASN doit reprendre sont :

- Date et heure de réception
- Code de la commande et ordre d'achat
- Identification des colis et des palettes (les codes-barres)
- Quantité totale et quantité par palette et colisage
- **b. Réception par validation de l'ASN :** Afin de simplifier la tâche des magasiniers qui n'auront qu'à valider l'ASN si la réception physique est conforme.
- **c. Traitement d'une commande spéciale :** Certaines commandes n'ont pas le même statut que les autres, comme les commandes d'échantillons marketing et les recherches cliniques.
- **d. Réception des retours :** Les retours sont toujours une ''plaie'' pour un centre de distribution pour les tâches supplémentaires qu'ils génèrent.
	- Le WMS doit gérer l'entrée en système des produits retournés, sous un statut particulier « Retours ».
	- La gestion du reconditionnement des retours dans le cas où ils sont déconditionnés.
	- La mise à jour des stocks du produit retourné.
	- Si avarié ou périmé, changement de statut.
	- Déclencher l'avoir client.
- **e. Gestion des statuts :** Vu que les produits entreront dans le système pour la première fois à la réception physique, nous avons choisi de parler des statuts ici.

Les différents statuts dont nous avons besoin sont :

- Quarantaine : Statut par défaut de tout produit reçu, il désigne un produit en quarantaine et qui ne peut être vendu.
- Vignetté : Les produits qui sont passés par l'opération de vignettage avec validation du service qualité.
- Libéré : Produits approuvés par le LNCPP.
- Vendable : Produits ayant transité par les statuts Vignetté et Libéré.
- Facturé : Produits vendus mais pas encore expédiés.
- Expédié : Produits qui ont été expédiés.
- Retours : Produits retournés par les clients ou dépôts régionaux.
- Avarié : Produits endommagés ou qui ont moins de 6 mois de durée de vie restante, ils ne peuvent être vendus.
- Périmé : Produit périmé en instance de destruction.

Le schéma ci-dessous illustre les différentes transitions possibles entre les statuts :

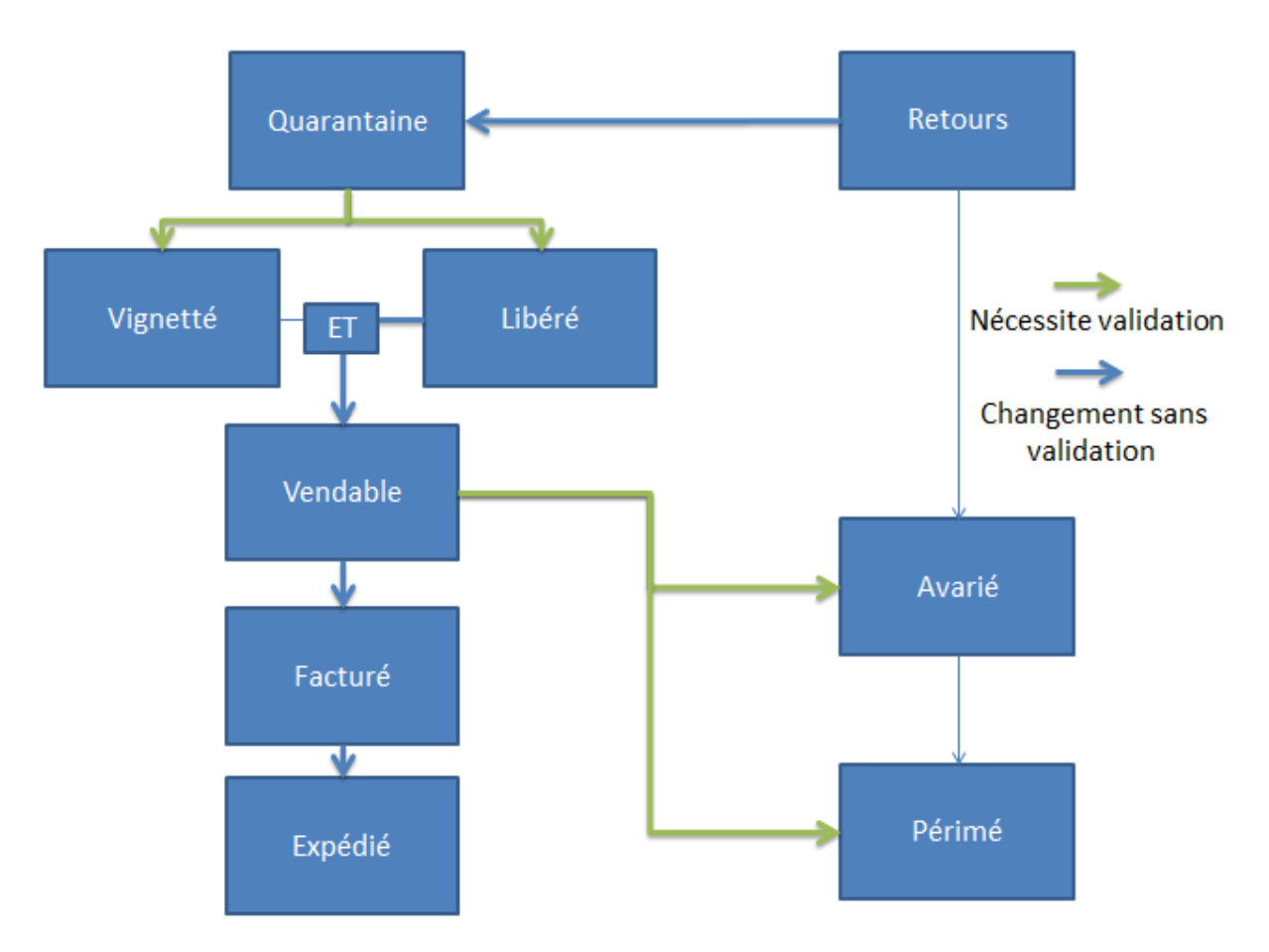

**Figure III. 10Cartographie des changements de statuts**

- **7- La gestion des sorties** : Ce module sera responsable de gérer principalement les préparations de commande :
	- **a. Réception des commandes** : Les commandes sont saisies sur l'ERP de l'entreprise, pour cette fonctionnalité nous avons demandé à développer une interface entre le nouveau système et l'ERP. De cette manière, les commandes seront transmises directement aux magasiniers.

La transmission des ordres de préparation aux magasiniers se fera via les terminaux portables.

Les ordres de préparation contiendront au minimum les informations suivantes :

Par commande :

- Code de la commande
- Nom du client
- Date prévue d'expédition

Par ligne de commande :

- Numéro de ligne
- Référence article
- Quantité à prélever (en palettes complètes, colis complets, boîtes)

Les informations ne seront pas toutes affichées sur le terminal portable, le magasinier pourra tout de même y accéder en cas de besoin pour vérification ou autre.

- **b. Mode de préparation :** Nous avons 3 modes de préparation :
	- En palettes complètes
	- $\blacksquare$  En colis complets
	- **En** détail

L'adressage picking est différente selon le mode de préparation, par exemple une commande de 5 palettes sera prélevée hors zone picking. En plus des 3 modes, le WMS devra gérer une combinaison des modes.

- **c. Construction des tournées :** Cette fonctionnalité, envoie au magasinier sur son terminal portable, les adresses des produits à prélever dans un ordre précis pour optimiser ses déplacements.
- **d. Ordonnancement des commandes :** La date prévue d'expédition est le principal critère sur lequel se baser pour l'ordonnancement. Mais le magasinier aura la main pour prioriser une commande sur les autres, s'il juge qu'elle est prioritaire.
- **e. Gestion des annulations de commandes :** Le fait d'annuler une commande dans le cas où elle a été préparée laisse des produits déstockés sans adresse physique. Le système ne permet pas de remettre les produits en stock, d'où l'utilité de cette fonctionnalité, qui va tout simplement recaser les produits dans l'entrepôt.
- **f. Suivi de l'avancement des préparations :** Pour permettre au chef magasinier de surveiller les activités sans se déplacer, mais aussi exercer un contrôle sur les temps opératoires de préparation.
- **g. Contrôle des prélèvements** : Dans le but de fiabiliser les prélèvements des préparateurs mais aussi les alerter en cas d'erreur, nous avons imposé un contrôle des prélèvements, ce contrôle se fera de 2 manières :
	- Scan de l'emplacement : Les emplacements seront munis d'un code à barres pour les identifier, ainsi le préparateur scannera le code pour indiquer l'emplacement d'où il a tiré les produits
	- Scan du produit : Comme les produits sont étiquetés avec des codes-barres, le scan des étiquettes assurerait que le préparateur n'a pas commis d'erreur.

Cette fonctionnalité pourrait commencer par réduire les contrôles systématiques des préparations, à un contrôle par échantillonnage et éventuellement l'éliminer.

**h. Réapprovisionnement des postes picking** : Le poste picking est sensé faciliter la tâche aux magasiniers, en regroupant les références dans une seule chambre. Pour continuer à fonctionner, il faut veiller à ce que le poste soit toujours approvisionné en références. Cette fonctionnalité permet de déclencher le réapprovisionnement de 2 manières :

- Par seuil : On fixe un seuil précis par référence et dès qu'elle atteint le seuil, le système déclenche le réapprovisionnement.
- En fonction des commandes : Le WMS dispose des ordres des commandes clients et peut calculer le besoin et la fréquence de réapprovisionnement du poste picking.
- **i. Gestion des expéditions :** La dernière étape de la sortie des produits est l'expédition.

Suite à la fin des préparations, le WMS devra notifier le chef des expéditions pour qu'il procède à la livraison des produits vers leurs destinations. Cette fonctionnalité servira à éditer les différents documents et étiquettes nécessaires à l'expédition.

Aussi elle servira à contrôler et évaluer les transporteurs.

- **8- Gestion des effectifs et moyens :** Le WMS doit connaître les magasiniers et les moyens qui vont exécuter les différentes instructions qu'il transmet.
	- L'effectif : Pour savoir vers quel magasinier il va diriger les ordres de missions, on doit renseigner le WMS sur les profils des magasiniers, il doit les classer par profil en tenant compte de leur polyvalence et de leurs compétences. Les données recueillies sur le personnel permettront de :
		- o N'affecter une tâche qu'à une personne qualifiée et compétente.
		- o Ne permettre certaines opérations qu'à un personnel responsable
		- o Contrôler et évaluer les opérateurs
	- Le parc d'engins : Dans l'entrepôt de NOVO NORDISK, les produits sont disposés en hauteur jusqu'à 3 palettes, il est impossible pour un magasinier de prélever un produit qui n'est pas au sol, un chariot élévateur est nécessaire. Le WMS devra connaître les moyens en place pour leur affecter les missions qu'ils sont en mesure d'effectuer. Aussi le statut des engins doit être tenu à jour (Chariot disponible, en mission, en panne, en maintenance).
- **9- Gestion du ré-packaging :** Bien que cette opération ne soit pas une opération à valeur ajoutée, l'entreprise est obligée de se soumettre à cette contrainte réglementaire. L'opération de vignettage peut être vue comme une opération de reconditionnement, en effet le fait d'ouvrir les colis, poser les vignettes et refermer les colis est une opération de reconditionnement. Ce module contient 2 fonctionnalités principales :
	- L'ordonnancement : Cette fonctionnalité permet d'avoir un plan de production vu que cette opération se rapproche plus à la production qu'à la logistique, le plan sera établi en fonction des quantités en stock, des prévisions de vente et de la capacité de production. Le WMS privilégiera le repackaging en mono-lot(vignettage lot par lot).
	- Consolidation des palettes : Cette fonctionnalité consiste à regrouper les colis de plusieurs palettes non complètes sur une seule palette complète. Certaines références sont réceptionnées en palettes non complètes et pour

gagner en espace de stockage elles sont consolidées après le vignettage. Ce changement du nombre de palettes, devra être pris en compte.

 Une troisième fonctionnalité annexe : Pour les besoins du service qualité, le WMS devra mémoriser les dates début et fin de vignettage de chaque palette du lot, afin d'éditer un dossier de lot.

### **10- Gestion des contrôles d'inventaire :**

Les contrôles d'inventaire sont une tâche studieuse pour les magasiniers, en effet compter toutes les références qu'il y a dans l'entrepôt prend beaucoup de temps surtout qu'ils utilisent le listing papier et le stylo pour cocher les références. Cette fonctionnalité devra gérer 2 paramètres essentiels :

- Les références à contrôler : Au lieu de faire un contrôle annuel, le WMS proposera de faire plusieurs petits inventaires ou ce qu'on appelle un inventaire tournant. En plus de diviser la grosse tâche en plusieurs petites tâches, le WMS éliminera le recours au papier, les magasiniers n'auront qu'à scanner les codes-barres des références et saisir la quantité comptée. Pour les palettes complètes, il saisira 0000 pour dire que la palette est complète.
- Le moment du contrôle : Durant l'année, les niveaux d'activités varient entre très forte et très faible, le WMS devra tirer profit des périodes de repos pour faire ces contrôles-là. Quant aux horaires du contrôle, il devra être effectué ou bien en dehors des heures de travail ou bien s'il est effectué pendant la journée, les références devront être bloquées pour qu'il n'y ait pas des erreurs dues à la simultanéité du contrôle et des autres opérations.
- **11- Les tableaux de bord et indicateurs de performance :** Il est impossible de diriger un site de cette importance sans le suivi d'un certain nombre d'indicateurs. Cette fonctionnalité permettra de calculer les différents indicateurs de performance à partir des bases de données du WMS et les afficher sous forme de synoptique pour simplifier la tâche au directeur de l'entrepôt
	- **a. Les indicateurs :** Nous avons défini 4 catégories d'indicateurs :
		- **Indicateurs d'état :** Ces indicateurs permettront de connaître l'état du centre de distribution à un moment donné ; les indicateurs choisis sont :
			- Le nombre d'emplacements disponibles
			- Le taux d'occupation
			- L'emplacement des références avec filtrage (Statut, par date de péremption, etc.)
		- **Indicateurs de productivité :** Ces indicateurs permettront de surveiller et contrôler les différentes opérations (vignettage, préparation de commande etc.), les indicateurs souhaités sont :
			- Nombre de lignes préparées par heure
			- Nombre de préparations par jour
			- Nombre d'expéditions par jour
- **Indicateurs de qualité** : Ces indicateurs sont importants si l'on veut progresser et évoluer, parmi ces indicateurs nous avons identifié :
	- **Taux de service**
	- Taux d'erreur de préparation
	- Taux d'erreur de vignettage
	- Nombre de litiges clients
	- Les écarts d'inventaire
- **Indicateurs autres :** Ces indicateurs quoiqu'importants, le WMS ne pourra pas les renseigner, il servira juste d'une base de données pour les sauvegarder et faire des statistiques :
	- Heures de travail supplémentaires
	- Absentéisme
	- Nombre d'accidents
	- $\blacksquare$  Suivi des formations
	- Suivi des équipements de sécurité
	- Suivi des moyens et maintenance
- **b. Les synoptiques :** Cette fonctionnalité permettra d'afficher un schéma de l'entrepôt avec tous les emplacements, le directeur disposera de toutes les informations concernant les emplacements libres ou occupés.
- **12- Extraction des données :** Même si le système actuel fournit tous les indicateurs souhaités, il y aura bien un jour où nous aurons besoin d'un traitement des données particulier et non prévu. Il est donc indispensable qu'on puisse importer les données depuis le WMS. Le fonctionnement d'un tableur est plus connu des employés que celui du progiciel.

# **III.2.3.2 Exigences techniques : III.2.3.2.1 Architecture du système :**

Le WMS se place au niveau 2 de la pyramide du CIM (Computer Integrated Manufacturing),(voir figue ci-dessous), il devra communiquer avec d'autres systèmes existants dans l'entreprise tels que l'ERP (gestion commerciale), mais aussi avec d'autres équipements comme les terminaux portables.

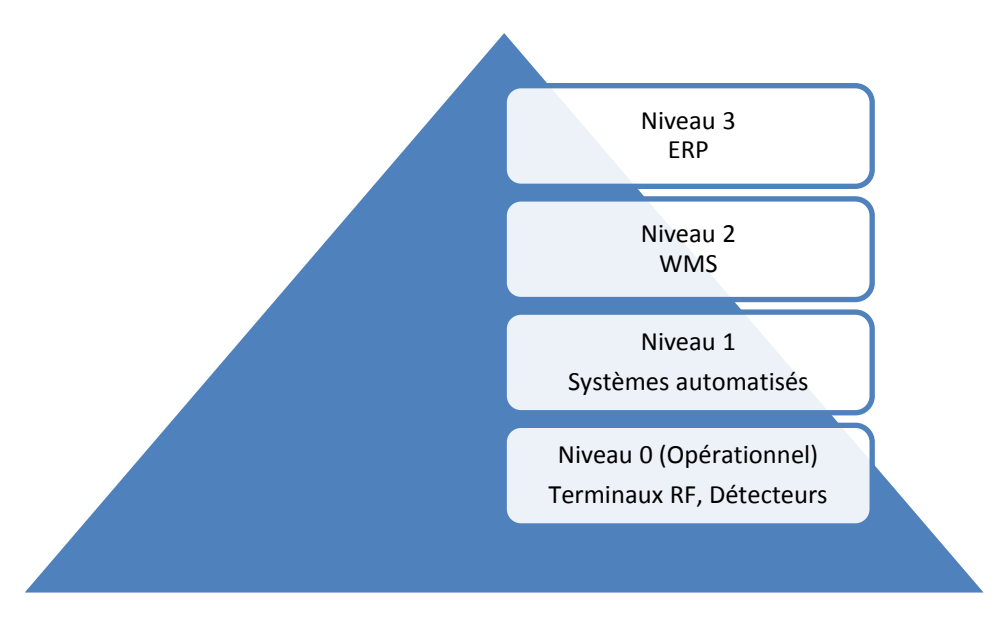

**Figure III. 11Pyramide du Computer Integrated Manufacturing**

Il s'agit ici de décrire les différentes interactions entre le WMS et les autres systèmes, et de définir les interfaces qu'il y aura entre eux.

**Architecture du système :** L'architecture retenue pour le WMS est l'architecture clientserveur, pour les différents avantages qu'elle présente :

- Toutes les données sont centralisées sur un seul serveur, physique ou virtuel, ce qui simplifie les contrôles de sécurité, l'administration, la mise à jour des données et des logiciels.
- La complexité du traitement et la puissance de calculs sont à la charge du ou des serveurs, les utilisateurs utilisant simplement un client léger sur un ordinateur terminal qui peut être simplifié au maximum.

Le schéma ci-dessous illustre l'architecture retenue :

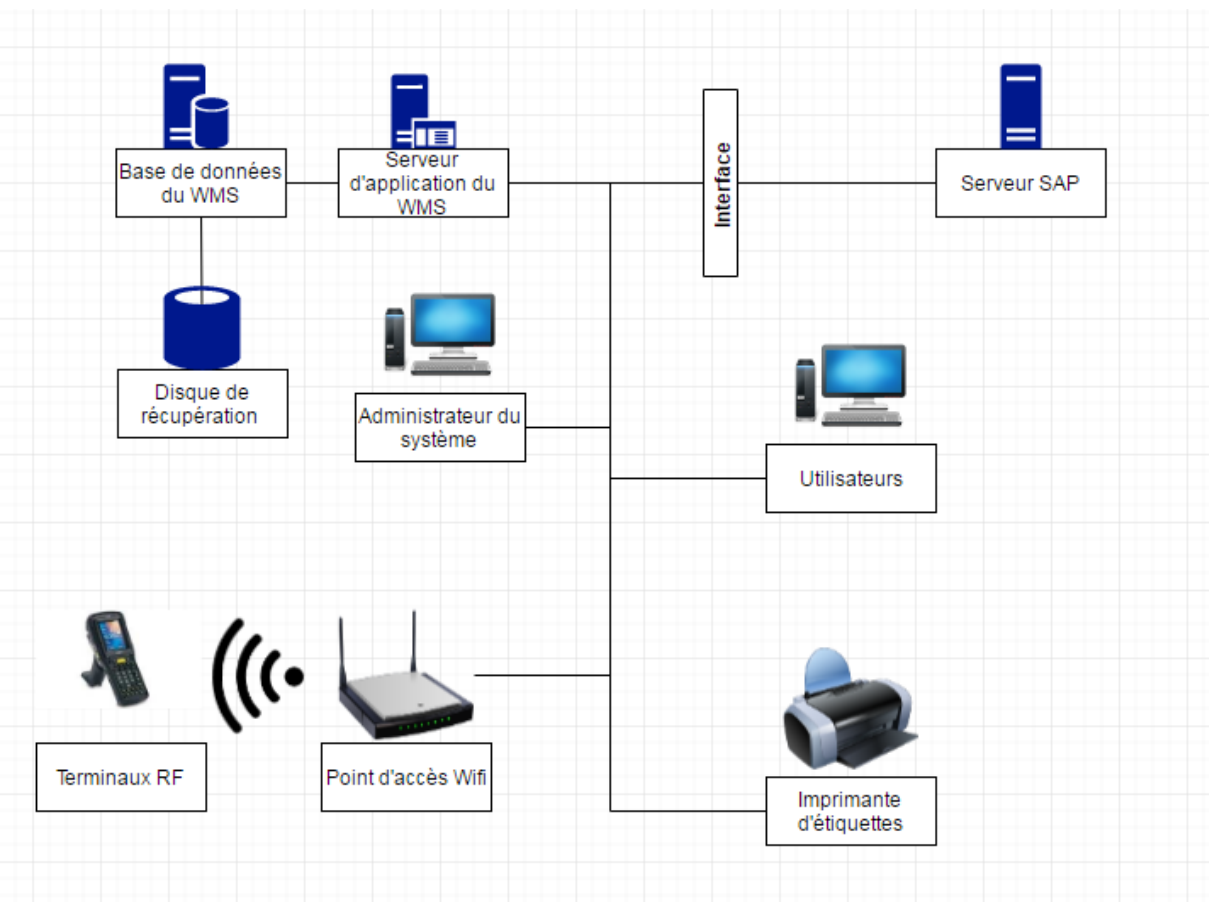

**Figure III. 12Architecture du système**

Le nouveau système sera constitué de plusieurs logiciels en interaction, qui auront pour but d'offrir aux utilisateurs la meilleure expérience et les meilleures performances.

Nous pouvons diviser le système logiciel en 2 serveurs :

- Le serveur application : Il hébergera l'ensemble des applications du WMS, le choix des performances du serveur devra suffire à supporter aisément la charge de travail en termes de transactions/ données et utilisateurs simultanés.
- Le serveur de base de données : Ce serveur va héberger l'ensemble des sources de données utilisées -L'ERP- . Autrement dit il va stocker la base produit, la cartographie de l'entrepôt etc.

En plus des 2 serveurs qui hébergeront le WMS, le système contiendra :

- Une interface : Le WMS sera interfacé avec l'ERP pour automatiser les différents échanges.
- Un disque de sauvegarde (ou unité de sauvegarde) : La traçabilité des produits est très importante en cas de rappel de lot ou de litige. Cette unité

sauvegardera à une fréquence modifiable les données et applications du système.

 Des points d'accès Wifi : Pour permettre aux magasiniers et caristes d'accéder directement au système via leurs terminaux portables.

# **III.2.3.2.2 Type de données :**

Les types de données qui seront gérées dans le système sont décrits dans le tableau suivant :

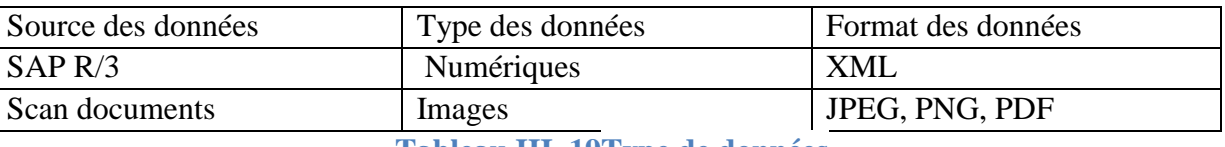

**Tableau III. 19Type de données**

### **III.2.3.2.3 Caractéristiques matérielles :**

Les caractéristiques matérielles du serveur sont présentées dans le tableau suivant :

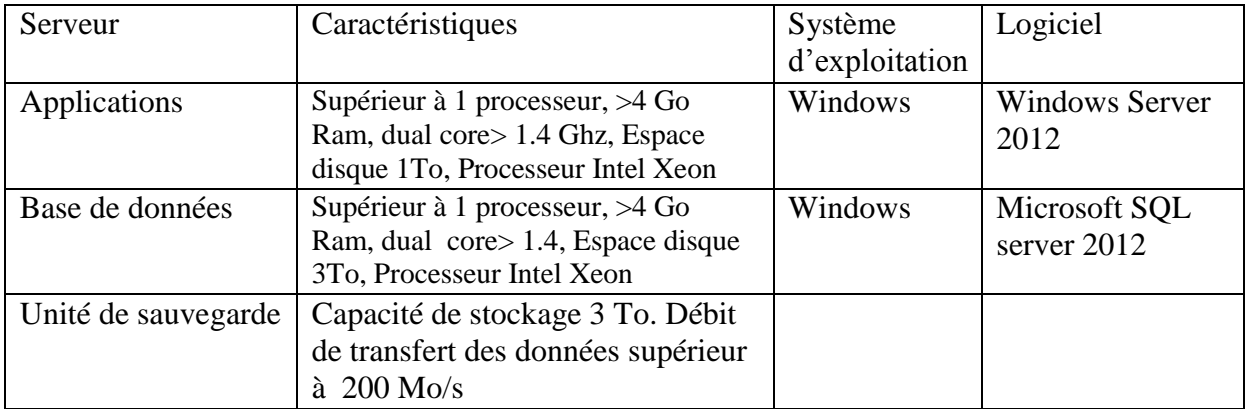

**Tableau III. 20 Caractéristiques matérielles du serveur**

### **III.2.3.2.4 Volumétrie :**

On ne peut donner avec une totale exactitude les volumes de données qui vont être stockées, mais nous pouvons, en nous basant sur l'historique des activités, donner une estimation. Le tableau ci-dessous permet d'estimer les volumes des transactions.

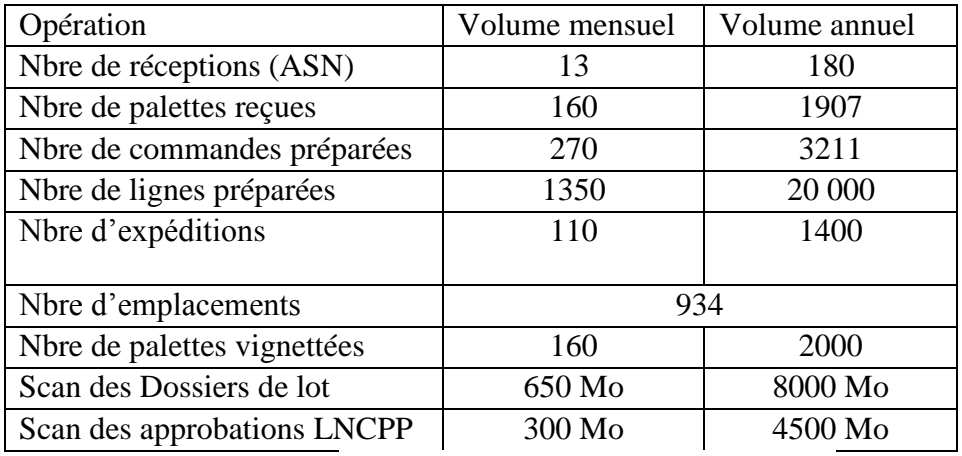

**Tableau III. 21 Volumétrie des transactions système**

### **III.2.3.2.5 Performance et temps d'accès :**

Ces 2 paramètres dépendront fortement du nombre d'utilisateurs simultanés mais aussi du serveur, les applications du WMS devront être développées en respectant les 2 contraintes, le serveur a déjà été défini plus haut, nous allons donc déterminer le nombre d'utilisateurs simultanés (voir tableau ci-dessous).

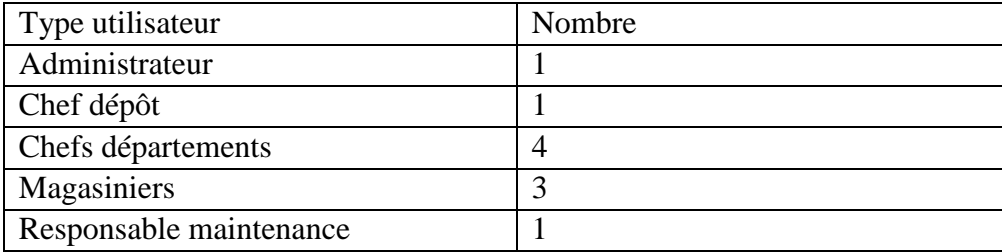

**Tableau III. 22 Nombre d'utilisateurs par profil**

### **III.2.3.2.6 Interfaces et échanges :**

Pour automatiser le fonctionnement du système nous avons recours à l'intégration. L'intégration consiste à réunir au sein d'un seul système d'information, des parties développées séparément ou bien plusieurs autres systèmes. Notre WMS interagira avec 1 seul autre système qui est l'ERP. Cette intégration n'est rien d'autre qu'un ensemble d'échange de données (statiques ou semi-statiques).

Il y a plusieurs flux d'informations qui transitent entre les 2 systèmes :

- **Base produits :** L'ERP est le maître de la base de données des articles, ils sont créés, modifiés et classifiés dans l'ERP. Sans la fiche article, le WMS ne pourra effectuer aucune opération, c'est donc le premier flux qui devra parvenir au WMS. La fiche produit comporte les attributs suivants :
	- o Clé primaire produit
	- o Libellé descriptif

Et pour le conditionnement :

- o Clé article et Clé conditionnement
- o Quantité par conditionnement
- o Les dimensions
- o Le poids
- o La hiérarchie des conditionnements Palette>Colis>Boite
- **Réception :** Ce flux va de l'ERP au WMS, il contient les ASN ou attendus de réception, qui contiennent les informations liées aux prochaines réceptions.

Les champs échangés pour les réceptions sont :

- o Clé primaire de réception
- o Code et coordonnées fournisseur
- o Date prévue d'arrivée

Et par ligne :

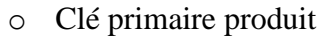

o Quantité

o Code article du fournisseur

 Le flux contient aussi des messages dans le sens inverse, ce sont les résultats des réceptions, ou les confirmations de réception.

- **Ordres de préparation :**L'ERP étant le système qui enregistre les commandes des clients, c'est lui qui va envoyer les ordres de préparation au WMS. Cet échange comporte les informations suivantes :

o Clé primaire

- o Code et coordonnées du client
- o Date prévue de livraison

Et pour chaque ligne de l'ordre de préparation :

- o Clé primaire produit
- o La quantité totale
- o La quantité à prélever
- **Images de stocks :** Chaque mouvement de produits ou changement de statut fait dans le WMS doit être remonté à l'ERP.

Le message échangé contient les champs suivants :

- o Clé article
- o Quantité
- o Date et heure
- o N° de Lot
- o Statut
- o Emplacement

Le tableau suivant résume l'ensemble des échanges entre l'ERP et le WMS :

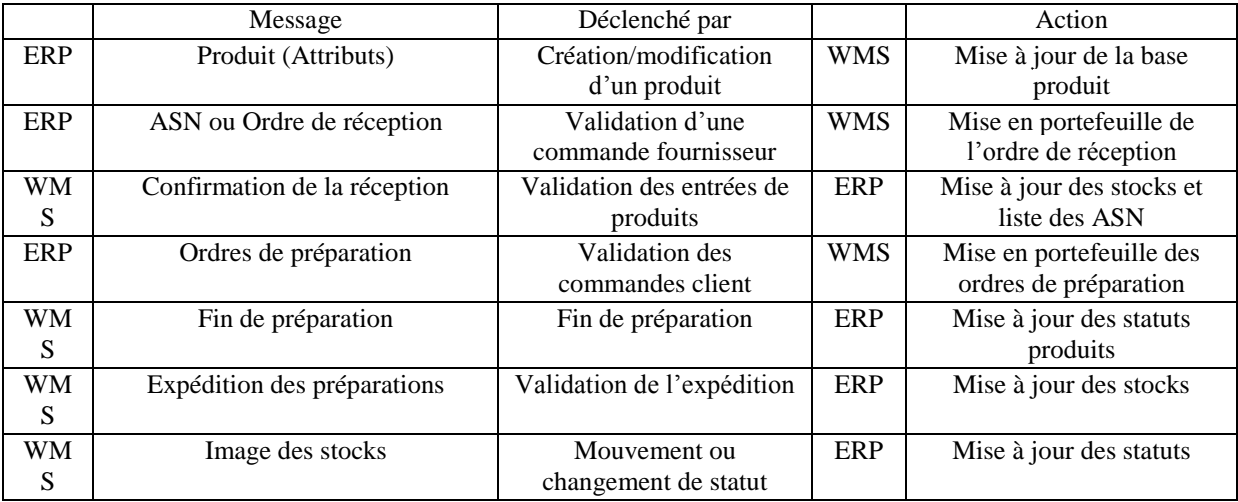

**Tableau III. 23 Echanges entre l'ERP et le WMS**

# **III.2.3.3 Livrables du projet :**

Les différents livrables attendus de la part du fournisseur sont de nature logicielle et documentaire :

- Installation de la solution sur le serveur
- Documents ·
	- o Document d'architecture
	- o Spécifications techniques du besoin
	- o Procédure d'installation de la solution
	- o Manuel utilisateur.

# **III.2.3.4 Choix des fournisseurs : III.2.3.4.1 Sélection des critères et choix fournisseur :**

Une fois que nous avons défini les besoins fonctionnels et techniques, l'étape suivante consistera à trouver une méthodologie pour :

- Sélectionner les critères d'évaluation des offres avec leurs poids d'importance.
- Choisir le meilleur fournisseur.

Le choix du fournisseur est une problématique de référence d'aide à la décision multicritère de type choix P.α. Pour sa résolution, il existe plusieurs méthodes et nous avons choisi la méthode AHP Floue pour les raisons suivantes :

- Les critères de ce type de projet ne sont pas tous quantitatifs, et l'un des avantages de cette méthode est qu'elle peut gérer les critères quantitatifs et qualitatifs.
- Les jugements ne sont pas binaires, ils sont ambigus et les décideurs ne peuvent pas quantifier leur préférence avec une valeur numérique surtout lorsqu'il s'agit de comparer deux alternatives ou deux critères qualitatifs. C'est ce qui justifie l'adoption de l'approche floue et le choix de la méthode Fuzzy AHP et non l'AHP classique.
- Cette méthode a été utilisée dans plusieurs travaux de recherche et dans un problème similaire que le nôtre, « la sélection des progiciels de gestion intégrée (ERP) au sein des entreprises », et elle a donné d'excellents résultats. Nous pouvons également citer les études de cas suivantes : la sélection d'un progiciel d'e-marketplace et l'évaluation d'un système de transport public**[Buyukozkan, 2004]**, **[Hsu, 1999]** ; la sélection d'un progiciel de gestion intégrée dans une usine de production de semi-conducteurs et dans une industrie de service de l'éducation **[Lien, 2007]** ; la sélection d'un consultant ERP en Turquie [**Ozalp, 2012]** ; la sélection du meilleur ERP dans une entreprise **[Hodjatollah, 2015].**

### **III.2.3.4.2 Création du modèle :**

Ce problème peut être modélisé par une hiérarchie de trois (03) niveaux ; le niveau le plus haut c'est l'objectif de l'étude, dans notre cas choisir le meilleur fournisseur du WMS. Dans les niveaux intermédiaires, ce sont les critères de sélection de WMS qui seront détaillés dans la suite. Et le niveau le plus bas représente toutes les alternatives possibles : les fournisseurs qui ont répondu l'appel d'offres.

# **A. Définition des critères :**

Le choix et la sélection des critères d'un progiciel est une étape cruciale dans n'importe quel projet SI. Pendant l'implémentation d'un système d'information, le coût et le délai sont des facteurs très importants. De plus, le support, le service, et la réputation du fournisseur sont tout aussi importants. Sans oublier qu'en plus du coût d'investissement du projet d'implantation, les coûts de la maintenance et de la formation sont importants pour les entreprises. Aussi, l'intégration ou l'interfaçage entre un nouveau système d'information et le système d'information déjà existant s'est avéré un problème technique majeur qui pourrait mettre en péril tout le projet SI. En somme, plusieurs de facteurs influent sur le succès de ce type de projet, une mauvaise sélection des critères peut donc avoir des conséquences désastreuses sur un tel projet.C'est une étape cruciale pour mener à bien le projet.

Dans ce qui suit, nous allons détailler l'ensemble des critères que nous avons retenus pour la sélection des fournisseurs de WMS. Les critères sont regroupés en deux (02) classes : l'une inhérente aux aspects liés au management, l'autre aux aspects concernant le produit. Il est à noter que l'ensemble des classes de critères et critères que nous exposons ci-dessous sont le résultat de notre recherche bibliographique.

# **Aspect management :**

Dans cette partie, nous allons nous intéresser aux critères liés au business. Selon les revues de littératures pour la sélection des critères d'un progiciel, dans notre cas le WMS, ces derniers s'articulent autour de 3 critères, à savoir fournisseur, coût et délais. Ces trois critères peuvent être déclinés en sous-critères **[Lien, 2007]** :

- 1- Fournisseur :
	- Part de marché
	- Certificats industriels
	- Service et support
- 2- Coûts :
	- Le coût du matériel (hardware)
	- Le coût du logiciel (software)
	- Le coût de la maintenance annuelle
	- Le coût de la formation
- 3- Délais :
	- Délai de planification et installation de systèmes
	- Délai des tests.

# **Aspect produit :**

Pour définir les critères du produit logiciel WMS, nous nous sommes appuyés sur la norme la plus récente de qualité logicielle ISO/CEI 25000 : 2014. Ce modèle identifie 8 attributs clés de la qualité et chaque attribut est décliné en sous-critères :

1- Pertinence fonctionnelle : Le logiciel fournit des fonctionnalités en adéquation avec les besoins exprimés et tacites quand il est utilisé sous certaines conditions

- Adéquation.
- Précision.
- Conformité.
- 2- Performance : Le logiciel possède des performances appropriées, par rapport aux ressources utilisées, quand il est utilisé sous certaines conditions
	- Comportement temporel.
	- Utilisation des ressources.
	- Conformité.
- 3- Compatibilité : Deux composants logiciels peuvent échanger des informations et/ou effectuer leurs tâches, tout en partageant le même environnement matériel ou logiciel
	- Remplaçable.
	- Coexistence.
	- Interopérabilité.
	- **Conformité**
- 4- Utilisabilité : Le logiciel peut être compris, appris, utilisé et attirant pour l'utilisateur, quand il est utilisé sous certaines conditions.
	- Reconnaissance du caractère approprié.
	- Apprentissage.
	- Facilité d'utilisation.
	- Serviabilité.
	- **•** Attirance
	- Accessibilité technique.
	- Conformité.
- 5- Fiabilité : Le logiciel conserve un niveau de performance spécifié quand il est utilisé sous certaines conditions
	- Disponibilité.
	- Tolérance aux fautes.
	- Potentiel de récupération.
	- Conformité.
- 6- Sécurité : Le logiciel est protégé contre les accès, utilisations, modifications, destructions, divulgations, accidentels ou malicieux
	- Confidentialité.
	- · Intégrité.
	- Responsabilité.
	- Authenticité.
	- Conformité.
- 7- Maintenabilité : Le logiciel peut être modifié (corrections, améliorations,…)
	- Modularité.
	- Réutilisabilité.
- Potentiel d'analyse.
- Potentiel de changement.
- Stabilité des modifications.
- Potentiel de test.
- Conformité.
- 8- Transférabilité : Le logiciel peut être transféré d'un environnement à un autre
	- Portabilité.
	- Potentiel d'adaptation.
	- Potentiel d'installation.
	- Conformité.

Après avoir proposé tous les critères aux décideurs sous forme de questionnaire (voir Annexe 5), ces derniers ont sélectionné les critères qui sont les plus adaptés à leur cas. Les résultats sont illustrés dans le schéma ci-dessous, où nous avons procédé à la modélisation du problème de sélection des critères de choix du WMS sous forme de hiérarchie à quatre (04) niveaux :

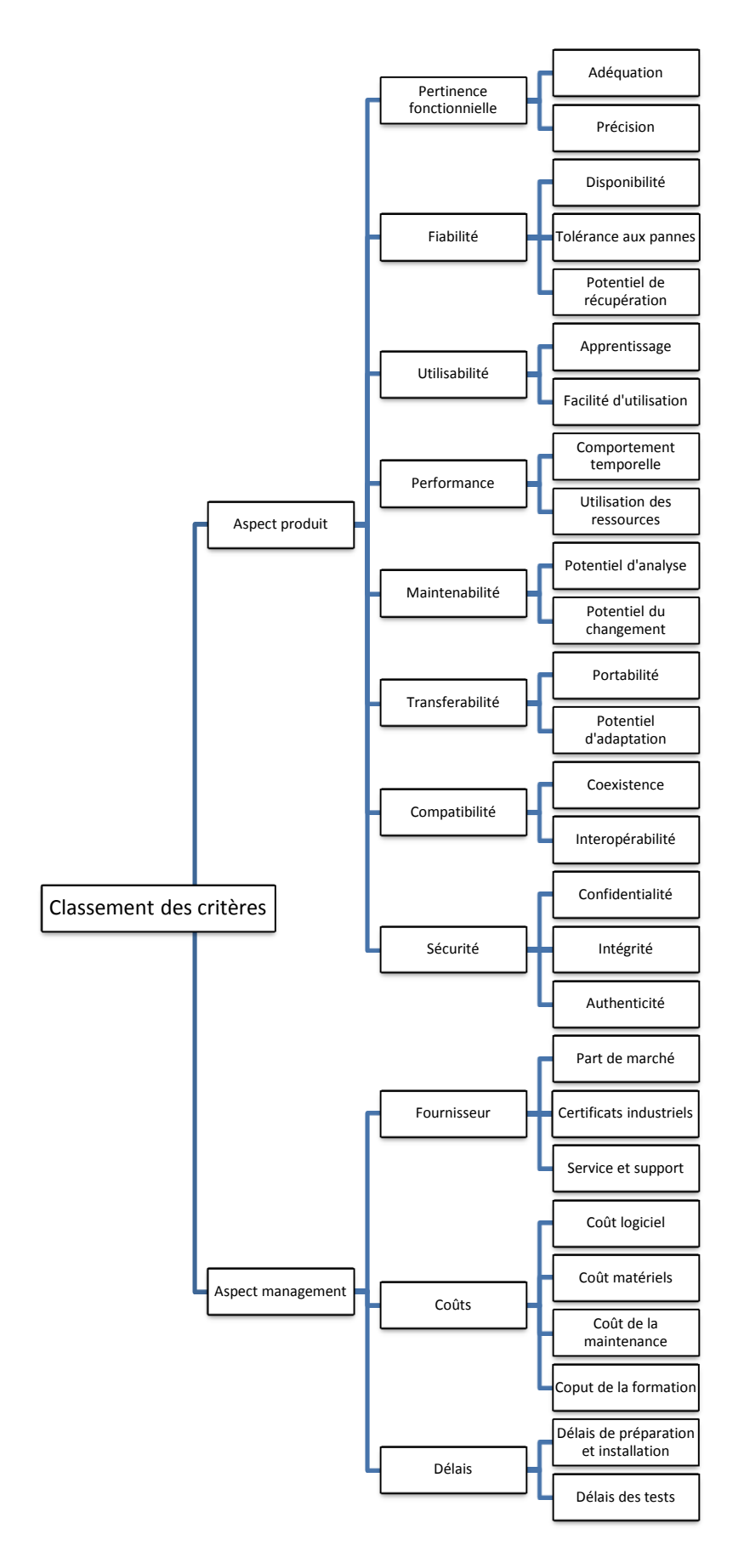

**Figure III. 13Modélisation du problème de sélection des critères de choix du WMS**

# **III.2.3.4.3 Application de la méthode AHP Floue pour déterminer les poids des critères:**

Une fois la hiérarchie construite, nous avons établi un deuxième questionnaire pour comparer les critères deux-à-deux à chaque niveau. Le résultat du questionnaire se trouve dans l'Annexe 5.

À partir de ces résultats, nous remplissons la matrice de comparaison deux-à-deux en utilisant l'échelle linguistique et nous appliquons les étapes de la méthode FAHP sur les différents niveaux (2, 3 et 4).

# **Niveau 2 :**

Etape 1 : Nous construisons la matrice de comparaison par paire, comme illustré dans le tableau III.24.

A ce niveau, nous ne calculons pas le ratio de cohérence car nous n'avons que 2 critères.

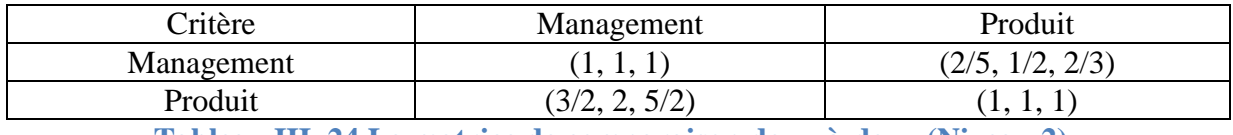

**Tableau III. 24 La matrice de comparaison deux-à-deux (Niveau 2)**

Etape 2 et étape 3 : Ces deux étapes consistent à agréger les matrices de jugement dans le cas où plusieurs décideurs ont répondu au questionnaire. Dans notre situation, nous avons un seul décideur.

Etape 4 : On calcule la moyenne géométrique floue en utilisant l'équation de Buckley :

$$
\widetilde{r_1} = \left(\prod_{j=1}^n \widetilde{d_{1j}}\right)^{1/n} = \left((1 * \frac{2}{5})^{1/2}; (1 * \frac{1}{2})^{1/2}; (1 * \frac{2}{3})^{1/2}\right) = (0.63; 0.71; 0.82).
$$
  

$$
\widetilde{r_2} = \left(\prod_{j=1}^n \widetilde{d_{2j}}\right)^{1/n} = \left((1 * \frac{3}{2})^{1/2}; (1 * 2)^{1/2}; (1 * \frac{5}{2})^{1/2}\right) = (1.22; 1.41; 1.58).
$$

Les résultats sont repris dans le Tableau III.25.

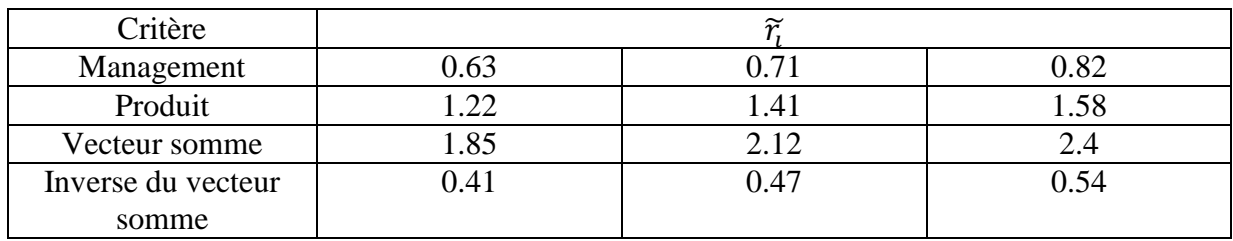

**Tableau III. 25 Moyenne géométrique floue (Niveau2)**

Etape 5 :On calcule le vecteur poids de chaque critère :

 $w_1 = \widetilde{r}_1 * (\sum_{i=1}^n \widetilde{r}_i)^{-1} = (0.63 * 0.41; 0.71 * 0.47; 0.82 * 0.54) = (0.2583; 0.3337; 0.4428).$ 

 $w_2 = \tilde{r}_2 * (\sum_{i=1}^n \tilde{r}_i)^{-1} = (1.22 * 0.41; 1.41 * 0.47; 1.58 * 0.54) =$ (0.5002; 0.6627; 0.8532).

Les résultats sont repris dans le Tableau III.26.

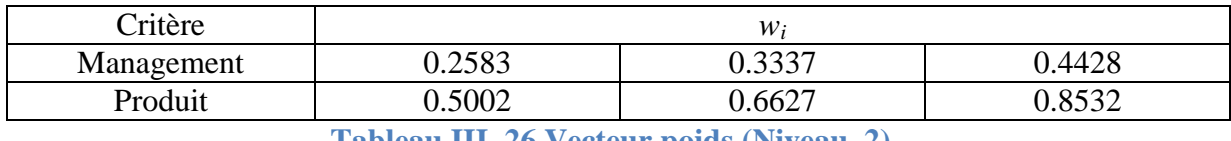

**Tableau III. 26 Vecteur poids (Niveau 2)**

Etape 6 : On élimine le « flou » par la méthode du centre de gravité :

$$
M_1 = \frac{(lw_1 + mw_1 + uw_1)}{3} = \frac{0.2583 + 0.3337 + 0.4428}{3} = 0.34.
$$
  

$$
M_2 = \frac{(lw_2 + mw_2 + uw_2)}{3} = \frac{0.5002 + 0.6627 + 0.8532}{3} = 0.67.
$$

Etape 7 :

On normalise les poids :

$$
N_1 = \frac{M_1}{\sum_{i=1}^n M_i} = \frac{0.34}{0.34 + 0.67} = 0.34.
$$
  

$$
N_2 = \frac{M_2}{\sum_{i=1}^n M_i} = \frac{0.67}{0.34 + 0.67} = 0.66.
$$

Les résultats sont repris dans le Tableau III.27.

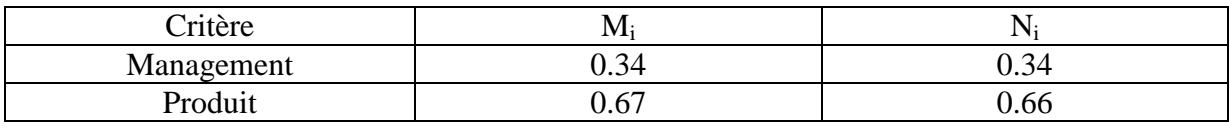

**Tableau III. 27 Poids des critères et poids normalisés des critères**

A ce niveau, il ressort clairement que le critère Produit est plus important que le critère Management.

**Niveau3 :** Nous détaillons ci-après les calculs pour les sous-critères Management.

#### - **Management :**

Nous avons construit la matrice de comparaison deux-à-deux (Niveau 3 - Management) en utilisant l'échelle linguistique de l'importance relative de Srichetta et Thurachon (2012). Les résultats sont repris dans le Tableau III.28.

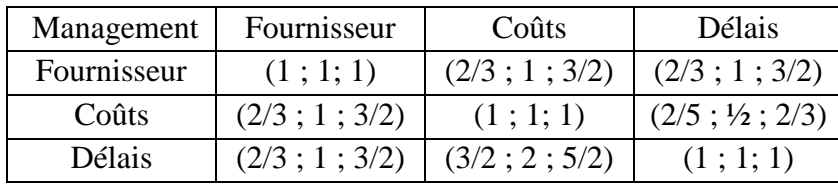

**Tableau III. 28 La matrice de comparaison deux à deux (Niveau 3- Management)**

Pour le calcul du ratio de cohérence, nous utilisons le théorème de Buckley (1985). Nous prenons le paramètre qui se trouve au milieu de chaque nombre triangulaire flou, et nous construisons une matrice simplifiée. Les résultats sont repris dans le Tableau III.29.

| Management  | Fournisseur | Coûts | Délais |
|-------------|-------------|-------|--------|
| Fournisseur |             |       |        |
| Coûts       |             |       |        |
| Délais      |             |       |        |

**Tableau III. 29 La matrice de comparaison deux à deux simplifiée (Niveau 3- Management)**

Pour calculer le ratio de cohérence, il faut :

- calculer la valeur propre maximale de cette matrice ( $\lambda_{\text{max}}$ =3,06),
- calculer l'Indice de Cohérence :  $CI = (\lambda_{max} k)/(k-1)$  où k est le nombre de critère.  $CI=(3,06-3)/(3-1)= 0,05555556.$

d'où le Ratio de cohérence : CR=CI/RI. RI pour  $k=3$ , RI=0.58 CR=0,05555556/0.58=0,09578544<0.1

Les résultats sont repris dans le Tableau III.29.

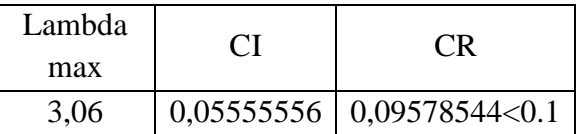

**Tableau III. 29 Valeur propre maximale, indice de cohérence, ratio de cohérence**

Nous remarquons que le CR est inférieur à 0.1, la matrice simplifiée est cohérente donc selon le théorème de Buckley (1985), la matrice des jugements est aussi cohérente. On peut utiliser cette matrice pour les étapes à suivre.

Etape 4 : On calcule la moyenne géométrique floue en utilisant l'équation de Buckley :

 $\widetilde{r_1} = (\prod_{j=1}^n \widetilde{d_{1j}})^{1/n} = ((1 * \frac{2}{3}))^n$  $\frac{2}{3} * \frac{2}{3}$  $(\frac{2}{3})^{1/3}$ ;  $(1 * 1 * 1)^{1/3}$ ;  $(1 * \frac{3}{2})$  $\frac{3}{2} * \frac{3}{2}$  $\frac{3}{2}$ )<sup>1/3</sup>) = (0,76314283; 1; 1,3103707).

 $\widetilde{r_2} = \left(\prod_{j=1}^n \widetilde{d_{2j}}\right)^{1/n} = \left(\left(\frac{2}{3}\right)^{1/n}\right)^{1/n}$  $\frac{2}{3}$  \* 1 \*  $\frac{2}{5}$  $\frac{2}{5}$ )<sup>1/3</sup>; (1 \* 1 \*  $\frac{1}{2}$  $\frac{1}{2}$ )<sup>1/3</sup>;  $\left(\frac{3}{2}\right)$  $\frac{3}{2}$  \* 1 \*  $\frac{2}{3}$  $\frac{2}{3}$ )<sup>1/3</sup>) = (0,64365959; 0,79370053; 1).

 $\widetilde{r_3} = \left(\prod_{j=1}^n \widetilde{d_{3j}}\right)^{1/n} = \left(\left(\frac{2}{3}\right)^{1/n}\right)^{1/n}$  $\frac{2}{3} * \frac{3}{2}$  $(\frac{3}{2}*1)^{1/3}; (1*2*1)^{1/3}; (\frac{3}{2})$  $\frac{3}{2} * \frac{5}{2}$  $(\frac{5}{2} * 1)^{1/3}) =$ (0,76314283; 1,25992105; 1,55361625).

Les résultats sont repris dans le Tableau III.31.

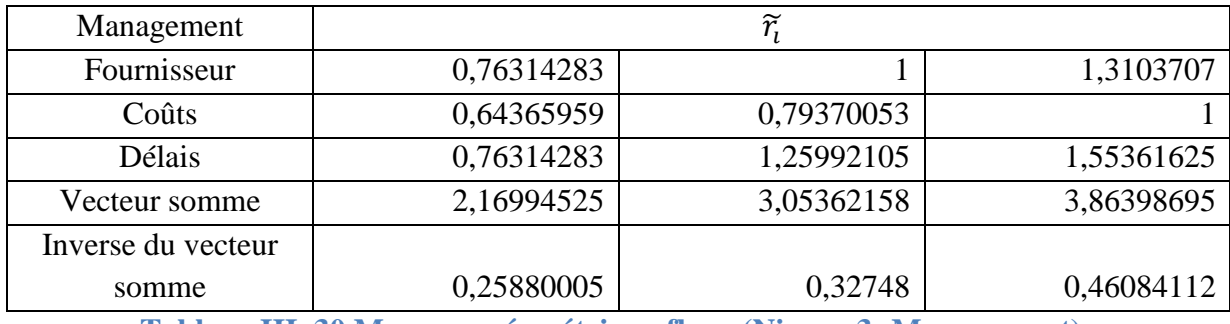

**Tableau III. 30 Moyenne géométrique floue (Niveau 3- Management)**

Etape 5 : On calcule le vecteur poids de chaque critère comme indiqué par Buckley :

 $w_1 = \widetilde{r}_1 * (\sum_{i=1}^n \widetilde{r}_i)^{-1} = (0.76314283 * 0.25880005; 1 * 0.32748; 1.3103707 *$  $0,46084112) = (0,1975014; 0,32748; 0,6038727).$ 

 $w_2 = \tilde{r}_2 * (\sum_{i=1}^n \tilde{r}_i)^{-1} = (0,16657913; 0,25992105; 0,46084112).$ 

 $w_3 = \tilde{r}_3 * (\sum_{i=1}^n \tilde{r}_i)^{-1} = (0.1975014; 0.41259895; 0.71597026).$ 

Les résultats sont repris dans le Tableau III.32.

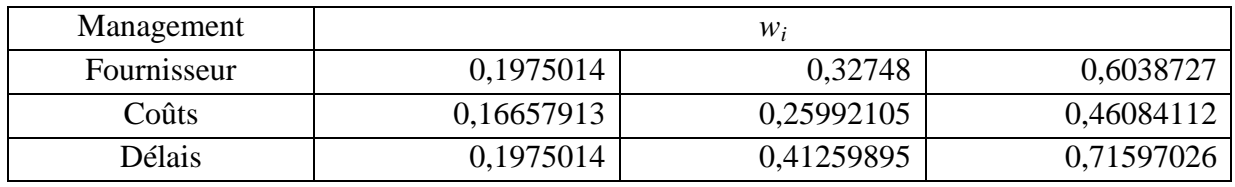

**Tableau III. 31 Vecteur poids (Niveau 3 Management)**

Etape 6 : On élimine le « flou » par la méthode du centre de gravité :

$$
M_1 = \frac{(lw_1 + mw_1 + uw_1)}{3} = \frac{0.1975014\&+0.32748\&+0.6038727}{3} = 0.3762847.
$$
  
\n
$$
M_2 = \frac{(lw_2 + mw_2 + uw_2)}{3} = 0.29578043.
$$
  
\n
$$
M_3 = \frac{(lw_3 + mw_3 + uw_3)}{3} = 0.44202353.
$$

Etape 7 : On normalise les poids.

$$
N_1 = \frac{M_1}{\sum_{i=1}^n M_i} = \frac{0.3762847}{0.3762847 + 0.29578043 + 0.44202353} = 0.33775112.
$$
  
\n
$$
N_2 = \frac{M_2}{\sum_{i=1}^n M_i} = 0.26549093.
$$
  
\n
$$
N_3 = \frac{M_3}{\sum_{i=1}^n M_i} = 0.39675795.
$$

Les résultats sont repris dans le Tableau III.33.

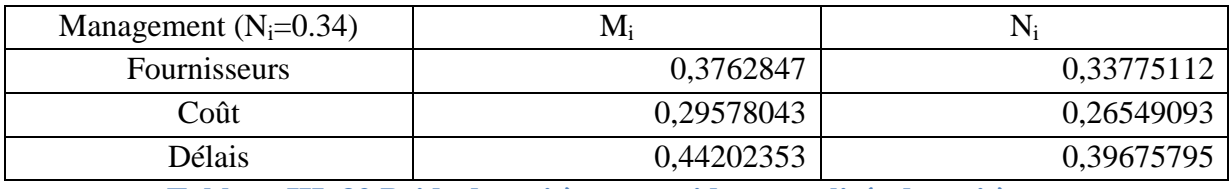

**Tableau III. 32 Poids des critères et poids normalisés des critères Niveau 3 Management**

Nous procédons de la même manière aux niveaux 3 et 4, tous les détails de calcul sont dans l['Annexe 6.](#page-172-0) Les résultats des niveaux 3 et 4 sont respectivement repris dans le Tableau III.34 et le Tableau III.35.

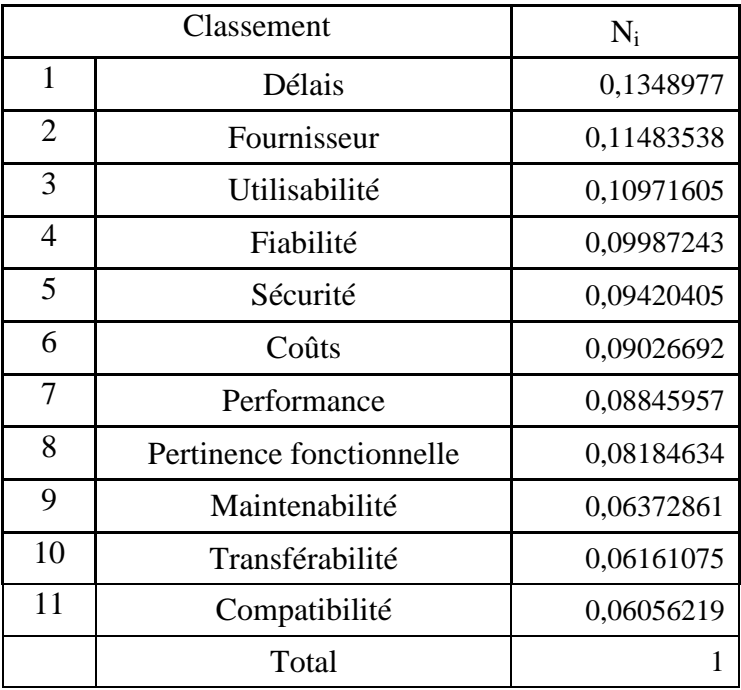

**Tableau III. 33 Poids normalisés Niveau 3**

### **Niveau 4 :**

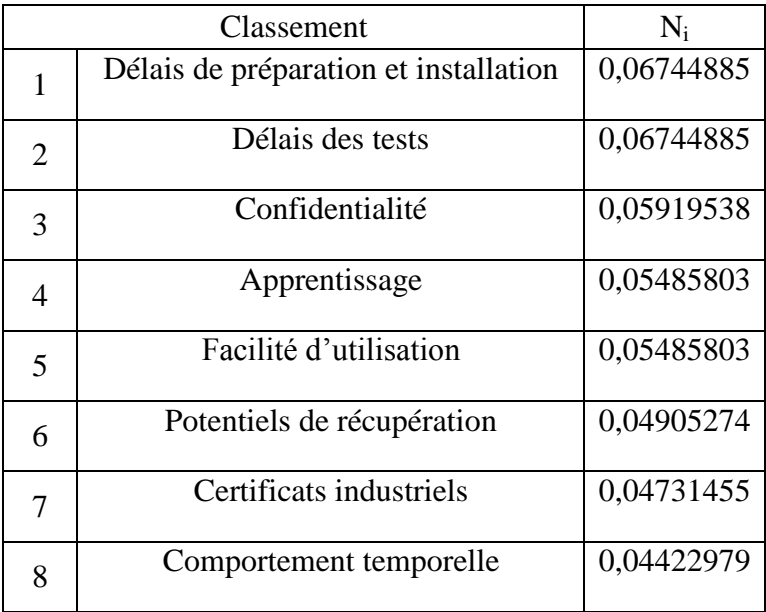

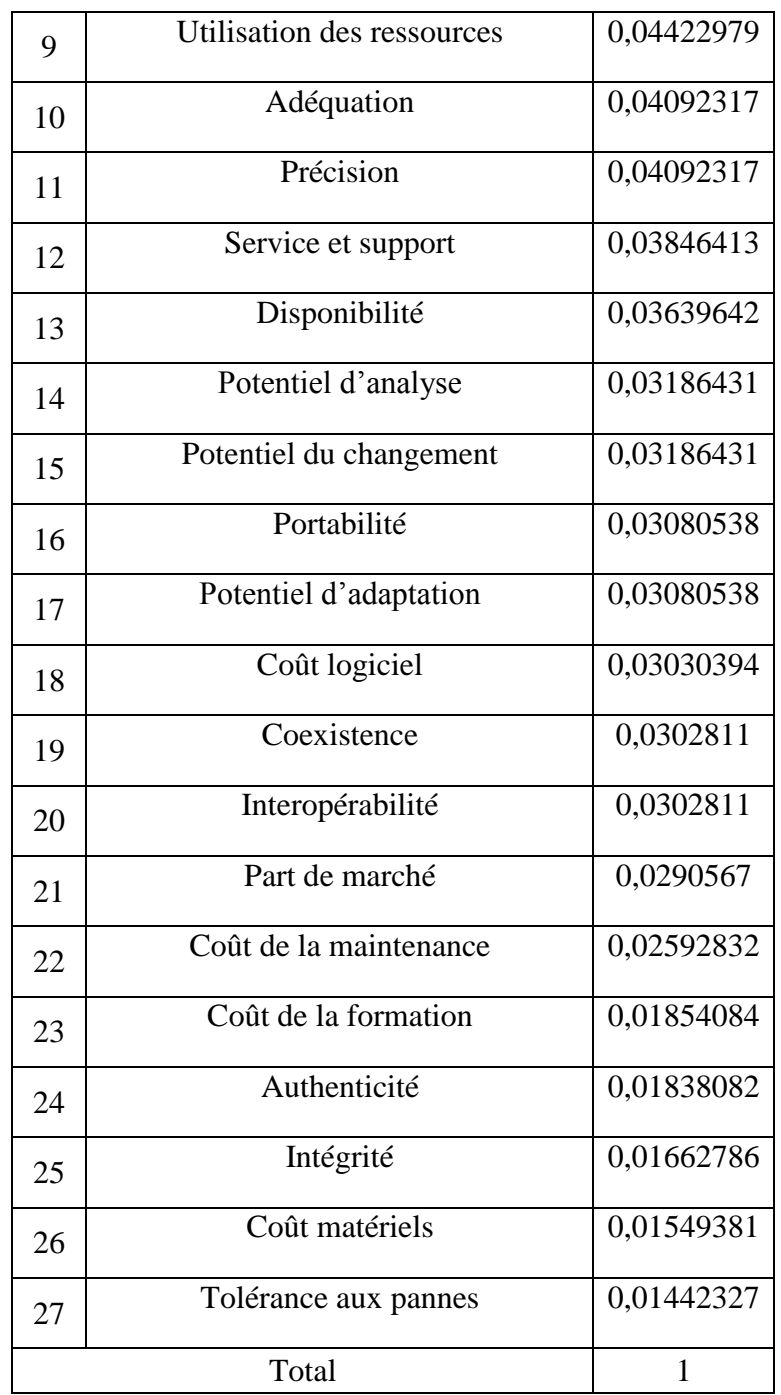

### **Interprétation des résultats :**

Nous avons pu obtenir un classement des critères par priorité à chaque niveau. Ce classement servira comme grille d'évaluation des offres.

Les conclusions que nous pouvons tirer de ces résultats sont :

 Le décideur, conscient de la nécessité de la solution, souhaite mettre en place le WMS le plus tôt possible. On remarque qu'il accorde la plus grande importance aux délais de préparation, installation et tests.

- Le décideur accorde une grande importance à l'utilisabilité du système, et cela pour garantir une adaptation rapide et facile des utilisateurs, et éviter ainsi un rejet du système et une opposition à ce changement.
- On remarque aussi, que le décideur n'accorde pas une grande importance aux coûts du système. En effet, les coûts du logiciel sont à la 18<sup>ème</sup> position, les coûts de maintenance et de formation se suivent et sont respectivement à la 22<sup>ème</sup> et 23<sup>ème</sup> position. Enfin, les coûts matériels occupent la 26ème position.

### **III.2.3.4.4 Application de la méthode AHP Floue pour le choix du fournisseur**

À l'heure actuelle, l'appel d'offres n'a pas été lancé, nous sommes donc dans l'impossibilité de procéder à la prochaine étape qui consiste à choisir la meilleure alternative. Mais une fois les fournisseurs présélectionnés, pour choisir la meilleure alternative, il suffira de refaire les mêmes étapes de calcul mais cette fois entre les alternatives pour chaque critère. On refait ces 7 étapes 26 fois en comparant les alternatives entre elles deux-à-deux pour avoir leurs scores respectifs. Ensuite, le score de chaque alternative doit être multiplié par le poids. La somme des scores nous donnera la note finale de l'alternative. Le fournisseur qui a la meilleure note est, selon cette méthode, le plus adéquat.

### **Conclusion**

Nous avons abordé dans ce chapitre les différentes solutions proposées pour pallier aux dysfonctionnements détectés suite au diagnostic logistique, notamment ceux liés à la capacité de stockage, au gaspillage et à la traçabilité. Nous y avons également abordé les différentes phases de conduite du projet de mise en place du WMS, notamment la justification économique du projet et la rédaction du cahier des charges ainsi que le choix du fournisseur. La justification économique nous a permis de valider le projet au niveau de la Direction par le biais du calcul des indicateurs financiers (VAN, Délai de Récupération, Indice de Profitabilité). Nous avons procédé à la hiérarchisation des critères de sélection du meilleur fournisseur de WMS en utilisant la méthodologie AHP Floue et nous avons expliqué les étapes à suivre pour sélectionner le meilleur fournisseur par le biais de la même méthode.

# **CONCLUSION GENERALE :**

Nous nous sommes intéressés dans cette étude à l'amélioration de la chaîne logistique de Novo Nordisk Algérie.

Notre travail avait pour objectif d'identifier les dysfonctionnements de la chaîne logistique et de proposer des solutions y remédiant.

Dans la première partie, nous avons procédé à l'audit de la chaîne logistique de Novo Nordisk Algérie selon le référentiel ASLOG, après avoir identifié des dysfonctionnements dans certains processus de la chaîne, nous avons détaillé ces derniers par le biais d'un diagnostic selon le modèle SCOR. Nous avons ainsi pu identifierun ensemble de dysfonctionnements que nous avons classés en trois (03) catégories :

- Capacité de stockage
- Gaspillages
- Traçabilité et gestion de l'entrepôt

Les solutions que nous avons préconisées pour pallier aux dysfonctionnements identifiés se résument comme suit :

- o Augmentation de la capacité de stockage
- o Optimisation du stockage via un système d'adressage
- o Redimensionnement des boîtes pour augmenter le colisage
- o Mise en place d'un système de gestion d'entrepôt

Dans la seconde partie nous avons retenu le projet d'implantation d'un WMS pour optimiser les activités d'entreposage, pour ce faire nous avons adopté la démarche suivante :

- Tout d'abord, nous avons contribué à la formation d'un groupe projet et à la sensibilisation de tous les acteurs.
- Nous avons également procédé à la justification économique du projet en utilisant des méthodes d'évaluation financière (VAN, TRI, Délai de Récupération).
- Après avoir identifié l'ensemble des fonctionnalités que devrait assurer e WMS, nous avons contribué à la rédaction du cahier des charges fonctionnel.
- Enfin, nous avons proposé une méthodologie de sélection des critères de choix du meilleur fournisseur et mis en place un outil d'aide à la décision par le biais de la méthode AHP Floue.

La réalisation de notre projet de fin d'études nous a permis de tirer un certain nombre d'enseignements qui ont consolidé notre formation d'ingénieur :

- Nous avons pris conscience du caractère stratégique et transversal de la chaîne logistique en entreprise ;
- Nous avons appris à faire un état des lieux en Entreprise et à mener une démarche de diagnostic logistique ;
- Nous avons appris comment auditer la chaîne logistique par le référentiel ASLOG.
- Nous nous sommes familiarisés avec de nouveaux outils d'organisation : ERP, SAP, WMS, mais aussi des concepts de gestion d'entrepôt ;
- Nous avons aussi appris comment gérer un projet au sein d'une entreprise ou du moins y contribuer ;
- Nous avons également appris à justifier un projet de point de vue financier en utilisant des techniques d'évaluation des projets ;
- Nous avons appris, par le biais de la rédaction d'un cahier des charges, à détecter et à analyser les besoins d'une Entreprise en matière d'information ;
- Nous avons appris une méthodologie de hiérarchisation des critères par le biais d'une méthode d'aide multicritère à la décision combinée à la logique floue.

Enfin, nous espérons que les solutions que nous avons préconisées et notre contribution dans le projet d'implantation du WMS aideront les responsables de Novo Nordisk Algérie à pallier aux problèmes et dysfonctionnements identifiés. Toutefois, la présente étude mériterait d'être complétée, notamment après le lancement effectif de l'Appel d'Offres et la réception des offres des différents soumissionnaires. En effet, nous nous sommes restreints dans la présente étude, à proposer un outil d'aide à la décision pour identifier et prioriser les critères de sélection des fournisseurs de WMS. Le choix de la meilleure alternative pour Novo Nordisk Algérie, à savoir le meilleur fournisseur, pourrait être étudié en complétant les étapes de la méthode AHP Floue que nous avons déjà mises en place.
#### *Livres :*

**[Baglin, 2007]** Baglin G., Bruel O., Garreau A., Greif M., Kerbache L. et Delft C., 2007, Management Industriel et Logistique, 5ème édition, Editions Economica, Paris.

**[Belt, 2008]** Bill Belt, 2008, Les basiques de la gestion industrielle et logistique. Eyrolles

**[Benon, 2008]** Benon Yves, SechetBruelle 2008 «Diagnostiquer la performance industrielle», collection PRAKIT, Gereso Edition.

**[Buffa, 2009]**Elwood Buffa , Operations management 3eme edition.

**[Nakhla, 2009]** L'essentiel du management industriel.2009 Paris : Dunod.

**[Pimour, Fender, 2008]** Pimor Yves, Fender M 2008, LOGISTIQUE, Production • Distribution • Soutien, 5eme edition, DUNOD.

**[Rother, 1999]** Mike Rother 1999, Learning to see Value stream mapping to create value and eliminate muda.

**[Roux, 2010]** ROUX M, Liu Tong 2010, Optimisez votre plate-forme logistique, 2eme Edition, Edition d'organisation, Eyrolles.

**[Roux, 2012]** Roux Michel 2008, Entrepôt et Magasins, 4e édition, Eyrolles.

**[Roy, 1985]** : Bernard Roy *Méthodologie Multicritère d'Aide à la Décision*. Collection Gestion, Edition Economica, Paris.

#### *Articles:*

**[Ayhan, 2013]** Mustapha Batuhan AYHAN, A fuzzy AHP approach for supplier selection problem: A case study in a gear motor company. International journal of managing, value and supply chains. Vol 4, n°3, 2013.

**[Buckley, 1985]** Buckley, J. J., 1985 "Fuzzy hierarchical analysis", Fuzzy Sets Systems, Vol.17 (1), 233–247.

**[Buyuk, 2004]** Buyuk ozkan, Determining the importance weights for the design requirements in the house of quality using the fuzzy analytic network approach. International journal of intelligent systems. 2004

**[Chang, 1996]**Chang, D.-Y., 1996 "Applications of the extent analysis method on fuzzy AHP".European Journal of Operational Research, Vol. 95(3), 649–655.

**[Hodjatollah, 2015]** Sayed Hadjatollah, Selecting ERP system using fuzzy AHP method. Department of industrial engineering, Toosi university of technology , 2015

**[JDA, 2013]** JDA Software group, Cost Justification of a Warehouse Management System: A Five Step Plan, White paper. JDA

**[Lien, 2007]** Chi-Tai Lien and Hsiao-Ling Chan 2007 "A Selection Model for ERP System by Applying Fuzzy AHP", *International Journal of The Computer, the Internet and Management Vol. 15.No.3 (September - December, 2007) pp 58-72*

**[Martel, 2000] : J. M. Martel (2002).** *Analysis of meaningfulness of multicriterion aggregation procedures*.Cahier du LAMSADE n° 199, Paris. Article disponiblesur Internet: http://www.lamsade.dauphine.fr/

**[Maystre, 1994] : L. Y. Maystre, J. Pictet et J. Simos (1994)**. *Méthodes Multicritères ELECTRE : Descriptions, Conseils Pratiques et cas d'applications à la gestion* environnementale. Edition Presses Polytechnique et Universitaires Romandes,Lausanne.

**[Mousseau, 2005] :** V. Mousseau (Mar 2005). A general framework for constructive learning preference elicitation in multiple criteria decision aid [enligne]. Cahier du LAMSADE n°229, Paris.

[**Ozalp, 2012] ]** Ozalp Vayvay, Yigit Ozcan and Maria Manuela Cruz-Cunha, ERP consultant selection problem using AHP, fuzzy AHP and ANP: A case study in Turkey, E3 Journal of Business Management and Economics Vol. 3(3). pp. 106-117, March, 2012

**[Ramaa, 2012]** Ramaa, Subramanya et Rangaswamy, «Impact of Warehouse Management System,» International Journal of Computer Applications, 2012.

**[ROI, 2013]** Robocom Systems Internationl 2013, Building a WMS ROI White paper, Robocom.

**[Saaty 1980]**: Saaty, T.L., (1980) The Analytic Hierarchy Process, McGraw-Hill, New York, **USA** 

**[Srichetta et Thurachon, 2012]** Phanarut Srichetta and Wannasiri Thurachon, Applying Fuzzy Analytic Hierarchy Process to Evaluate and Select Product of Notebook Computers, International Journal of Modeling and Optimization, Vol. 2, No. 2, April 2012

**[Zouggari, 2012]** ZouggariAkram Une approche couplant logique floue et capitalisation des connaissances pour la résolution du problème de choix des fournisseurs**,**2012. L'Université Paul Verlaine – METZ UFR Mathématiques, Informatique, Mécanique

#### *Mémoires d'ingénieur :*

**[Aggoune, Oukachbi, 2010] :** AGGOUNE Djamel Eddine., OUKACHBI Walid, 2010, Contribution à l'amélioration de la performance de la chaîne logistique de CEVITAL

Mémoire du Projet de Fin d'Etudes d'Ingénieur, Département Génie Industriel, Ecole Nationale Polytechnique, Alger.

**[Berkouk, Salhi, 2009]** : Berkouk S. et Salhi A., 2009, Etude et amélioration de la chaîne logistique du service après-vente, Application : ELSECOM MOTORS, Concessionnaire FORD, Mémoire de projet de fin d'études d'ingénieur, Département Génie Industriel, Ecole Nationale Polytechnique, Alger.

**[Cherfa, Djenaoui, 2002] :**Cherfa S. et Djenaoui R., 2002, Gestion des approvisionnements et optimisation des espaces de stockage de matières premières de ABC PEPSI Rouiba, Mémoire de projet de fin d'études d'ingénieur, Département Génie Industriel, Ecole Nationale Polytechnique, Alger.

**[Ghanes, Nafi, 2010]:** M. Karim GHANES., Youcef NAFI., 2010, Contribution à l'amélioration de la performance de la chaîne logistique par la mise en place du VMI Application : Kraft Foods Algérie, Mémoire de projet de fin d'études d'ingénieur, Département Génie Industriel, Ecole Nationale Polytechnique, Alger.

**[Ourabiya, Boukhari, 2012] :** Ourabia Yasmine, Boukhari Hamza, 2012, Contribution à l'optimisation de la chaîne logistique Pfizer PharmAlgeria. Mémoire du Projet de Fin d'Etudes d'Ingénieur, Département Génie Industriel, Ecole Nationale Polytechnique, Alger.

#### *Sites web :*

**[APICS]** Association of Supply Chain management professionals [www.apics.org](http://www.apics.org/)

**[ASLOG]** Association française pour la Logistique [www.aslog.fr](http://www.aslog.fr/)

**[Cat]** Conseil et Assistance Technique Logistique [www.cat-logistique.com](http://www.cat-logistique.com/)

**[Faq]** Frequently Asked Questions Logistiqu[ewww.faq-logistique.com](http://www.faq-logistique.com/)

**[SCM]** Supply Chain Magazine [www.supplychainmagazine.fr](http://www.supplychainmagazine.fr/)

**[SME]** Search Manufactring ERP [www.searchmanufacturingerp.techtarget.com](http://www.searchmanufacturingerp.techtarget.com/)

**[WaL]** Warehouse Logistics [www.warehouse-logistics.com](http://www.warehouse-logistics.com/)

ANNEXES:

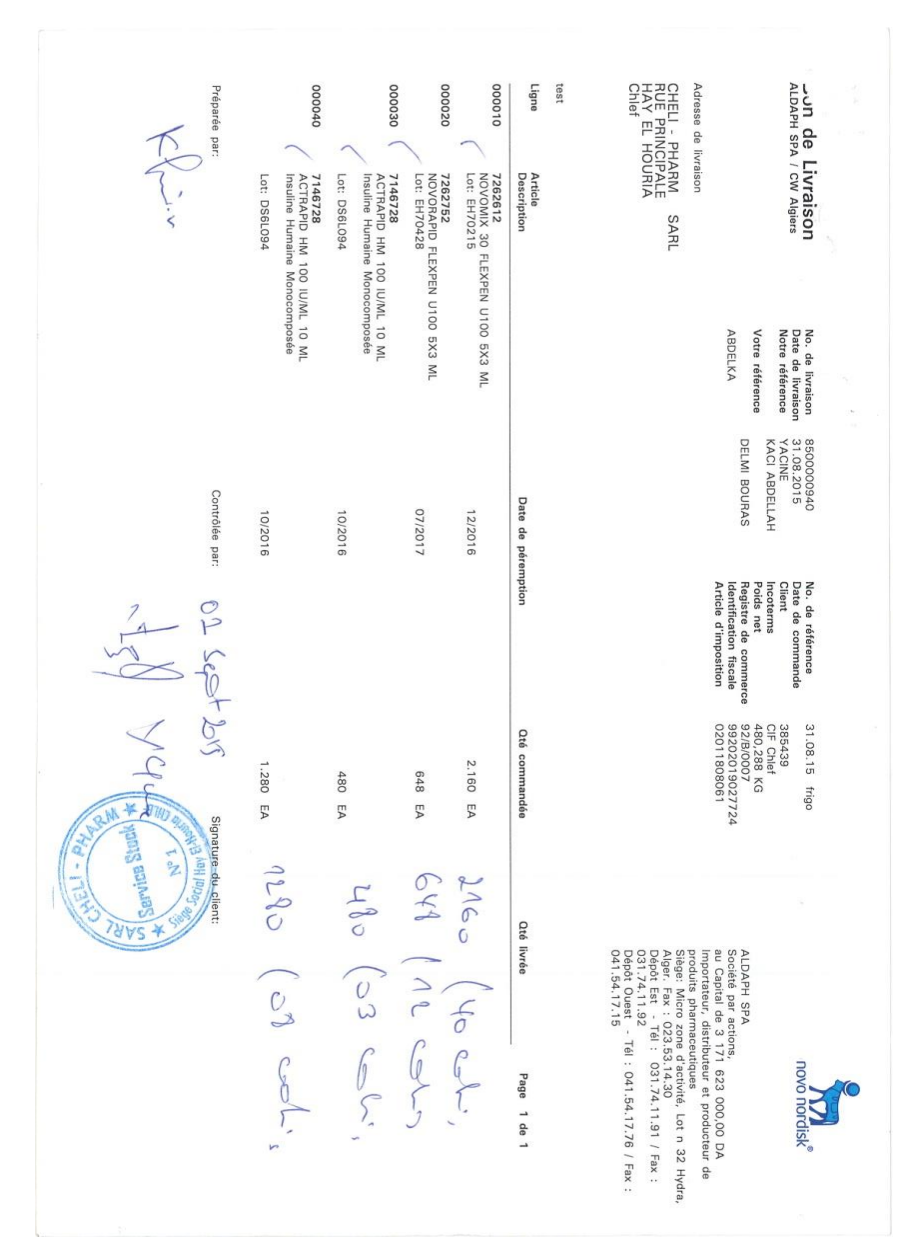

# **Annexe1 Facture douane**

# **Annexe 2Logbook des chambres**

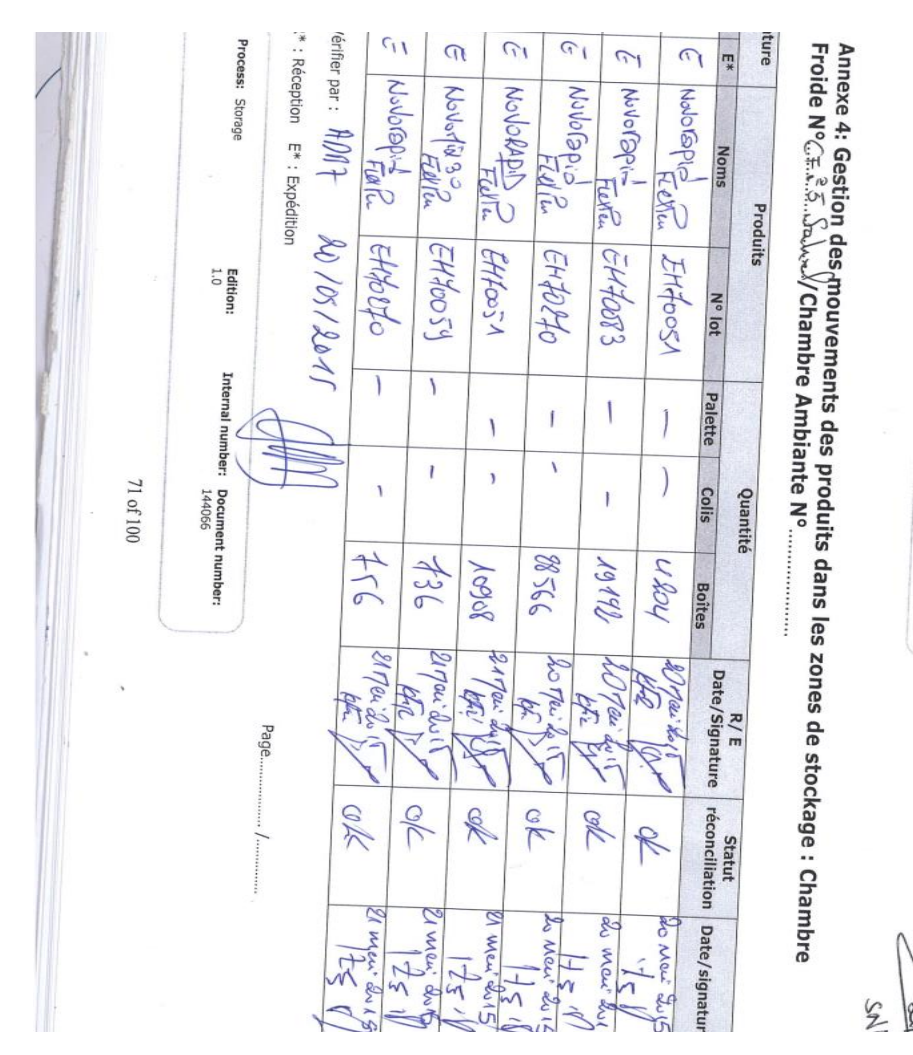

Gestion des zones de stockage: Chambres froides & Chambres ambiantes

Page 13 of 16

# **Annexe 3 Complément d'audit ASLOG**

### **1. Management, stratégie et planification :**

- **1.1. Prise en compte de la logistique dans le management par la direction générale.**
	- 1.1.1. Comment la démarche logistique est-elle intégrée au sein de l'entreprise ?

Note attribuée : 1

Les processus logistiques sont identifiés dans l'organigramme de l'entreprise, mais rarement remis en cause ou seulement quand la logistique pose problème. Par exemple en cas d'une rupture de stock ou d'un retard de packaging.

1.1.2. Comment la logistique est-elle prise en compte dans l'élaboration de la stratégie d'entreprise ?

Note attribuée : 1

Au début de chaque année l'entreprise fait une prévision budgétaire annuelle en incluant les coûts logistiques, mais les conséquences logistiques sur une décision ne sont pas considérées et d'ailleurs le manager Supply Chain ne fait pas partie du comité de direction. L'exemple dans l'entreprise est la domination du service commercial par rapport au service logistique.

1.1.3. Comment les besoins des clients déterminent-ils la politique logistique de l'entreprise ?

Note attribuée : 1

Dans le cas d'un dysfonctionnement logistique (manque d'un transporteur, erreur, écart, nonsatisfaction) leurs corrections prennent beaucoup de temps (des jours, voire des semaines) car les actions menées ne sont pas planifiées. Aucune enquête de satisfaction n'a eu lieu ni une enquête de détection du problème

1.1.4. Comment la programmation des investissements logistiques est-t-elle réalisée ?

Note attribuée : 2

Plusieurs projets ont été étudiés sérieusement (sous-traitance de l'impression des vignettes/ investir dans une imprimante, Investir dans une machine à vignetter/ vignettage manuel)

D'autres projets plus importants, comme le projet WMS et le projet TMS, ont fait l'objet d'une planification, mais pas au sens comptable.

1.1.5. Comment les dépenses logistiques sont-elles contrôlées ?

Note attribuée : 2

Il existe un système de contrôle budgétaire pour l'ensemble des charges d'exploitation, les acteurs concernés prennent les mesures nécessaires pour ne pas dépasser les budgets prévus. Aucunes ou peu d'actions d'améliorations ont été menées sans réel impact sur la baisse des coûts logistiques de l'entreprise.

### **1.2. L'organisation de la fonction logistique dans l'entreprise**

1.2.1. Quelles sont l'organisation logistique de l'entreprise et la répartition des responsabilités logistiques ?

Note attribuée : 1

Les responsabilités sont définies clairement dans le « Job Descreption » de chaque collaborateur, et chaque début de l'année ce dernier identifie ces objectifs et les envoie à la Direction Générale, mais le Supply Chain manager ne dispose pas de pouvoirs sur les collaborateurs non-logisticiens.

1.2.2. Comment une fonction « méthodes logistiques » apporte-t-elle de façon continue sa contribution au progrès ?

Note attribuée : 0

La fonction méthodes logistiques est absente de l'organisation de l'entreprise, néanmoins l'équipe logistique cherche toujours à améliorer la performance de la fonction logistique en réduisant les coûts et délais.

#### 1.2.3. Comment le travail en équipe est-il recherché ?

Note attribuée : 3

En plus d'un espace de travail organisé en mode Open Space, les équipes sont autonomes, elles peuvent gérer leurs tâches comme elles le perçoivent, ce mode aide en effet à améliorer la productivité de l'équipe car ils vont au-delà de leurs missions et tâches.

1.2.4. Comment l'entreprise utilise-t-elle la communication électronique pour organiser le travail et partager l'information ?

Note attribuée : 2

La majeure partie de la communication entre les différents collaborateurs est effectuée par voie électronique, que ça soit par e-mail ou par Skype Entreprise tout a été pensé pour éviter les déplacements inutiles aux employés et éviter d'utiliser le téléphone pour ne pas déranger les collègues vu qu'on travaille en Open Space. De plus la gestion des réunions et rendezvous est connue et commune à toute l'entreprise, ainsi on peut mieux planifier les réunions et transmettre cela aux personnes concernées. La transmission électronique des documents est très développée en amont, mais en aval la transmission des commandes est effectuée par téléphone principalement. Dernier point, même si l'entreprise dispose d'un système informatique élaboré, son utilisation reste restreinte, et l'absence d'une plateforme de travail collaborative est parfois pénalisante.

#### **1.3. Le personnel logistique et sa formation**

1.3.1. Quelles sont la culture et l'éthique de l'entreprise ?

Note attribuée : 3

Chez Novo Nordisk, chaque membre de l'entreprise est respecté, chaque nouveau membre est automatiquement formé aux bonnes pratiques de l'entreprise et est aidé à s'intégrer rapidement, en plus d'avoir une charte d'éthique, l'entreprise veille à le faire savoir à tous ses employés en leurs faisant passer un test sur le code d'éthique. La compréhension de cette charte permet aux employés de s'impliquer offrant un carde de travail visant l'excellence.

1.3.2. Comment est géré le personnel en général et le personnel logistique en particulier ?

Note attribuée : 1

Le personnel est accueilli est formé à ses missions de base, par exemple un magasinier est formé aux méthodes de manutention mais aussi aux tâches administratives associées. Les besoins en personnel sont soigneusement étudiés et le personnel est régulièrement évalué sur des objectifs annuels fixés.

1.3.3. Comment l'entreprise se comporte-t-elle en matière de gestion des connaissances et de formation ?

Note attribuée : 0

Pas de plan de formation, c'est les collaborateurs qui prennent l'initiative pour trouver des formations et ils doivent justifier auprès de la direction RH que cette formation est utile pour une bonne exécution de leurs missions.

1.3.4. Comment les utilisateurs du système d'information sont-ils formés et de quels moyens disposent-ils ?

Note attribuée : 0

L'entreprise dispose en effet d'un système d'information élaboré mais les employés connaissent le strict minimum en ce qui concerne cet outils très puissants, pour la majeure partie du personnel, l'outil informatique a été appris soit via le supérieur par passation de consigne ou en mode autodidacte

# **2. La logistique d'approvisionnement:**

#### **2.1. Choix des fournisseurs**

2.1.1. Comment les fournisseurs et les prestataires sont-ils choisis ?

Note attribuée : 3

Les fournisseurs de l'entreprise sont l'ensemble des usines de Novo Nordisk à travers le monde, éparpillés partout dans le monde (Japon, Turquie, Brésil, France, Chine, Danemark, …). Le planner dispose de toutes les informations relatives aux fournisseurs et choisit ses fournisseurs en fonction de plusieurs critères comme le taux de service (Usine capable de satisfaire le plus la demande) les délais de livraison ou les coûts logistiques associés à chaque fournisseur. Cette maîtrise permet au planner de changer de fournisseur avec des possibilités de réaffectation.

### **2.2. Pilotage des approvisionnements**

2.2.1. Quel est le système d'information logistique utilisé ?

Note attribuée : 3

Novo Nordisk dispose d'un ERP SAP R/3, et pour l'approvisionnement le département planning utilise son module Materials Management

2.2.2. Comment les paramètres de gestion des approvisionnements sont-ils revus ?

Note attribuée : 1

La méthode utilisée pour s'approvisionner est rigide 3 mois de couverture de stocks en se basant sur les prévisions, elle n'est pas révisée ni optimisée.

2.2.3. Comment les approvisionnements sont-ils gérés ?

Note attribuée : 2

Le seuil de stock de sécurité est établi suivant une certaine méthode, (un stock qui couvre 3 mois selon le plan de prévision) les autres paramètres au moment de l'ordre sont optimisés. Les fréquences et les quantités ne sont pas optimisées en fonction du volume global.

2.2.4. Comment les besoins en produits finis, sous-ensembles, composants ou matière première sont-ils déterminés ?

2.2.5. Quelles sont les pratiques de l'entreprise en matière de planification ?

Note attribuée : 2

Chaque mois, des réunions S&OP sont programmées pour planifier l'ensemble des activités (commercial, marketing, financière et logistique) à court et moyen terme, et la planification est revue chaque mois. Mais un plan d'approvisionnement stratégique ou un business plan à long terme n'existe pas.

#### **2.3. Partenariat avec les fournisseurs**

2.3.1. Comment les fournisseurs et les prestataires sont-ils choisis et quel partenariat logistique existe-t-il avec eux ?

#### 2.3.2. Comment la fiabilité des fournisseurs est-elle assurée ?

Note attribuée : 0

Il n'existe pas une disposition de sécurité dans le cas d'une défaillance en flux amont

#### **2.4. Opérations d'approvisionnement**

2.4.1. Comment les besoins sont-ils exprimés aux fournisseurs ?

Note attribuée : 3

C'est une sorte de partenariat entre Novo Nordisk A/S et l'ALDAPH, cette dernière communique toutes les évolutions ainsi que son plan de prévision.

2.4.2. Comment les approvisionnements influencent-ils sur l'activité de réception ?

Note attribuée : 3

L'insuline est un produit très sensible, il doit être impérativement sous froid, donc tous les moyens sont mobilisé à la phase réception.

#### **3. La logistique de production**

Ce chapitre ne fait pas partie du périmètre d'audit.

#### **4. La logistique de transport**

#### **4.1. Choix des transporteurs**

4.1.1. Comment les transporteurs assurant les approvisionnements sont-ils choisis ?

Cette question ne fait pas partie du périmètre de l'audit.

4.1.2. Comment les transporteurs assurant les livraisons vers les clients ou prestataires intermédiaires sont-ils choisis ?

Note attribuée : 3

Les transporteurs travaillent pour Novo Nordisk et ils sont formés et audités en préalable.

#### **4.2. Maîtrise du flux aval**

4.2.1. Comment les besoins de transport sont-ils évalués ?

Note attribuée : 1

Avant de recruter des transporteurs et d'acquérir des camions frigorifiques, les besoins sont étudiés et évalué, mais aucune réunion n'est programmé pour revoir les besoins.

#### **4.3. Partenariat avec les transporteurs :**

4.3.1. Quelle maîtrise est exercée sur les opérations de transport ?

Note attribuée : 0

Les clients appellent à n'importe quel moment pour se faire livrer sur le champs, le chef d'expéditions sélectionne le transporteur et une date selon la disponibilité, ça se fait à la dernière minute et c'est difficile voire impossible d'établir et/ou respecter un programme de transport.

4.3.2. Quelle maîtrise est exercée sur les opérations de transmission des informations (incidents de transport) ?

Note attribuée : 2

Le transporteur est chargé d'aviser le service ADV en cas de retard ou non-respect du délai, il contacte aussi le client pour fixer une autre date, mais aucun plan d'amélioration n'est inclut et les statistiques sont même pas discutées.

# **4.4. Maîtrise opérationnelle**

4.4.1. Quelle maîtrise est exercée sur la sécurité des produits pendant les opérations de transport ?

Note attribuée : 2

Les incidents et/ou aléas sont toute suite signalées au responsable du dépôt et servie client, mais aucun plan de communication n'est prédéfini pour alerter les acteurs concernés (clients, autorités ou medias).

4.4.2. Quelle maîtrise est exercée sur la qualité de transport et de livraison ?

Note attribuée : 2

Avant chaque expédition un magasinier contrôle la commande consolidée physiquement avec le bon de livraison, c'est le moyen utilisé pour réduire les erreurs. Mais aucune enquête de satisfaction client n'a été effectuée, et le benchmarking de la concurrence n'est pas en place.

#### **5. Stockage**

### **5.1. Implantation des plateformes, entrepôts et magasins :**

5.1.1. Quelle implantation a été étudiée pour assurer les opérations de magasinage

Note attribuée : 0.

L'implantation du dépôt ne répond à aucune logique rationnelle qui aurait pour but de faciliter les opérations de magasinage et manutention, en effet le dépôt est composé de plusieurs chambres froides de différentes superficies ce qui diminue l'efficacité du stockage à cause de l'espace des allées dans les chambres nécessaire à la circulation des chariots élévateurs.

L'absence d'un système d'information dédié au stockage ne permet pas de gérer les emplacements, le magasinier n'a aucune indication sur le nombre d'espaces libres dans les chambres, ni sur les références qui y sont entreposées, le seul moyen d'obtenir l'information est de faire le comptage manuel ou bien de se référer aux logbooks, deux tâches qui ne sont pas aisées.

5.1.2. Comment les taux de remplissage sont-ils suivis ?

Note attribuée : 1.

Le dépôt est certes suffisant pour supporter la charge de travail actuel (en termes de volume de produits) mais malheureusement cela n'évite pas la saturation et ceci à cause de la mauvaise gestion des opérations ainsi que la mauvaise circulation d'information. Par exemple au mois de novembre 2015, le dépôt était à plus de 100% de sa capacité de stockage obligeant

ainsi les magasiniers à utiliser les allées des chambres pour le stockage, les produits devant rester au dépôt près d'un mois avant d'être libérés.

L'absence d'un système d'information ou d'une méthode facile pour évaluer l'espace de stockage libre dans les chambres empêche les magasiniers ou toute autre personne de suivre en continu le taux de remplissage des chambres. Ceci peut engendrer et a déjà engendré des pertes et pénalités, par exemple au cours de l'année 2015, l'entreprise a eu à payer une amande de 100 000  $\epsilon$  pour annulation d'une commande au dernier moment, cette annulation est survenue suite à la saturation du dépôt et au lieu d'importer une marchandise de 20 000 000 € et risquer de la perdre (avarie, pas d'espace de stockage) l'entreprise a préféré subir la pénalité.

En cas de saturation, le responsable du dépôt alerte son supérieur qui va essayer de trouver une solution, les solutions retenues sont généralement la suspension des importations en attendant que le dépôt se vide et aussi faire pression sur le service commercial pour vendre un peu plus afin de vider le dépôt.

# **5.2. Gestions des stocks :**

5.2.1. Comment la gestion des stocks est-elle assurée ? Note attribuée : 1.

Au sein de l'entreprise on utilise la règle FEFO, nous parlons de produits pharmaceutiques périssables et cette règle est la mieux adaptée pour ne pas risquer d'oublier des produits dans le dépôt. L'autre règle utilisée est relative au niveau de stock désiré, cette règle permet d'avoir un stock pouvant répondre aux besoins du marché pour les 3 prochains mois, en sachant qu'un produit commandé aujourd'hui mettra un peu moins de 3 mois pour devenir vendable. Même si cette règle de gestion a été élaborée pour pallier aux ruptures de stocks et assurer un taux de service maximal. Ce dernier ne peut être évalué ou mesuré, en effet le taux de service de l'entreprise est de 100% tout le temps, mais après investigation, il s'avère que cet indicateur est totalement erroné car le système n'enregistre pas les commandes des clients mais seulement ce qui a été facturé, et aucune considération n'est prise pour essayer d'améliorer un taux de service déjà au maximum.

La politique actuelle de l'entreprise, favorise un taux de service élevé à un niveau des stocks optimal, à cet effet nous avons constaté des produits pour lesquels une couverture d'une année voire de 3 années pour certaines références, l'entreprise a eu recours à un gonflage des stocks pour ne pas risquer de tomber en rupture de stocks.

5.2.2. Comment les niveaux de stocks sont-ils travaillés ?

Note attribuée : 2.

Le responsable du dépôt n'effectue pas d'inventaire annuel, mais par contre il procède à de petits inventaires tournants sur quelques références uniquement en période de baisse d'activité. Le but de ces inventaires est de vérifier les écarts et d'investiguer en cas d'erreurs.

Le suivi du vieillissement des produits est fait sur système, les produits étant gérés par lot il est plus facile de suivre la durée de vie des produits, le fait d'avoir des produits périmés ou avec une durée de vie inférieure à 6 mois (DLC minimum exigé par l'état à la vente) déclenche les procédures nécessaires concernant l'assurance, le service finance mais aussi la destruction des produits.

5.2.3. Comment les réservations de stocks sont –elles gérées ?

Note attribuée : 2.

Le système ne permet pas de rendre impossible un mouvement autre que celui prévu, il est tout à fait possible à n'importe quel magasinier de car il y absence de moyens d'identification automatique des produits.

### **5.3. Activité et aléas**

5.3.1. À quel moment les mouvements de stocks sont-ils enregistrés ?

Note attribuée : 0.

Les mouvements de stocks ne sont pas tous renseignés rapidement, seuls la réception et le déstockage sont enregistrés sur système, les autres mouvements (entre chambres) sont enregistrés en fin de journée sur papier. Un écart constaté sur système fait l'objet d'une enquête. Le moment de prise en compte du mouvement est généralement bien après la fin de la tâche, l'opérateur renseigne les mouvements en fin de journée ou après l'accomplissement de la tâche. Parfois avec une journée de retard.

5.3.2. Quelles règles régissent les stocks des fournisseurs pour les produits approvisionnés ?

Note attribuée : 0.

Le fournisseur ne prévoit pas des stocks exceptionnels qui pourront effacer les aléas quels qu'ils soient, il n'y a pas de méthode de calculer de stock car le fournisseur travaille par commande. Même s'il existe un système de centralisation des prévisions, le fournisseur les utilise pour s'approvisionner en matière première et non pour constituer des stocks.

5.3.3. Comment les moyens de manutention sont-ils maintenus ?

Note attribuée : 2.

L'entrepôt dispose d'une équipe de maintenance sur le site qui travaille en permanence 24h/24, et qui veille au bon fonctionnement des équipements. Les techniciens sont aptes à agir sur certains types de pannes seulement. Les opérations de maintenance avancée nécessitent l'intervention d'une équipe spécialisée. Le plan de maintenance n'est pas respecté en termes de délais, parfois les dates d'intervention sont dépassées de plusieurs mois.

5.3.4. Comment l'obsolescence des produits et les stocks qui en résultent sont-ils gérés ?

Les produits de l'entreprise étant des médicaments et autres substances pharmaceutiques, elles sont périssables, cette règle d'obsolescence ne s'applique donc pas à ses produits.

# **6.4 Personnels**

6.4.1. Comment les mouvements et transactions de stocks sont-ils gérés ? Note attribuée : 1.

Le personnel est bien formé aux tâches qu'il doit faire, mais le système informatique ne couvre pas toutes les transactions qu'effectuent les magasiniers, par exemple les mouvements de stock entre chambres froides ne sont pas renseignés sur système.

# **6.5 Moyens**

6.5.1. Comment les moyens de manutention et de stockage sont-ils gérés ? Note attribuée : 2.

Les moyens de manutention et de stockage répondent à des critères et règles bien définies et strictes correspondant aux bonnes pratiques dans le domaine, par contre aucune mesure n'est prise pour lisser l'activité des magasiniers, la nature du marché fait en sorte d'avoir des périodes de sommeil suivies d'un pic d'activité en fin de mois et de trimestre.

# **6. La logistique de distribution**

# **6.1. Définition de l'offre logistique :**

6.1.1. Comment la logistique s'adapte-t-elle aux catégories de produits, de services et de clients ?

Note attribuée : 1.

L'entreprise à des règles de priorité pour les produits et les clients, principalement on se base sur le chiffre d'affaire dégagé par le client ou par le produit.

6.1.2. Comment les prestations logistiques qui peuvent être fournies aux prospects sont-elles indiquées ?

Note attribuée : 1.

L'entreprise dispose d'une flotte constituée de 6 fourgons, cette flotte en plus de faire les transferts vers les dépôts régionaux de l'entreprise est utilisés pour livrer les clients. Lors des contacts préliminaires avec les prospects cet élément logistique est bien évidemment mis en avant pour attirer le client potentiel. Malheureusement les éléments logistiques ne sont pas bien formalisés, et les commerciaux sont et constante négociation avec ses clients, des fois ces éléments sont offerts pour des raisons relationnelles.

6.1.3. Comment sont spécialisées les prestations logistiques qui seront fournies en matière de distribution et de transport ?

Note attribuée : 0.

Les offres logistiques qui concernent le transport ne sont pas formalisées. L'entreprise considère le client comme Roi, et subit donc les caprices et désirs du client. Ceci assure néanmoins la recherche constante de la satisfaction du client.

### **6.2. Prévisions de vente**

6.2.1. Comment les prévisions de vente sont-elles élaborées et suivies ? Note attribuée : 1.

Les prévisions de vente chez Novo Nodrisk sont élaborées avec un niveau de granularité encore plus fin que la famille de produit, elles sont établies par référence, donc par exemple pour un produit disponible en 3 conditionnements, les prévisions sont élaborées pour chaque conditionnement et non pas d'une manière agrégée. L'unité de temps utilisée est le mois, une unité jugée adéquate du moment que l'activité de vente hébdomadaire n'est pas très stable, d'où le recours à des prévisions mensuelles. Les clients sont solicités pour partager leurs niveaux de stocks mais pas les prévisions, certains refusent et certaines ne font même pas de prévisions. Les personnes responsables d'élaborer les prévisions ne sont pas assez formés dans ce domaine-là, les modèles utilisés et les méthodes ne sont pas révisées ni évaluées, et donnent des résultats assez médiocres. Pour pallier à ce manque d'efficacité des méthodes et outils, les prévisions sont discutées et améliorées lors des réunions S&OP lors des quelles plusieurs acteurs se réunissent pour critiquer et donner leurs avis en tant qu'experts, ce qui permet d'améliorer substantiellement les résultats. À cet effet un indicateur de performance est en place pour mesurer la fiabilité et l'efficacité des prévisions : Le forecastaccuracy.

# **9. Les indicateurs de pilotage**

# **9.1. Indicateurs généraux et de management logistique**

9.1.1. Comment la performance de la supplychain est-elle mesurée et diffusée ? Note attribuée : 2.

Le département supplychain est composé de plusieurs services, chaque service s'occupe de calculer les indicateurs de performance propre à lui. Le calcul se fait sur des fichiers Excel qui sont ensuite partagés avec les responsables, dans certaines situations la tentative de centraliser le fichier Excel rencontre plusieurs problèmes notamment la multi-écriture sur le fichier par plusieurs personnes. Ces indicateurs sont communiqués aux responsables séparément ce qui est peu commode pour prendre une décision surtout que le responsable est obligé de tout regrouper lui-même.

9.1.2. Comment l'information sur la performance logistique est-elle garantie ? Note attribuée : 1.

Certains indicateurs de performance logistique ont des objectifs fixés par l'entreprise afin de garantir un fonctionnement optimal, ces objectifs se répercutent sur chaque département et ensuite sur chaque individu entant qu'objectif annuel personnel. En ce qui concerne la qualité de l'information, les utilisateurs sont obligés de collecter les données de plusieurs sources de regrouper les données nécessaires au suivi, cette tâche peut engendrer des erreurs de calcul, et donc la fiabilité des indicateurs peut être remise en cause ou du moins elle n'est pas garantie. En plus de cette fiabilité réduite, les indicateurs calculés ne sont pas revus ou retraités ou même vérifiés pour tester leur pertinence vis-à-vis de l'activité de l'entreprise, les indicateurs sont fixes et figés.

9.1.3. Comment les objectifs logistiques sont-ils fixés ? Note attribuée : 2.

La fonction logistique étant une fonction support à la fonction commerciale (qui est considérée comme la plus importante fonction de l'entreprise), elle obtient ses objectifs en cascadant les objectifs généraux de l'entreprise, ces objectifs ne sont pas toujours étudiés avec le service logistique ce qui mène à des objectifs incohérents et surréalistes

9.1.4. Comment la performance de la supplychain est-elle suivie ? Note attribuée : 0.

Absence totale de tableau de bord, les indicateurs sont éparpillés sur plusieurs fichiers Excel, de plus l'absence d'une plateforme collaborative de travail entre les différents collaborateurs limite l'accès aux fichiers. Ce manque d'accessibilité couplé à une faible diffusion de l'information (horizontale ou verticale) empêche parfois les opérateurs de prendre la bonne décision. Dernier point, les objectifs et les écarts ne sont clairement affichés (mis à part l'objectif de vente)

9.1.5. Comment les coûts logistiques sont-ils suivis ?

Note attribuée : 0.

Les coûts logistiques étant assez minimes comparés aux autres coûts de l'entreprise, ils ne sont pas très surveillés.

# **9.2. Indicateurs de conception**

# **9.3. Indicateurs d'approvisionnement**

9.3.1. Comment la qualité du partenariat logistique existant avec les fournisseurs et les prestataires est-elle mesurée ?

Cette question ne fait pas partie du périmètre de l'audit.

# **9.4. Indicateurs de production**

Cette question ne fait pas partie du périmètre de l'audit.

# **9.5. Indicateurs de transport et de manutention**

9.5.1. Quelle surveillance est exercée sur les opérations de transport ?

Note attribuée : 0.

Les opérations ne sont pas véritablement surveillées, en effet la seule surveillance exercée concerne les trajets effectués par les moyens de transport de l'entreprise pour les livraisons, il n'a y a pas d'objectif en ce qui concerne les opérations de transport, et ni les délais ni les coûts ne sont maîtrisés. De plus il est difficile (en termes de traitement des données) de calculer les indicateurs de performance des opérations de transport et parfois l'inexactitude des données fausse le calcul des indicateurs, comme la notification d'une bonne réception le lendemain et non le jour même.

> 9.5.2. Quelle maîtrise l'entreprise exerce-t-elle sur les délais à travers la gestion des ressources et des effectifs ?

Note attribuée : 0.

L'entreprise n'exerce aucune maîtrise sur les délais en ayant recours à la gestion des effectifs, l'indisponibilité des données ne permet pas de mesurer les ratios de productivité. Quant à l'effectif nécessaire, il est évalué au doigt mouillé. N'ayant pas les moyens de calculer les indicateurs de performance par individu, il est difficile de justifier un recrutement ou licenciement.

#### **9.6. Indicateurs de stocks**

9.6.1. Comment les niveaux de stock sont-ils suivis ? Note attribuée : 1.

L'entreprise dispose de plusieurs indicateurs de performance relatifs à la gestion de stock, par contre ces indicateurs ne sont pas revus régulièrement, de plus on ne fixe pas d'objectifs pour ces indicateurs (mis à part la couverture de stock qui est fixée à 3 mois). L'entreprise n'a pas connaissance des stocks de ses concurrents.

> 9.6.2. Comment la rotation du capital immobilisé dans les stocks est-elle travaillée ?

Note attribuée : 2.

L'entreprise ne gère pas assez bien sa trésorerie, en effet au mois de décembre à cause d'un problème de trésorerie l'entreprise a encouru une pénalité de 200 000 euros. Aujourd'hui des mesures ont été prises pour essayer de réduire l'immobilisation du capital.

Même si l'entreprise a une politique en ce qui concerne les créances clients (réduire les créances au 4ème trimestre), on remarque que les ventes explosent en ce dernier trimestre.

# **Annexe 4 Charte du projet mise en place d'un WMS**

# **CHARTE DE PROJET : Mise en place d'un WMS**

### **NOM DU PROJET** Mise en place d'un système de gestion d'entrepôts (WMS)

# **RESPONSABLE :**MouniNadjia TAOUTAOUI

#### **Énoncé du problème:**

Le centre de distribution SAHEL, principal entrepôt de l'entreprise, rencontre beaucoup de problèmes liés à la non maîtrise de l'information dans l'entrepôt, ce qui engendre des coûts cachés et des pertes sous formes de pénalités. Les problèmes rencontrés sont :

- Accès difficile à l'information
- Traitements manuels et erreurs fréquentes

**But du projet :** Mettre en place un système de gestion d'entrepôt

#### **Objectifs du projet :**

- Rédaction d'un cahier des charges pour WMS
- Dépouillement des offres et choix du fournisseur
- Installation et mise en route du WMS

#### **Livrables du projet :**

- 1. Cahier des charges
- 2. Mise en marche du WMS
- 3. Formation du personnel

# **Équipe :**

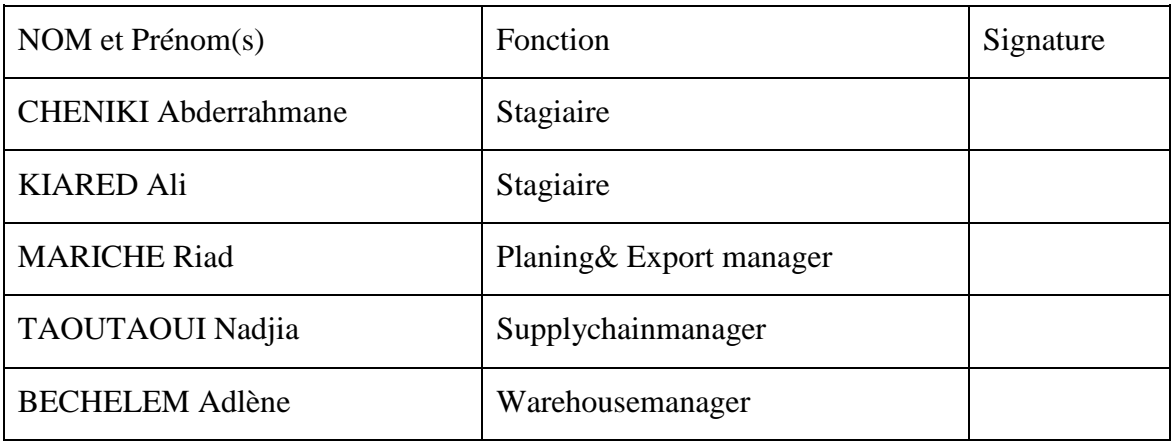

# **Annexe 5 Questionnaires sur les préférences des critères**

# **Questionnaire 1 :**

L'objectif de ce questionnaire est de sélectionner les critères qui vous semblent important et qu'il faut impérativement prendre en compte dans notre démarche du projet d'implantation du WMS pour la firme Novo Nordisk.

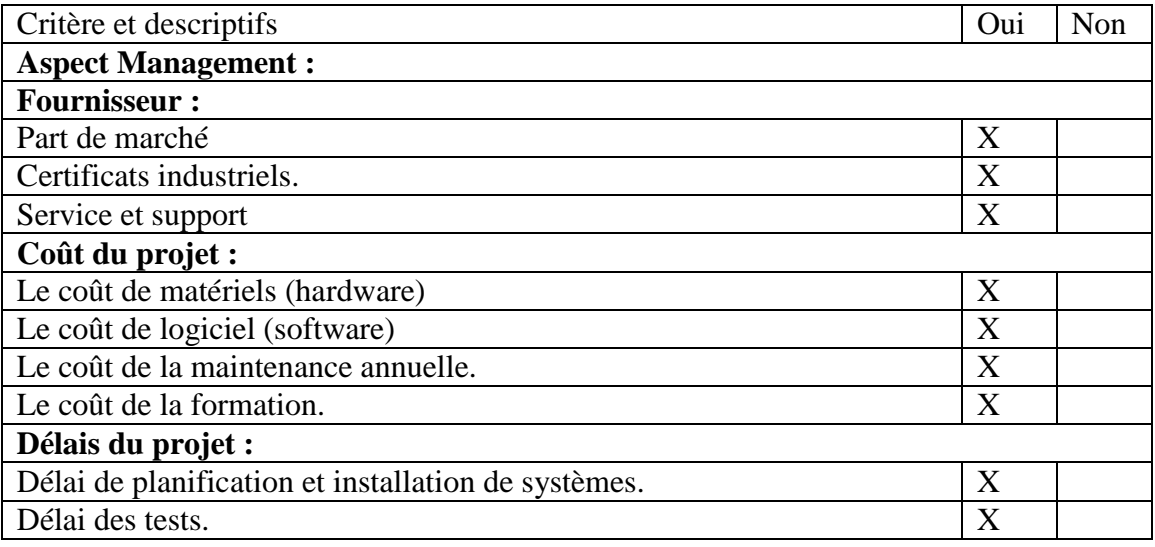

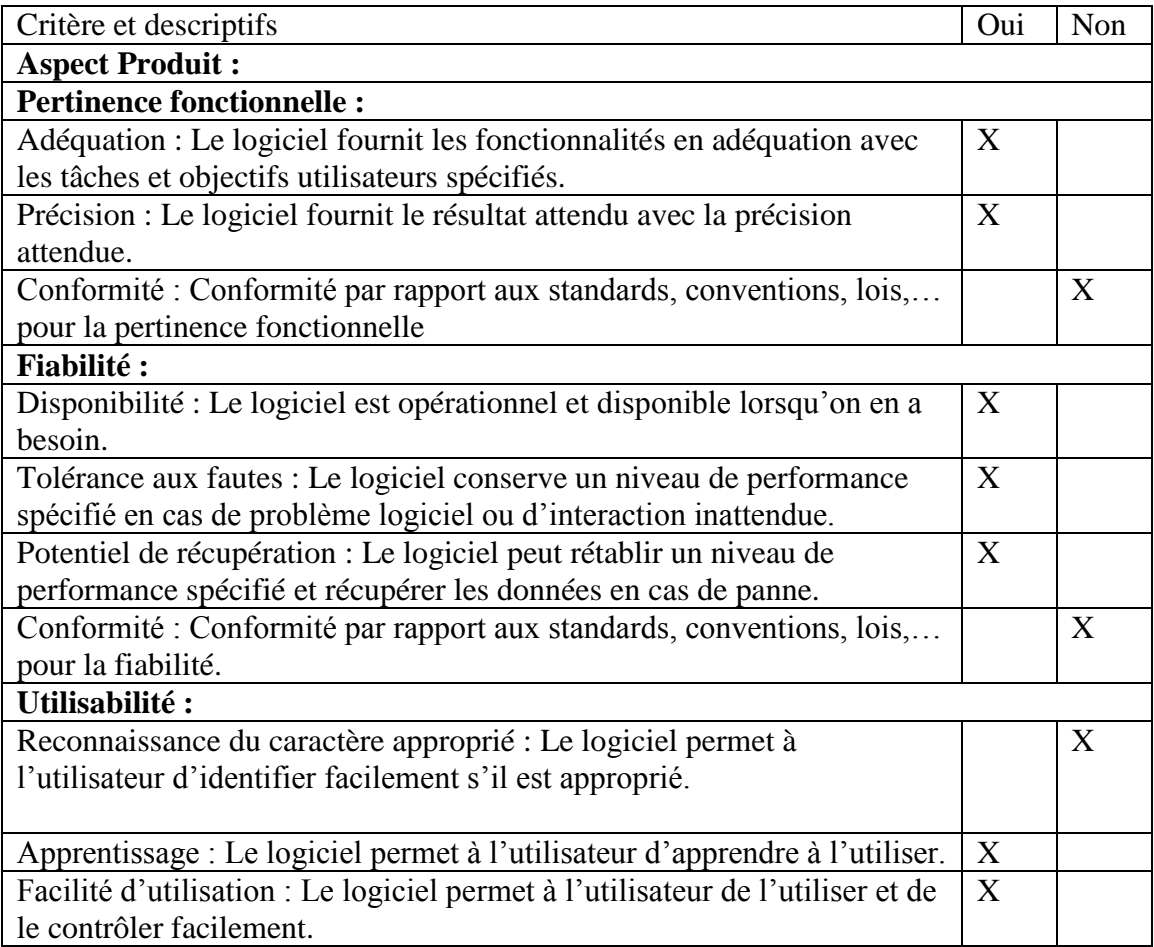

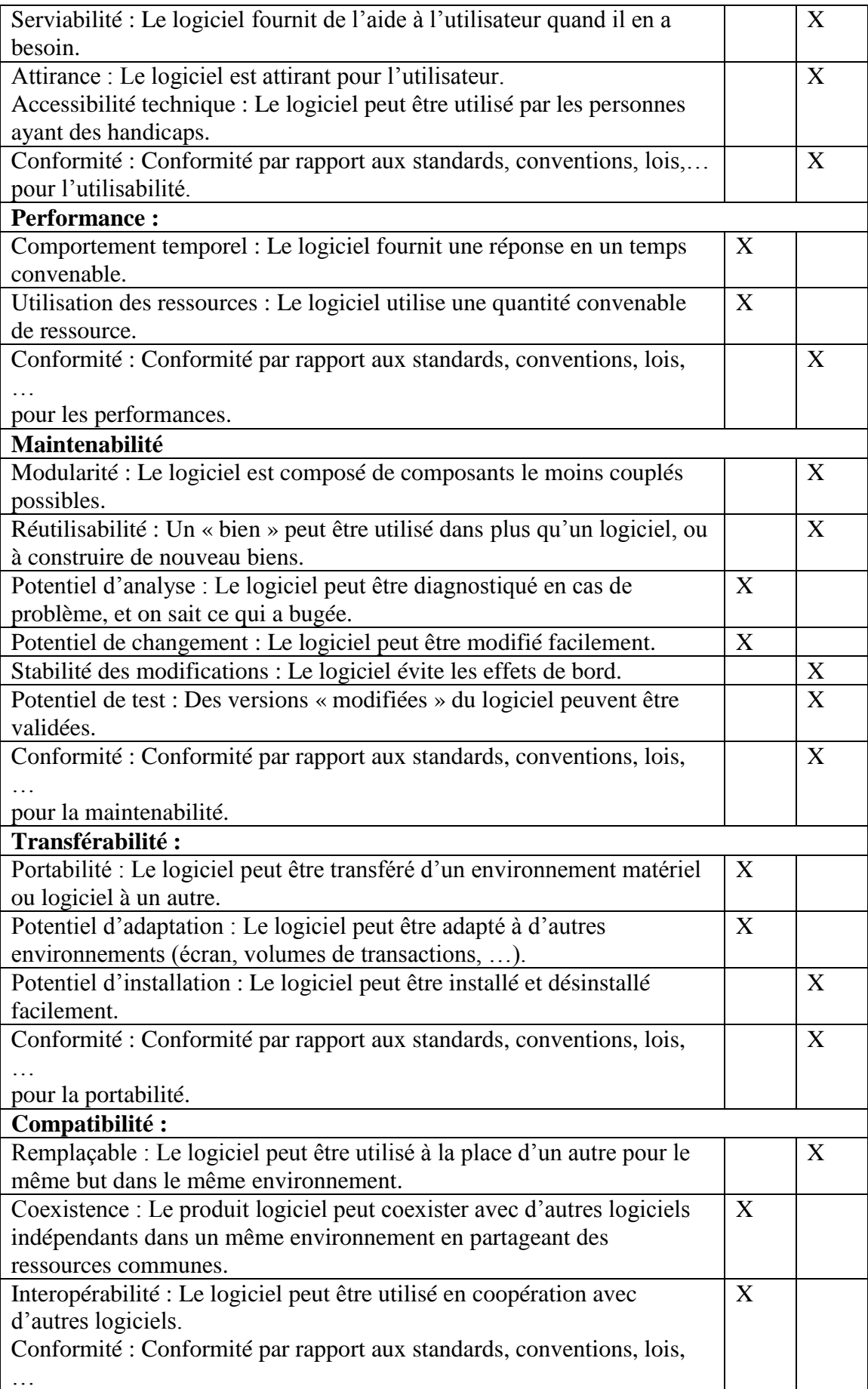

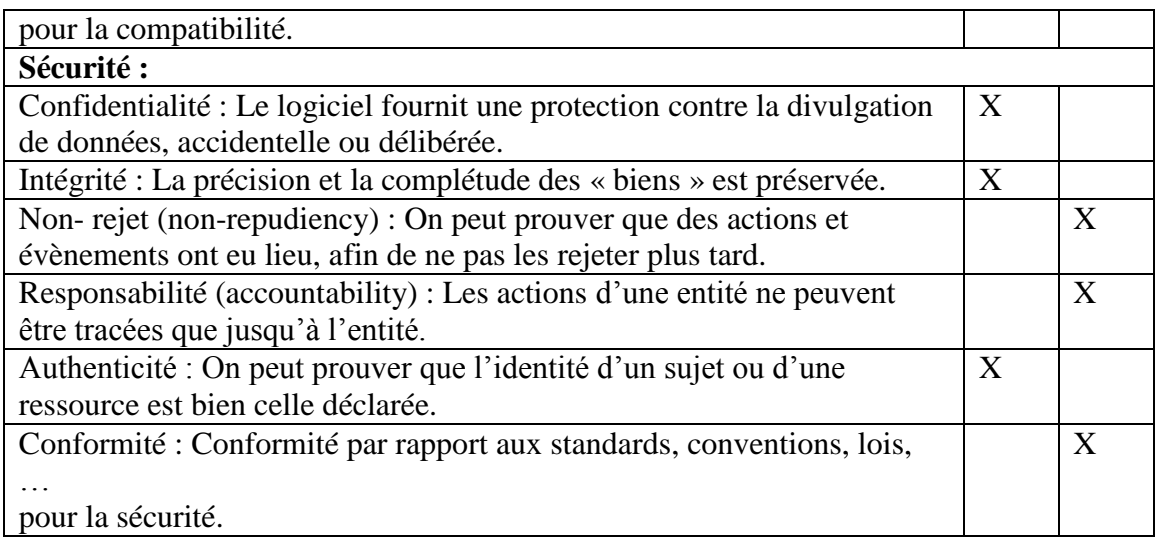

Merci d'avoir répondu, grâce à ces résultats nous pourront construire la hiérarchie du modèle.

### **Questionnaire 2 :**

Ce questionnaire nous aidera à attribuer des poids d'importance pour chaque critère. Ce qui est demandé est de comparer les critères deux-à-deux pour chaque niveau.

#### **Niveau 2 :**

- Critères de management et business : lié au contrat et business càd le fournisseur, le coût du projet et aussi le délai.
- Critère du produit : les qualités intrinsèques du produit.

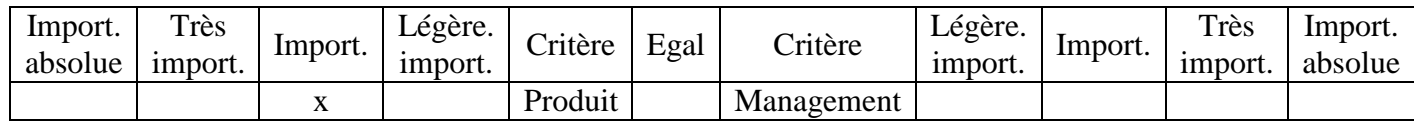

#### **Niveau 3 :**

- 1- Management :
	- Fournisseur.
	- Coût.
	- Délais.

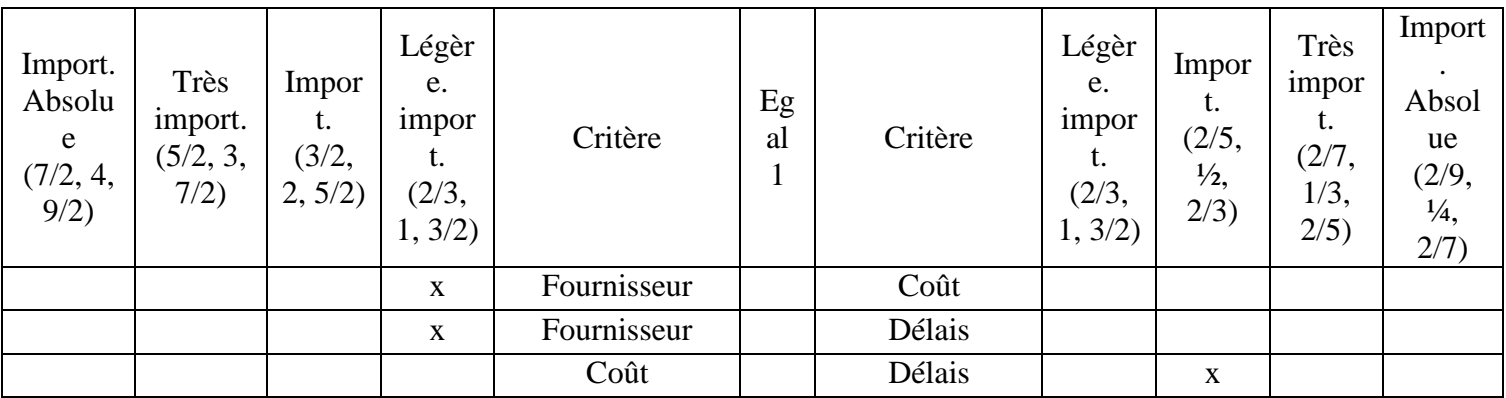

# 2- Produit :

- Pertinence fonctionnelle : Le logiciel fournit des fonctionnalités en adéquation avec les besoins exprimés et tacites quand il est utilisé sous certaines conditions
- Performance : Le logiciel possède des performances appropriées, par rapport aux ressources utilisées, quand il est utilisé sous certaines conditions
- Compatibilité : Deux composants logiciels peuvent échanger des informations et/ou effectuer leurs tâches, tout en partageant le même environnement matériel ou logiciel
- Utilisabilité : Le logiciel peut être compris, appris, utilisé et attirant pour l'utilisateur, quand il est utilisé sous certaines conditions.
- Fiabilité : Le logiciel conserve un niveau de performance spécifié quand il est utilisé sous certaines conditions.
- Sécurité : Le logiciel est protégé contre les accès, utilisations, modifications, destructions, divulgations accidentels ou malicieux.
- Maintenabilité : Le logiciel peut être modifié (corrections, améliorations, adaptations…) ou maintenu.
- Transférabilité : Le logiciel peut être transféré d'un environnement à un autre.

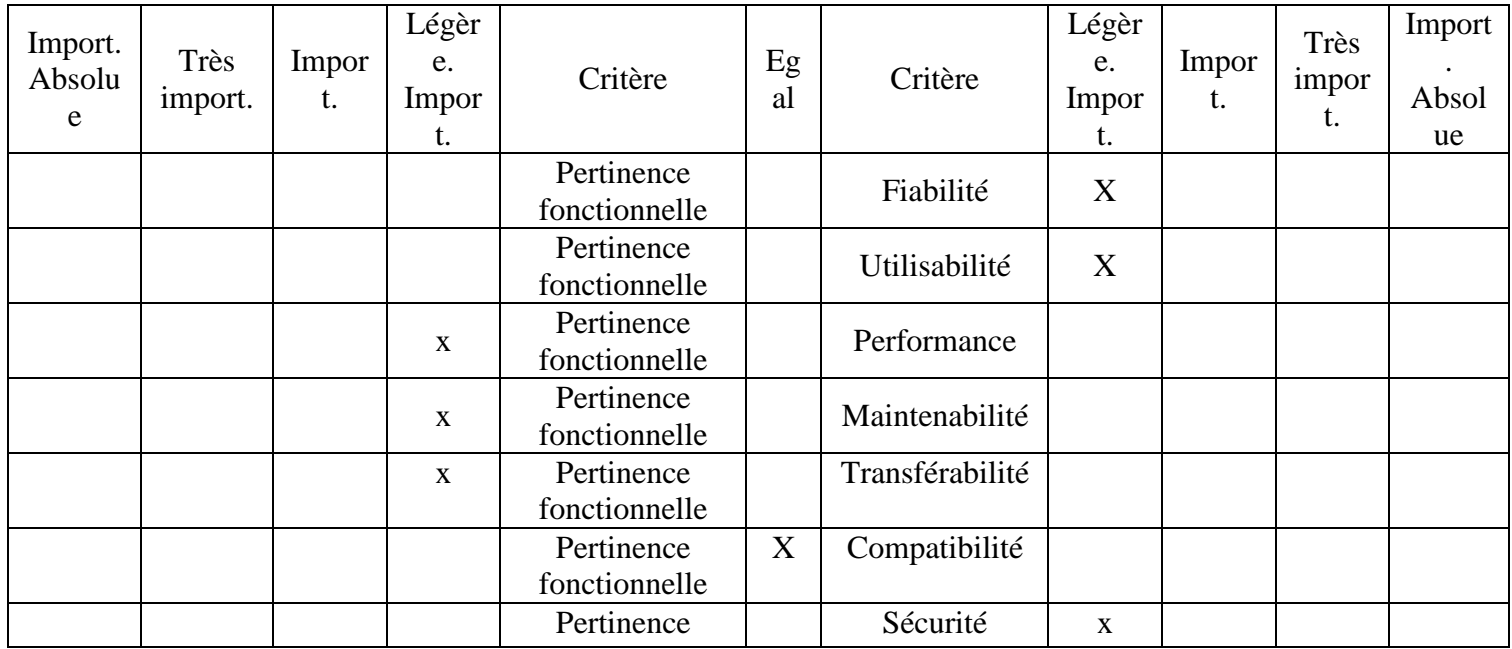

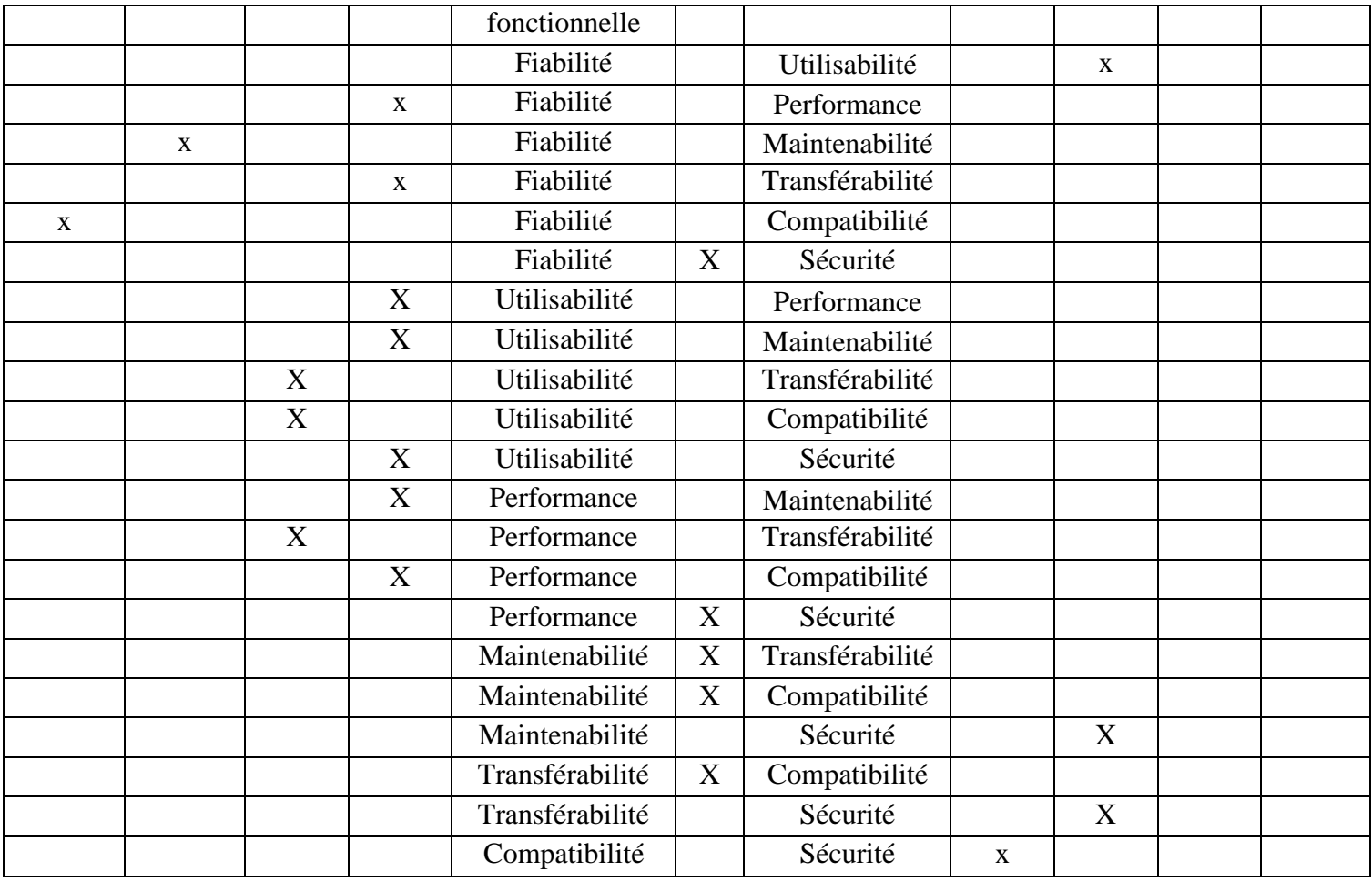

# **Niveau 4 :**

- 1- Fournisseur :
	- Part de marché
	- Certificat industriels
	- Service et support

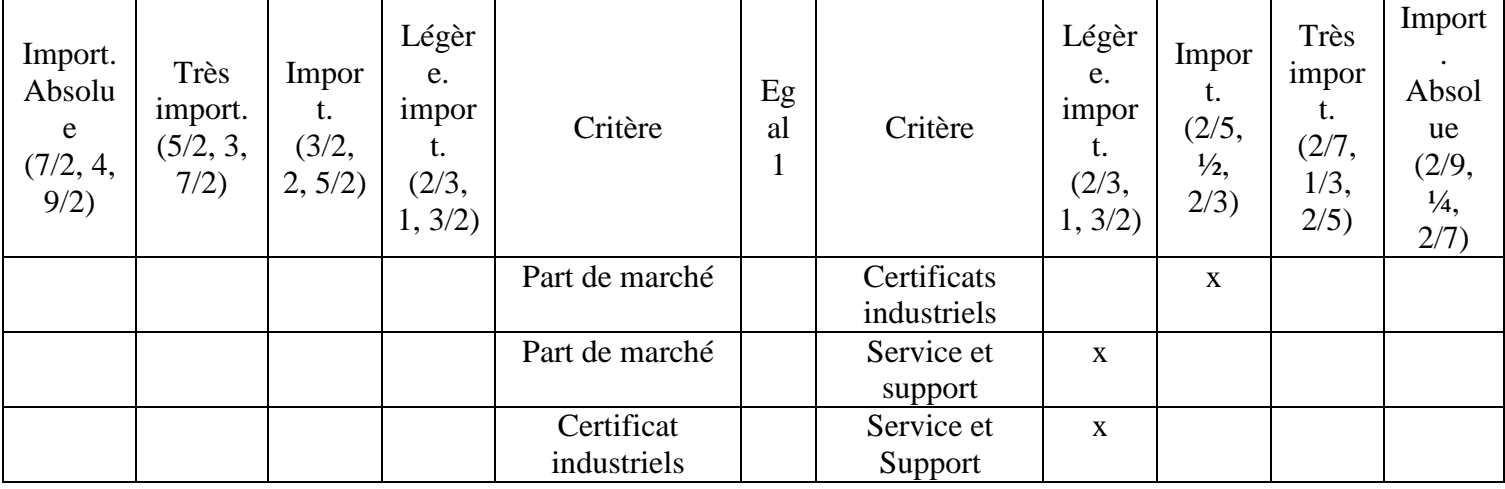

# 2- Coûts :

- Coût logiciel.
- Coût matériels.
- Coût de la maintenance.
- Coût de la formation

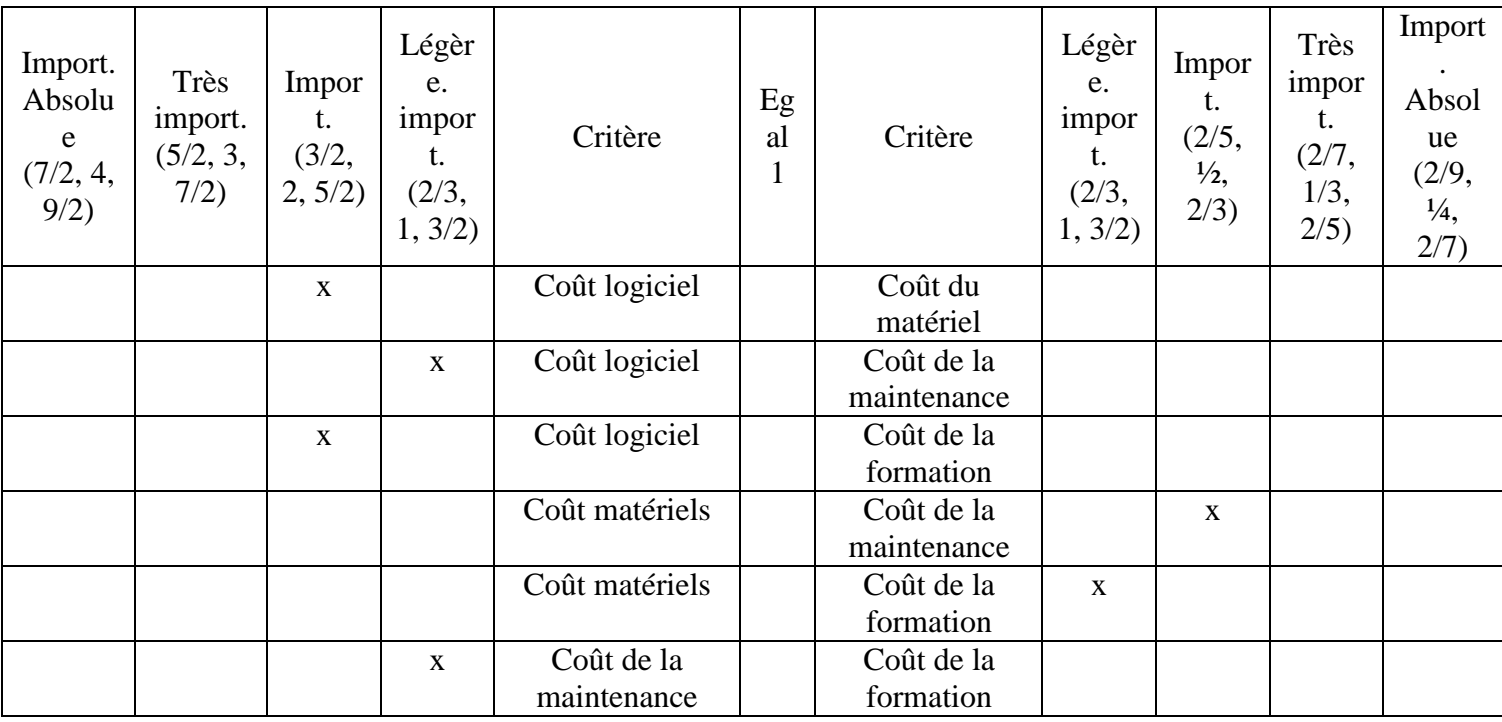

- 3- Délais :
	- Délais préparation et installation.
	- Délais des tests

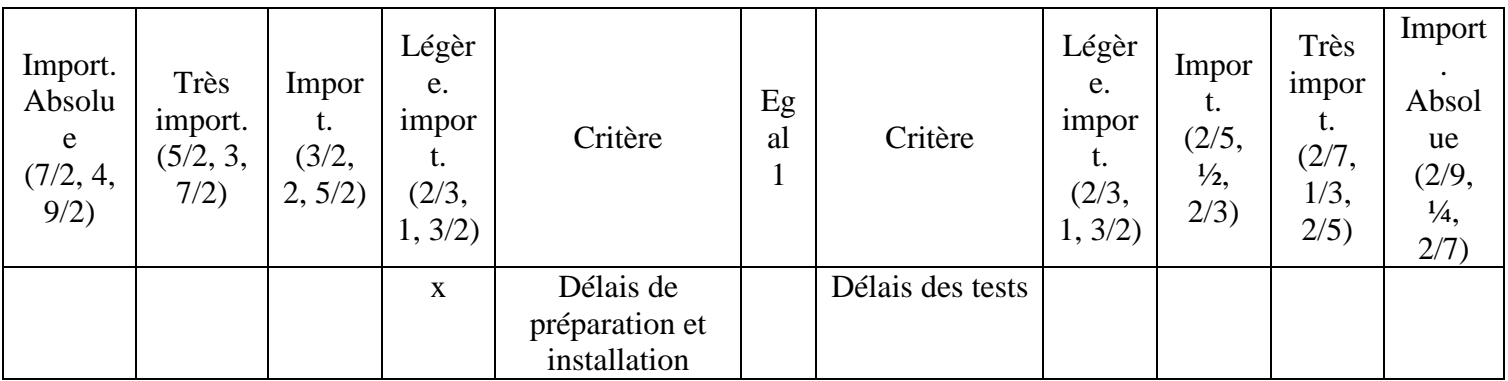

- 4- Pertinence fonctionnelle:
	- Adéquation.
	- Précision.

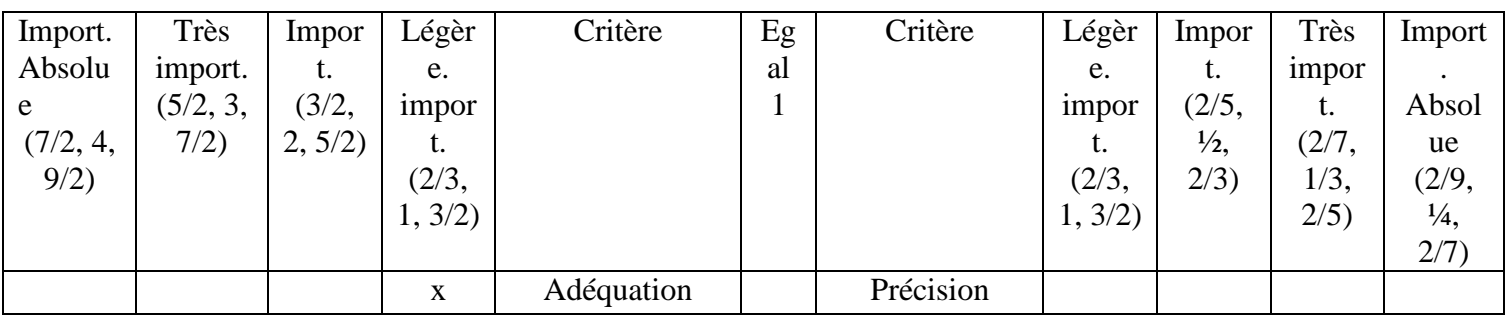

- 5- Performance :
	- Comportement temporelle
	- Utilisation des ressources

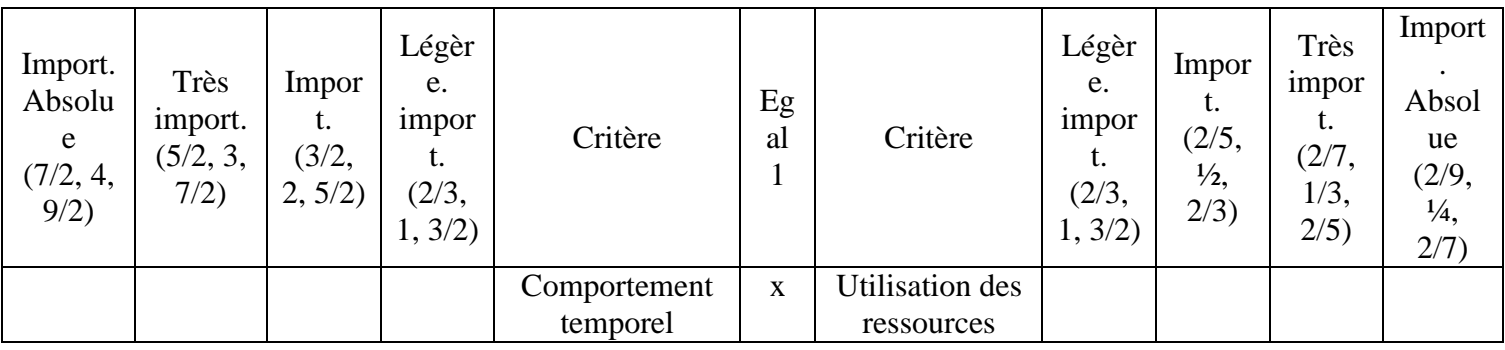

# 6- Compatibilité :

- Coexistence.
- · Interopérabilité

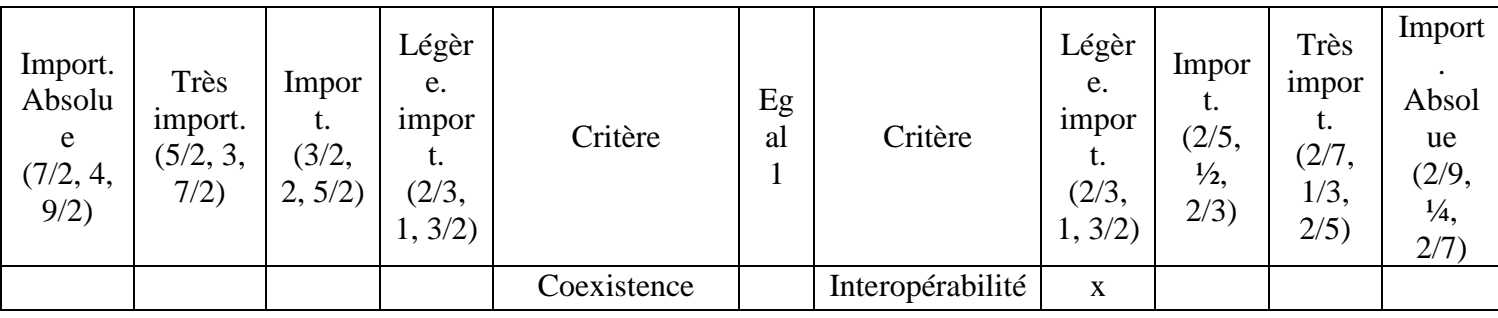

- 7- Utilisabilité :
	- Apprentissage
	- Facilité d'utilisation

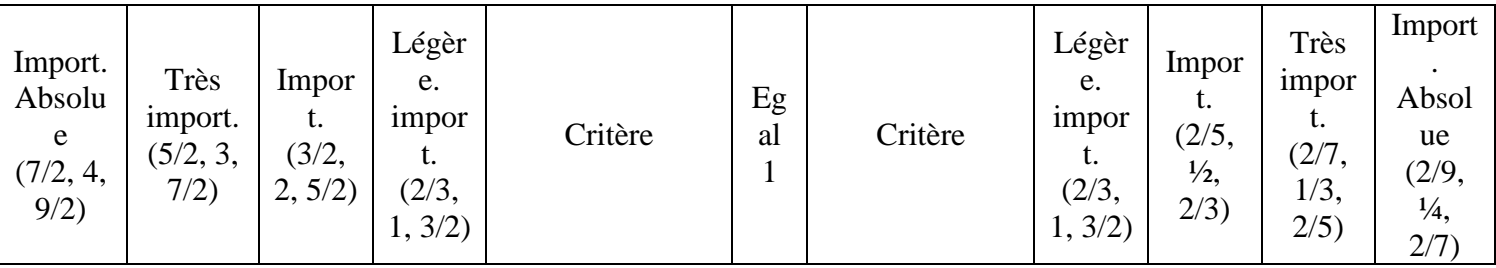

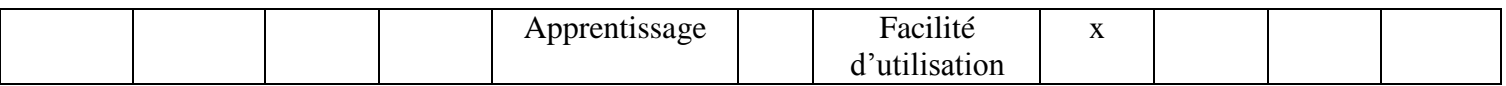

- 8- Fiabilité :
	- Disponibilité
	- Tolérance aux pannes
	- Potentiel de récupération

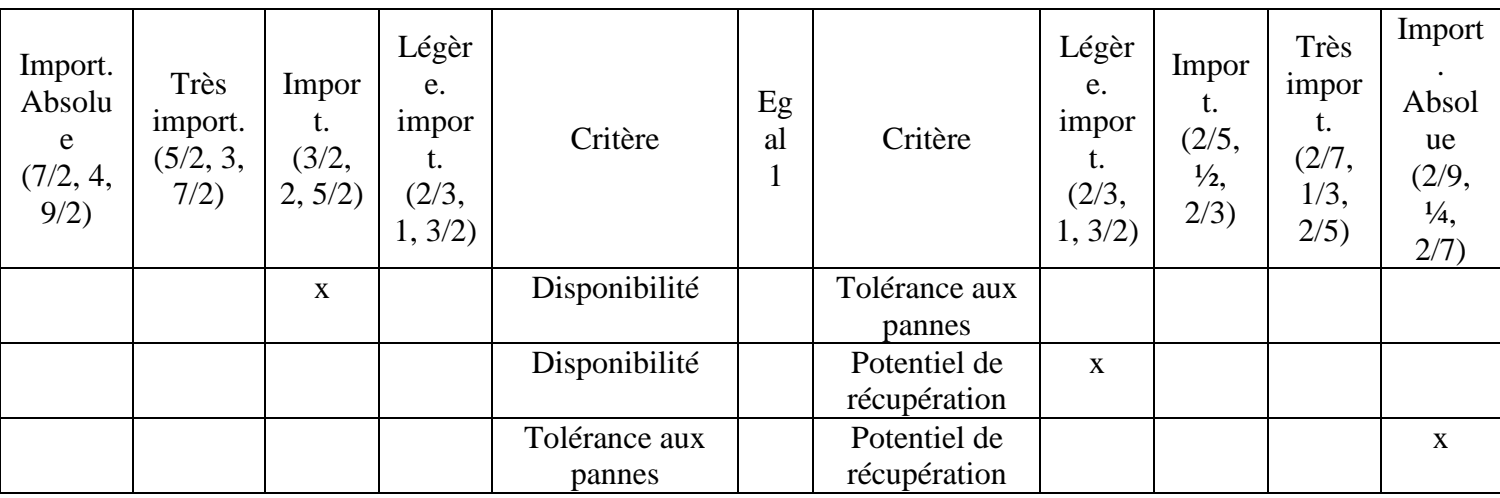

- 9- Sécurité :
	- Confidentialité : Le logiciel fournit une protection contre la divulgation de données, accidentelle ou délibérée.
	- Intégrité : La précision et la complétude des « biens » est préservée.
	- Authenticité : On peut prouver que l'identité d'un sujet ou d'une ressource est bien celle déclarée.

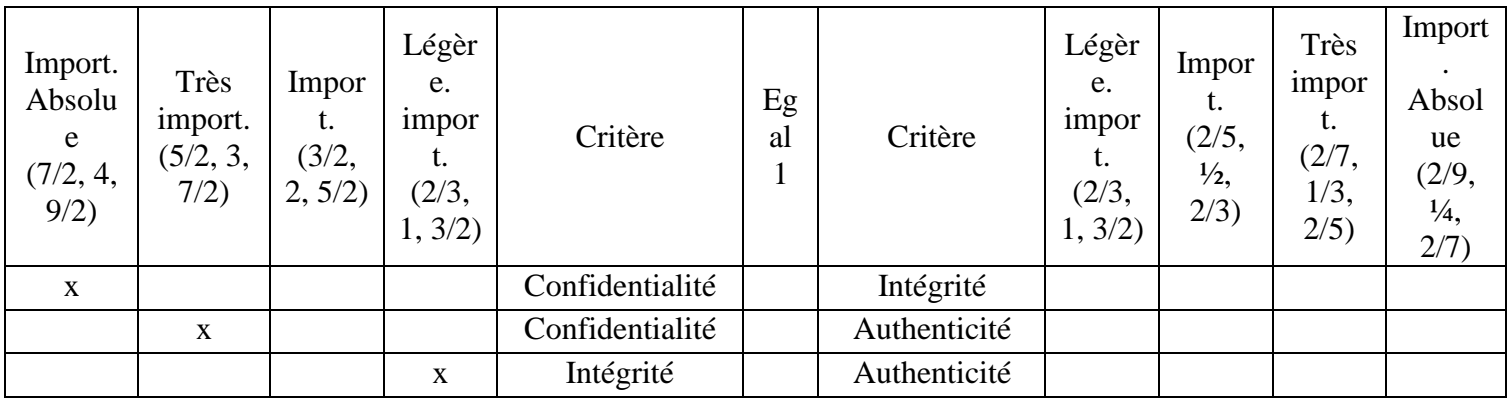

10- Maintenabilité :

- Potentiel d'analyse : Le logiciel peut être diagnostiqué en cas de problème, et on sait ce qui a bugée.
- Potentiel de changement : Le logiciel peut être modifié facilement.

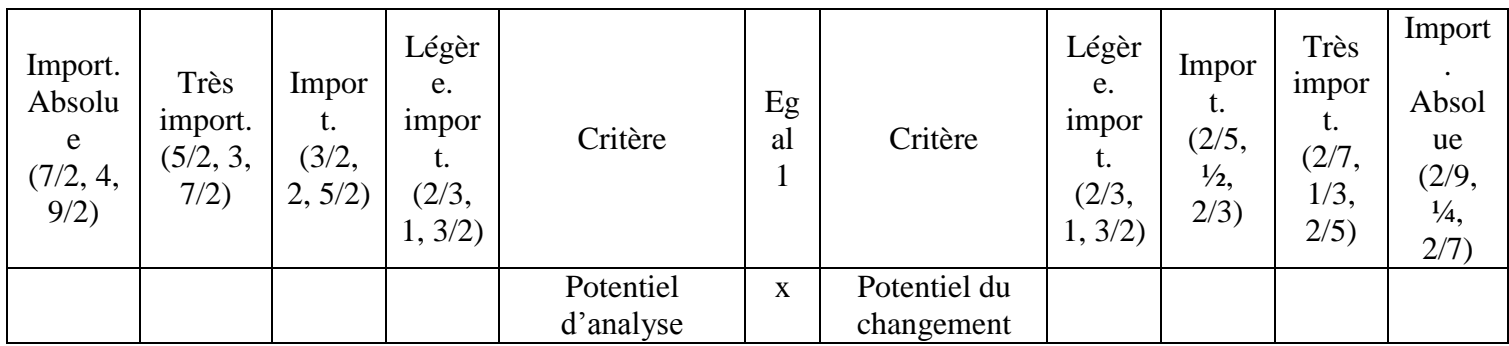

# 11- Transférabilité :

- Portabilité : Le logiciel peut être transféré d'un environnement matériel ou logiciel à un autre.
- Potentiel d'adaptation : Le logiciel peut être adapté à d'autres environnements (écran, volumes de transactions, …).

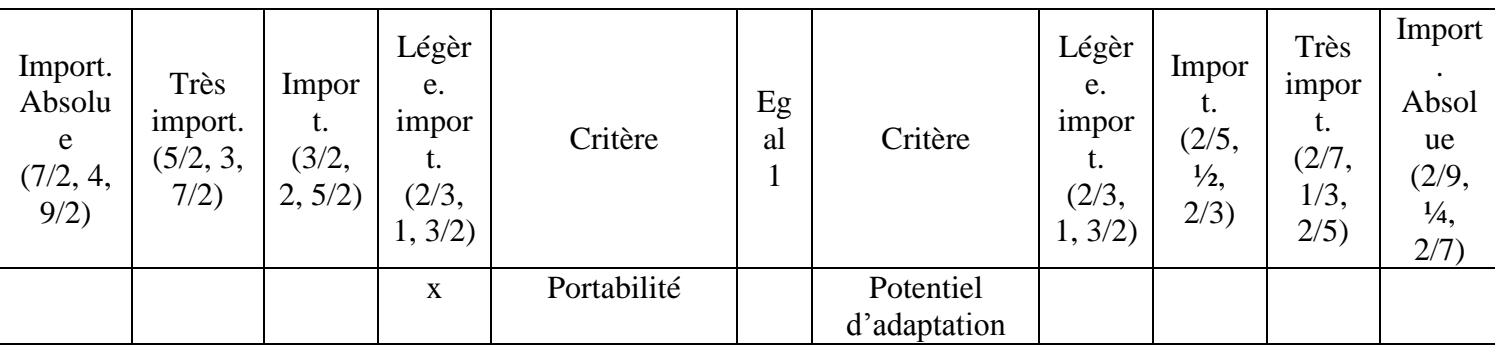

# **Annexe 6Calcul des poids des niveaux 3 et 4**

### **Niveau 3 :**

On procède de la même manière pour le niveau 3.

#### - **Produit :**

La matrice de comparaison deux-à-deux (Niveau 3 - Produit) :

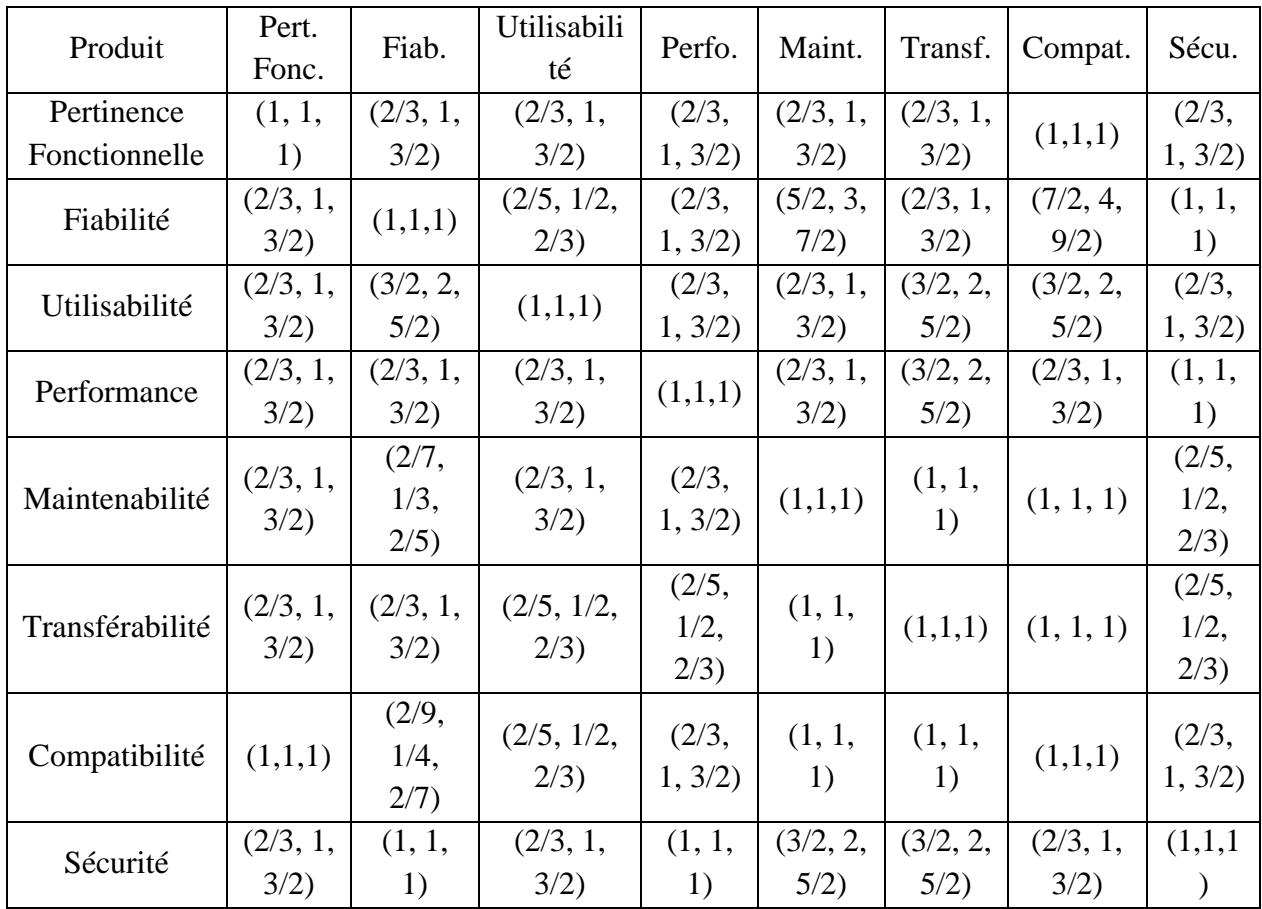

Matrice simplifié pour le calcul de l'indice de consistance CR :

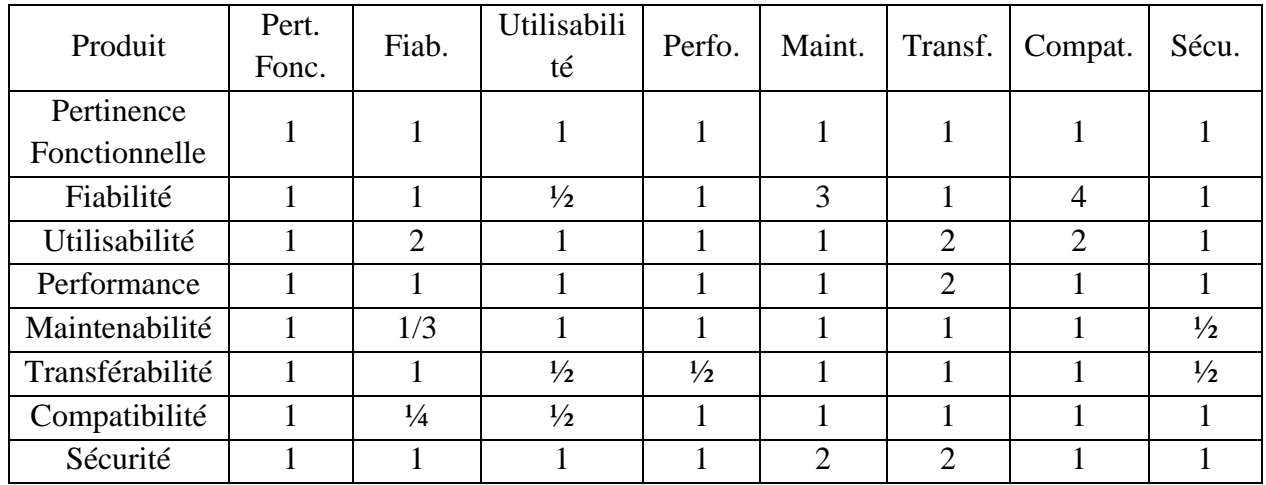

Nous avons calculé la valeur propre maximale de cette matrice :  $\lambda_{\text{max}} = 8,75757576$ . Indice de cohérence : CI=  $(\lambda_{\text{max}}-k)/(k-1)$ = (8,75757576-8)/(8-1)= 0,10822511. Ratio de cohérence : CR=CI/RI=0,10822511/1,41=0,0767554<0,1

Tableau de la valeur propre maximale, indice de cohérence, ratio de cohérence :

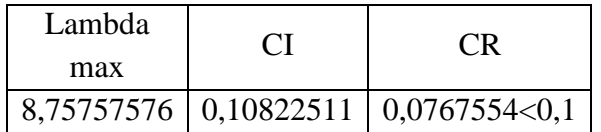

La matrice est donc validée selon les conditions de Saaty (1985) et le théorème de Buckley (1985).

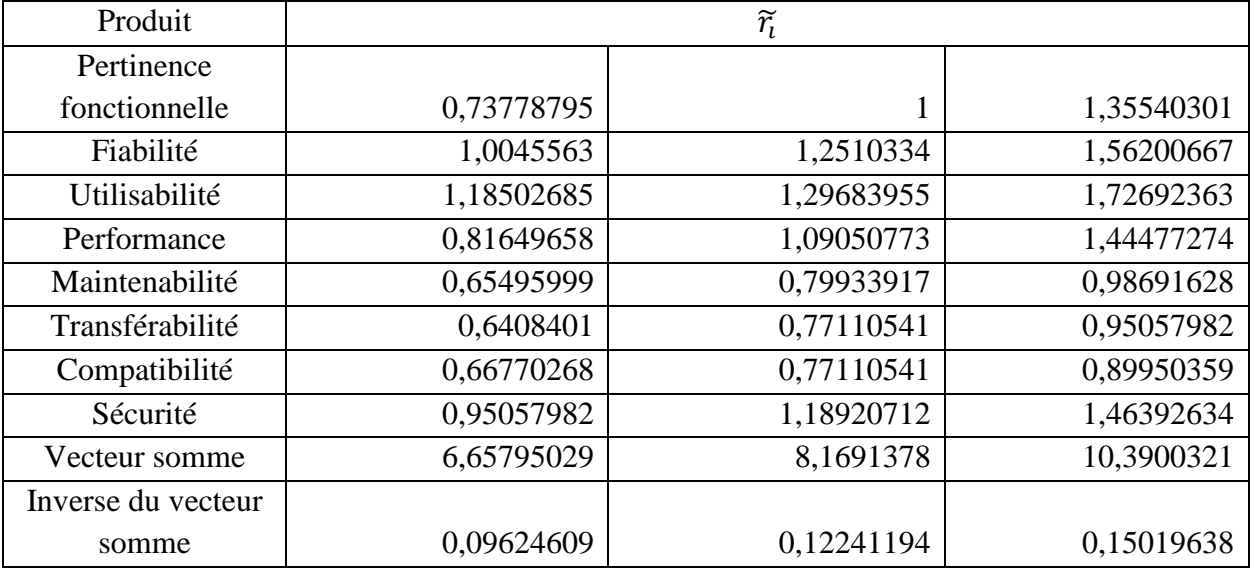

#### The fuzzygeometricmean

### Fuzzyweight

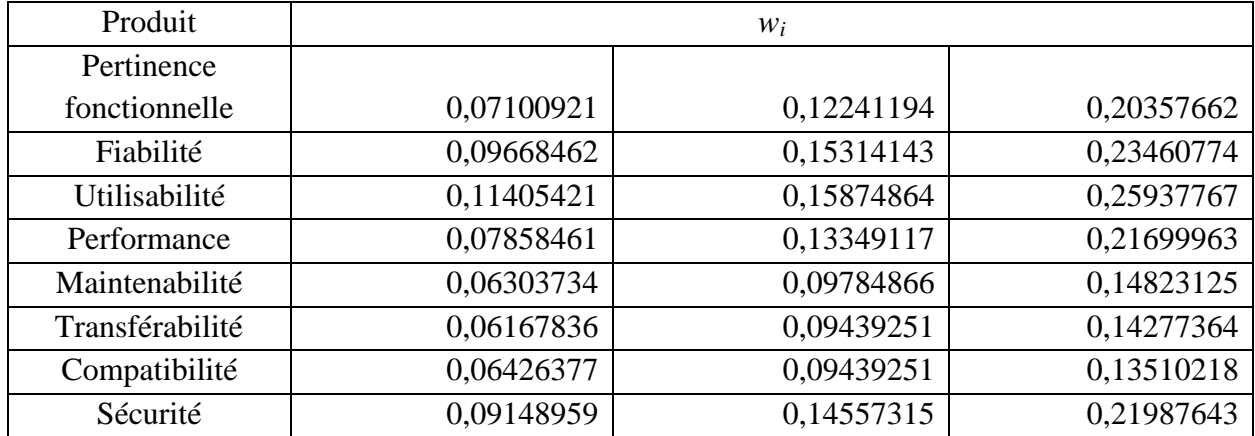

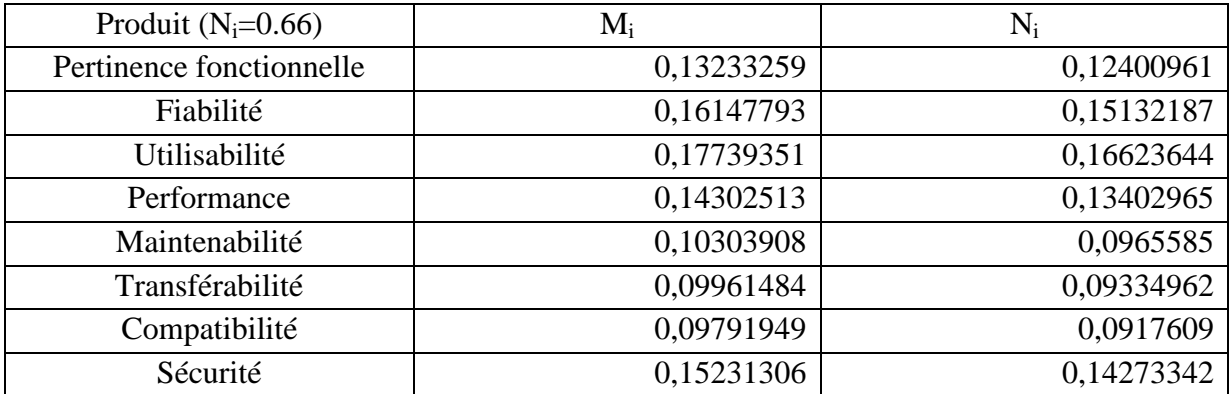

Poids des critères niveau 3 :

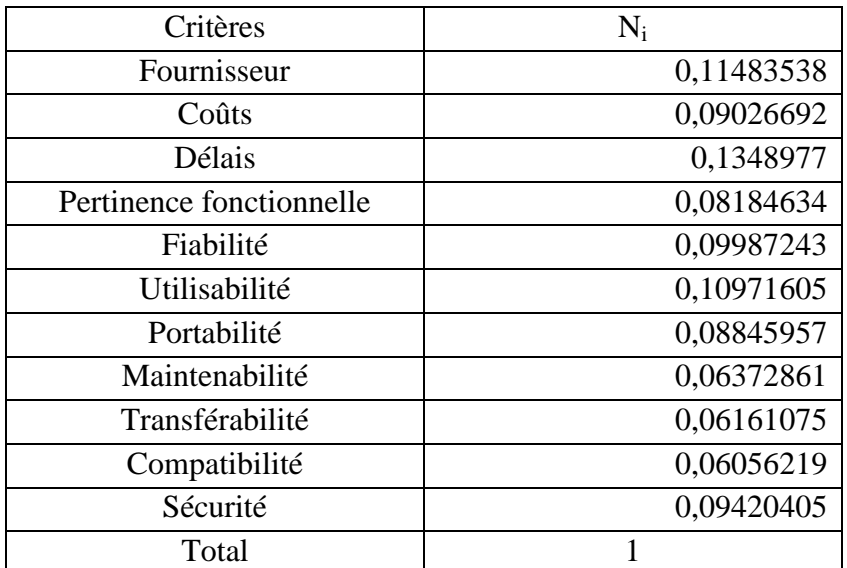

# **Niveau 4 :**

- Fournisseur :

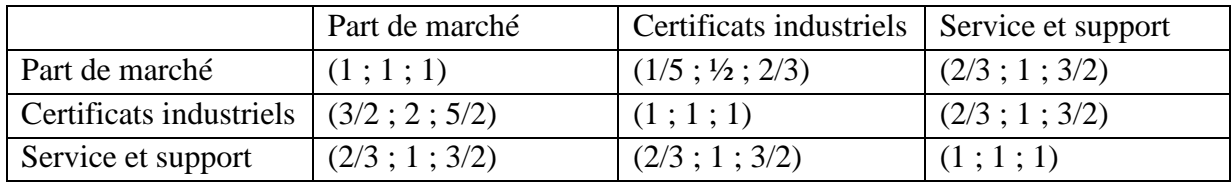

Matrice simplifiée pour le calcul de l'indice de consistance CR :

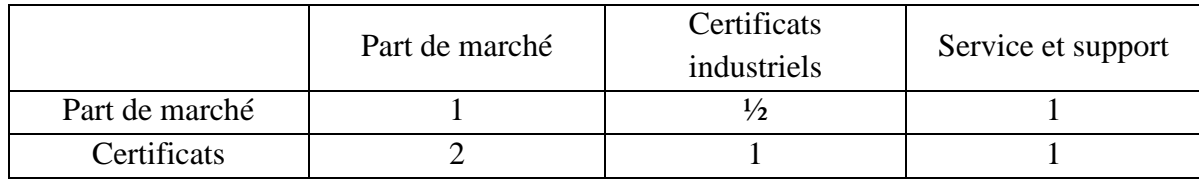

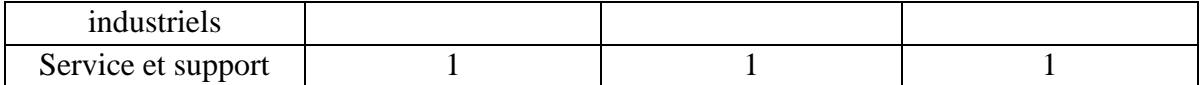

Nous avons calculé la valeur propre maximale de cette matrice :  $\lambda_{\text{max}} = 3,05555556$ . Indice de cohérence : CI=  $(\lambda_{max} - k)/(k-1) = (3,05555556-3)/(3-1) = 0,05555556$ . Ratio de cohérence : CR=CI/RI=0,05555556/0,58=0, 09578544<0,1

Tableau de la valeur propre maximale, indice de cohérence, ratio de cohérence :

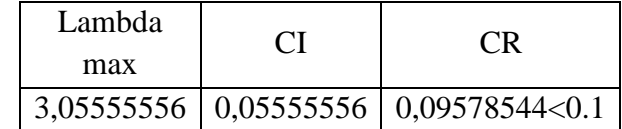

La matrice est donc validée selon les conditions de Saaty (1985) et le théorème de Buckley (1985).

#### « FuzzyGeometricMean »

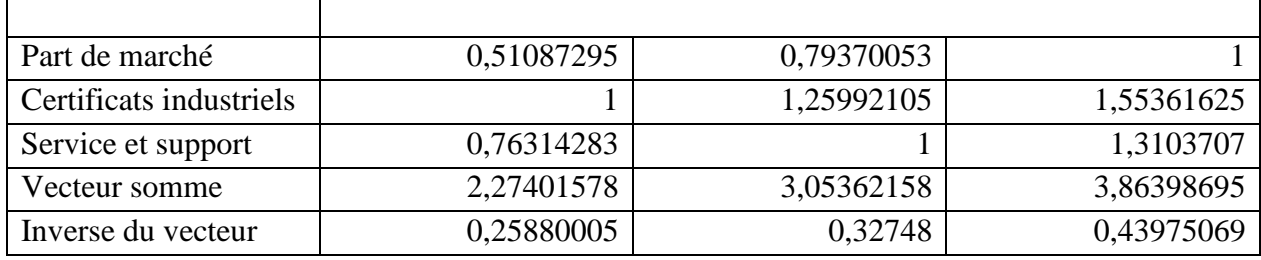

#### Vecteur poids pour chaque critère

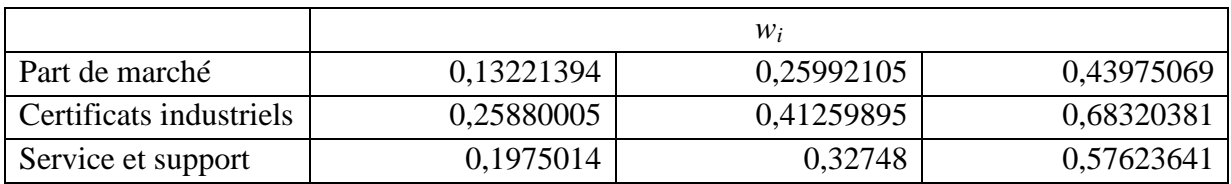

#### « Les poids des critères »

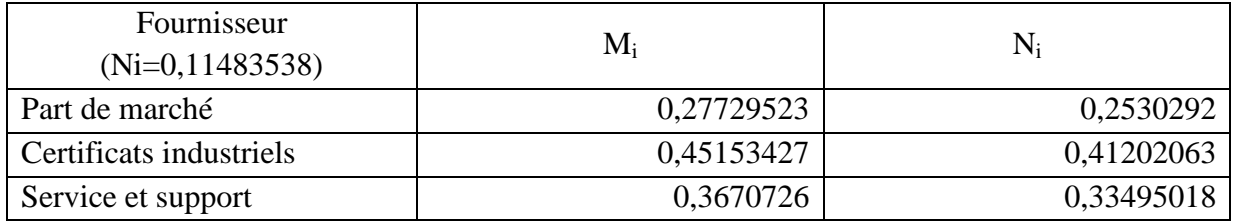

- Coûts :

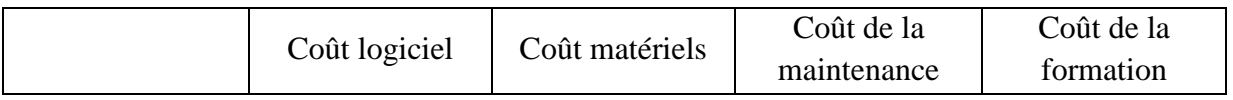

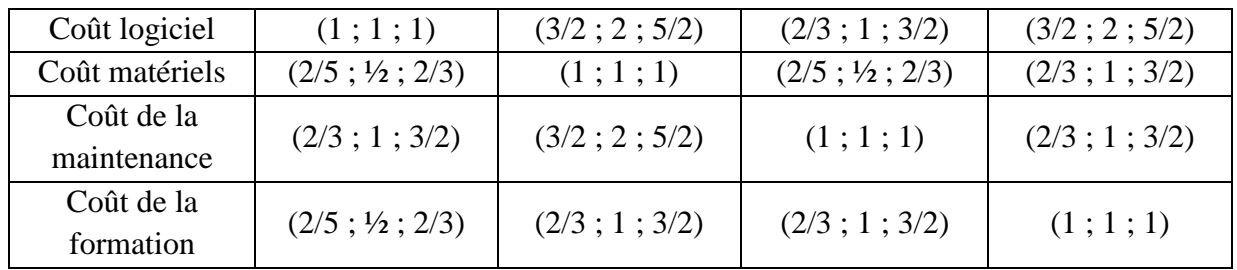

Matrice simplifiée pour le calcul de l'indice de consistance CR :

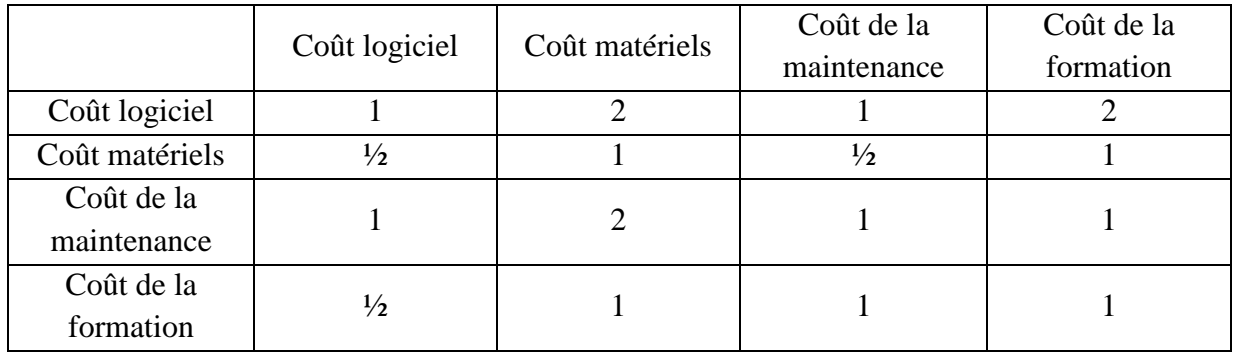

Nous avons calculé la valeur propre maximale de cette matrice :  $\lambda_{\text{max}} = 4,06071429$ . Indice de cohérence : CI=  $(\lambda_{\text{max}}-k)/(k-1)$ = (4,06071429-4)/(4-1)= 0,0202381. Ratio de cohérence : CR=CI/RI=0, 0202381/0,9=0,02248677<0,1 Tableau de la valeur propre maximale, indice de cohérence, ratio de cohérence :

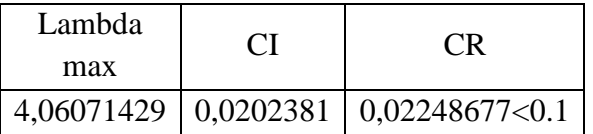

La matrice est donc validée selon les conditions de Saaty (1985) et le théorème de Buckley (1985).

#### « FuzzyGeometricMean »

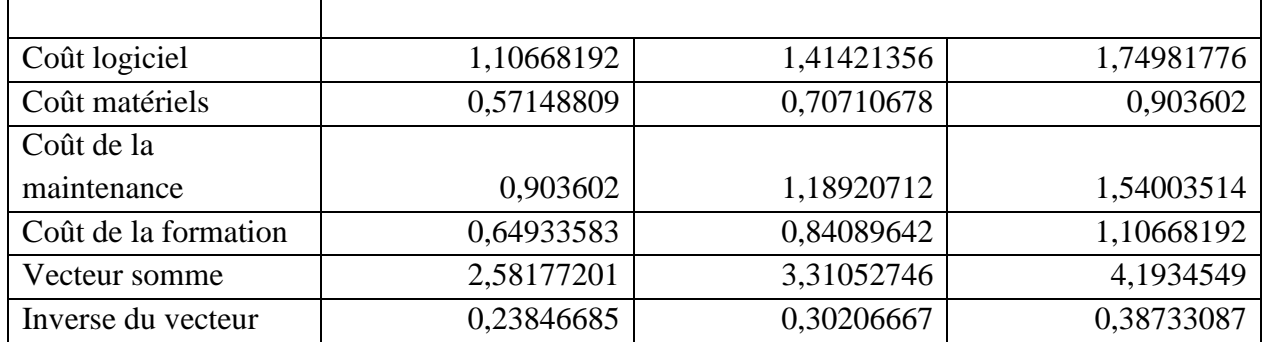

Vecteur poids pour chaque critère

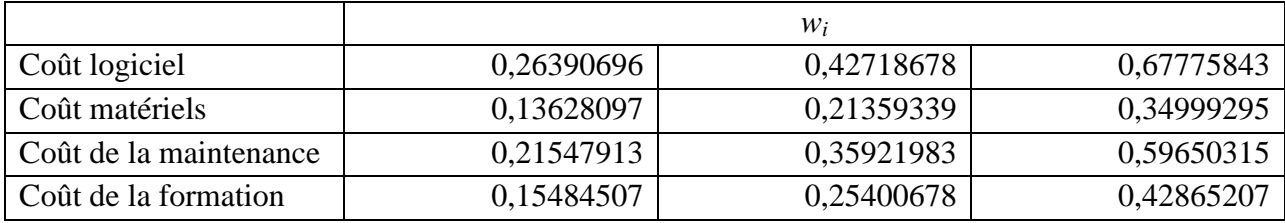

# « Les poids des critères »

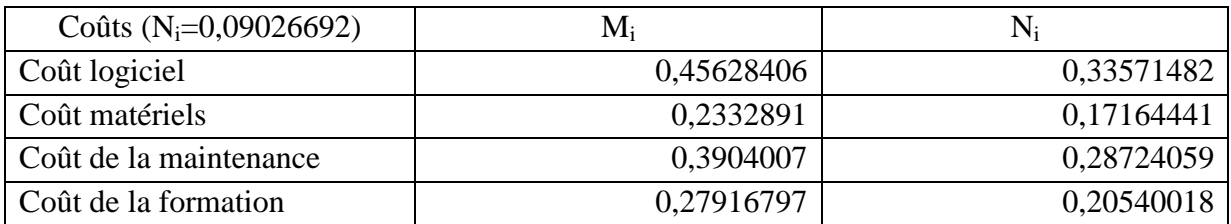

### - Délais :

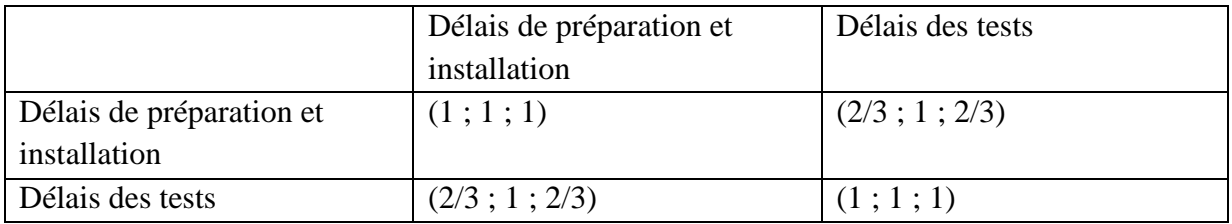

# « FuzzyGeometricMean »

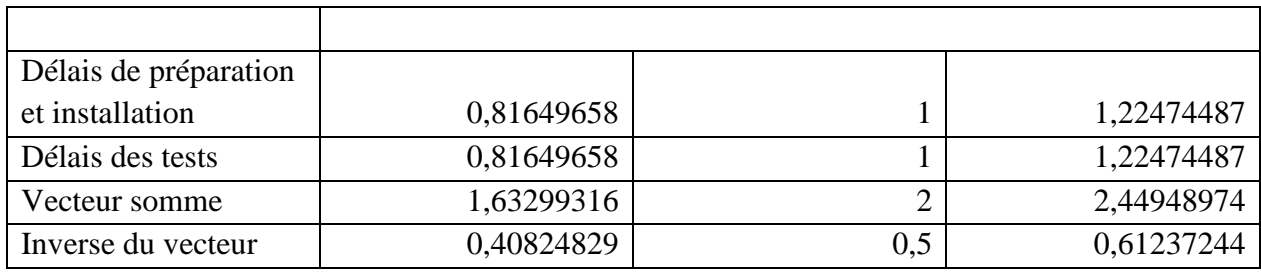

# Vecteur poids pour chaque critère

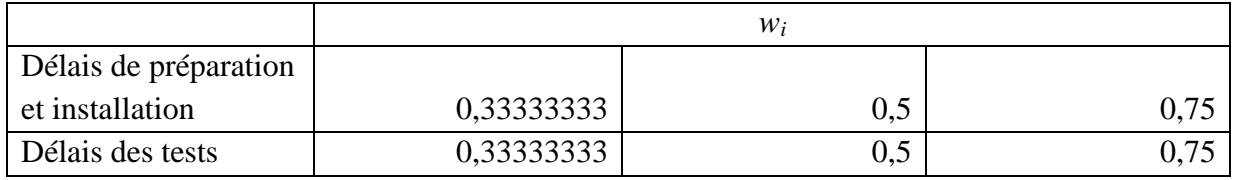

# « Les poids des critères »

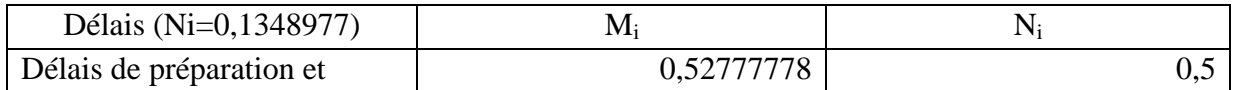

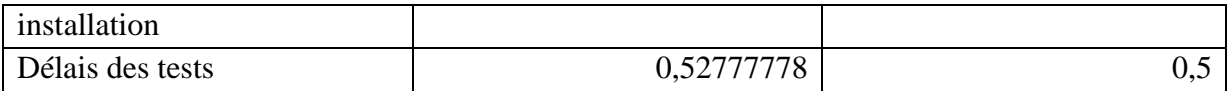

#### - Pertinence fonctionnelle :

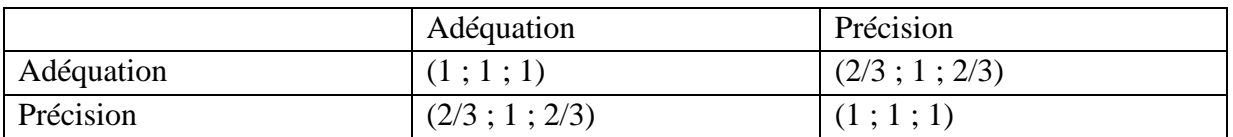

# « FuzzyGeometricMean »

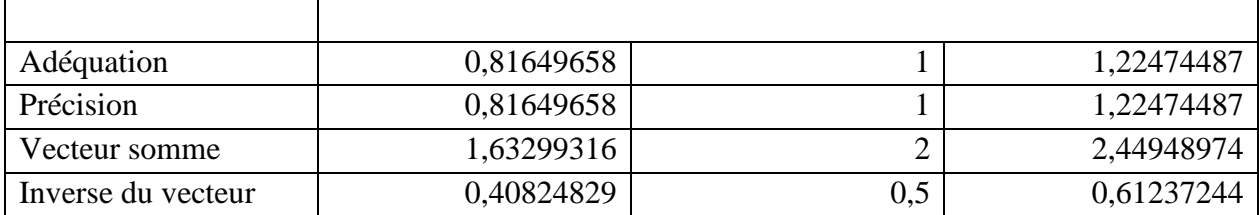

# Vecteur poids pour chaque critère

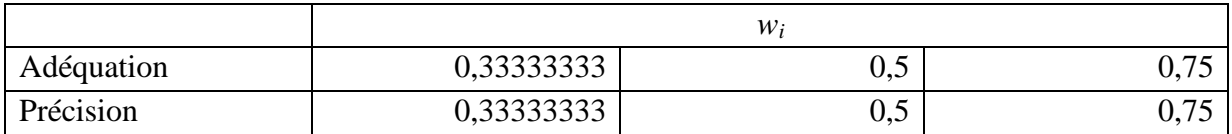

# « Les poids des critères »

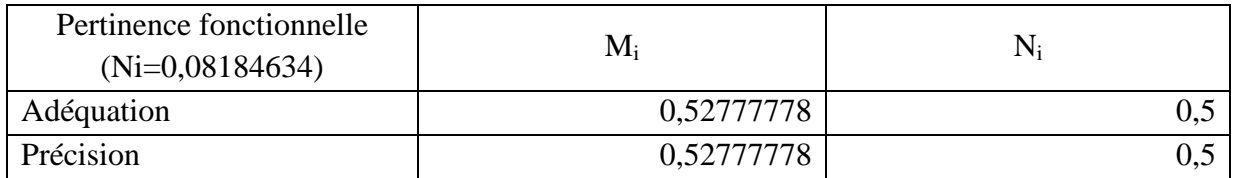

### - Fiabilité :

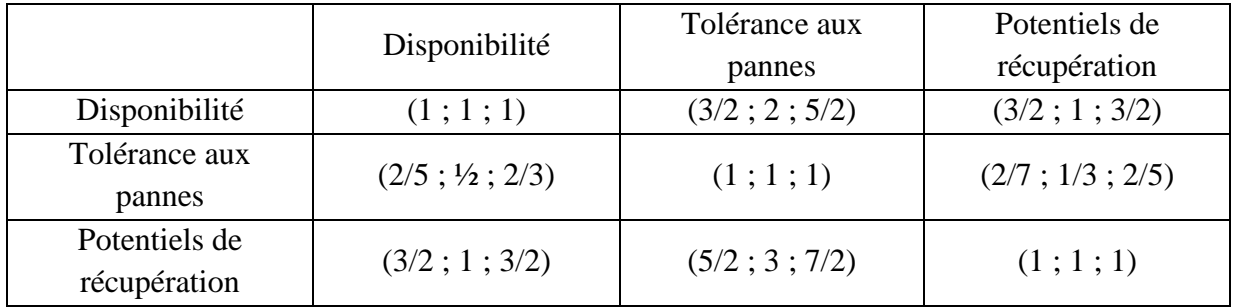

Matrice simplifiée pour le calcul de l'indice de consistance CR :

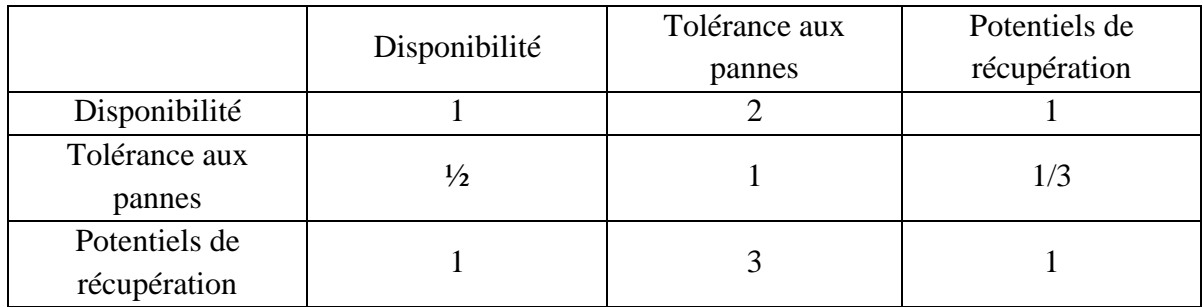

Nous avons calculé la valeur propre maximale de cette matrice :  $\lambda_{\text{max}}=3$ , 02222222. Indice de cohérence : CI=  $(\lambda_{\text{max}}-k)/(k-1)$ = (3,02222222-3)/(3-1)= 0,022222222. Ratio de cohérence : CR=CI/RI=0,02222222/0,58=0,03831418<0,1 Tableau de la valeur propre maximale, indice de cohérence, ratio de cohérence :

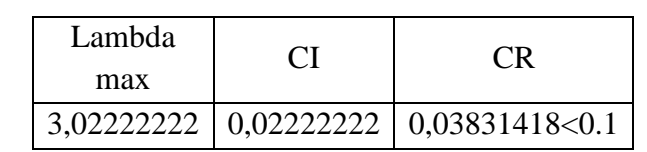

La matrice est donc validée selon les conditions de Saaty (1985) et le théorème de Buckley (1985).

#### « FuzzyGeometricMean »

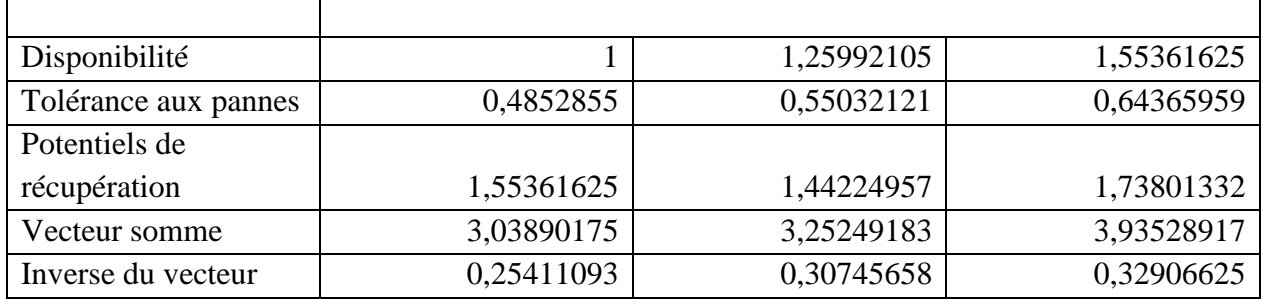

#### Vecteur poids pour chaque critère

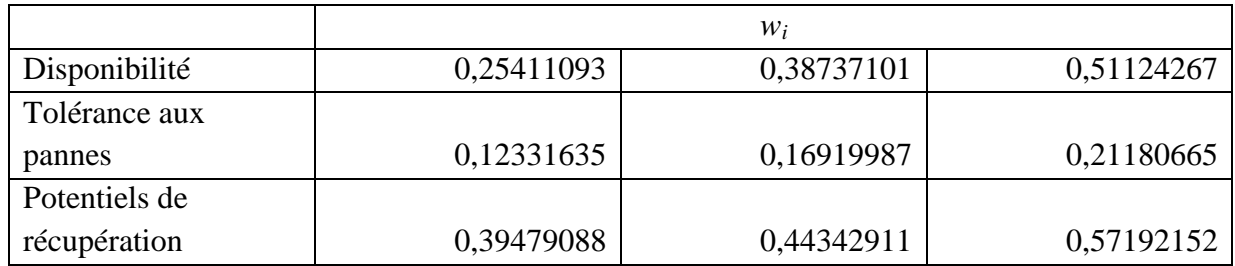

#### « Les poids des critères »

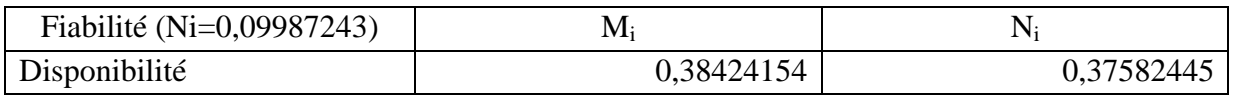
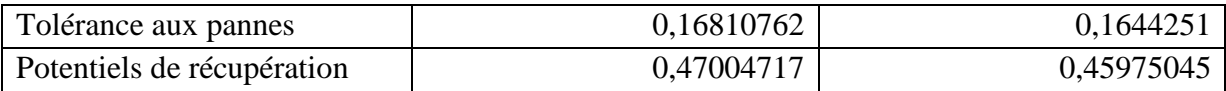

- Utilisabilité :

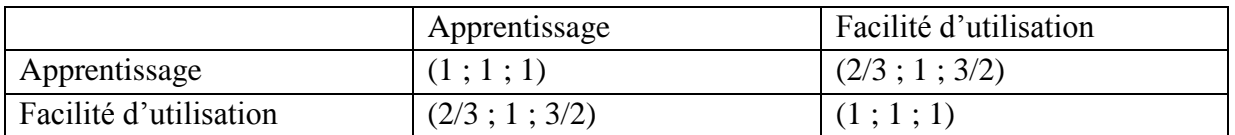

#### « FuzzyGeometricMean »

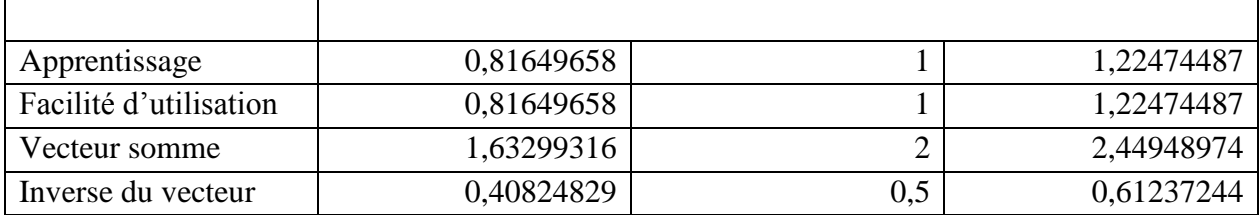

## Vecteur poids pour chaque critère

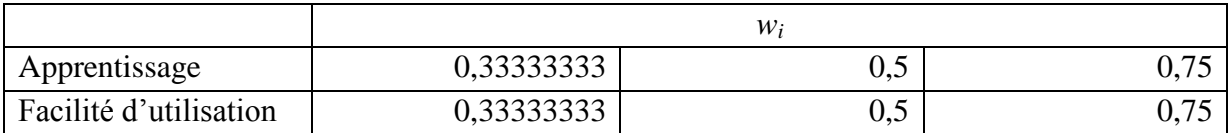

## « Les poids des critères »

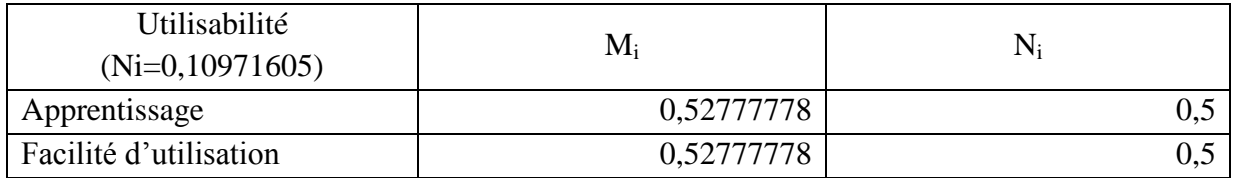

#### - Performance :

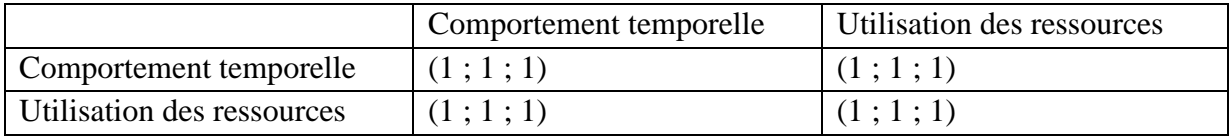

# « FuzzyGeometricMean »

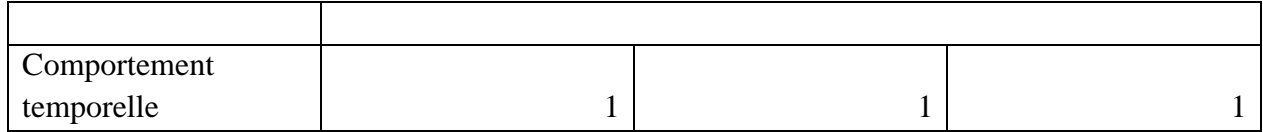

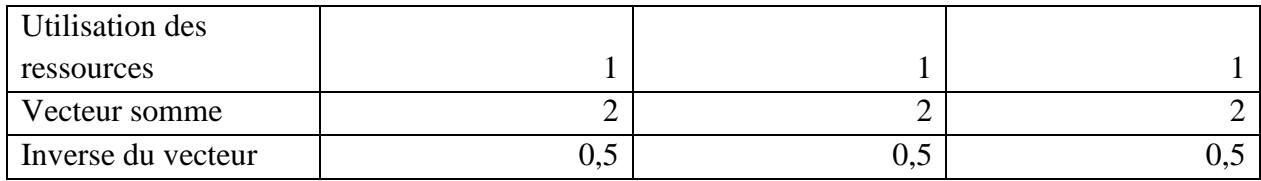

#### Vecteur poids pour chaque critère

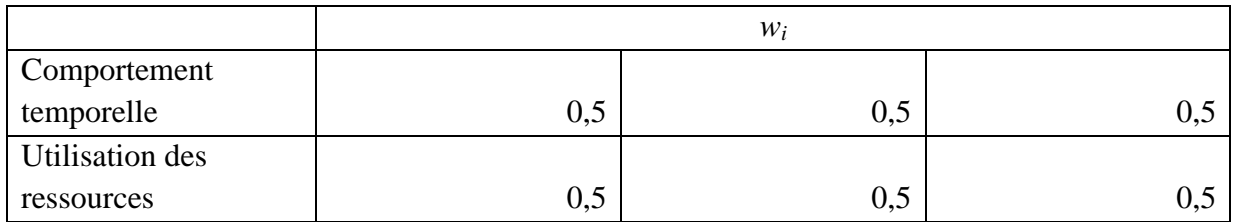

## « Les poids des critères »

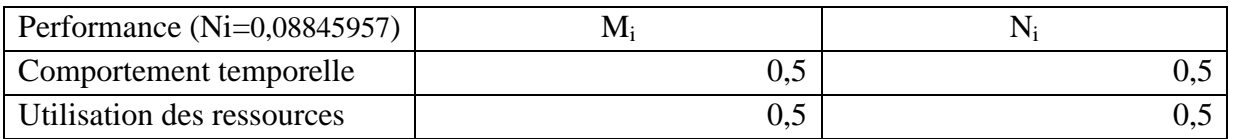

### - Maintenabilité :

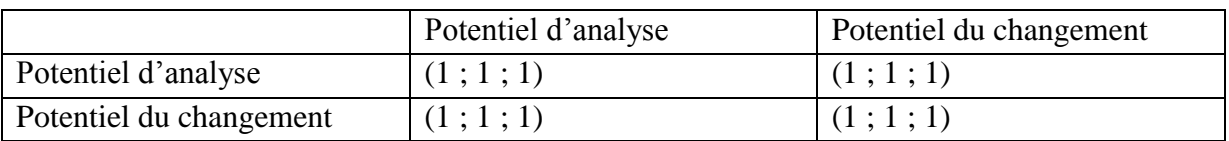

# « FuzzyGeometricMean »

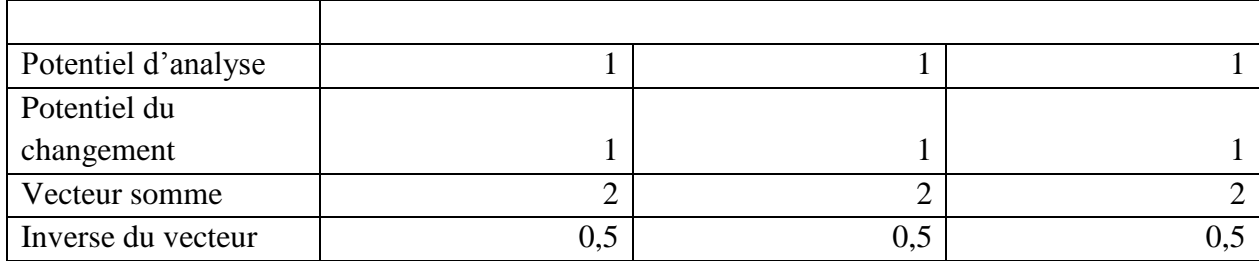

## Vecteur poids pour chaque critère

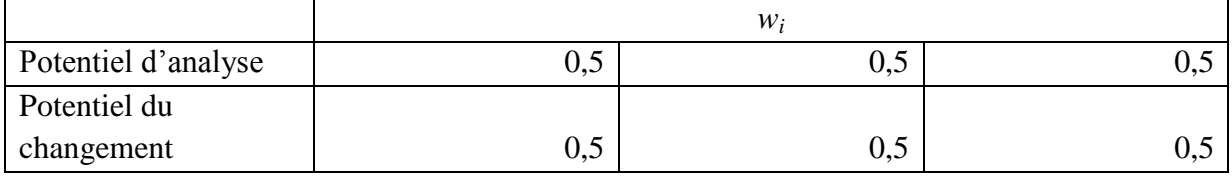

#### « Les poids des critères »

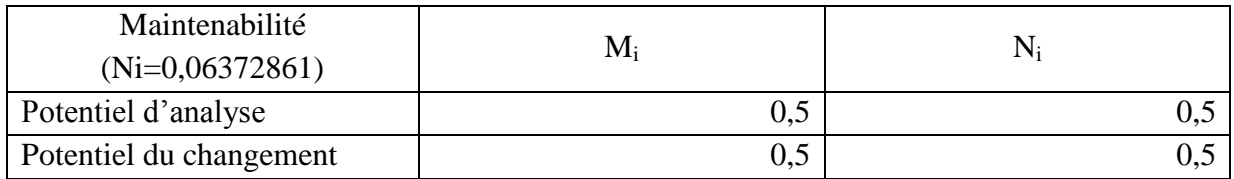

Transférabilité :

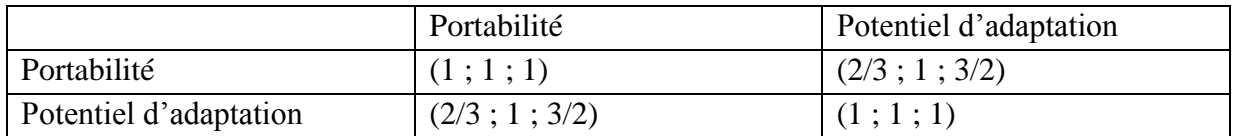

#### « FuzzyGeometricMean »

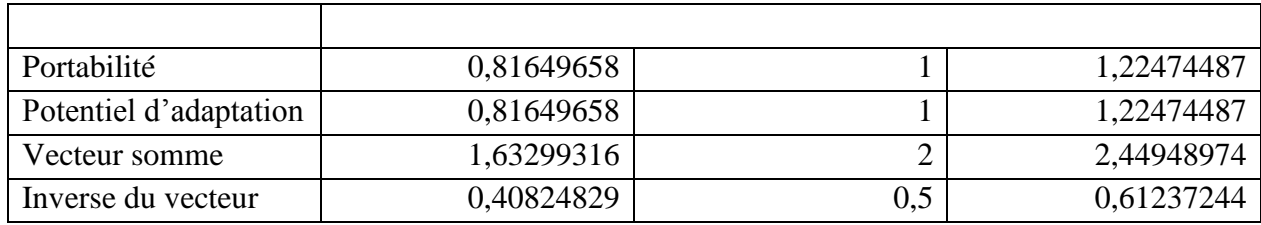

#### Vecteur poids pour chaque critère

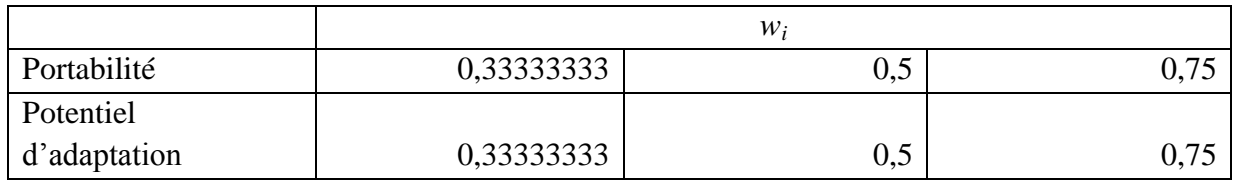

## « Les poids des critères »

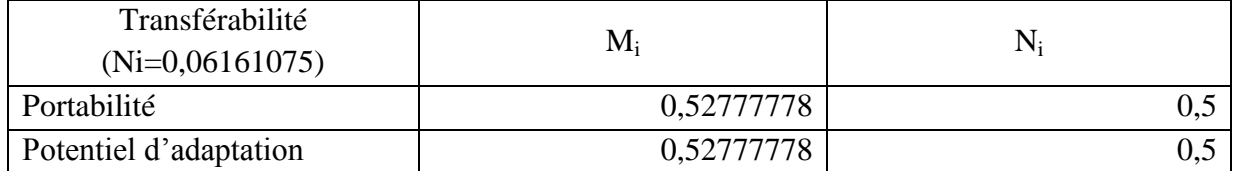

Compatibilité :

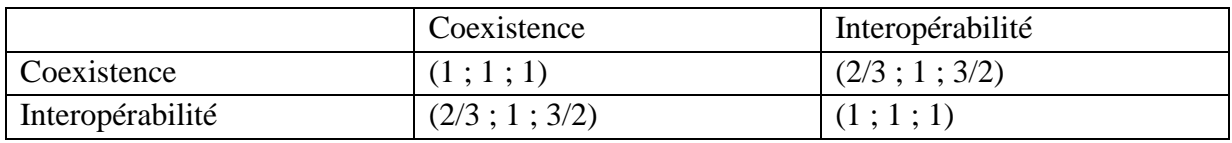

#### « FuzzyGeometricMean »

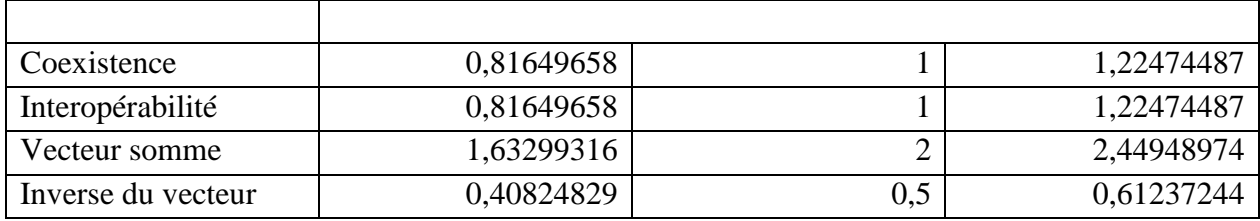

#### Vecteur poids pour chaque critère

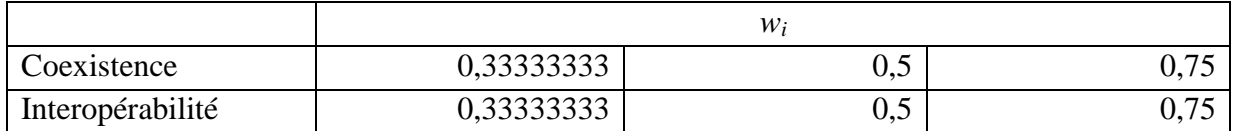

#### « Les poids des critères »

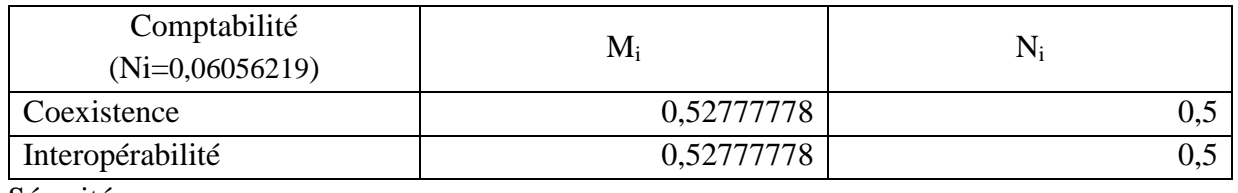

Sécurité :

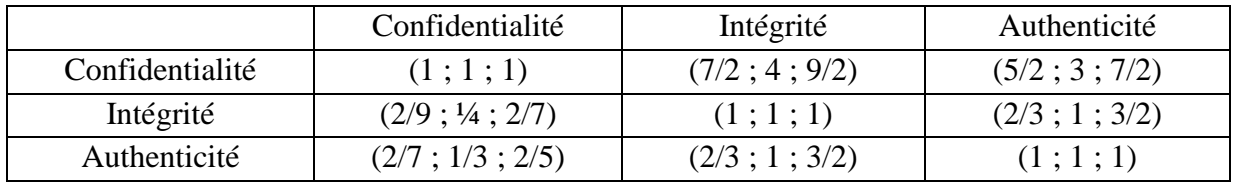

Matrice simplifiée pour le calcul de l'indice de consistance CR :

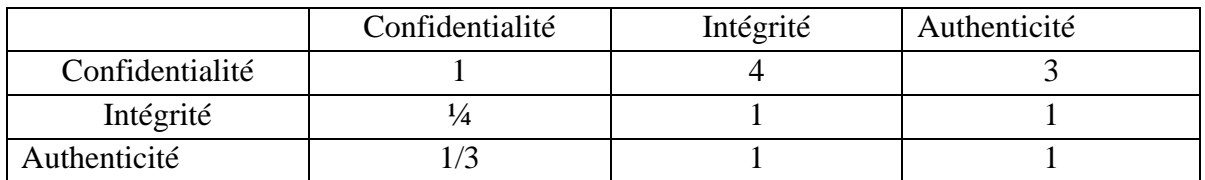

Nous avons calculé la valeur propre maximale de cette matrice :  $\lambda_{\text{max}} = 3.01102293$ . Indice de cohérence : CI=  $(\lambda_{max} - k)/(k-1) = (3,01102293-3)/(3-1) = 0,01102293$ . Ratio de cohérence : CR=CI/RI=0,01102293/0,58=0,01900505<0,1

Tableau de la valeur propre maximale, indice de cohérence, ratio de cohérence :

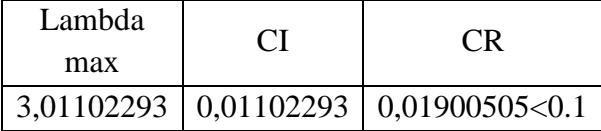

La matrice est donc validée selon les conditions de Saaty (1985) et le théorème de Buckley (1985).

#### « FuzzyGeometricMean »

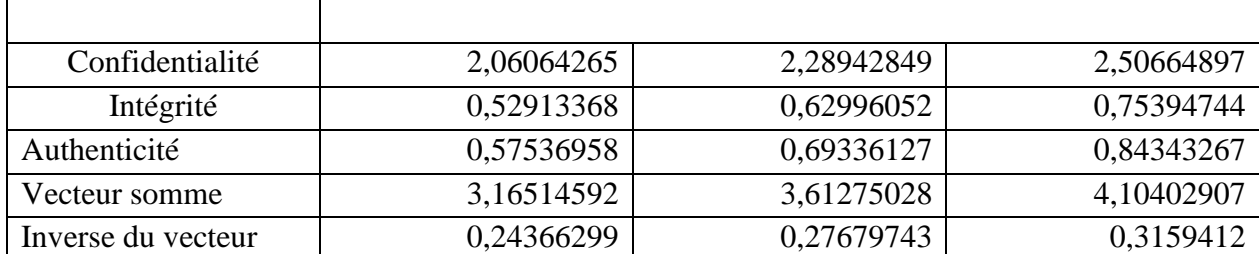

#### Vecteur poids pour chaque critère

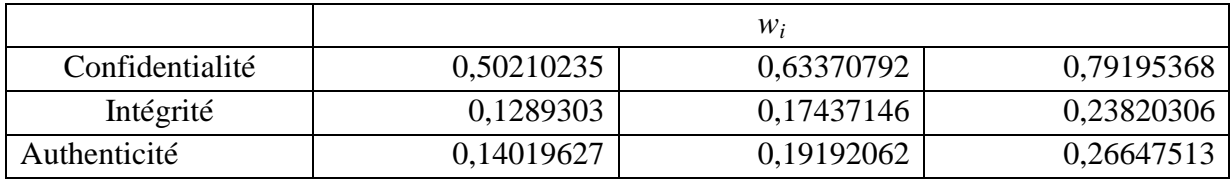

« Les poids des critères »

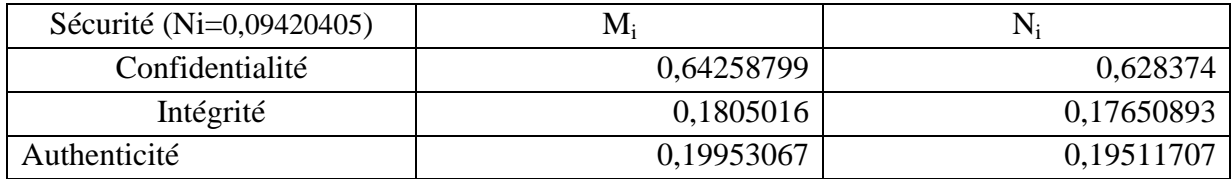

### Poids des critères niveau 4 :

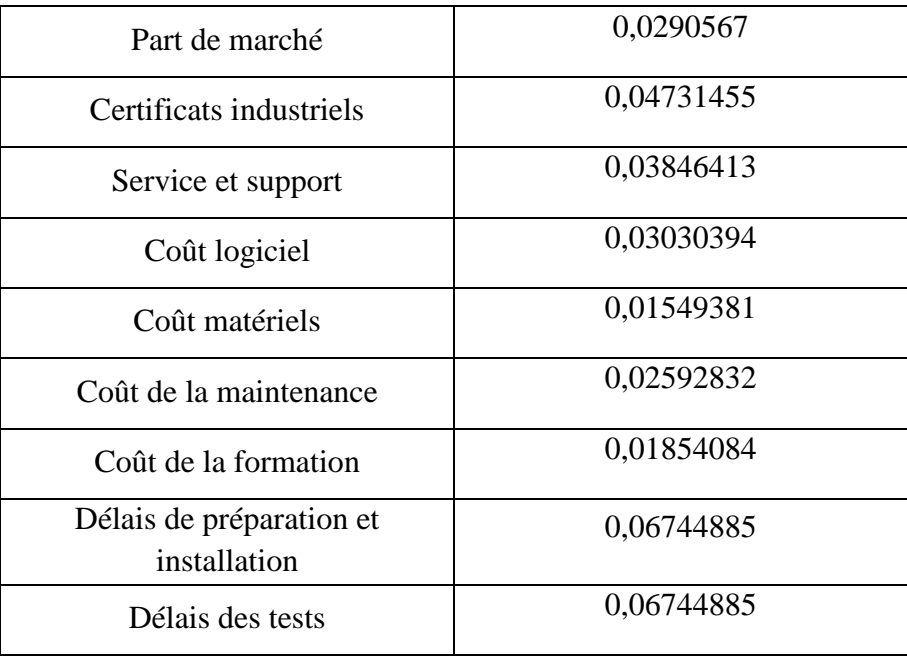

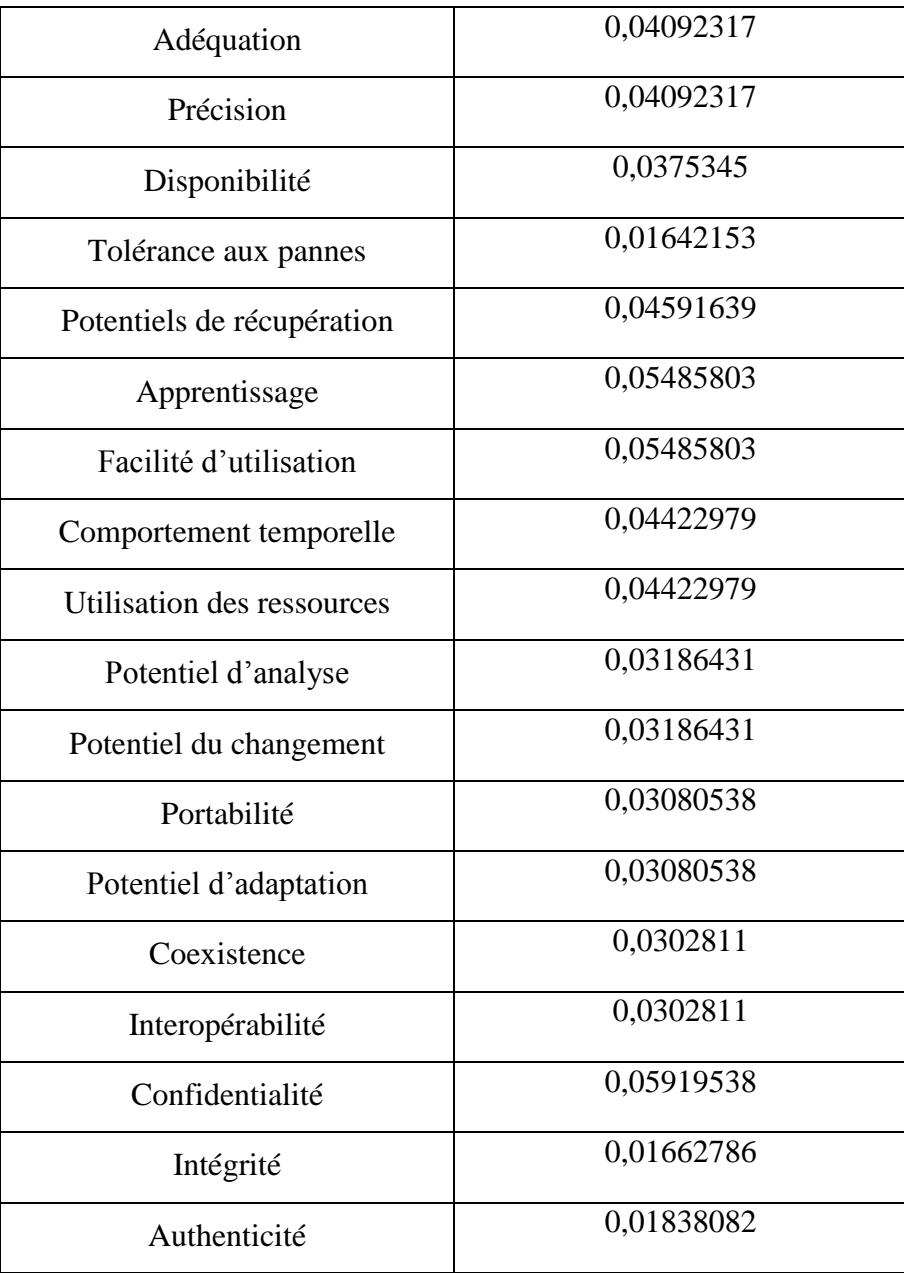